<span id="page-0-0"></span>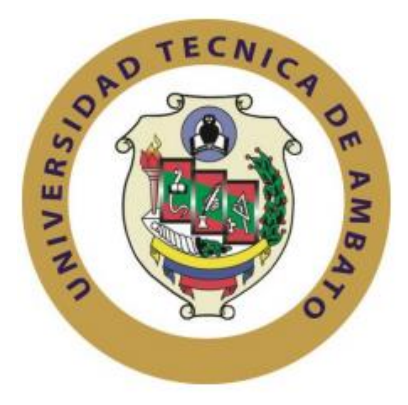

# **UNIVERSIDAD TÉCNICA DE AMBATO**

# **FACULTAD DE INGENIERÍA EN SISTEMAS, ELECTRÓNICA E INDUSTRIAL**

# **CARRERA DE INGENIERÍA INDUSTRIAL EN PROCESOS DE AUTOMATIZACIÓN**

**Tema:**

PLAN DE MEJORAMIENTO DE LA PRODUCTIVIDAD A TRAVÉS DE HERRAMIENTAS LEAN MANUFACTURING PARA LA DISMINUCIÓN DE DESPERDICIOS EN EL PROCESO DE EMPACADO Y ALMACENAMIENTO DE LA EMPRESA MASCORONA Y SOLEG CIA. LTDA.

Trabajo de Titulación Modalidad: Proyecto de Investigación, presentado previo la obtención del título de Ingeniero Industrial en Procesos de Automatización.

**ÁREA:** Industrial y Manufactura

**LÍNEA DE INVESTIGACIÓN:** Diseño, Materiales y Producción.

**AUTOR:** Franklin Sebastián Ocaña Ramos

**TUTOR:** Ing. Israel Naranjo Chiriboga Mg.

**Ambato – Ecuador**

**febrero - 2022**

# **APROBACIÓN DEL TUTOR**

<span id="page-1-0"></span>En mi calidad de tutor del trabajo de investigación sobre el tema: PLAN DE MEJORAMIENTO DE LA PRODUCTIVIDAD A TRAVÉS DE HERRAMIENTAS LEAN MANUFACTURING PARA LA DISMINUCIÓN DE DESPERDICIOS EN EL PROCESO DE EMPACADO Y ALMACENAMIENTO DE LA EMPRESA MASCORONA Y SOLEG CIA. LTDA, desarrollado bajo la modalidad de Proyecto de Investigación por el señor Franklin Sebastián Ocaña Ramos, estudiante de la Carrera de Ingeniería Industrial en Procesos de Automatización, de la Facultad de Ingeniería en Sistemas, Electrónica e Industrial, de la Universidad Técnica de Ambato, me permito indicar que el estudiante ha sido tutorado durante todo el desarrollo del trabajo hasta su conclusión, de acuerdo a lo dispuesto en el Artículo 15 del Reglamento para obtener el Título de Tercer Nivel, de Grado de la Universidad Técnica de Ambato, y el numeral 7.4 del respectivo instructivo.

Ambato, febrero 2022

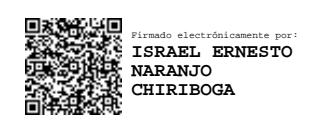

Ing. Israel Ernesto Naranjo Chiriboga Mg.

TUTOR

# <span id="page-2-0"></span>**AUTORÍA**

El presente Proyecto de Investigación titulado: PLAN DE MEJORAMIENTO DE LA PRODUCTIVIDAD A TRAVÉS DE HERRAMIENTAS LEAN MANUFACTURING PARA LA DISMINUCIÓN DE DESPERDICIOS EN EL PROCESO DE EMPACADO Y ALMACENAMIENTO DE LA EMPRESA MASCORONA Y SOLEG CIA. LTDA, es absolutamente original, auténtico y personal. En tal virtud, el contenido, efectos legales y académicos que se desprenden del mismo son de exclusiva responsabilidad del autor.

Ambato, febrero 2022

Franklin Sebastián Ocaña Ramos

C.C: 1803589934

**AUTOR** 

# **APROBACIÓN TRIBUNAL DE GRADO**

<span id="page-3-0"></span>En calidad de par calificador del Informe Final del Trabajo de Titulación presentado por el señor Franklin Sebastián Ocaña Ramos, estudiante de la Carrera de Ingeniería Industrial en Procesos de Automatización, de la Facultad de Ingeniería en Sistemas, Electrónica e Industrial, bajo la Modalidad de Proyecto de Investigación, titulado PLAN DE MEJORAMIENTO DE LA PRODUCTIVIDAD A TRAVÉS DE HERRAMIENTAS LEAN MANUFACTURING PARA LA DISMINUCIÓN DE DESPERDICIOS EN EL PROCESO DE EMPACADO Y ALMACENAMIENTO DE LA EMPRESA MASCORONA Y SOLEG CIA. LTDA, nos permitimos informar que el trabajo ha sido revisado y calificado de acuerdo al Artículo 17 del Reglamento para obtener el Título de Tercer Nivel, de Grado de la Universidad Técnica de Ambato, y al numeral 7.6 del respectivo instructivo. Para cuya constancia suscribimos, conjuntamente con la señora Presidenta del Tribunal.

Ambato, febrero 2022

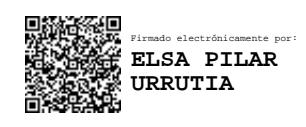

Ing. Elsa Pilar Urrutia Urrutia Mg. PRESIDENTA DEL TRIBUNAL

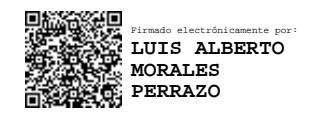

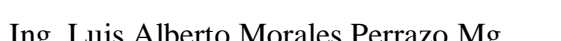

Firmado electrónicamente por: **JOHN PAUL REYES**

Ing. Luis Alberto Morales Perrazo Mg. Ing. John Paúl Reyes Vásquez Mg.

#### PROFESOR CALIFICADOR PROFESOR CALIFICADOR

# <span id="page-4-0"></span>**DERECHOS DE AUTOR**

Autorizo a la Universidad Técnica de Ambato, para que haga uso de este Trabajo de Titulación como un documento disponible para la lectura, consulta y procesos de investigación.

Cedo los derechos de mi Trabajo de Titulación, en favor de la Universidad Técnica de Ambato, con fines de difusión pública. Además, autorizo su reproducción total o parcial dentro de las regulaciones de la institución.

Ambato febrero, 2021

**Franklin Sebastián Compositor Compositor Compositor Compositor Compositor Compositor Compositor Compositor Compositor Compositor Compositor Compositor Compositor Compositor Compositor Compositor Compositor Compositor Comp** Franklin Sebastián Ocaña Ramos C.C: 1803589934

**AUTOR** 

#### **DEDICATORIA**

<span id="page-5-0"></span>*El presente proyecto de investigación está dedicado principalmente a Dios, quien me ha brindado fortaleza, valor, y sabiduría para poder alcanzar este paso tan importante en mi vida.*

*A mi familia por el apoyo incondicional para que este sueño se haya hecho realidad, dándome ánimos y siempre estando a mi lado, en especial a mi madre Fabiola Ramos quien siempre me impulso a ser mejor.*

*A mi madre Blanca Pérez, quien nunca ha perdido la fe en mí, sin importar nada, y ha sido el pilar de mi vida.*

*A mi prometida Ivonne, por demostrarme que sin importar cuantas barreras existan en la vida, si encuentras a la persona correcta, podrás vencer cualquier obstáculo.*

*Franklin Sebastián Ocaña Ramos*

#### **AGRADECIMIENTO**

<span id="page-6-0"></span>*Agradezco a mi Dios todopoderoso quien me ha llenad de valentía, y perseverancia para continuar con este camino y conseguir un logro tan importante como este.*

*A mi familia que han sido un apoyo entero que me han llenado de esperanzas y amor en cada paso de esta etapa de mi vida.*

*A mi prometida y amigos que siempre estuvieron pendientes de mí, y han sido un gran apoyo en mi vida estudiantil.*

*A mi tutor el Ing. Israel Naranjo, por haber sido el eje fundamental en este proyecto al apoyarme y compartir su tiempo y conocimientos de manera excelente brindándome siempre una solución ante cualquier inquietud.*

*A la empresa Mascorona y Soleg Ltda que me han brindado el apoyo dentro de sus instalaciones y me permitieron elaborar dentro de las mismas mi trabajo de investigación.* 

*Franklin Sebastián Ocaña Ramos*

# ÍNDICE GENERAL

<span id="page-7-0"></span>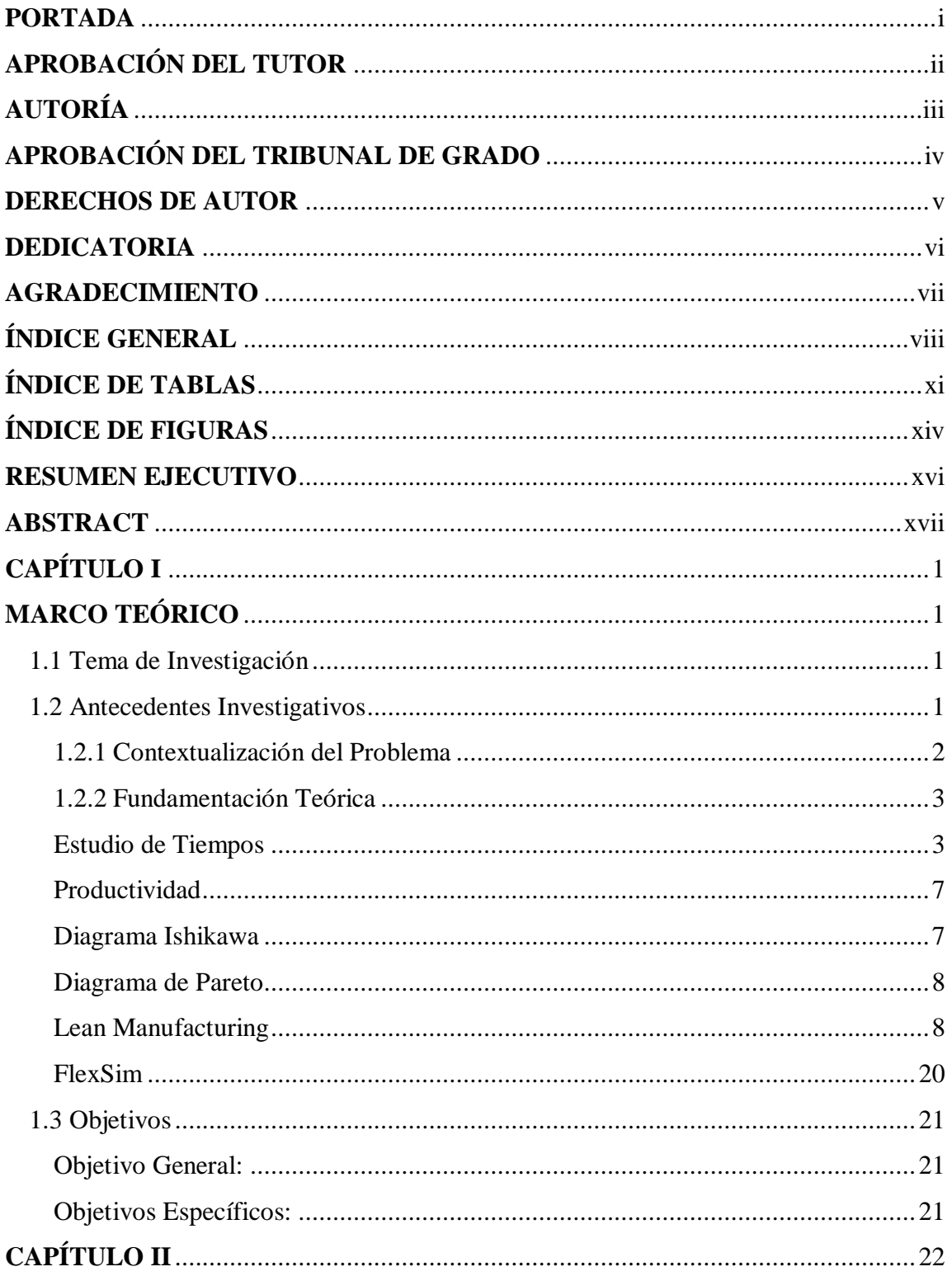

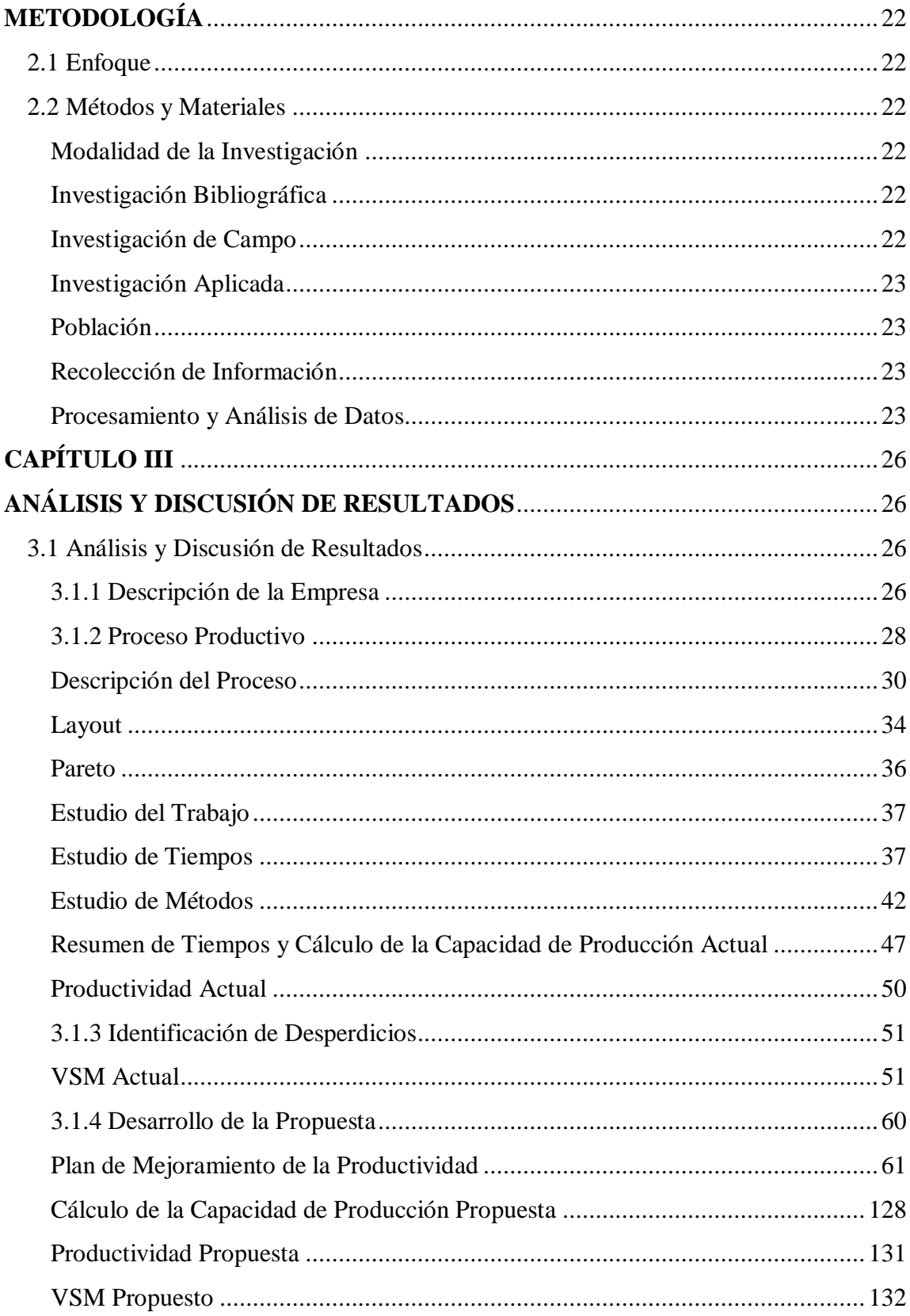

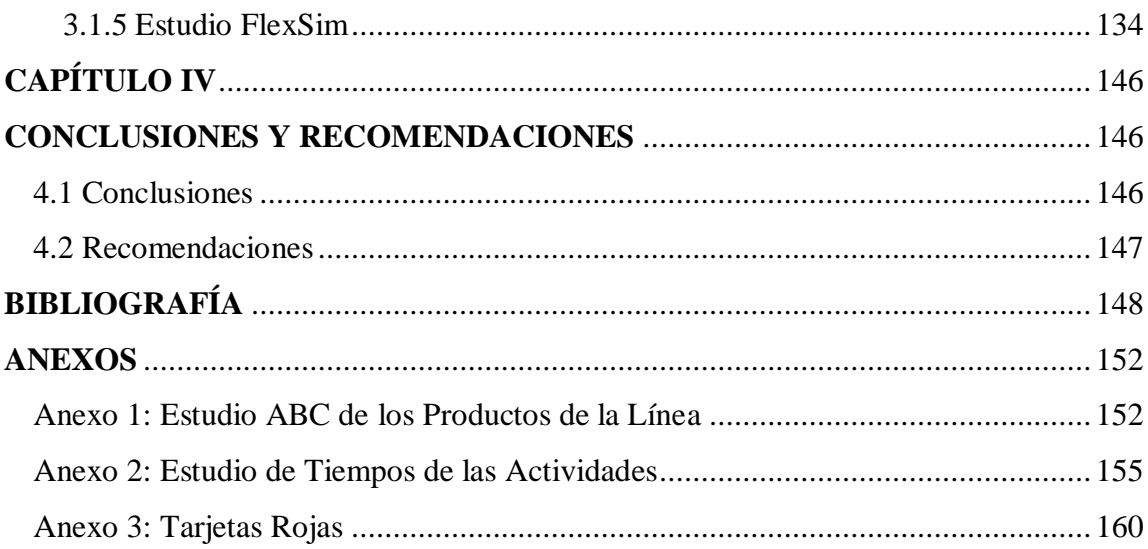

# **ÍNDICE DE TABLAS**

<span id="page-10-0"></span>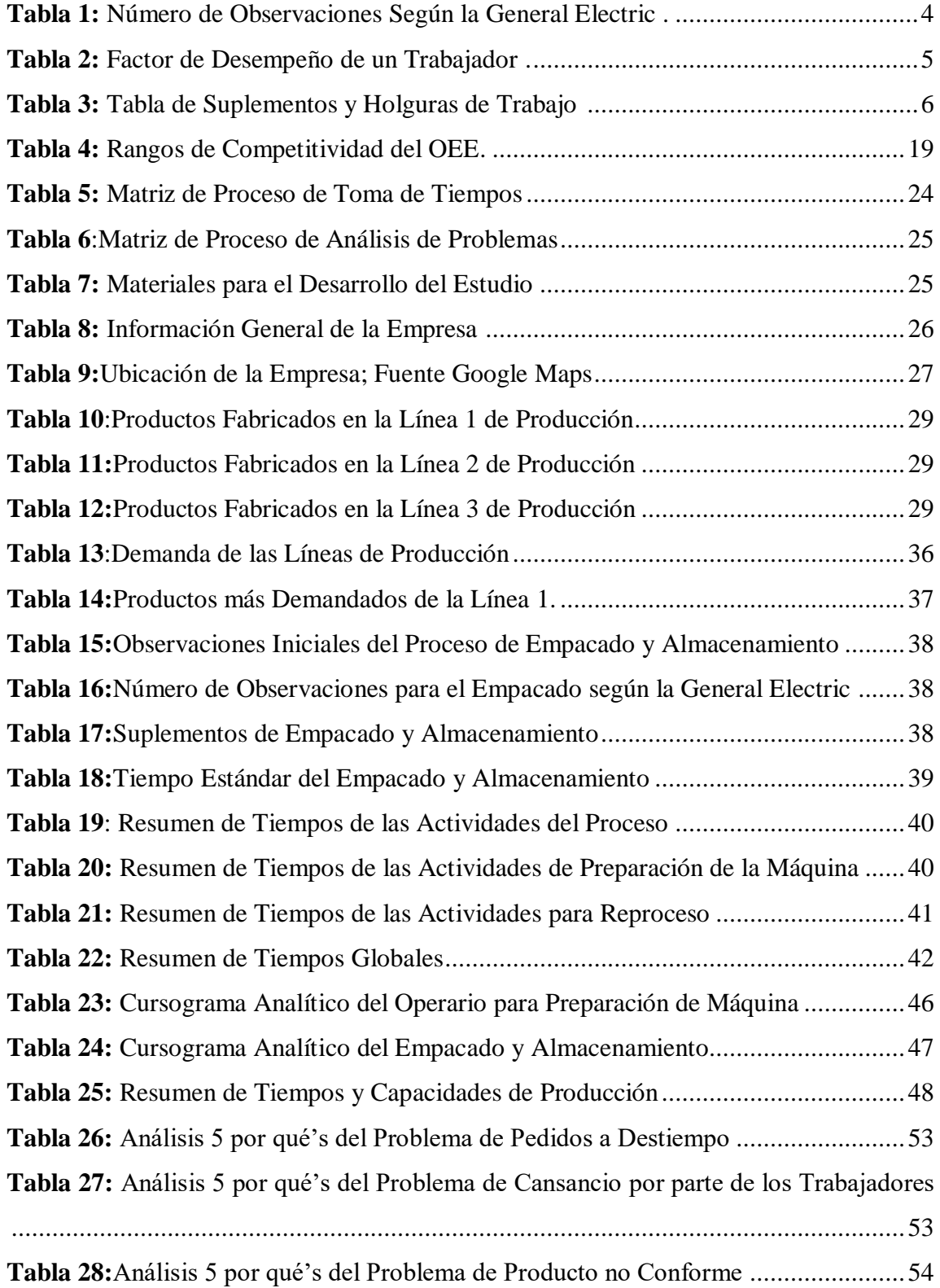

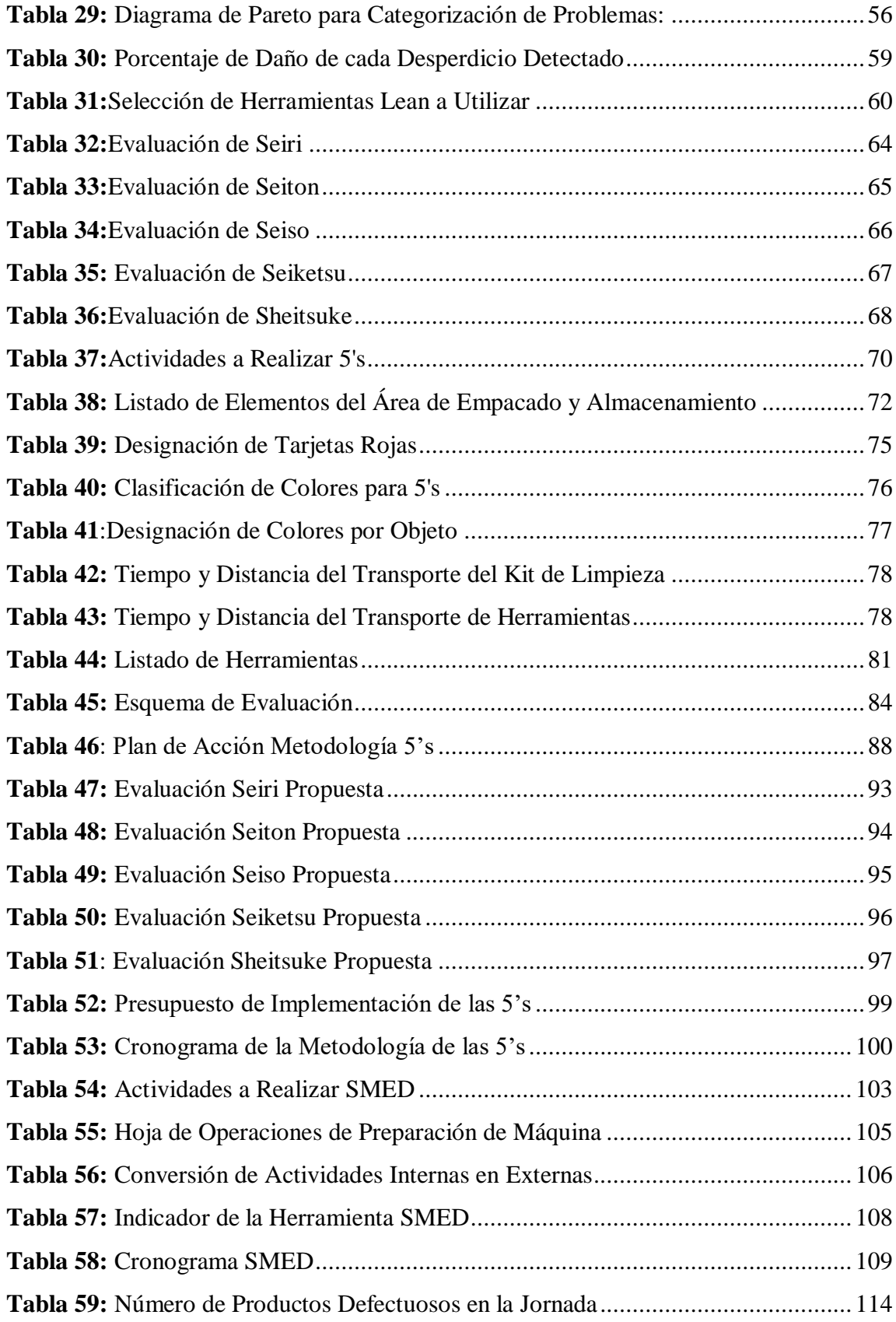

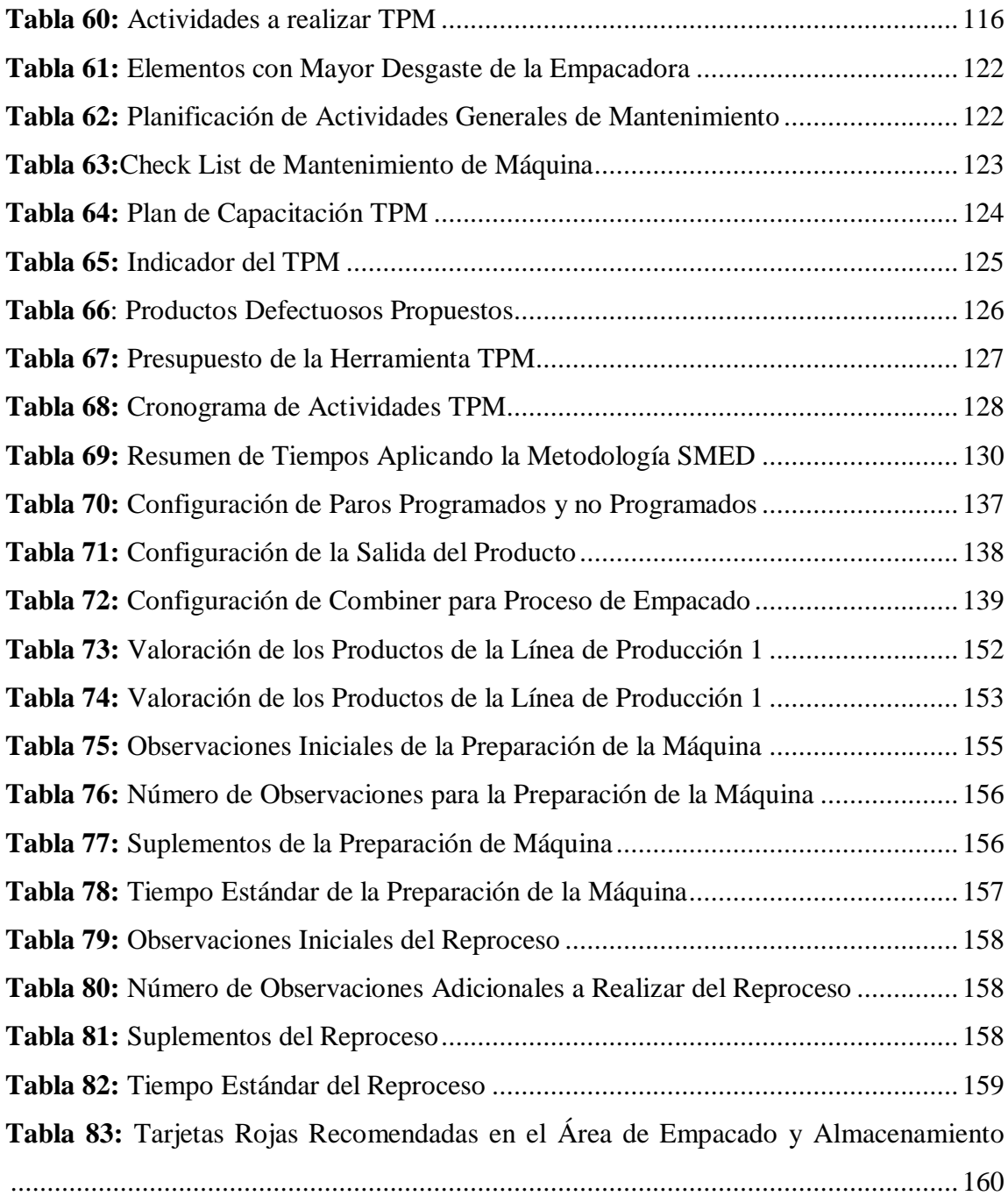

# **ÍNDICE DE FIGURAS**

<span id="page-13-0"></span>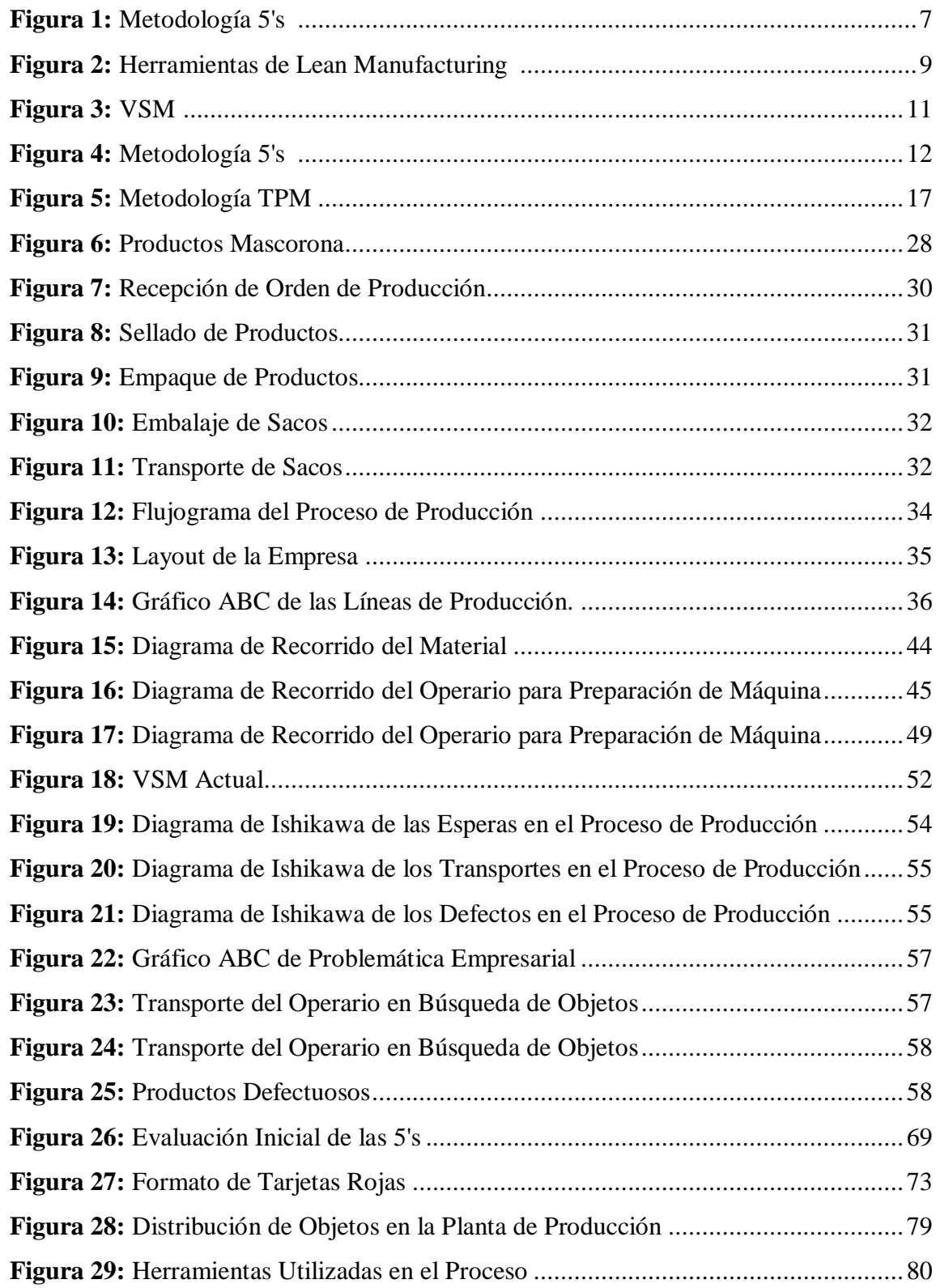

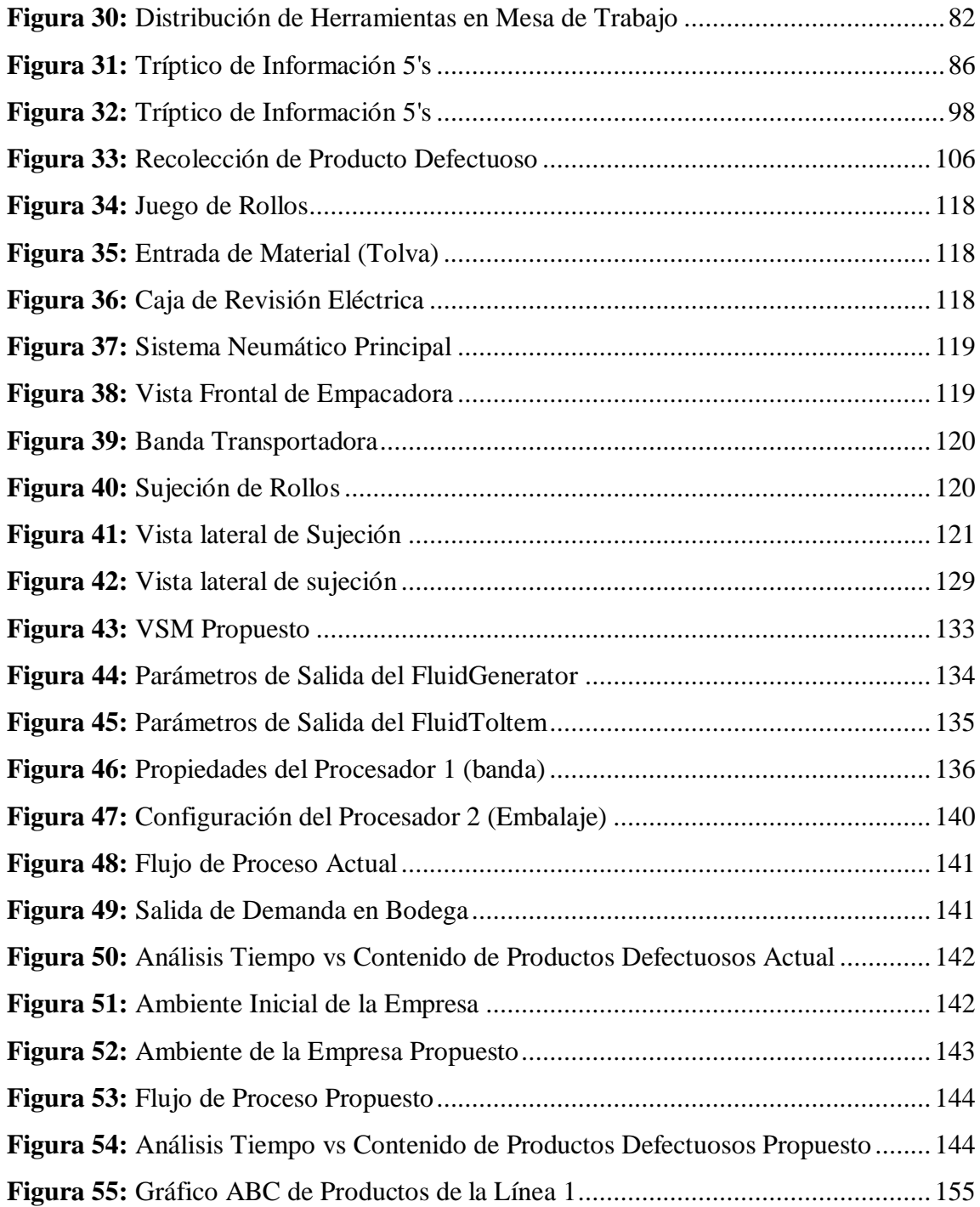

#### <span id="page-15-0"></span>**RESUMEN EJECUTIVO**

El presente proyecto de investigación tiene como finalidad la realización de un plan de mejoramiento de la productividad, por medio de herramientas de Lean Manufacturing, a partir del diagnóstico inicial de la empresa el cual arroja una problemática dentro del área de empaque y almacenamiento, conformada por tiempos considerables en la preparación de la máquina, y paros no programados que producen problemas dentro del proceso, falta de orden y estandarización de procesos, dando así la baja productividad que tiene y el mal manejo de recursos a su disposición. Se realizó un estudio basado en una investigación documental lo cual permitió determinar de entre los 10 desperdicios que existen, los causantes de los problemas de la empresa; realizando también un diagrama de Pareto para encontrar los más relevantes dentro de la empresa. Teniendo ya los desperdicios de esperas, transportes y defectos, se empleó la filosofía 5's, SMED para reducir actividades que no generan valor.

De igual manera se contó con una investigación de campo, verificando de manera presencial, los problemas en el proceso de empaque , teniendo así el mal uso de la maquinaria, por lo que se optó por el uso del TPM para encontrar los fallos o averías a través de las 6 pérdidas, encontrándose un mal mantenimiento y paros menores dentro del proceso y eliminándolos con un mantenimiento preventivo y poder aumentar el tiempo disponible de la máquina, incrementando la capacidad de producción de 16 sacos/hora por hora a 17,94 sacos/hora. De igual manera se usó una investigación aplicada, confirmando la reducción de tiempo en la simulación de FlexSim, del 20%, aumentando así la productividad de 3.08 a 3,15 dentro del producto insignia de la línea 1. Actualmente la empresa realiza un empaque de 60 sacos de quinua de 500 gr, que representa un ingreso de aproximadamente \$15.342,60 semanales, con el estudio propuesto, esto puede aumentar la productividad en un 0,07, lo que quiere decir que a la semana aumenta su actividad de empaque a 81 sacos, que representaría un ingreso de aproximadamente \$20.712,60 semanales. Es decir, un aumento de \$5.370,00 dólares en una semana.

**Palabras clave:** Manufactura ajustada, productividad, capacidad de producción.

#### **ABSTRACT**

<span id="page-16-0"></span>This investigation Project's main goal is the development of a productivity improvement plan, by using Lean Manufacturing tools, starting with the initial diagnosis of the company which reveals problems in the packing and storing área, including considerable time spent preparing the machine and non-programmed stops that produce problems in the process, lack of order and standarization of processes, resulting in the low productivity shown and the bad management of the available resources. A study based on documental research was conducted which allowed to determine what kind of waste were the problems attributed to; also a Preto diagram was performed to find out which of them were the most relevant in the company. Having found the waiting, transportation and defect wastes, 5's philosophy and SMED were used to reduce the activities that don't generate value.

Likewise there was a field investigation, verifying in person the problems in the packing process, including the misuse of the machinery, so that it was decided to use TPM to find failures or damages through the 6 losses, showing a bad maintenance and minor stops in the process and eliminating them with preventive maintenance and standardization to improve the machine performance and be able to increase its available time, thus boosting its production capacity form 16 bags/hour to 17.94 bags/hour. Also, applied investigation was used to confirm the time reduction of 20% in the FlexSim simulation, ths increasing productivity from 3.08 to 3.15 for the line 1 flagship product. Currently, the company packs 60 500gr bags of quinoa, that represents an income of approximately \$15.342,60 weekly, with the proposed study, this could increase productivity in 0.07, which means the packing activity increases to 81 bagsa week, representing an income of about \$20.716,60 weekly. In other words, an increase of \$5.370,00 a week.

**Keywords:** Lean manufacturing, productivity, production capacity.

# **CAPÍTULO I**

# **MARCO TEÓRICO**

#### <span id="page-17-2"></span><span id="page-17-1"></span><span id="page-17-0"></span>**1.1 Tema de Investigación**

Plan de mejoramiento de la productividad a través de herramientas Lean Manufacturing para la disminución de desperdicios en el proceso de empacado y almacenamiento de la empresa Mascorona y Soleg cia. Ltda.

#### <span id="page-17-3"></span>**1.2 Antecedentes Investigativos**

Lean manufacturing dentro de la productividad de la empresa siempre es un concepto que se resalta como una manera de sostenibilidad al crecimiento de producción tanto a mediado como a largo plazo; la definición que necesitaría actualmente en un nivel industrial es la que representa la eficiencia con que se utiliza un factor de producción en el proceso productivo de una industria, es decir "hacer más con menos" [1].

Realizar el mejoramiento de las empresas a través de la implementación de herramientas de lean manufacturing para disminuir desperdicios, aumentar la productividad en el empaque, estandarizar procesos de producción, lineamientos y actividades de manera ordenada por parte del personal, esto sirve de referencia para poder mapear la cadena de valor para tener un estado actual de la empresa y poder atacar las partes que necesitan una corrección [2] [3].

Los diferentes desperdicios, expuestos dentro de la manufactura ajustada, llegan a retrasar el tiempo de entrega del producto, así como también el ambiente dentro del área laboral, exponiendo a largos tiempos en los procesos y mal manejo de los recursos. También se toma en cuenta el uso de las maquinarias dentro de las empresas, para poder asegurar el correcto funcionamiento y evitar fallas por mantenimiento o por cualquier otro factor que involucre el daño de las mismas. Un mantenimiento total de la maquinaria, evita lo antes mencionado y da un mejor control en las actividades que realizan en cada área de trabajo donde se encuentre la maquinaria [4].

#### <span id="page-18-0"></span>**1.2.1 Contextualización del Problema**

Actualmente el uso de Lean Manufacturing para elevar la productividad en el campo laboral se torna casi indispensable, en la cual radica en que al conocer esta herramienta, las medianas empresas del sector de Ambato consiguen una mejora del 50% de su desempeño, 66% en el tiempo de espera y 83% en el tiempo de entrega [5].

La capacidad de Lean se usa en cualquier tipo de empresa, sea esta que produzca un producto o preste un servicio, el cual a través de un VSM presta un modelo conceptual al sistema de operaciones para la prestación de servicios en su empresa para la estandarización orientada al servicio al cliente y sentar bases para una mayor competitividad a la empresa [6]. Otro claro ejemplo son planes de acción que contribuyen a la mejora en los tiempos de atención al cliente detectando las áreas y/o procesos que no agregan valor al paciente, obteniendo mejoras en los tiempos de espera del paciente de hasta un 67% [7].

Lean Manufacturing posee varias herramientas que ayudan en cualquier aspecto de la empresa, en el que se realiza un diagnóstico de la situación actual a través de un VSM, sus líneas de productos con el rendimiento actual que tiene la empresa y la eficiencia. Usa un Diagrama de Pareto que afirma que el 80% de problemas se soluciona al eliminar el 20%. Al terminar esto se basa en un diagrama costo vs pérdida por desperdicio para obtener la pérdida real de la empresa y un análisis de causa efecto para encontrar problemas y posibles soluciones. Mediante Lean se encontró el problema de los paros recurrentes en cada línea de producción y el estado de las máquinas, así como la inspección y limpieza de las mismas [8].

La empresa MACORONA Y SOLEG CIA. LTDA. dedicada al empaque y comercialización de granos, frutos secos y harinas es una empresa que ha crecido a nivel regional, así también ha tenido ampliaciones y nuevas instalaciones dentro de la ciudad de Ambato, mismas en las que su personal se encarga de las funciones laborales de la entidad [9].

Los problemas que se encuentran dentro de la empresa MACORONA Y SOLEG CIA. LTDA. provocan aumento de tiempos dentro de los procesos del área de empaque y almacenamiento, lo cual impacta de forma negativa al cumplimiento de metas, además de que representa un aumento de ejecución de la maquinaria, sobreesfuerzo en los trabajadores y perdidas económicas para la institución [10].

Las fuentes problemáticas que se ven con más frecuencia en al área de empaque y almacenamiento en la empresa, mismas que se presume sean los principales causantes de pérdidas económicas de la empresa a largo plazo, se encuentran en el aumento de movimientos dentro de los procesos [11]. Así como la falta de orden, estandarización y disciplina en toda la jornada. De igual manera, el mal uso de las maquinarias y descuido que provoca el daño parcial o total de la máquina, lo que aumentaría la perdida monetaria y retrasos en la planificación de producción [12].

#### <span id="page-19-0"></span>**1.2.2 Fundamentación Teórica**

#### <span id="page-19-1"></span>**Estudio de Tiempos**

La técnica del estudio de tiempos se basa en el conocimiento del tiempo estándar, que lleva a cabo un proceso, operación o actividad en la fabricación de un producto; este se usa para mejorar la productividad de la empresa. Con el tiempo estándar, se obtiene el tiempo real de la producción, para poder generar una propuesta en un determinado tiempo, para un estudio de tiempos primero se analiza las líneas de producción con sus respectivas actividades [13].

## **Tamaño de la muestra**

Para determinar el cálculo de la muestra, existen dos metodologías conocidas, una de ellas fue propuesta por la General Electric, la misma que se basa en determinar el tiempo de ciclo de un proceso y con ello definir el número de observaciones necesarias, misma metodología que se presenta en la Tabla 1 [14].

| Tiempo de ciclo (min) | <b>Observaciones a realizar</b> |
|-----------------------|---------------------------------|
| 0,10                  | 200                             |
| 0,25                  | 100                             |
| 0,50                  | 60                              |
| 0.75                  | 40                              |
| 1                     | 30                              |
| 2                     | 20                              |
| $4,00-5,00$           | 15                              |
| 5,00-10,00            | 10                              |
| 10,00-20,00           | 8                               |
| 20,00-40,00           | 5                               |
| Más de 40,00          | 3                               |

<span id="page-20-0"></span>*Tabla 1: Número de Observaciones Según la General Electric [14].*

Otra metodología muy usada para la determinación de observaciones es el método estadístico, que es de mucha utilidad para tiempos cortos y poco dispersos, a continuación, se presenta la ecuación 1 para su aplicación [14].

$$
n = \left(\frac{40\sqrt{n'\sum x^2 - (\sum x)^2}}{\sum x}\right)^2\tag{1}
$$

### **Dónde:**

**n:** Número de observaciones.

**n':** Número de observaciones preliminares.

**x:** Tiempo tomado.

#### **Factor de desempeño**

Se considera como una compensación del tiempo en las actividades realizadas por las características propias de cada trabajador. En la Tabla 2 se muestra los criterios a tomar según el operario en estudio [15].

<span id="page-21-0"></span>

| <b>Escala</b> | Descripción                                                                                                    | Km/h |
|---------------|----------------------------------------------------------------------------------------------------|------|
| $\Omega$      | Actividad Nula.                                                                                                    |      |
| 50            | Muy lento, movimientos torpes, inseguros, parece dormido, sin<br>interés en el trabajo.                                        | 3,2  |
| 75            | Constante, resuelto, sin prisa, como de obrero no pagado a<br>destajo, pero bien dirigido, parece lento pero no pierde tiempo. | 4,8  |
| 100           | Activo, capaz, como de operario calificado medio, logra con<br>tranquilidad el nivel de calidad y precisión fijado.            | 6,4  |
| 125           | Muy rápido el operario actúa con gran seguridad, destreza y<br>coordinación de movimientos, muy por encima del anterior        | 8    |
| 150           | Excepcionalmente rápido, concentración y esfuerzo intenso, sin<br>probabilidad de durar por varios períodos.                   | 9,6  |

*Tabla 2: Factor de Desempeño de un Trabajador [15].*

#### **Tiempo normal**

Se conoce también como tiempo básico y permite determinar el tiempo normal para una actividad, este tiempo se lo calcula mediante la ecuación 2.

$$
Tiempo Normal = TP \times FD\% \tag{2}
$$

#### **Dónde:**

**TP:** Tiempo promedio.

**FD:** Factor de valoración.

El tiempo normal nos indica lo que debe durar una operación la cual es realizada por un obrero promedio. Con este dato se debe tener en cuenta los suplementos y holguras que se encuentran inmiscuidas dentro del proceso o actividad. Dichas ponderaciones se encuentran desarrolladas por la OIT (Organización Internacional del Trabajo)

# **Suplementos**

Los suplementos son aquellos que compensan la fatiga de un trabajador al realizar una actividad, se lo considera de manera muy subjetiva debido a que depende netamente del criterio del evaluador, en la Tabla 3 se muestra los suplementos recomendados a considerar en el estudio [16].

| 1. SUPLEMENTOS CONSTRANTE                 | <b>HOMBRE</b>  | <b>MUJER</b>   |
|-------------------------------------------|----------------|----------------|
| Por necesidades personales                | 5              | 7              |
| Suplemento base por fatiga                | 4              | 7              |
| 2. SUPLEMENTO VARIABLES                   |                |                |
| A. SUPLEM. POR TRABAJAR DE PIE            | 2              | 4              |
| B. SUPLEM. POR POSTURA ANORMAL            |                |                |
| Ligeramente incómodo                      | 0              | 1              |
| Incómodo. Ej.: Inclinado                  | 2              | 3              |
| Muy incómodo. Ej.: Tendido, estirado      | 7              | 7              |
| C. USO DE LA FUERZA O ENERGIA             |                |                |
| MUSCULAR                                  |                |                |
| Levantar peso 2.5 Kg                      | 0              | 1              |
| Levantar peso 5.0 Kg                      | 1              | 2              |
| Levantar peso 7.5 Kg                      | $\overline{c}$ | 3              |
| Levantar peso 10.0 Kg                     | 3              | 4              |
| Levantar peso 15.0 Kg                     | 5              | 8              |
| Levantar peso 17.5 Kg                     | 7              | 10             |
|                                           | 9              | 13             |
| Levantar peso 20.0 Kg                     | 13             |                |
| Levantar peso 25.0 Kg (Máx. Mujer)        |                | 20             |
| Levantar peso 30.0 kg                     | 17             |                |
| Levantar peso 35.5 Kg                     | 22             |                |
| D. MALÁ ILUMINACION                       |                |                |
| Ligeramente por debajo de estimado        | 0              | 0              |
| Bastante por debajo de estimado           | 2              | 2              |
| Absolutamente insuficiente                | 5              | 5              |
| E. CONDICIONES ATM (CALOR, HUMEDAD)       |                |                |
| Indice Enfriamiento: ml cal/cm2/seg.      |                |                |
| Medida de Termómetro de Kata: 16, 14 y 12 | 0              | 0              |
| Medida de Termómetro de Kata: 10          | 3              | 3              |
| Medida de Termómetro de Kata: 8           | 10             | 10             |
| Medida de Termómetro de Kata: 6           | 21             | 21             |
| Medida de Termómetro de Kata: 4           | 45             | 45             |
| Medida de Termómetro de Kata: 2           | 100            | 100            |
| F. CONCENTRACION INTENSA                  |                |                |
| Trabajos de cierta precisión              | 0              | 0              |
| Trabajos de precisión o fatigosos         | 2              | 2              |
| T. de gran precisión o muy fatigoso       | 5              | 5              |
| G. RUIDOS                                 |                |                |
| Ruido continuo                            | 0              | 0              |
| Intermitentes y fuerte                    | 2              | 2              |
| Intermitentes y muy fuerte o estridente   | 5              | 5              |
| H. TENSION MENSAL                         |                |                |
| Proceso bastante complejo                 | 1              | 1              |
| Proceso complejo: atención en exceso      | 4              | 4              |
| Es muy complejo                           | 8              | 8              |
| I. MONOTONIA (mental)                     |                |                |
| Trabajo algo monótono                     | 0              | 0              |
| Trabajo bastante monótono                 | 1              | 1              |
| Trabajo muy monótono                      | 4              |                |
| J. TEDIO (físico)                         |                |                |
| Trabajo algo aburrido                     | 0              | 0              |
| Trabajo aburrido                          | 2              | 1              |
| Trabajo muy aburrido                      | 5              | $\overline{c}$ |
|                                           |                |                |

<span id="page-22-0"></span>*Tabla 3: Tabla de Suplementos y Holguras de Trabajo [16].*

#### **Tiempo estándar**

Tiempo requerido por un trabajador tipo medio calificado y adiestrado para la realización de una actividad designada a un tiempo normal, mismo que se determina mediante la ecuación 3 [17].

$$
TS = TN * (1 + s) \tag{3}
$$

# **Dónde:**

**TS:** Tiempo estándar

**TN:** Tiempo normal

**s:** Suplementos

# <span id="page-23-0"></span>**Productividad**

Es el nivel de rendimiento que tiene una empresa para utilizar los recursos que poseen para alcanzar sus objetivos planteados [18].

# <span id="page-23-1"></span>**Diagrama Ishikawa**

Es una figura formada por líneas y símbolos que asemeja a una espina de pescado, que tiene por objetivo representar la relación entre un efecto y sus causas teniendo el problema principal en la cabeza de pescado y las causas mayores en las espinas grandes como lo presenta la Figura 1.

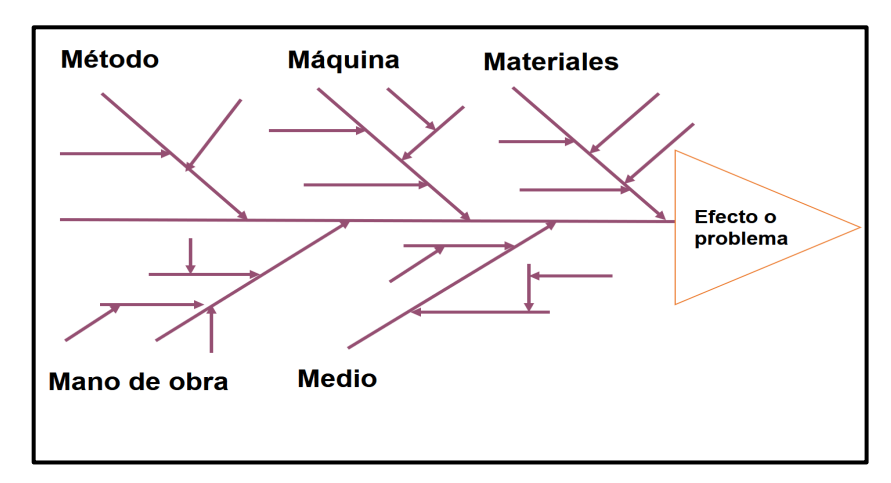

<span id="page-23-2"></span>*Figura 1: Metodología 5's [19]*

Los componentes en las espinas del pescado se clasifican en: materiales, mano de obra, método, medición y maquinaria; posteriormente se subdividen en causas que lleguen a la problemática principal [18].

#### <span id="page-24-0"></span>**Diagrama de Pareto**

Es una gráfica de barras que posee valores organizados de mayor a menor. Sirve para identificar el impacto que se producen con más frecuencia en un proceso, es decir que el 80% de la problemática en una organización es por causas simples. La viabilidad y utilidad general se da al decir que el 20% genera la mayor parte del efecto del 80%, con lo que se podrá priorizar los problemas y atacarlos [20].

#### <span id="page-24-1"></span>**Lean Manufacturing**

La manufactura ajustada proviene del inglés Lean Manufacturing Lean=Ajustada y Manufacturing= manufactura, es una filosofía de trabajo que tiene como objetivo la eliminación de pérdidas materiales, temporales, eficiencias o procesos; mejorando la capacidad de producción, reduciendo tiempos de flujos, disminuyendo inventarios y eliminando cuellos de botella.

Esta filosofía tiene tres herramientas generales para su aplicación, mismas que se consideran como las bases del lean manufacturing como lo muestra en la Figura 2, entre estas tenemos [21]:

**Herramientas de diagnóstico:** Sirve para realizar un análisis de la situación inicial de lugar a estudiar, donde se encuentra el VSM.

**Herramientas operativas:** Permite realizar acciones dentro del proceso en estudio y ayuda a la disminución progresiva de los problemas encontrados en el análisis inicial, entre estas se tiene: 5's, SMED, TPM, KANBAN.

**Herramientas de seguimiento:** Muy utilizadas para la determinación del cumplimiento y la mejora de la aplicación de las herramientas operativas, estas pueden ser: KPI's, Gestión visual.

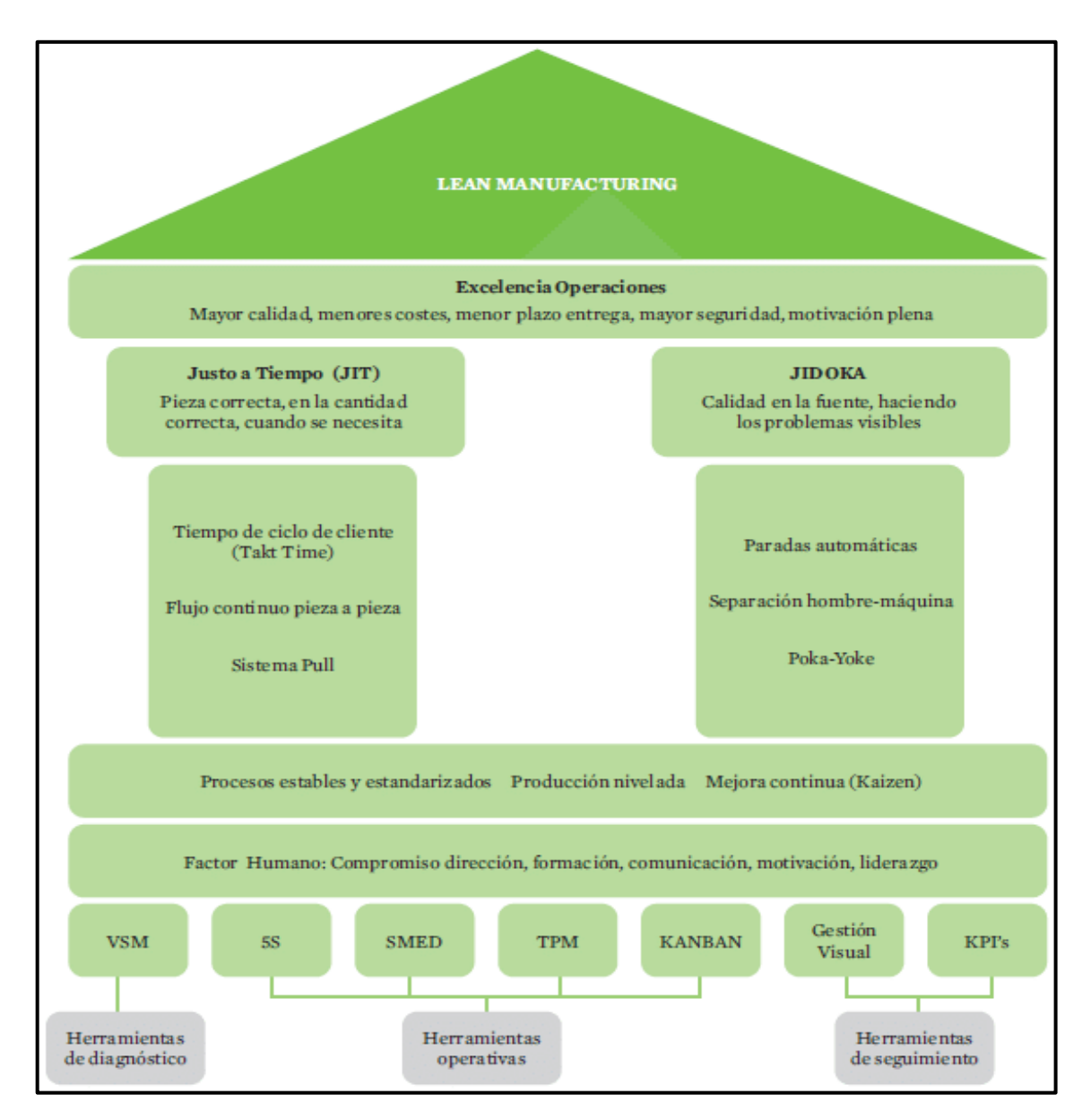

*Figura 2: Herramientas de Lean Manufacturing [21].*

# <span id="page-25-0"></span>**MUDAS**

La palabra MUDA o desperdicio, se define como algo que no agrega un valor al producto, consumiendo así cualquier tipo de recurso, como tiempo, dinero, mano de obra, espacio, entre otros.

Las mudas se clasifican en 9 categorías:

- **1. Sobreproducción:** Es el exceso de la producción en cantidades mayores a las requeridas por la demanda en clientes externos e internos.
- **2. Espera** Son los tiempos perdidos dentro de los procesos que contiene el producto.
- **3. Inventarios:** Es el almacenamiento excesivo de materia prima, quitando espacio en áreas de almacenamiento.
- **4. Transporte:** Es el movimiento innecesario dentro del proceso o producto terminado.
- **5. Defectos:** Se considera como defecto al material que sufre un reproceso o reparación del mismo.
- **6. Sobre procesos:** Es el aumentar más trabajo dentro del producto.
- **7. Movimiento:** Son movimientos de personas o equipos que no agregan valor al producto o servicio.
- **8. Recurso Humano:** Es el mal uso del tiempo de personal, aumentando la carga en unos y desperdiciando las habilidades de otros.
- **9. Recursos Naturales:** Es la falta de consciencia en el respeto hacia la naturaleza al momento de realizar el producto [22].

#### **VSM**

El VSM (Value Stream Mapping) o cadena de valor, es un diagrama que posee una serie de símbolos que representan todas las actividades en una jornada laboral. Cada paso del proceso queda registrado, para determinar si añade valor o no. Así la empresa podrá ver actividades no aportan valor y así eliminarlas [23].

#### **Pasos para implementar un sistema VSM**

El VSM es una herramienta fundamental dentro del Lean Manufacturing y se recomienda seguir lo siguientes pasos [24]:

#### **1 Paso**

Identificar la familia de productos: Se decide sobre qué productos o familia van a ser estudiados, teniendo como antecedentes un diagrama Pareto para poder escoger el 20% de los productos que representen el 80% de la ganancia.

# **2 Paso**

Realizar VSM actual: Al hacerlo, este diagrama representa como se encuentra el proceso de producción, teniendo como objetivo definir cada proceso dando a conocer las actividades que dan valor al producto y las que no.

**3 Paso**

Análisis del VSM futuro: Se decide cómo va a funcionar el proceso a corto plazo.

**4 Paso**

Dibujar el VSM futuro: Se presenta teniendo en consideración que es un equivalente a un estado ideal sin ningún desperdicio como lo muestra la Figura 3.

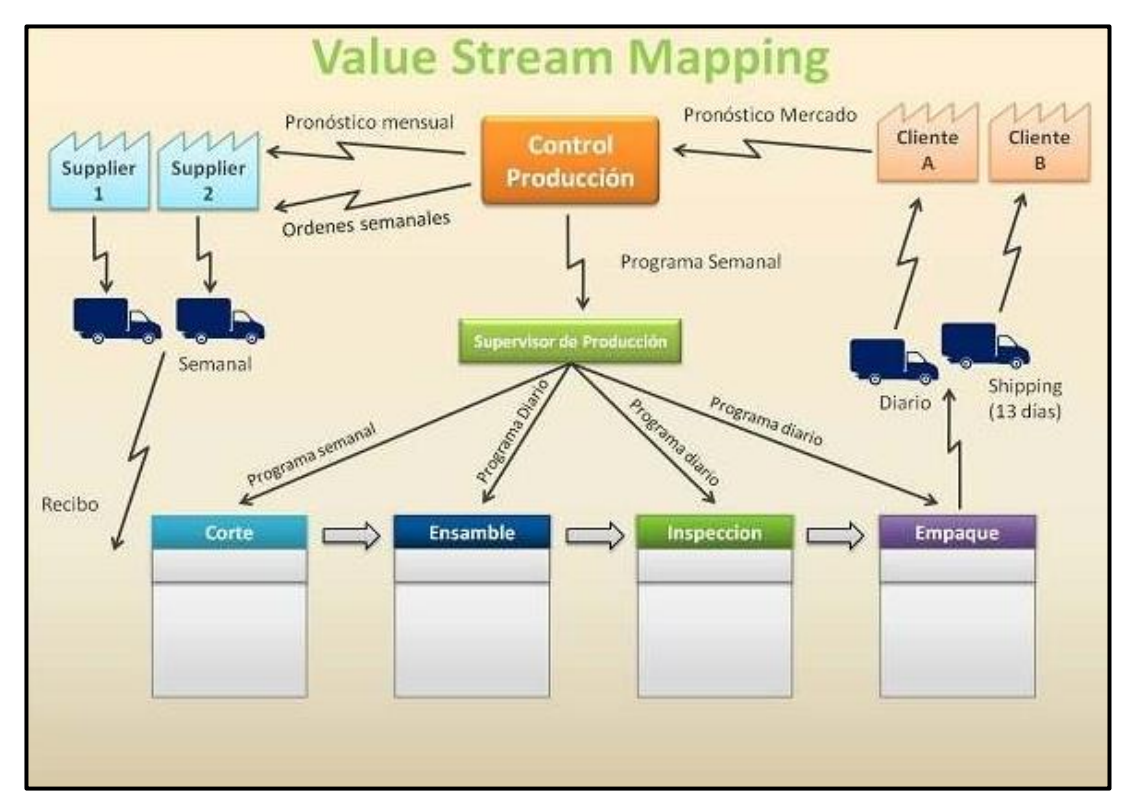

<span id="page-27-0"></span>*Figura 3: VSM [25].*

### **Ventajas VSM**

- Mejor visión de conjuntos del proceso
- Identificación de desperdicios
- Mejora de comunicación
- Integración [26].

# **5's**

Las 5's permiten desarrollar un plan sistemático que ayude a mantener el orden, la limpieza y la clasificación dentro de la empresa, lo que permite mejorar el clima laboral, la seguridad ayuda al aumento de la productividad. Fue elaborada por Hiroyoki Hirano y se denomina 5's debido a sus iniciales japonesas seiri(clasificación), seiton(Orden),seiso (limpieza), seiketsu (estandarización) y shitsuke (disciplina), como se muestra en la Figura 4 [27].

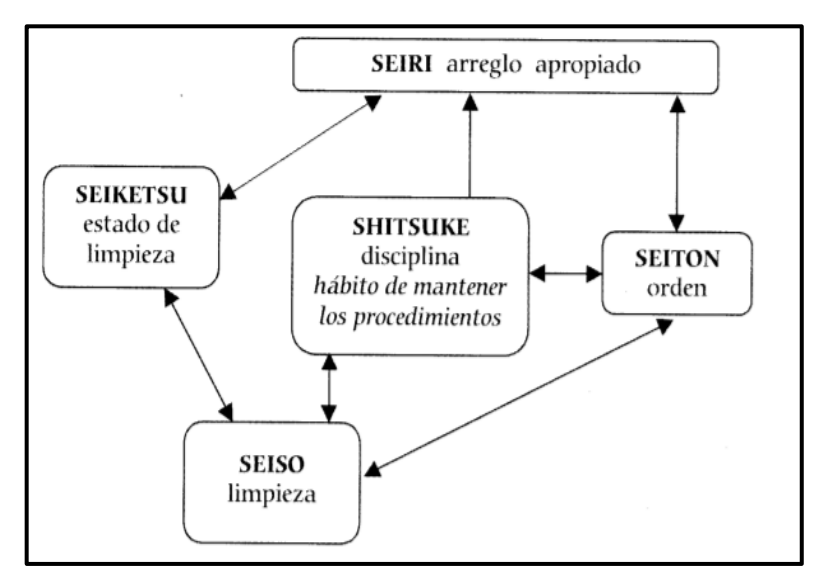

*Figura 4: Metodología 5's [27].*

<span id="page-28-0"></span>Las 5's tiene un significado específico para su aplicación, que son de gran importancia para su entendimiento a nivel empresarial, sirven para poder clasificar problemas en las empresa muy comunes. [28]:

### **Seiri (Organización)**

Se trata de retirar del área de trabajo todo aquello que no cumple funciones dentro de las operaciones de producción y que no es necesario.

# **Seiton (Orden)**

Se define como la organización de los elementos necesarios dentro del área de trabajo, de modo que sean de uso fácil y etiquetarlos para que se encuentren y retiren fácilmente por los operarios.

# **Seiso (Limpieza)**

Hace énfasis en diseñar modos de evitar que la suciedad, polvo, virutas, grasas, etc; integrando a las tareas diarias de mantenimiento dentro de la organización.

# **Seiketsu (Limpieza estandarizada)**

Se logra cuando se trabaja dentro de los pilares anteriores de las 5's (organización, orden, limpieza). No se realizan actividades como tal, pero se plantean retos con el propósito del diseño y mecanismos que permitan la estandarización.

# **Shitsuke (Disciplina)**

Tiene como finalidad convertir en habito la disciplina de la empresa, principalmente con la responsabilidad de alta gerencia.

#### **SMED**

Por su siglas en inglés (Single Minute Exchange of Die), es una metodología desarrollada por Shigeo Shingo en 1985, orientada a la disminución de los tiempos de producción minimizando el tiempo de preparación (específicamente el cambio de herramientas de las máquinas) en menos de 10 minutos idealmente, de ahí su nombre ("single minute", se refiere a minutos en un sólo dígito) [29]. Esta técnica es una aproximación científica a la reducción de tiempos y puede aplicarse en todas las máquinas y en todas las empresas [30]. Al ser una herramienta Lean, se trabaja con lotes pequeños y de alta variabilidad de

productos, por lo que la reducción de tiempos de preparación ayuda significativamente a la flexibilidad del sistema para fabricar una variedad de productos [31].

Existen dos tipos de operaciones de preparación a tener en cuenta:

-Operaciones Internas (IED), se deben realizar solamente cuando la máquina está parada (por ejemplo: cambiar el troquel de una prensa)

-Operaciones Externas (OED), se pueden realizar incluso si la máquina está en marcha (por ejemplo: los pernos para fijar el útil en la prensa pueden ser clasificados y montados mientras está operando) [32].

En las operaciones de preparación tradicionales se suele confundir estos conceptos realizando preparaciones internamente cuando pueden hacerse externamente. Ocasionando que las máquinas estén paradas por largos períodos de tiempo.

#### **Aplicación del SMED**

Se pueden distinguir 3 etapas principales para la implementación de SMED:

#### **1. Primera etapa**

### **Separación de la preparación interna y externa**

Es la etapa fundamental del sistema SMED, se deben identificar cuáles son las operaciones que necesitan obligatoriamente que la máquina esté parada y cuáles no, para esto se pueden utilizar:

-Material audiovisual. Videos en los que se muestre un panorama amplio de todos los movimientos.

-Grupos de trabajo multidisciplinar. Contar con operadores de varios ámbitos ayudará a recopilar ideas y aclarar dudas.

-Documentos de trabajo. Resumen simple de las actividades y tiempos [33].

# **2. Segunda etapa**

#### **Conversión de la preparación interna en externa**

La segunda etapa comprende dos conceptos importantes:

-Reevaluar las operaciones, para ver si algunos pasos están erróneamente considerados como internos y externos

-Buscar formas para convertir esos pasos internos en externos [29].

Es posible realizar esta conversión a través de una mejora de métodos o una modificación de equipos o herramientas. Además es necesario elaborar un checklist con todos los pasos y elementos necesarios para una operación, incluyendo especificaciones, nombres, herramientas, parámetros, etc. [33].

#### **3. Tercera etapa**

#### **Perfeccionamiento de todos los aspectos de la operación de preparación**

Aunque el nivel de los diez minutos se puede alcanzar algunas veces con el paso anterior, no es así en la mayoría de los casos. Por lo que se debe concentrar esfuerzos para perfeccionar todas y cada una de las operaciones elementales que constituyen las preparaciones interna y externa.

Algunas mejoras a tomar en cuenta en cada caso:

### **1. Para las activadas externas:**

- Mejorar el almacenaje y el transporte de piezas y útiles. Llevar herramientas y piezas de repuesto al equipo genera desperdicio de movimiento [31].
- Es necesario preguntarse lo siguiente:

¿Cuál es el mejor modo de organizar todas las herramientas?

¿Cómo se puede mantener a todas las herramientas en perfecta condición y listas para las siguientes operaciones?

¿Cuántos de estas herramientas hay que tener en stock?

# **2. Para las actividades internas:**

- Ejecutar actividades en paralelo.
- Estandarización de tareas.
- Elementos de fijación rápidos.
- Útiles complementarios.
- Automatizar, mecanizar procesos. [33].

# **TPM**

El TPM( Mantenimiento Productivo Total) es un sistema creado en Japón que tiene como finalidad la eliminación de las "seis pérdidas" en los equipos, teniendo así la facilidad del trabajo dentro de una herramienta llamada "Just in Time" [34].

# **Filosofía del TPM**

El TPM tiene por objetivo el eliminar las pérdidas en la producción que se suscitan por el posible mal estado de los equipos y su falta de disposición para la capacidad de producción, siendo estas:

- Cero averías
- Cero tiempos muertos
- Cero defectos a un mal estado de los equipos
- Sin pérdida de capacidad productiva debido a los equipos

Por tanto al equipo para lograr estos resultados se le da un mantenimiento que aporte a una productividad máxima o total [35].

# **Pilares de TPM**

Los pilares del TPM muestran la forma para lograr la eliminación o reducción correcta de las pérdidas en la producción [36], mismas que se pueden distinguir en la Figura 5.

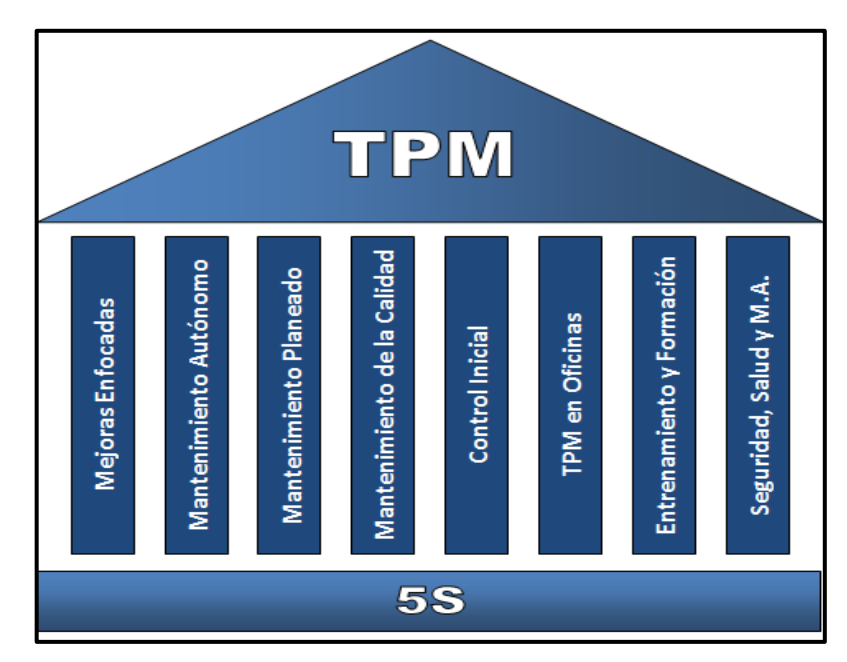

*Figura 5: Metodología TPM [37].*

# <span id="page-33-0"></span>**Mejoras enfocadas**

Sirve para encontrar una oportunidad de mejora en la planta, reduciendo o eliminando las pérdidas intentando maximizar la efectividad global de los equipos.

# **Mantenimiento autónomo**

Este pilar está compuesto por un conjunto de actividades que se realizan para mejorar las condiciones de funcionamiento teniendo la inspección, lubricación, limpieza, cambio de herramientas; teniendo así un análisis y propuestas de mejoras para mantener el equipo en las mejores condiciones de funcionamiento

# **Mantenimiento planeado**

El mantenimiento planeado tiene como objetivo llegar a la sistemática de cero averías en los equipos que intervienen en el proceso. Dicho mantenimiento se subdivide en cuatro formas de mantenimiento:

- Mantenimiento de averías.
- Mantenimiento preventivo.
- Mantenimiento predictivo.
- Mantenimiento correctivo [38].

Mantenimiento de averías: Se realiza el momento en que el equipo falle. Se usa cuando las fallas o averías no son significativas, no intervienen de manera mayor en el proceso de producción de la planta o no genera una pérdida adicional al costo de reparación usual.

Mantenimiento preventivo: Consiste en la inspección, limpieza y reemplazo de piezas con periodicidad para evitar averías esporádicas o inesperadas.

Mantenimiento predictivo: Consiste en diagnosticar las condiciones del equipo para ver el estado de sus partes.

Mantenimiento correctivo: Sirve para mejorar el equipo y sus componentes, corrigiendo debilidades de diseño que dificultan el mantenimiento preventivo [36].

# **Las Seis Pérdidas**

Las 6 pérdidas detalladas a continuación se relacionan con tres aspectos fundamentales:

- Tiempos muertos: fallas y ajustes en equipos
- Caída de equipos: paradas y descenso de velocidad
- Defectos: calidad y arranque del equipo

### **1.- Fallas en equipos**

Son fallas que suscitan paradas dentro del proceso en el equipo, haciendo que se produzcan pérdidas de tiempo por errores de los empleados, de los equipos o por falta de mantenimiento.

#### **2.- Perdida ajuste de máquina**

Se refiere al tiempo muerto que tiene el equipo al inicio de una operación, el objetivo es reducir el tiempo de cambio.

#### **3.- Parada en corto plazo**

Son intervalos de tiempo en el que los equipos tienen paradas pequeñas por desajustes o problemas diminutos que no ameritan un paro de producción largo.

#### **4.- Perdida descenso de velocidad**

Esta se da cuando el equipo no funciona a la capacidad máxima por pérdidas en la producción al no tener la velocidad de diseño.

# **5.- Defecto de calidad**

Este defecto se da cuando se reprocesan productos que tienen defectos en el proceso, lo que genera un retrabajo y pérdida de tiempo.

# **6.- Puesta en marcha**

Se refiere a la baja de rendimiento en la producción durante la preparación del equipo en el arranque o en el periodo de prueba de los mismos [38].

# **OEE (Efectividad operacional de los equipos)**

Es un referente de la condición del equipo y su productividad. Teniendo como parámetros de evaluación su tiempo de operación, el rendimiento de las máquinas y la calidad del producto para poder evaluar la planta.

Con esta medición de productividad en el equipo, se puede analizar el mejoramiento del TPM, para disminuir tiempos de averías, determinando en qué estado se encuentra actualmente la máquina, con la ayuda de la Tabla 4.

<span id="page-35-0"></span>

| <b>OEE</b>          | <b>Calificativo</b> | <b>Consecuencias</b>                            |  |
|---------------------|---------------------|-------------------------------------------------|--|
| $OEE < 65\%$        | Inaceptable         | económicas.<br>Baja<br>pérdidas<br>Importantes  |  |
|                     |                     | competitividad.                                 |  |
| $65\% < OEE < 75\%$ | <b>Regular</b>      | Pérdidas económicas. Aceptable solo si están en |  |
|                     |                     | proceso de mejora.                              |  |
| $75\% < OEE < 85\%$ | Aceptable           | Ligeras pérdidas económicas.<br>Competitividad  |  |
|                     |                     | ligeramente baja.                               |  |
| $85\% < OEE < 95\%$ | Buena               | Buena competitividad.                           |  |
| $OEE > 95\%$        | Excelente           | Competitividad excelente.                       |  |

*Tabla 4: Rangos de Competitividad del OEE [39].*
Para poder calcular el OEE, se utilizan indicadores de disponibilidad, desempeño y calidad como se lo muestra en la ecuación 4, según los estándares internacionales el OEE se recomienda que debe ser superior al 85% [39].

$$
0EE = \% Disponibilidad * %Desempeño * %Calidad \tag{4}
$$

## **FlexSim**

Es un software que permite la simulación de eventos discretos, con los cuales se puede optimizar cualquier proceso industrial; además de poder ser desarrollado en un entorno 3D a escala real, así como poder definir los turnos de trabajo y poder tener un sistema logístico más apreciable y real.

El programa FlexSim tiene múltiples aplicaciones en áreas como la medicina, procesos manufactureros, logística entre otros. Teniendo en cuenta su funcionalidad, ha sido empleado por grandes empresas como Apple, IBM, Toyota, etc. [40].

## **Componentes de FlexSim**

Los principales componentes u objetos que se usan para las simulaciones en FlexSim son:

- **Flowitems:** Son los objetos que se transportan dentro del proceso (producto).
- **Source:** Consiste en la fuente de entrada de los "flowitems".
- **Operator:** Son las personas que realizan las actividades en el ambiente de FlexSim.
- **Sink:** Son las salidas "flowitems" del sistema.
- **Queue:** Es el área de almacenamiento de los "flowitems".
- **Processor:** Es el item que se usa para los procesos de "flowitems" en la simulación [41].

## **Ventajas de FlexSim**

- Orienta objetos con un flujo de producción más visible para el usuario.
- Desarrolla un ambiente tridimensional que permite vincular el software con programas de diseño como AutoCAD, SolidWork, etc.
- Permite simulaciones de fluidos o modelos combinados continuo-discreto.

 Se puede representar cada proceso con una precisión casi exacta a través de distribuciones de probabilidad que permite manejar FlexSim [40].

# **1.3 Objetivos**

# **Objetivo General:**

Elaborar un plan de mejoramiento de la productividad a través de herramientas lean manufacturing para la disminución de desperdicios en el proceso de empacado y almacenamiento de la empresa "MASCORONA Y SOLEG CIA. LTDA".

## **Objetivos Específicos:**

- Realizar un diagnóstico de la situación actual de la empresa en los procesos de empacado y almacenamiento.
- Evaluar las actividades que no agreguen valor, priorizando las más representativas.
- Plantear una propuesta enfocada en el mejoramiento de los estándares de productividad con lean manufacturing.
- Desarrollar a través del software FlexSim una simulación de la propuesta planteada para la vista en un ambiente virtual del mejoramiento de los procesos.

# **CAPÍTULO II METODOLOGÍA**

## **2.1 Enfoque**

El proyecto de investigación propuesto tiene un enfoque cualitativo y cuantitativo. Se usa un enfoque cualitativo debido a factores visuales en el espacio de trabajo, características que presentan los trabajadores de la empresa y parámetros en las maquinarias del área de empaque y almacenamiento. Se basa también en el enfoque cuantitativo el cual usa variables que se usa para evaluar los niveles de producción.

## **2.2 Métodos y Materiales**

## **Modalidad de la Investigación**

El trabajo de investigación se desarrolla mediante una investigación bibliográfica, campo y aplicada, teniendo apertura en la empresa, tanto en sus instalaciones como con los trabajadores del proceso de empacado y almacenamiento. Además, se usa investigaciones que se relacionen a la problemática, así como el conocimiento adquirido en el tiempo estudiantil de la Universidad, los cuales resuelven el presente proyecto.

## **Investigación Bibliográfica**

Esta investigación por medio de las fuentes bibliográficas se refuerza con la recolección de información de libros, revistas, artículos científicos, trabajos de pregrado, postgrado, internet, etc. Indaga en criterios de la metodología Lean Manufacturing, así como el levantamiento de tiempos y movimientos para los procesos de producción.

## **Investigación de Campo**

Para la investigación de campo se acude a las instalaciones de la empresa empacadora y comercializadora "MASCORONA Y SOLEG CIA. LTDA", con el fin de adquirir un contacto con sus trabajadores, procesos y ambiente al cual está sujeta, obteniendo mediante fichas de observación y fotografías, recopilación de información suficiente para el presente estudio.

### **Investigación Aplicada**

Se utiliza la investigación con los conocimientos adquiridos durante la carrera de Ingeniería Industrial en Procesos de Automatización y experiencia relacionada a la utilización de guías y procedimientos para la aplicación de las mismas en el campo laboral dando una solución a la problemática que posee la empresa al trabajar sin una filosofía lean en el área de producción.

## **Población**

El presente proyecto tiene como población a todo el equipo que conforma el Área de Empaque y Almacenamiento de la empresa MASCORONA Y SOLEG LTDA, el cual posee 4 trabajadores. El análisis del proyecto se centra en el proceso por lo que se toma las laboras que realiza una sola persona, la cual realiza las mismas funciones q los demás.

## **Recolección de Información**

#### **Observación Directa**

La observación se la realizara en parte del área de producción, con el fin de mediante la toma de tiempos y movimientos conocer las actividades que no agreguen valor al proceso productivo, donde se utilizarán:

- Diagramas de Ishikawa
- Hojas de registros.
- $\bullet$  Matrices de recolección de datos.
- Diagrama de proceso.
- Diagrama de recorrido.
- Diagrama de Pareto.

#### **Procesamiento y Análisis de Datos**

Realizar un análisis más minucioso mediante la obtención de datos obtenidos, para un mejor desarrollo del proyecto, a través de la tabulación de datos y un VSM que represente las condiciones actuales de los procesos.

determinar herramientas de manufactura ajustada que se utiliza para los procesos críticos, identificando principalmente los desperdicios que se encuentren en la empresa para diseñar un plan de mejoramiento que a través de los flujogramas y una simulación en un ambiente virtual en donde se observa el mejoramiento de los procesos de almacenamiento y empaque, en la cual también se ve la productividad teórica que se propone para finalmente con un VSM poder ver las condiciones nuevas teóricas de los procesos que ayudan a la realización del presente plan.

## **Estudio de Tiempos**

En la elaboración de productos en el área de empacado y almacenamiento, el estudio de tiempos comienza por el análisis de las operaciones para dichos productos.

Para determinar el número de muestras se utiliza dos métodos: General Electric y método estadístico, el primero se usa para el proceso de empaque y la preparación de máquina, mientras que el método estadístico para las actividades del reproceso. Para cada proceso, se determina un número de 5 observaciones preliminares.

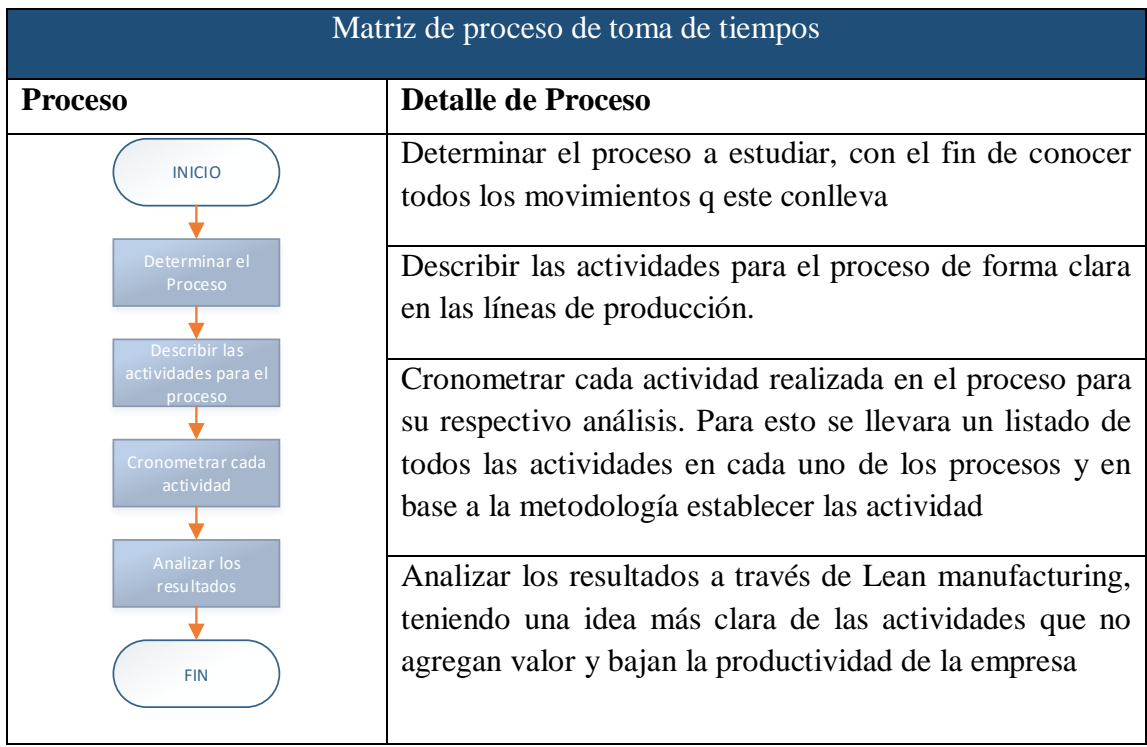

## *Tabla 5: Matriz de Proceso de Toma de Tiempos*

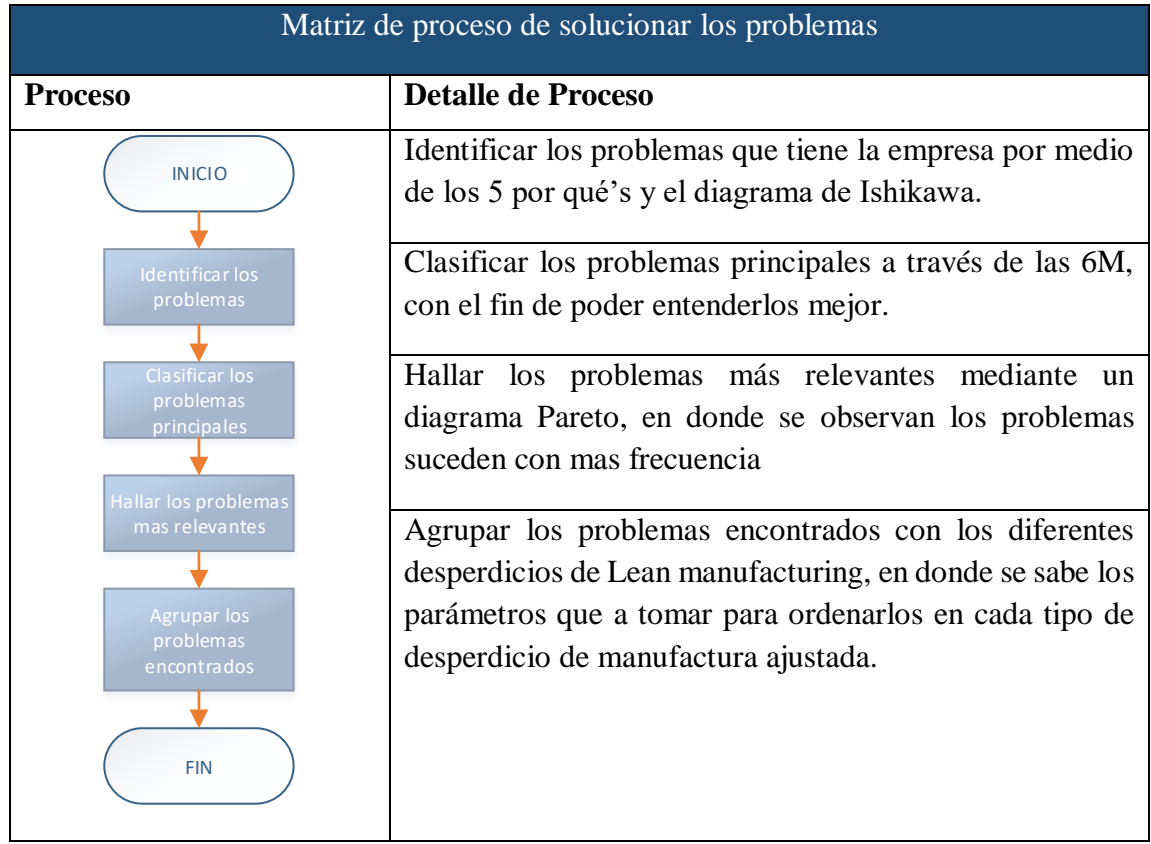

# *Tabla 6:Matriz de Proceso de Análisis de Problemas*

La Tabla 7 muestra los insumos y recursos materiales que se utilizaron para la elaboración del presente proyecto.

| <b>Ítem</b>    | <b>Material</b>                                                                                                    | <b>Observación</b>                                                                                  |  |  |  |  |  |  |  |  |
|----------------|----------------------------------------------------------------------------------------------------|----------------------------------------------------------------------------------------------------|--|--|--|--|--|--|--|--|
| 1              | Libreta de Apuntes                                                                                                    | Usado para apuntes, registros de datos y<br>anotaciones varias.                                     |  |  |  |  |  |  |  |  |
| 2              | Instrumento usado con la finalidad de trazar con<br>Flexómetro<br>exactitud las dimensiones de la empresa para el<br>Layout de la misma. |                                                                                                    |  |  |  |  |  |  |  |  |
| 3              | Teléfono celular (Cámara)                                                                                                    | Usado para evidencias en imágenes.                                                                  |  |  |  |  |  |  |  |  |
| $\overline{4}$ | Objeto usado para realizar la toma de tiempos.<br>Cronómetro (calibrado)                                                                 |                                                                                                    |  |  |  |  |  |  |  |  |
| 5              | Computadora<br>(Word,<br>Excel, Visio, FlexSim)                                                                                          | Usada para poder modelar la empresa, generar<br>datos, tablas y simular los procesos de la empresa. |  |  |  |  |  |  |  |  |

*Tabla 7: Materiales para el Desarrollo del Estudio*

# **CAPÍTULO III ANÁLISIS Y DISCUSIÓN DE RESULTADOS**

## **3.1 Análisis y Discusión de Resultados**

## **3.1.1 Descripción de la Empresa**

Enrique Galarza tuvo la idea de comprar morocho, escogerlo, molerlo, enfundarlo y venderlo, cuya idea hizo crecer una empresa al punto de vender 39 productos. La maquinaria que en un inicio no existía, comenzó a nacer con inversiones importantes que tenían como destino optimizar los procesos de producción.

La empresa ha comenzado a tener un comportamiento, en su organización interna, orientado al cambio que se requiere en sus bases construidas de forma empírica por su propietario y fundador, con las cuales se han ido desempeñando hasta la actualidad ya que es una empresa que gira al torno familiar; a convertirse en una entidad con más solidez y estabilidad proyecciones de crecimiento a mediano y largo plazo. Su finalidad se basa en el crecimiento de una mejora continua proyectado en el desempeño productivo que se desarrolla en su actividad comercial.

La empresa MASCORONA Y SOLEG CIA. LTDA se dedica al empacado de harinas, granos y frutos secos. Se caracteriza principalmente por su trabajo en equipo entre sus colaboradores, los cuales mantiene un alto grado de empoderamiento que se destaca mediante su convivencia laboral diaria entre compañeros de trabajo. Esta empresa ambateña lleva ya varios años en el mercado siendo líder en la comercialización de varios productos, entre ellos granos secos frejoles, harina, nueces, pasas.

| Información general "Mascorona y Soleg Cia. Ltda" |                            |  |  |  |  |  |  |
|---------------------------------------------------|----------------------------|--|--|--|--|--|--|
| Representante                                     | Enrique Galarza            |  |  |  |  |  |  |
| <b>Teléfonos</b>                                  | +593-3-2451293 - 032854382 |  |  |  |  |  |  |
| Mail                                              | contacto@mascorona.com     |  |  |  |  |  |  |

*Tabla 8: Información General de la Empresa [9]*

## **Ubicación**

Su instalación se encuentra ubicada en la ciudad de Ambato en la parroquia de Izamba, cerca del ex redondel, en las que se distribuyen sus diferentes actividades, tanto administrativas como operarias. En la Tabla 9 se muestra una información más detallada de la empresa Mascorona y Soleg Ltda y una foto de su fachada principal.

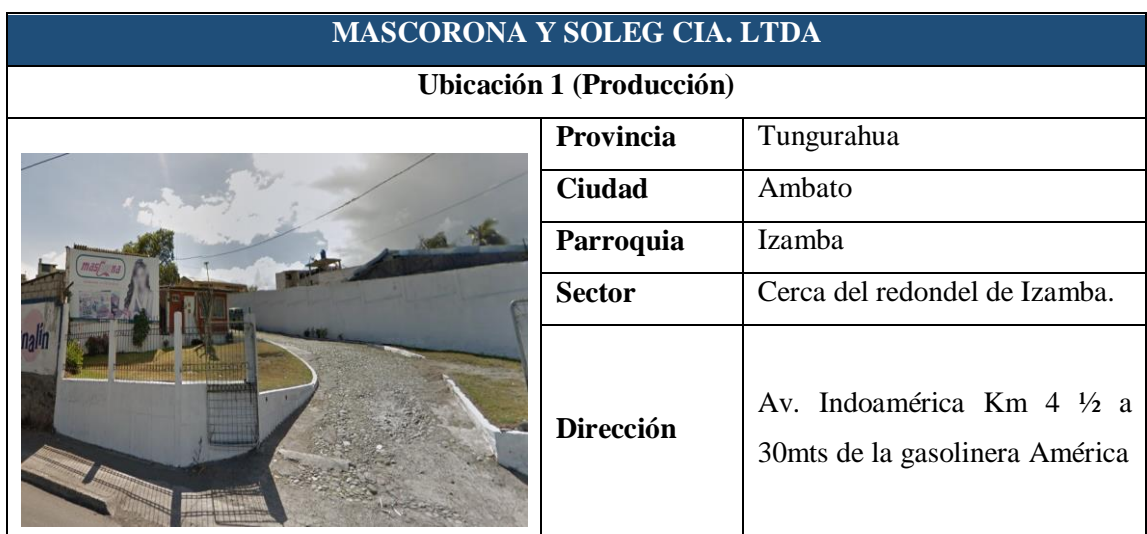

## *Tabla 9:Ubicación de la Empresa; Fuente Google Maps*

## **Filosofía Empresarial**

## **Misión**

MASCORONA Y SOLEG CIA. LTDA es una empresa ecuatoriana dedicada a la producción y comercialización de harinas y cereales enfundados que busca siempre brindar la mejor calidad a sus clientes, generando fuentes de trabajo, siempre innovando para cumplir con las necesidades que cambian durante el tiempo.

## **Visión**

Para el 2024 ser la empresa líder a nivel nacional ofreciendo alimentos elaborados y no elaborados de calidad, desarrollando una relación fiel con los consumidores, tener alcance a ellos en todas las provincias del país y ser capaces de exportar siendo competitivos en el exterior.

## **Objetivo Estratégico**

Incrementar la productividad en los procesos de la empresa a través de mejoras continuas y auditorías internas que permitan el correcto desarrollo en un sistema de Calidad.

## **Objetivos Operativos**

Expandir la identidad corporativa por todo el país mediante la proyección de la calidad del producto, con el fin de aumentar la producción y así ampliar las ventas al mercado internacional.

## **Política de Calidad**

MASCORONA Y SOLEG CIA. LTDA es un equipo de trabajo comprometido al empacado de harinas y cereales inocuos para el ser humano con materias primas de excelente calidad y con mano de obra calificada, con el compromiso de satisfacer las necesidades de los clientes internos y externos con productos que rebasen sus expectativas, gozando de una buena relación con sus proveedores. Basados en mantener la certificación BPM y seguir el camino a la certificación ISO 9001 en todos los procesos de la Organización.

# **3.1.2 Proceso Productivo**

Las líneas de producción que se encuentran en el área de empaque y almacenamiento, poseen ciertas similitudes entre sí, los procedimientos se diferencian en la utilización del tipo de herramientas en la maquinaria que poseen para los diferentes empaques. A continuación, se muestra en la Figura 6 algunos de los productos que la empresa empaca.

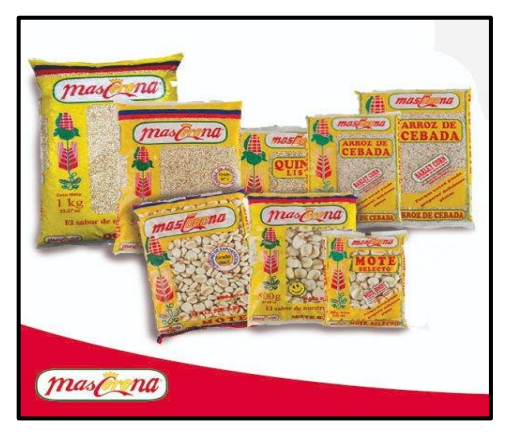

*Figura 6: Productos Mascorona [9]*

La empresa Mascorona y Soleg Ltda. posee tres líneas de empaque con una amplia variedad de productos, entre estas líneas tenemos: granos, harinas y frutos secos detallados a continuación en las Tablas 10, 11 y 12, mismos que tiene diferentes tipos de presentaciones que oscilan entre 250 gr hasta 1kg, los cuales tienen procesos específicos de empaque para cada línea, resaltado que la línea de harinas y frutos secos son de carácter manual.

**Línea 1 (Granos)**

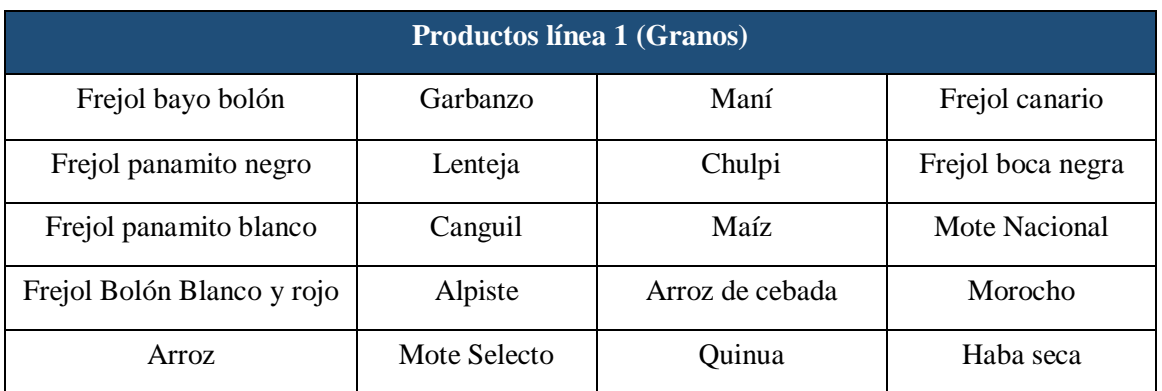

# *Tabla 10:Productos Fabricados en la Línea 1 de Producción*

#### **Línea 2 (Harinas)**

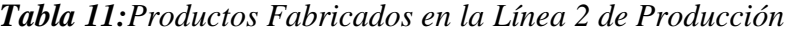

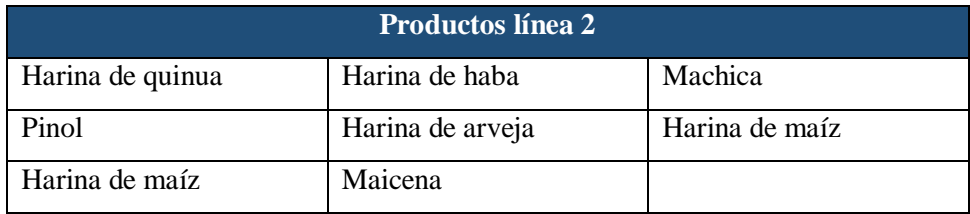

# **Línea 3 (Frutos secos)**

*Tabla 12:Productos Fabricados en la Línea 3 de Producción*

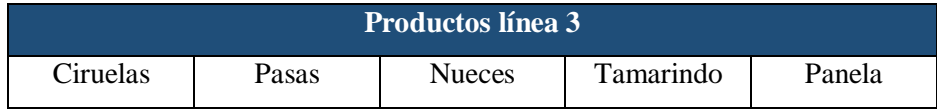

## **Descripción del Proceso**

## **Proceso de Empacado**

Para el empaque de los productos de la empresa se tiene varias actividades para realizar, entre estas tenemos: recepción, sellado, empaque, embalaje y transporte. A continuación, se detalla cada una de las actividades del proceso de empacado y almacenamiento.

## **Recepción:**

El operario recepta la orden de alta gerencia como se muestra en la Figura 7, esperando que la materia prima se encuentre en la tolva.

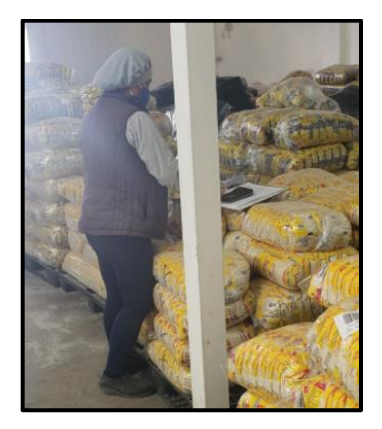

**Figura 7:** Recepción de Orden de Producción

## **Sellado:**

Este proceso se lo realiza a través de una empacadora que posee anillos que oscilan en sus radios internos, dicha máquina debe ser preparada según la especificación del producto, misma que funciona con un molde que permite llenar las fundas del peso a empacar y posteriormente arrojarlas al operario, quien se encarga de verificar que se cumpla con las especificaciones del producto. Cabe mencionar que dicha actividad es la misma para cualquier peso como se presenta en la Figura 8.

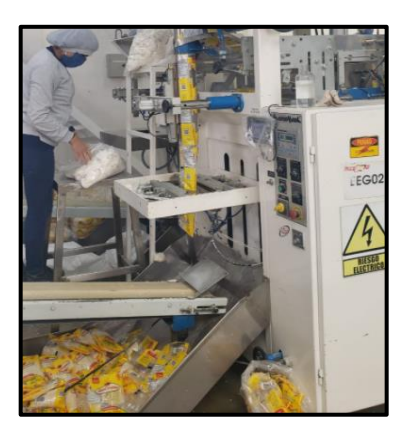

*Figura 8: Sellado de Productos*

## **Empaque:**

En este proceso el operario llena un saco con una cantidad determinada de fundas como se muestra en la Figura 9, misma que varía según el peso a empacar, hasta obtener un peso total de 45,5Kg, verificando dicho parámetro de manera esporádica en la balanza que se encuentra a un costado de la máquina.

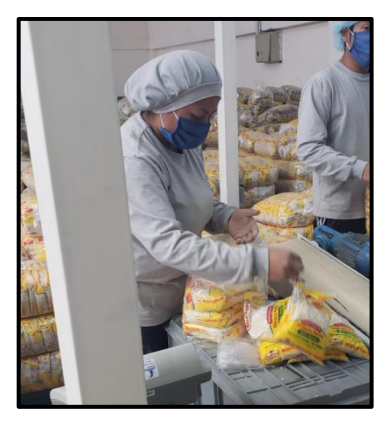

*Figura 9: Empaque de Productos*

# **Embalaje:**

El operario toma la cinta adhesiva y comienza a sellar los sacos como se presenta en la Figura 10, una vez terminada esta operación, se debe cortar el exceso del plástico perteneciente al saco.

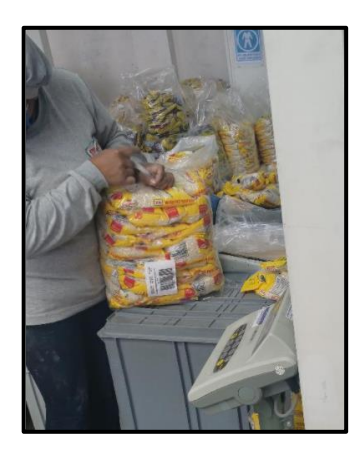

*Figura 10: Embalaje de Sacos*

# **Transporte:**

Una vez embalados todos los sacos, se los transporta al área de almacenamiento, que se encuentra adjunto al área de empacado, dejando así, los sacos listos para el embarque, mostrado en la Figura 11.

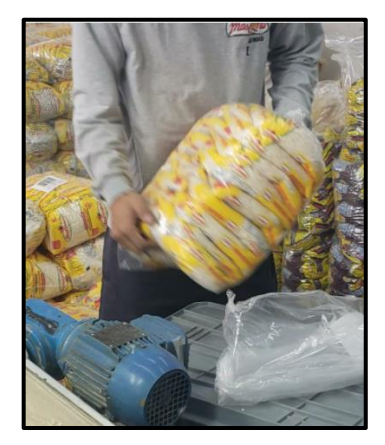

*Figura 11: Transporte de Sacos*

# **Preparación de Máquina**

Como se menciona anteriormente en la actividad de sellado, se necesita una preparación previa de la máquina para su correcta utilización. A continuación, se detallan las actividades realizadas para dicho proceso:

 El operario toma la manguera número 8 de presión neumática y expulsa aire sobre los conos, tolva y toda la parte interior de la máquina, eliminando así el polvo que generan los granos y residuos del mismo.

- Se debe tomar todos los implementos de limpieza que se encuentran al final del área administrativa y colocar en el mismo sitio una vez terminada la limpieza.
- Con la escoba y pala el operario debe retirar todos los escombros y depositarlos en el lugar de desecho.
- En la parte superior de la máquina se encuentra una serie de conos que determinan el peso con el que se va a trabajar, por lo que el operario dependiendo la demanda que se tenga deberá colocar uno de estos debajo de la tolva.
- Se debe trasladar al área de bodega para llevar las herramientas necesarias para cambio de los plásticos y el nuevo rollo a colocar.
- El operario afloja los tornillos que sujetan el rollo de plástico anterior, colocando el nuevo y ajustando las tuercas necesarias para su correcta sujeción.
- Se debe halar el plástico y ajustarlo hasta la señal que se tiene al final de la salida de plástico y ajustar los tornillos de sujeción.
- El operario deberá configurar la máquina iniciando el cronómetro que se encuentra dentro de la misma.

En la Figura 12 se presenta la realización de actividades que se emplean para el empaque y almacenamiento de los productos en las líneas de producción de la empresa MASCORONA Y SOLEG LTDA los cuales servirán para conocer los procesos que dan valor al producto.

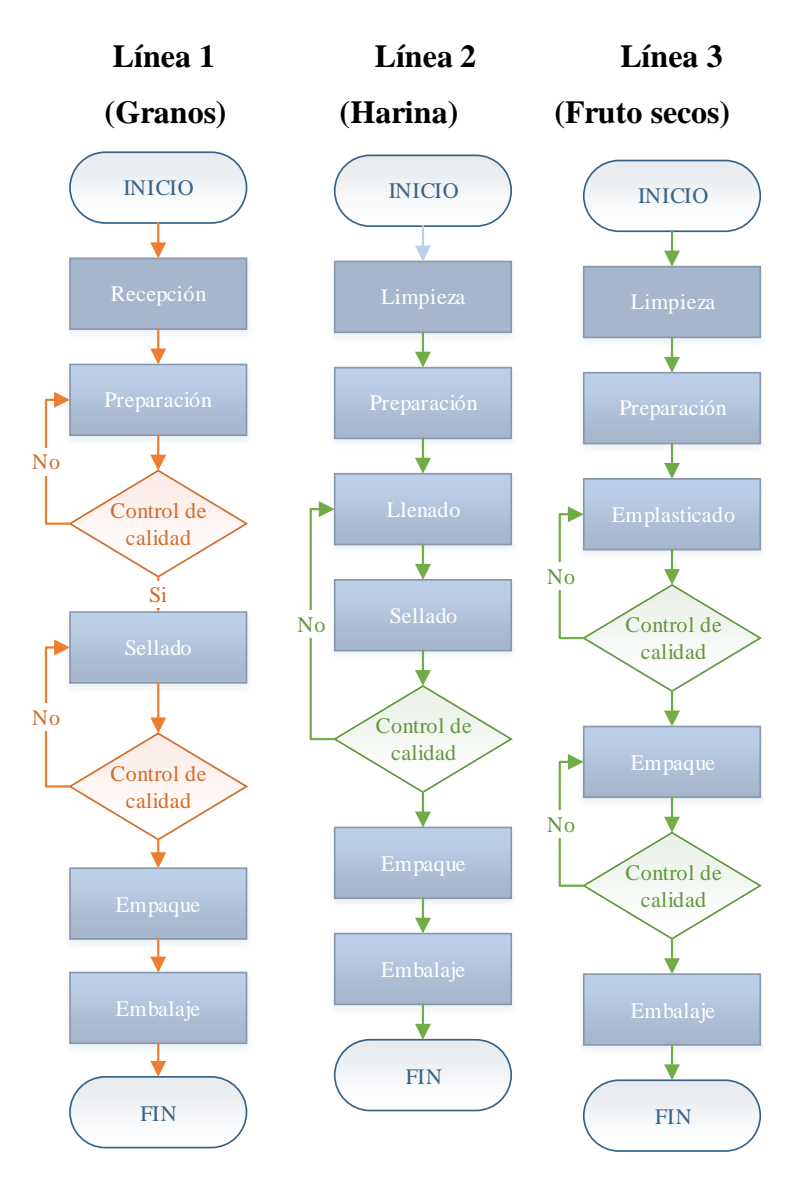

*Figura 12: Flujograma del Proceso de Producción*

Con el diagrama mostrado en la Figura 12 se observa el flujo de información que tiene la empresa, al recorrer por las distintas áreas hasta su culminación en el almacenamiento en donde estará hasta su despacho al público.

## **Layout**

A continuación, en la Figura 13 se presenta el lugar en donde se llevan a cabo las actividades de la empresa de los productos de las tres líneas identificadas con el fin de visualizar la distribución del espacio del trabajo y las máquinas existentes dentro del proceso productivo.

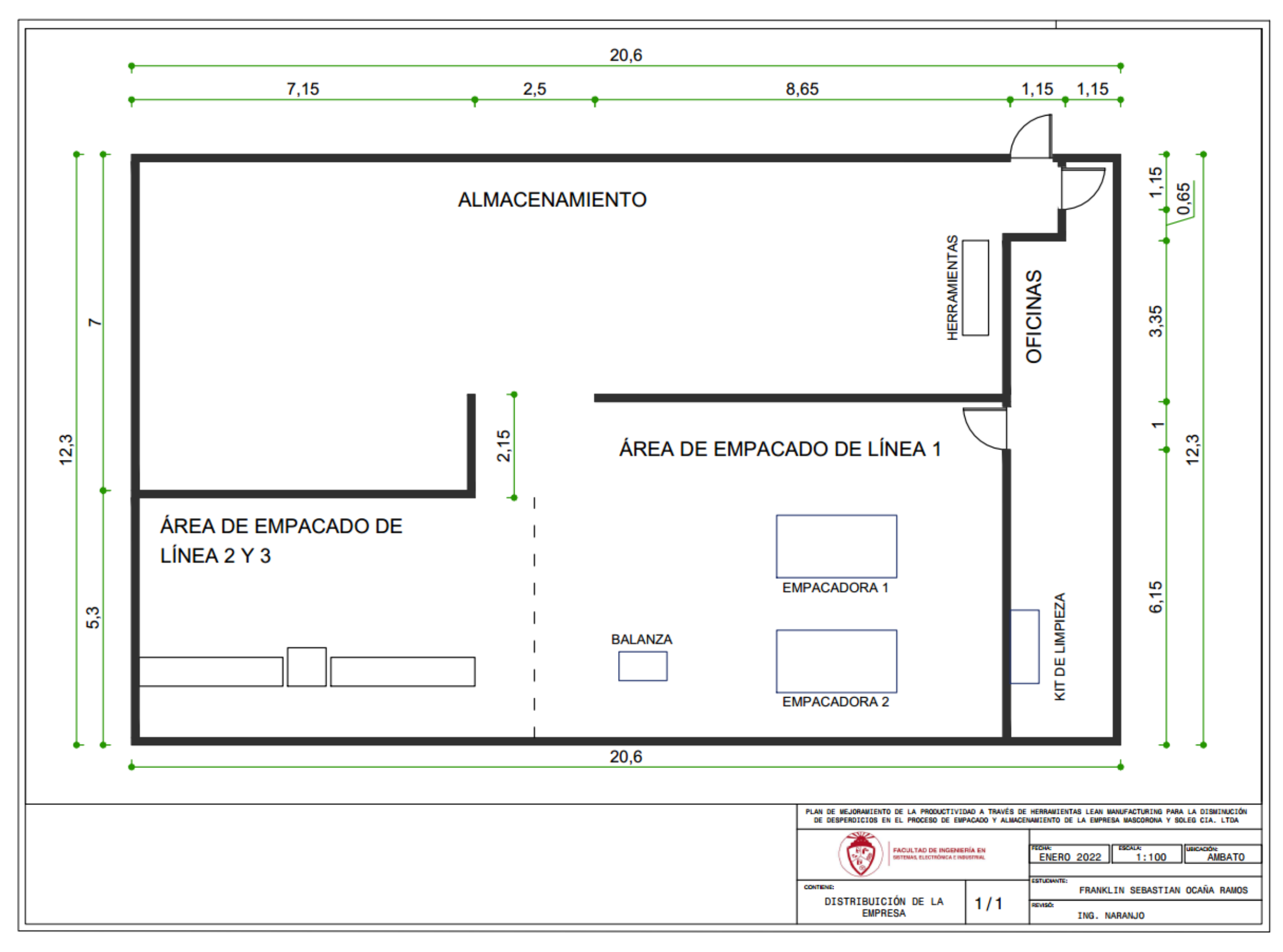

*Figura 13: Layout de la Empresa*

#### **Pareto**

Al tener una gran cantidad de productos de varios pesos en las distintas líneas de producción, se realizó un análisis de Pareto mediante el número de ventas que ha tenido la empresa en los primeros seis meses del 2020 con la ayuda del Departamento de Ventas para identificar la línea con mayor demanda como se muestra en la Tabla 13.

|                                | <b>Frecuencia</b><br>(producto/semana) | $\frac{0}{0}$ | <b>Frecuenia</b><br>acumulado<br>(producto/semana) | $\frac{0}{0}$<br>acumulado |
|--------------------------------|----------------------------------------|---------------|----------------------------------------------------|----------------------------|
| Línea 1<br><b>Granos</b>       | 62794                                  | 84,76%        | 62794                                              | 84,76%                     |
| Línea 2<br><b>Harinas</b>      | 5450                                   | 7,36%         | 68244                                              | 92,11%                     |
| Línea 3<br><b>Frutos secos</b> | 5844                                   | 7,89%         | 74088                                              | 100,00%                    |
| <b>Total</b>                   | 74088                                  |               |                                                    |                            |

*Tabla 13:Demanda de las Líneas de Producción*

Como se puede observar en la Figura 14, se muestra que la línea 1 de producción correspondiente a los granos, es la más demandada por los clientes de la empresa con el mayor porcentaje del total de las ventas.

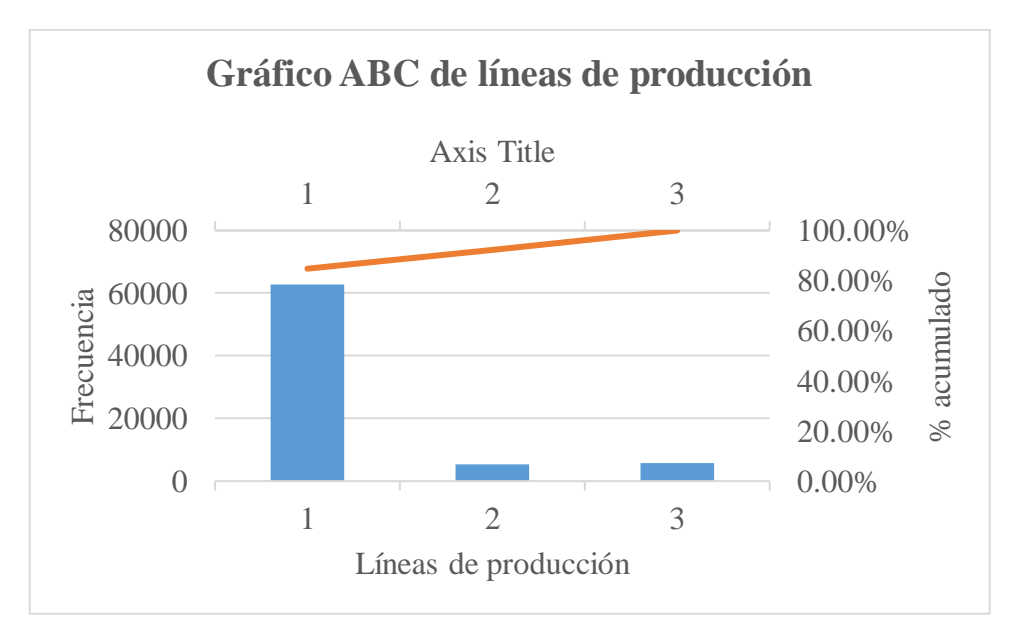

*Figura 14: Gráfico ABC de las Líneas de Producción.*

Determinada la línea más demandada, se realiza un estudio ABC con el fin de determinar los productos con mayores ventas por la empresa, mismo que se muestra en el Anexo 1. Se obtuvo como resultado que el producto más vendido es el saco de productos con quinua 500 gr como se presenta en la Tabla 14, siendo este el producto escogido para el estudio. Cabe mencionar que el proceso y el tiempo de fabricación de estos productos es el mismo.

| Línea 1                |          |            |  |  |  |  |  |  |  |  |  |
|------------------------|----------|------------|--|--|--|--|--|--|--|--|--|
| <b>Producto</b>        | u/semana | Valoración |  |  |  |  |  |  |  |  |  |
| 1Kg                    |          |            |  |  |  |  |  |  |  |  |  |
| Quinua                 | 2500     | 13024,00   |  |  |  |  |  |  |  |  |  |
| Morocho                | 4500     | 9945,00    |  |  |  |  |  |  |  |  |  |
| Fréjol canario         | 1200     | 6288,00    |  |  |  |  |  |  |  |  |  |
| Canguil                | 3200     | 4320,00    |  |  |  |  |  |  |  |  |  |
| 500g                   |          |            |  |  |  |  |  |  |  |  |  |
| Quinua                 | 5460     | 15342,60   |  |  |  |  |  |  |  |  |  |
| Morocho                | 5460     | 6681,95    |  |  |  |  |  |  |  |  |  |
| Lenteja                | 4050     | 3442,50    |  |  |  |  |  |  |  |  |  |
|                        | 400g     |            |  |  |  |  |  |  |  |  |  |
| Quinua                 | 3900     | 5421,00    |  |  |  |  |  |  |  |  |  |
| Fréjol panamito blanco | 3750     | 3937,50    |  |  |  |  |  |  |  |  |  |
| 250g                   |          |            |  |  |  |  |  |  |  |  |  |
| Lenteja                | 4020     | 2805,00    |  |  |  |  |  |  |  |  |  |
| Arroz de cebada        | 6500     | 4030,00    |  |  |  |  |  |  |  |  |  |

*Tabla 14:Productos más Demandados de la Línea 1.*

El producto que representa a la línea 1 es la quinua de 500 gr, con ventas semanales de 5460 fundas (60 sacos), por lo que la distribución de producción de la demanda es de 1,5 horas al día por 3 días a la semana según el departamento de Producción.

## **Estudio del Trabajo**

## **Estudio de Tiempos**

En la Tabla 15, se muestra las 5 observaciones preliminares con el fin de determinar el número de muestras adicionales que se debe realizar para el estudio del proceso mediante la Tabla 16. Mientras que el factor de valoración el operario en estudio se lo determinó al 100% con la ayuda de la Tabla 2.

| <b>Actividad</b>  | <b>Promedio TN(s)</b> |
|-------------------|-----------------------|
| Recepción         | 12,53                 |
| Sellado           | 144,00                |
| Empaque           | 21,43                 |
| Embalaje          | 17,85                 |
| Transporte        | 16,67                 |
| <b>TOTAL(s)</b>   | 212,48                |
| <b>TOTAL(min)</b> | 3,54                  |

*Tabla 15:Observaciones Iniciales del Proceso de Empacado y Almacenamiento*

*Tabla 16:Número de Observaciones para el Empacado según la General Electric*

| TIEMPO DEL CICLO (min) | OBSERVACIONES A |
|------------------------|-----------------|
|                        | <b>REALIZAR</b> |
| 0.10                   | 200             |
| 0.25                   | 100             |
| 0.50                   | 60              |
| 0.75                   | 40              |
| 1.00                   | 30              |
| 2.00                   | 20              |
| 4.00 A 5.00            | 15              |
| 5.00 A 10.00           | 10              |
| 10.00 A 20.00          | 8               |
| 20,00 A 40,00          | 5               |
| <b>MÁS DE 40.00</b>    | 3               |

Para determinar los parámetros necesarios para el cálculo de suplementos mostrados en la Tabla 17, se evaluó las condiciones actuales del puesto de trabajo los cual están desempeñados por una mujer.

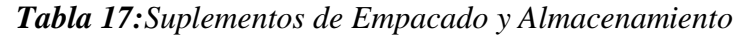

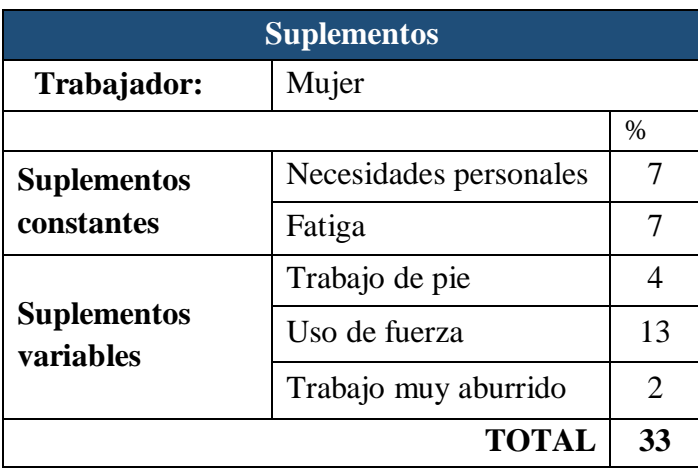

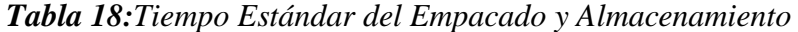

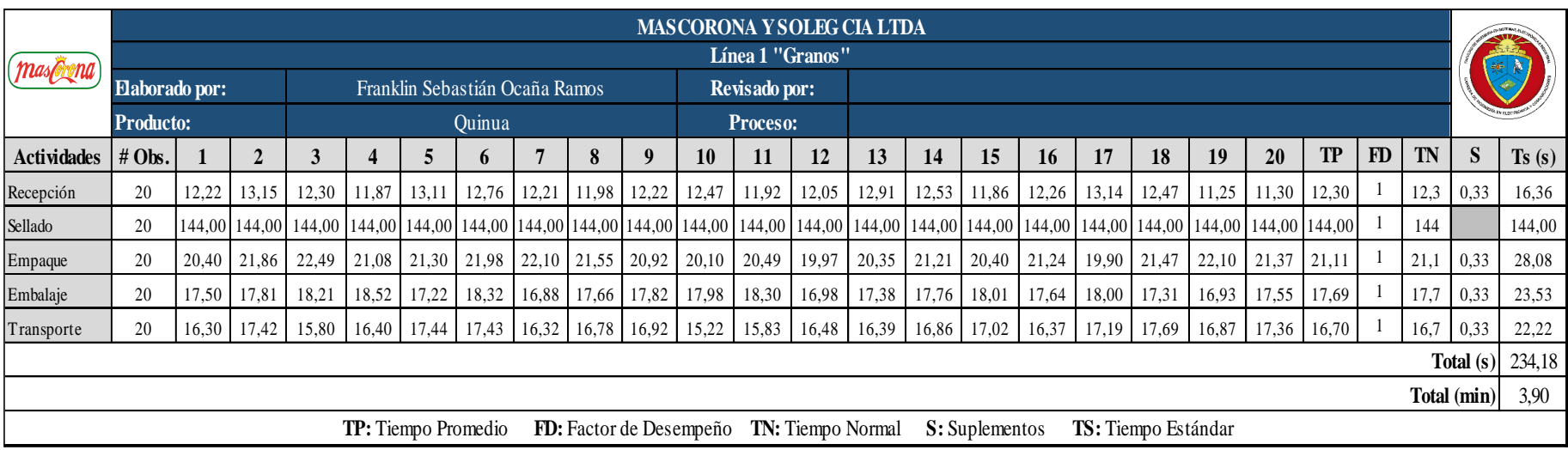

Una vez determinados los criterios necesarios para el cálculo del tiempo estándar, en la Tabla 18 se presenta un resumen de los tiempos para cada actividad, teniendo un tiempo total de 3,90 minutos. Mientras que la Tabla 19 se presenta un resumen de los tiempos de las actividades necesarias para la realización del empacado y almacenamiento de los productos fabricados en la empresa, determinando que la actividad que más tarda en realizarse es la del sellado, misma que es realizada por la máquina.

| Tiempos estándar del proceso |                  |        |  |  |  |  |  |  |  |  |  |
|------------------------------|------------------|--------|--|--|--|--|--|--|--|--|--|
| Línea de producción          | <b>Actividad</b> |        |  |  |  |  |  |  |  |  |  |
|                              | Recepción        | 16,36  |  |  |  |  |  |  |  |  |  |
| Línea 1 (granos)             | Sellado          | 144,00 |  |  |  |  |  |  |  |  |  |
|                              | Empaque          | 28,08  |  |  |  |  |  |  |  |  |  |
|                              | Embalaje         | 23,53  |  |  |  |  |  |  |  |  |  |
|                              | Transporte       | 22,22  |  |  |  |  |  |  |  |  |  |
|                              | <b>TOTAL:</b>    | 234,18 |  |  |  |  |  |  |  |  |  |

*Tabla 19: Resumen de Tiempos de las Actividades del Proceso*

## **Resumen de los Tiempos Estándar para Preparación de Maquinaria**

Se realiza el mismo procedimiento para la determinación de los tiempos estándar como lo realizado en el proceso de empacado. En la Tabla 20 se presenta los tiempos estándar de las actividades para el proceso en estudio.

| Tiempos estándar preparación de máquina |                                         |                           |  |  |  |  |  |  |  |  |
|-----------------------------------------|-----------------------------------------|---------------------------|--|--|--|--|--|--|--|--|
| Línea de producción                     | <b>Actividad</b>                        | $\mathbf{Ts}(\mathbf{s})$ |  |  |  |  |  |  |  |  |
|                                         | Limpiar a soplete de la máquina.        | 479,69                    |  |  |  |  |  |  |  |  |
| Línea 1 (Granos)                        | implementos<br>de<br><b>Transportar</b> | 60,59                     |  |  |  |  |  |  |  |  |
|                                         | limpieza hacia la máquina.              |                           |  |  |  |  |  |  |  |  |
|                                         | Recoger producto rechazado              | 155,17                    |  |  |  |  |  |  |  |  |

*Tabla 20: Resumen de Tiempos de las Actividades de Preparación de la Máquina*

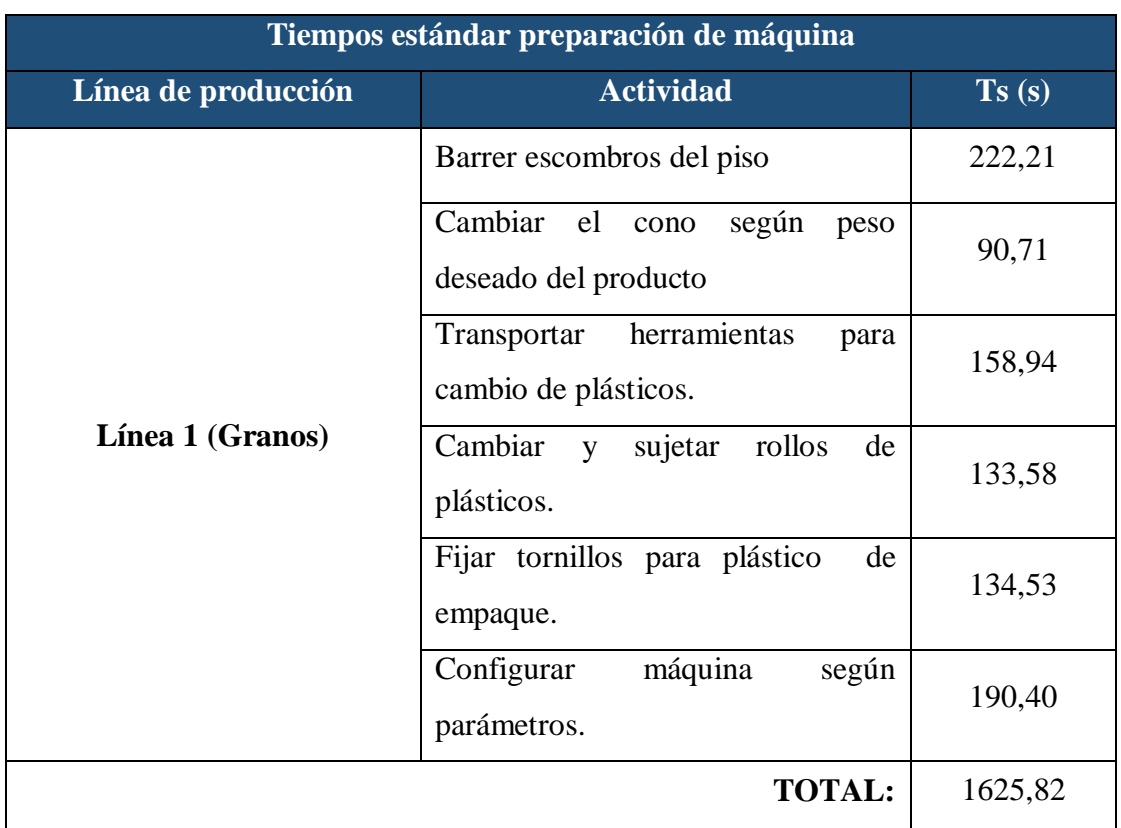

Continuación - Resumen de tiempos de las actividades de preparación de la máquina

# **Resumen de los Tiempos Estándar para Reprocesos**

Finalmente, se consideró necesario, realizar un pequeño estudio de tiempos de las actividades que se realiza cuando se tiene un paro menor en el proceso, que se muestra en la Tabla 21, mismo que sirve para determinar el tiempo disponible real de la máquina en una jornada laboral.

| Tiempos estándar reproceso |                               |                           |  |  |  |  |  |  |
|----------------------------|-------------------------------|---------------------------|--|--|--|--|--|--|
| Línea de producción        | <b>Actividad</b>              | $\mathbf{Ts}(\mathbf{s})$ |  |  |  |  |  |  |
|                            | Parar máquina                 | 5,37                      |  |  |  |  |  |  |
| Línea 1                    | Ajustar material de empacado  | 41,72                     |  |  |  |  |  |  |
|                            | Ajustar tornillos de sujeción | 111,44                    |  |  |  |  |  |  |
|                            | Verificar productos           | 34,28                     |  |  |  |  |  |  |
|                            | <b>TOTAL:</b>                 | 192,81                    |  |  |  |  |  |  |

*Tabla 21: Resumen de Tiempos de las Actividades para Reproceso*

## **Resumen de Tiempos Globales**

A continuación, en la Tabla 22 se presenta un resumen de los tiempos de cada proceso realizados en la empresa, mismos que serán utilizados para la aplicación de las herramientas lean seleccionadas posteriormente.

| <b>Actividad</b>       | Tiempo (s) | Tiempo (min) |  |  |  |
|------------------------|------------|--------------|--|--|--|
| Proceso empacado       | 234,18     | 3,90         |  |  |  |
| Preparación de maquina | 1625,82    | 27,10        |  |  |  |
| <b>Reproceso</b>       | 192,81     | 3,21         |  |  |  |

*Tabla 22: Resumen de Tiempos Globales*

#### **Estudio de Métodos**

#### **Diagramas de Recorrido**

En el diagrama de recorrido del material presentado en la Figura 15, se muestra de manera gráfica el lugar en donde se realizan las operaciones para la fabricación del producto estrella que representa a la línea de granos. A continuación, se presenta cada actividad realizada según el diagrama.

## **Proceso de Empacado y Almacenamiento**

**Operación 1:** Completar la hoja de llegada del material a la tolva según especificaciones.

**Operación 2:** Sellar el material de empaque según el peso específico mediante una máquina empacadora, la cual es programada con anterioridad.

**Operación 3:** El operario coloca dentro de un saco las fundas del producto hasta tener un peso total de 45.5 kg.

**Operación: 4:** El saco es sellado con cinta adhesiva una vez que se llena hasta el peso deseado.

**Transporte 1:** El operario transporta los sacos embalados hacia el lugar de almacenamiento.

#### **Proceso de Preparación de maquinaria**

De la misma manera, se presenta el diagrama de recorrido del trabajador al momento de realizar la preparación de la maquinaria, mismo que se muestra en la Figura 16. Teniendo las siguientes actividades:

**Operación 1:** Limpiar a soplete la máquina los residuos de loteras anteriores.

**Transporte 1:** El operario se traslada a recoger el kit de limpieza.

**Operación 2:** Recoger el producto rechazado que la máquina arroja.

**Operación 3:** Barrer los escombros del piso.

**Operación 4:** Cambiar el cono según peso deseado del producto.

**Transporte 2:** El operario se traslada a recoger las herramientas.

**Operación 5:** Cambiar y sujetar rollos de plásticos.

**Operación 6:** Fijar tornillos para plástico de empaque.

**Operación 7:** Configurar máquina según parámetros.

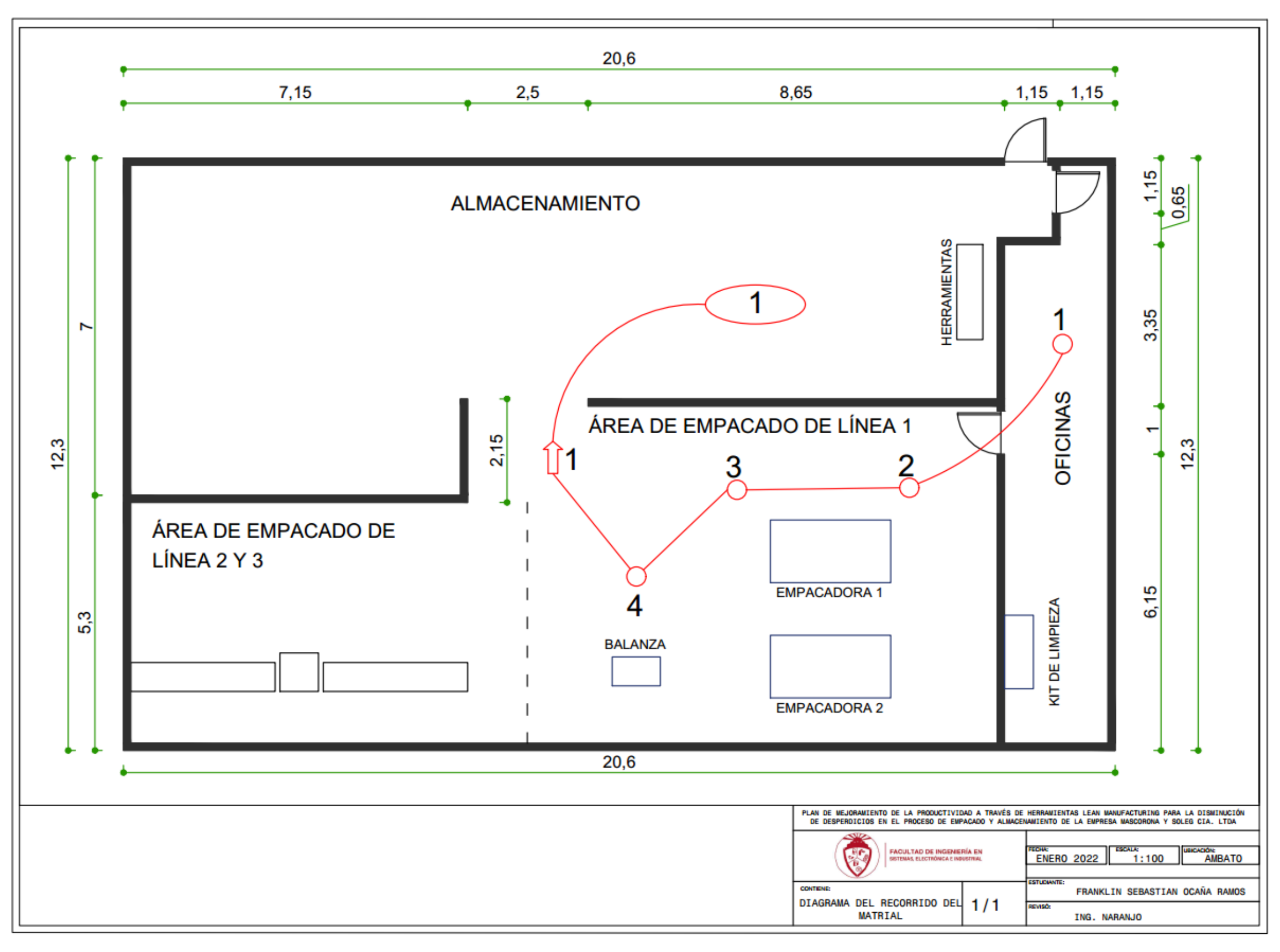

**Figura 15:** Diagrama de Recorrido del Material

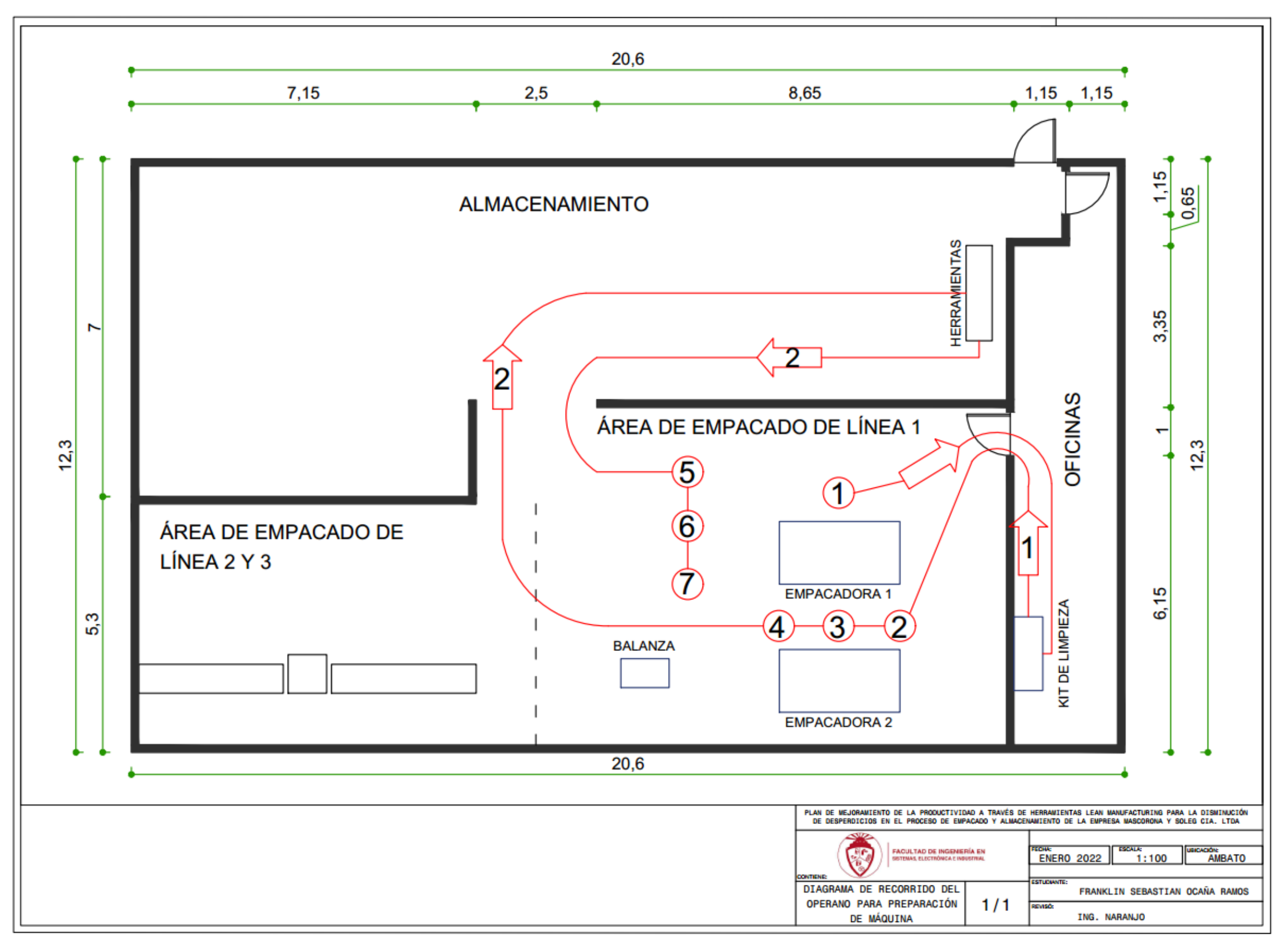

**Figura 16:** Diagrama de Recorrido del Operario para Preparación de Máquina

# **Cursograma Analítico**

Otra herramienta muy utilizada en el estudio de los métodos es la del cursograma analítico, mismo que permite demostrar la secuencia de las operaciones a realizar con los tiempos definidos y una distancia aproximada en las actividades de transporte. A continuación, en la Tabla 23 se presenta el cursograma de lo realizado en la preparación de la maquinaria de sellado con un tiempo total de 1625,82 segundos (27,10 min).

| <b>CURSOGRAMA ANALÍTCO – ÁREA DE</b><br><b>EMPACADO Y ALMACENAMIENTO</b> |                         |           |                                     |        | OPERARIO/MATERIAL/EQUIPO |            |                     |  |                           |                  |                              |                  |                      |  |
|--------------------------------------------------------------------------|-------------------------|-----------|-------------------------------------|--------|--------------------------|------------|---------------------|--|---------------------------|------------------|------------------------------|------------------|----------------------|--|
| Diagrama N° 1                                                            | Hoja $N^{\circ}$ 1 de 1 |           | <b>ACTIVIDAD</b>                    |        |                          |            |                     |  | <b>Actual</b>             |                  |                              | <b>Propuesto</b> |                      |  |
|                                                                          |                         | Operación |                                     |        |                          | Э          |                     |  | $\overline{7}$            |                  |                              |                  |                      |  |
| <b>Producto</b>                                                          |                         | Quinua    |                                     |        | Transporte               |            |                     |  |                           |                  | $\overline{2}$               |                  |                      |  |
|                                                                          | Preparación de          |           | Espera                              |        |                          |            |                     |  |                           | $\boldsymbol{0}$ |                              |                  |                      |  |
| <b>Actividad</b>                                                         |                         | máquina   |                                     |        |                          | Inspección |                     |  |                           |                  |                              | $\boldsymbol{0}$ |                      |  |
| Lugar                                                                    |                         | MasCorona |                                     |        |                          |            | Almacenamiento      |  | $\mathbin{\triangledown}$ |                  |                              | $\overline{0}$   |                      |  |
|                                                                          |                         |           |                                     |        |                          |            | Distancia (metros): |  |                           |                  |                              | 21               |                      |  |
| <b>Método</b>                                                            |                         | Actual    |                                     |        |                          |            |                     |  | Tiempo (segundos):        |                  |                              | 1625,82          |                      |  |
| <b>Operarios</b>                                                         |                         |           | <b>Total:</b>                       |        |                          |            |                     |  |                           |                  |                              |                  |                      |  |
| Descripción                                                              |                         |           | Distancia<br>$\widehat{\mathbf{g}}$ | Tiempo | $\odot$                  |            | Γ                   |  | <b>Símbolo</b>            |                  | $\Box$<br>$\bigtriangledown$ |                  | <b>Observaciones</b> |  |
| Limpiar máquina                                                          |                         |           | $\overline{a}$                      |        | 479,69                   |            |                     |  |                           |                  |                              |                  |                      |  |
| Transportar elementos<br>de limpieza                                     |                         |           | 9                                   |        | 60,59                    |            |                     |  |                           |                  |                              |                  |                      |  |
| Recoger producto<br>rechazado                                            |                         |           |                                     |        | 155,17                   |            |                     |  |                           |                  |                              |                  |                      |  |
| Barrer los escombros del<br>piso                                         |                         |           |                                     |        | 222,21                   |            |                     |  |                           |                  |                              |                  |                      |  |
| Cambiar el cono de la<br>máquina                                         |                         |           |                                     |        | 90,71                    |            |                     |  |                           |                  |                              |                  |                      |  |
| Transportar<br>herramientas                                              |                         |           | 12                                  |        | 158,94                   |            |                     |  |                           |                  |                              |                  |                      |  |
| Cambiar y sujetar rollo y<br>plásticos                                   |                         |           |                                     |        | 133,58                   |            |                     |  |                           |                  |                              |                  |                      |  |
| Fijar tornillos para<br>plásticos                                        |                         |           |                                     |        | 134,53                   |            |                     |  |                           |                  |                              |                  |                      |  |
| Configurar máquina                                                       |                         |           |                                     |        | 190,40                   |            |                     |  |                           |                  |                              |                  |                      |  |

*Tabla 23: Cursograma Analítico del Operario para Preparación de Máquina*

De la misma manera, se presenta la Tabla 24 el cursograma respectivo para las actividades en la realización del producto en estudio, teniendo como tiempo de operación un total de 234,15 segundos (3,90 min) para la fabricación de un saco.

| <b>CURSOGRAMA ANALÍTCO - ÁREA DE</b><br><b>EMPACADO Y ALMACENAMIENTO</b> | OPERARIO/MATERIAL/EQUIPO |                     |                                     |                |               |  |                     |  |                |              |   |                  |        |                      |
|--------------------------------------------------------------------------|--------------------------|---------------------|-------------------------------------|----------------|---------------|--|---------------------|--|----------------|--------------|---|------------------|--------|----------------------|
| Diagrama $N^{\circ}$ 1                                                   | Hoja $N^{\circ}$ 1 de 1  |                     | <b>ACTIVIDAD</b>                    |                |               |  |                     |  | <b>Actual</b>  |              |   | <b>Propuesto</b> |        |                      |
| <b>Producto</b><br>Quinua                                                |                          |                     |                                     |                | Operación     |  |                     |  |                |              | 4 |                  |        |                      |
|                                                                          |                          |                     |                                     | Transporte     |               |  |                     |  |                | 1            |   |                  |        |                      |
| <b>Actividad</b><br>Empaque                                              |                          |                     |                                     |                | Espera        |  |                     |  |                |              |   | $\theta$         |        |                      |
|                                                                          |                          |                     |                                     |                | Inspección    |  |                     |  | $\Box$         |              |   | $\theta$         |        |                      |
| Lugar                                                                    | <b>MasCorona</b>         |                     |                                     | Almacenamiento |               |  | $\overline{\nabla}$ |  |                | $\mathbf{1}$ |   |                  |        |                      |
|                                                                          |                          | Distancia (metros): |                                     |                |               |  |                     |  | $\overline{4}$ |              |   |                  |        |                      |
| Método                                                                   | Actual                   |                     |                                     |                |               |  | Tiempo (segundos):  |  |                |              |   |                  | 234,15 |                      |
| <b>Operarios</b>                                                         |                          |                     |                                     |                | <b>Total:</b> |  |                     |  |                |              |   |                  |        |                      |
|                                                                          |                          |                     |                                     |                |               |  | Símbolo             |  |                |              |   |                  |        |                      |
| Descripción                                                              |                          |                     | Distancia<br>$\mathbf{\widehat{a}}$ | Tiempo         | $\odot$       |  |                     |  |                | Ω            |   |                  |        | <b>Observaciones</b> |
| Recepción de órdenes                                                     |                          |                     |                                     |                | 16,36         |  |                     |  |                |              |   |                  |        |                      |
| Sellar fundas                                                            |                          |                     |                                     |                | 144,00        |  |                     |  |                |              |   |                  |        |                      |
| Empacar fundas en saco                                                   |                          |                     |                                     |                | 28,08         |  |                     |  |                |              |   |                  |        |                      |
| Embalar saco con cintas                                                  |                          |                     |                                     |                | 23,53         |  |                     |  |                |              |   |                  |        |                      |
| Transportar a<br>almacenamiento                                          |                          |                     | $\overline{\mathcal{A}}$            |                | 22,22         |  |                     |  |                |              |   |                  |        |                      |
| Almacenamiento                                                           |                          |                     |                                     |                |               |  |                     |  |                |              |   |                  |        |                      |

*Tabla 24: Cursograma Analítico del Empacado y Almacenamiento*

#### **Resumen de Tiempos y Cálculo de la Capacidad de Producción Actual**

Al tener el cálculo del tiempo estándar, se determina la capacidad de producción actual para cada operación en cada línea de procesos, para lo cual se utilizará la ecuación 5.

$$
Cp = \frac{1}{rs} \tag{5}
$$

En la Tabla 25, se muestra un resumen de los tiempos con sus respectivas capacidades de producción teóricas, cabe mencionar que la disponibilidad de la máquina para el empaque de la quinua de 500gr es de 1,5 horas de la jornada laboral para la realización del producto estrella. Además, inicialmente en el sellado se toma en cuenta solo el tiempo de funcionamiento de la máquina y no la preparación de la misma, con el fin de observar cómo influye esta actividad en el proceso.

| Capacidad de Producción    |        |          |                             |                          |                                |
|----------------------------|--------|----------|-----------------------------|--------------------------|--------------------------------|
| <b>Actividades</b>         | TS(s)  | TS (min) | Cp(u/h)                     | Cp quinua<br>(u/jornada) | <b>Cp</b> total<br>(u/jornada) |
| Recepción                  | 16,36  | 0.27     | 222,22                      | 333,33                   | 1333,32                        |
| Sellado                    | 144,00 | 2,40     | 25,00                       | 37,5                     | 150,00                         |
| Empaque                    | 28,08  | 0,47     | 127,66                      | 191,49                   | 765,96                         |
| Embalaje                   | 23,53  | 0.39     | 153,84                      | 230,76                   | 923,04                         |
| Transporte                 | 22,22  | 0.37     | 162,16                      | 243,24                   | 972,96                         |
| <b>Ts:</b> Tiempo Estándar |        |          | Cp: Capacidad de producción |                          |                                |

*Tabla 25: Resumen de Tiempos y Capacidades de Producción*

Como se mencionó anteriormente, el sellado es realizado por una máquina que debe ser cambiada de conos previamente a su utilización. Mediante el estudio de tiempos realizado para esta actividad, se tiene un tiempo de 1625,82 segundos (27,10 minutos) para un total de 20 sacos, dato obtenido por demanda según el Departamento de Producción. A continuación, se determina el tiempo total de operación para el sellado considerando el tiempo de preparación mencionado mediante la ecuación (6).

Tiempo de ciclo = 
$$
\frac{\text{tiempo de preparación}}{\text{tamaño del lote}} + \text{tiempo de ciclo de operación}
$$
 (6)  
Tiempo de ciclo =  $\frac{27,10 \text{ min}}{20 \text{ sacos}} + 2,40 \frac{\text{min}}{\text{ saco}}$   
Tiempo de ciclo = 3,75  $\frac{\text{min}}{\text{ saco}}$ 

Conociendo como afecta la preparación de la máquina en el tiempo de ciclo del sellado, se calcula la verdadera capacidad de producción de dicha actividad, misma que se considera el cuello de botella del sistema al tener la menor capacidad de todas, para las 1,5 horas de tiempo designado para este producto (quinua), aplicando la ecuación 5.

\n
$$
Cp(\text{sellado}) = \frac{1 \, \text{saco}}{3,75 \, \text{minutes}} \times \frac{60 \, \text{minutes}}{1 \, \text{hora}}
$$
\n

\n\n
$$
Cp(\text{sellado}) = \frac{16,00 \, \text{sacos}}{\text{hora}} \times \frac{1,5 \, \text{horas}}{1 \, \text{jornada}}
$$
\n

\n\n
$$
Cp(\text{sellado}) = \frac{24 \, \text{sacos}}{\text{jornada}}
$$
\n

Mientras tanto, para la capacidad de producción de la línea 1 (granos) durante toda la jornada de 6 horas, lo define el tiempo de ciclo de la máquina, que en este caso es de 3,75 minutos/unidad, por lo tanto, aplicando la fórmula anterior se tendría una capacidad de 96 sacos / jornada,

$$
Cp(selfado) = \frac{1 \text{ saco}}{3,75 \text{ minutes}} \times \frac{60 \text{ minutes}}{1 \text{ hora}} \times \frac{6 \text{ horas}}{1 \text{ jornada}}
$$

$$
Cp(selfado) = \frac{96 \text{ sacos}}{\text{jornada}}
$$

Además, se presenta un gráfico de cómo sería una jornada normal de trabajo ideal tomando como base el tiempo más largo de producción que es el de la quinua, producto representante de la línea 1, con una preparación de maquinaria de 27,10 minutos para cada lote, como se muestra en la Figura 17.

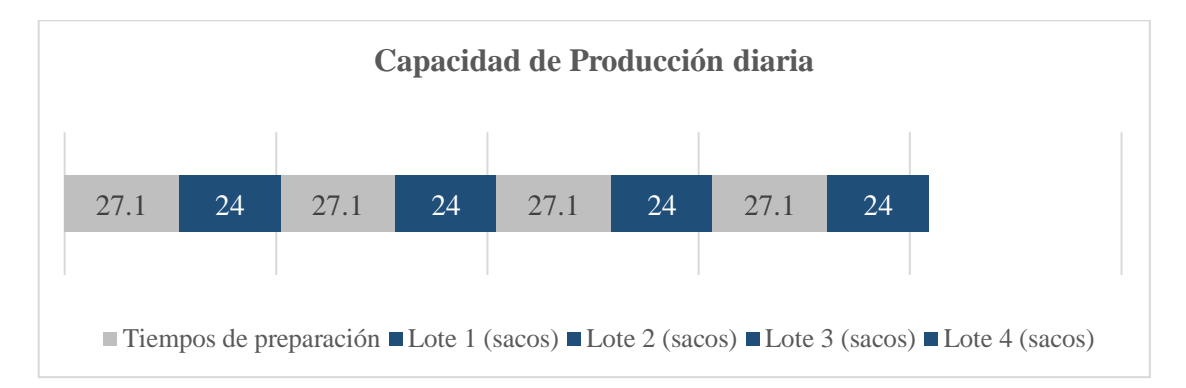

*Figura 17: Diagrama de Recorrido del Operario para Preparación de Máquina*

Como se puede observar, el tiempo de preparación de la máquina influye de cierta manera en el proceso debido a que se pudiese fabricar más unidades si el tiempo de preparación de la máquina fuera nulo o al menos se redujera, es por eso que dicha actividad debe ser analizada más a profundidad con el fin de mejorar el sistema.

## **Productividad Actual**

Para determinar la productividad actual de la empresa Mascorona y Soleg Ltda. se determinan los diferentes factores para el cálculo respectivo, entre estos se consideran: Mano de obra directa, insumos, energía y mano de obra indirecta con respecto a las entradas, mientras que, para las salidas, se considera el valor de venta semanal de \$15342,60 de la quinua mostrado en la Tabla 12.

#### **Mano de Obra**

Al tener un tiempo disponible actual de 90 minutos para la realización del producto en estudio (quinua 500gr), y sabiendo que el valor hora-hombre según el sueldo básico definido por el Ministerio del Trabajo Ecuatoriano es de \$400,00 por 22 días laborales, se tendría que el valor de la mano de obra es de \$3,41 diario, es decir \$10,23 semanal.

#### **Insumos**

Los insumos necesarios para la realización de los productos son: fundas plásticas a un valor de \$216,00 semanal, mientras que la quinua a granel se compra a un precio de \$1,70/kg teniendo en cuenta que se necesitan 2730 kg para una semana, se tendría un valor de \$4.641,00. Teniendo un valor total de insumos de \$4857,00 semanal.

#### **Energía Eléctrica**

Según planillas que la empresa posee, se tiene un promedio de gasto mensual de aproximadamente \$80,00, es decir \$3,015 semanal.

## **Mano de Obra Indirecta**

La mano de obra indirecta se considera el mantenimiento de la maquinaria existente con un valor mensual aproximado de \$400,00, es decir, \$100,00 semanal.

De esta manera, con los factores considerados anteriormente se determina la productividad mediante la ecuación 7.

$$
Productividad Global = \frac{Salidas}{Entradas}
$$
 (7)

Productividad Global =  $\frac{1}{\text{mano de obra} + \text{insumos} + \text{mano de obra indirecta} + \text{energía eléctrica}}$ Salidas

> Productividad Global = \$15342,60  $$10,23 + $4857 + $100 + $3,02$

Productividad Global = 
$$
\frac{$15342,60}{$4987,23}
$$

Productividad Global  $= 3.08$ 

#### **3.1.3 Identificación de Desperdicios**

## **VSM Actual**

Para la descripción del proceso de manera gráfica con los parámetros más importantes del mismo, se utilizó el VSM que se muestra en la Figura 18, mismo que detalla procesos de una manera general y permite determinar el diagnóstico inicial de la empresa.

Según lo expuesto con anterioridad, y en correlación con los resultados; es necesario recalcar que para la realización del VSM, se debió usar como herramienta principal el programa Visio, el cual permitió a través de gráficos predeterminados (diagramas de flujo, organigramas, planos de construcción, planos de planta, diagramas de flujo de procesos, modelado de procesos de negocios, mapas 3D, y más gráficos que posee el programa), poder visualizar todos los parámetros que se han estudiado. De igual forma, podemos encontrar en la tabulación de los datos obtenidos en este VSM, los cuales pueden evidenciarse y encontrarlos en la Tabla 25.

Una vez que se ha recolectado toda la información del proceso que corresponde a la quinua de 500 gr, se empieza realizando el diagrama actual, en el que se deben ir colocando los datos más relevantes de dicho proceso como: tiempos de ciclo, capacidades de producción y tiempo disponible para dicho producto.

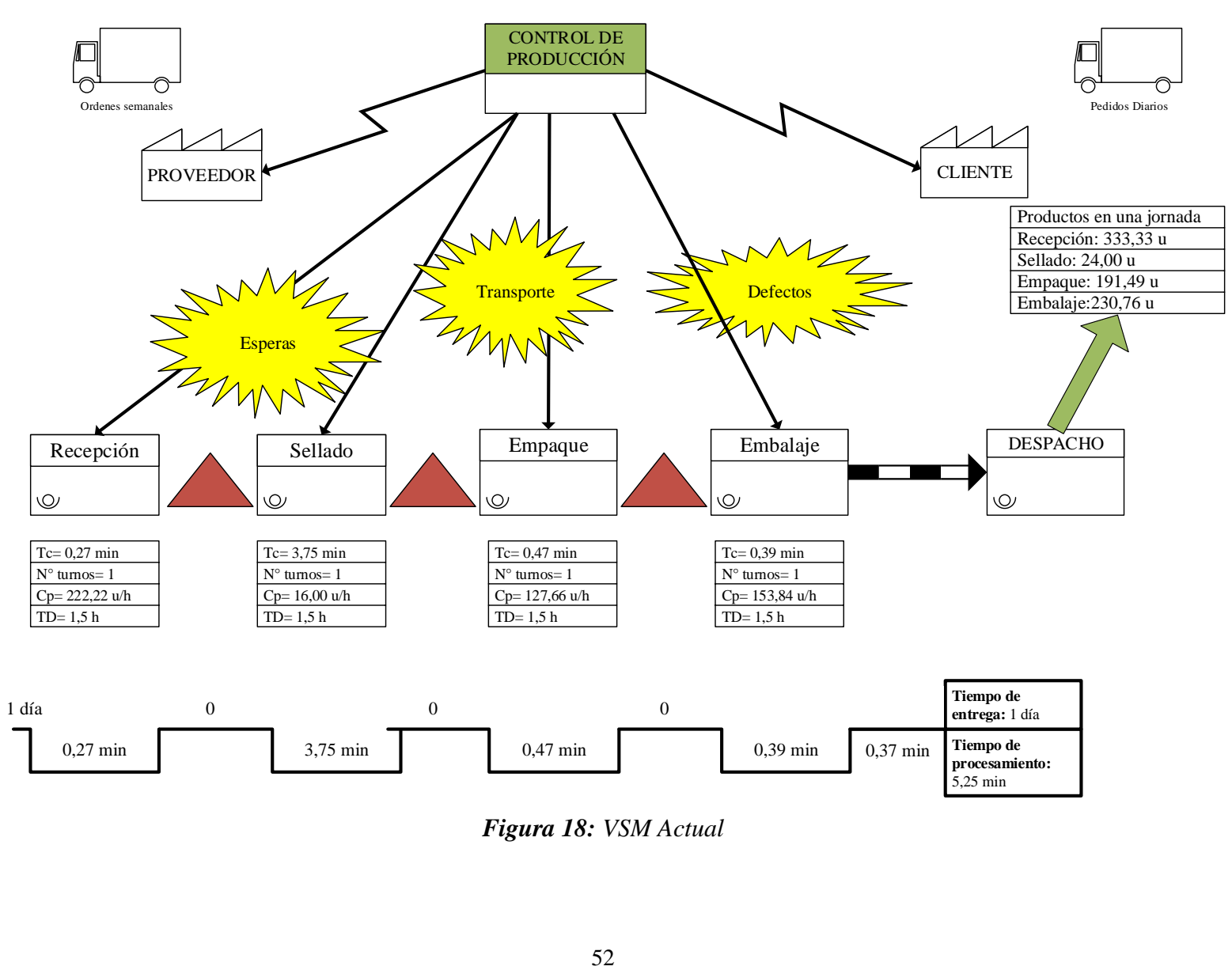

*Figura 18: VSM Actual*

## **Selección de Herramientas Lean Manufacturing para la Propuesta de Mejora**

Según lo observado en los diagramas de flujo, se puede concluir que la situación actual de la empresa requiere mejoras, para lo cual se optó por utilizar la teoría de los 10 desperdicios de Lean Manufacturing, mismos que hacen referencias a los recursos que provocan averías en el sistema de producción [42] .

## **Problemas Encontrados**

En el presente caso, se hizo uso de diagramas de Ishikawa con el fin de obtener los problemas que se encuentran en las líneas, las cuales pasan por el área de proceso y almacenaje.

Para determinar los problemas de la empresa, se usó los 5 por qué 's para determinar las principales causas que los ocasionan.

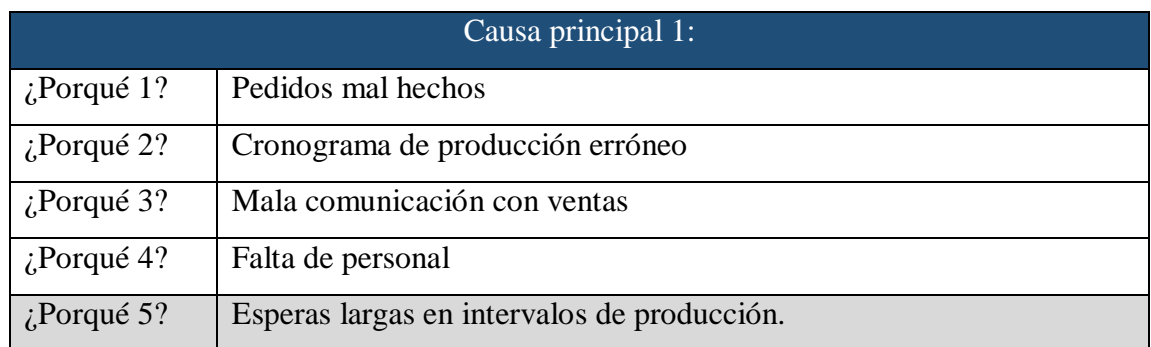

## **Tabla 26:** Análisis 5 por qué's del Problema de Pedidos a Destiempo

**Tabla 27:** Análisis 5 por qué's del Problema de Cansancio por parte de los Trabajadores

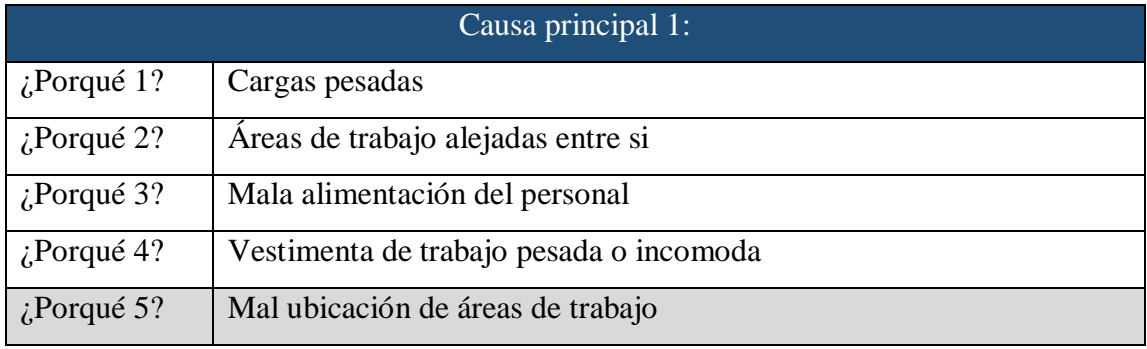

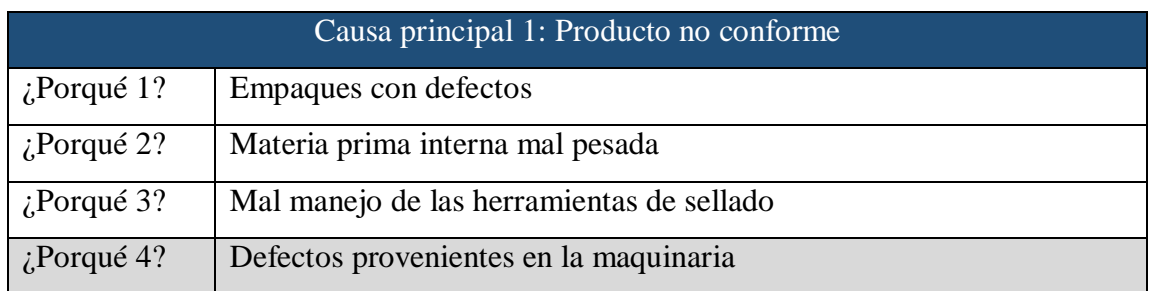

#### **Tabla 28:**Análisis 5 por qué's del Problema de Producto no Conforme

Se define las causas más importantes de cada desperdicio identificado, basándose en el método de las 6M en las Figuras 19, 20 y 21.

## **Esperas:**

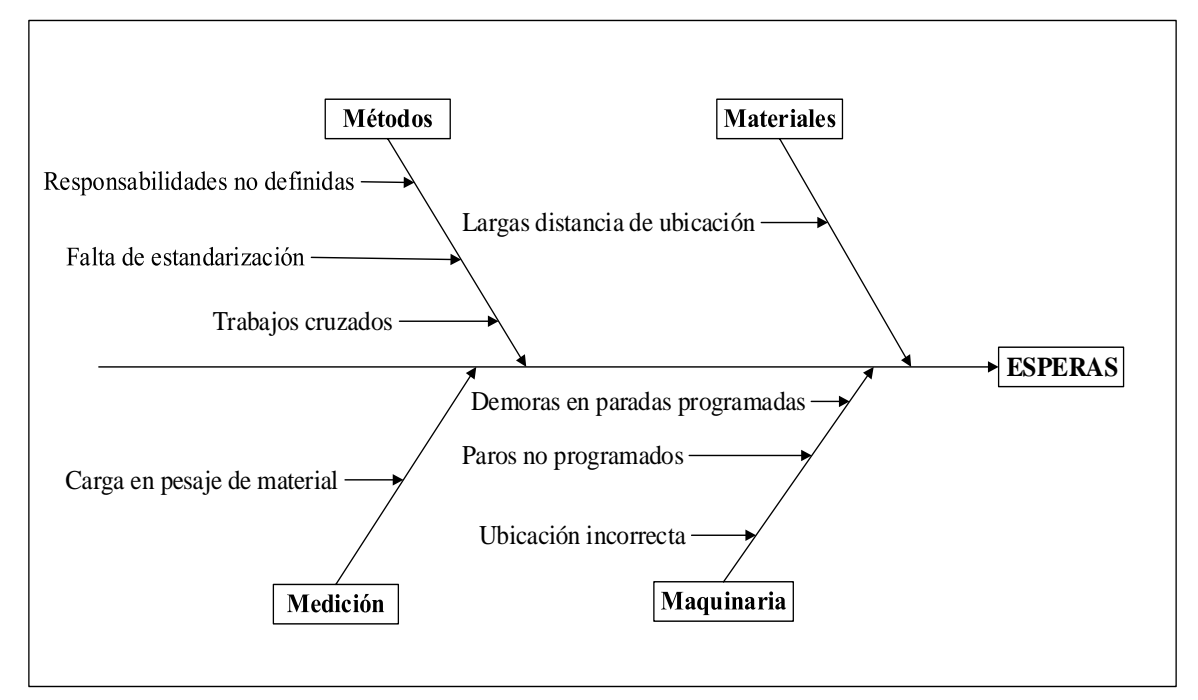

*Figura 19: Diagrama de Ishikawa de las Esperas en el Proceso de Producción*

#### **Transporte**

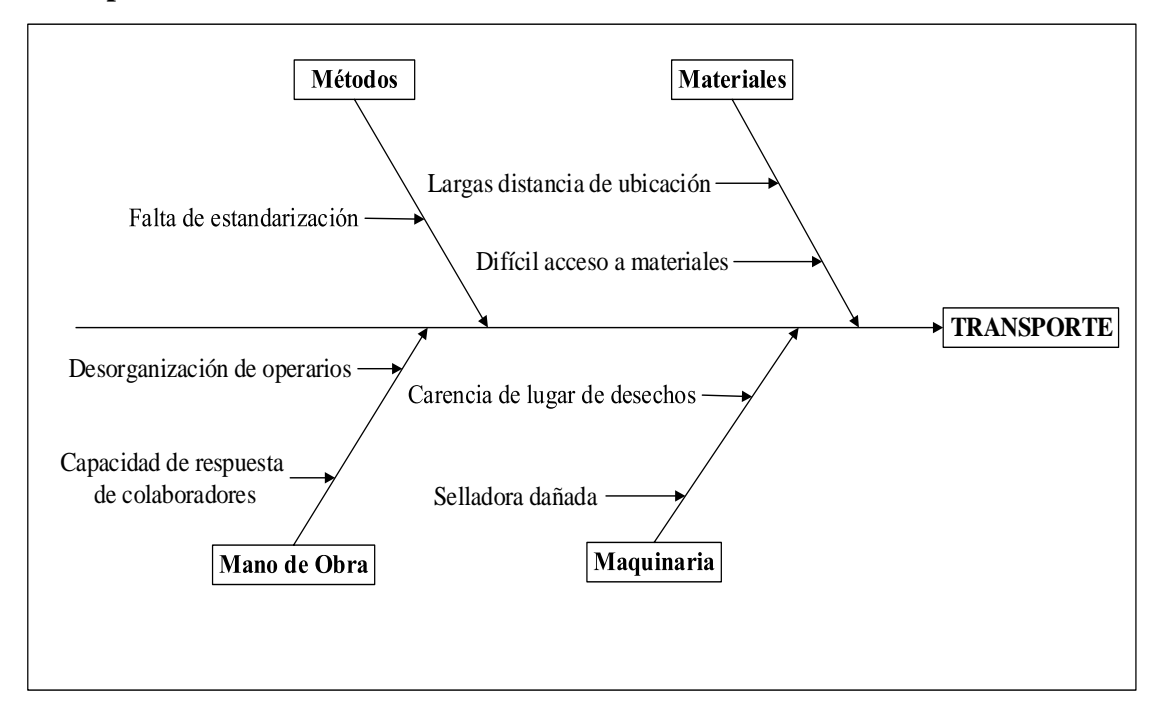

*Figura 20: Diagrama de Ishikawa de los Transportes en el Proceso de Producción*

**Defectos** 

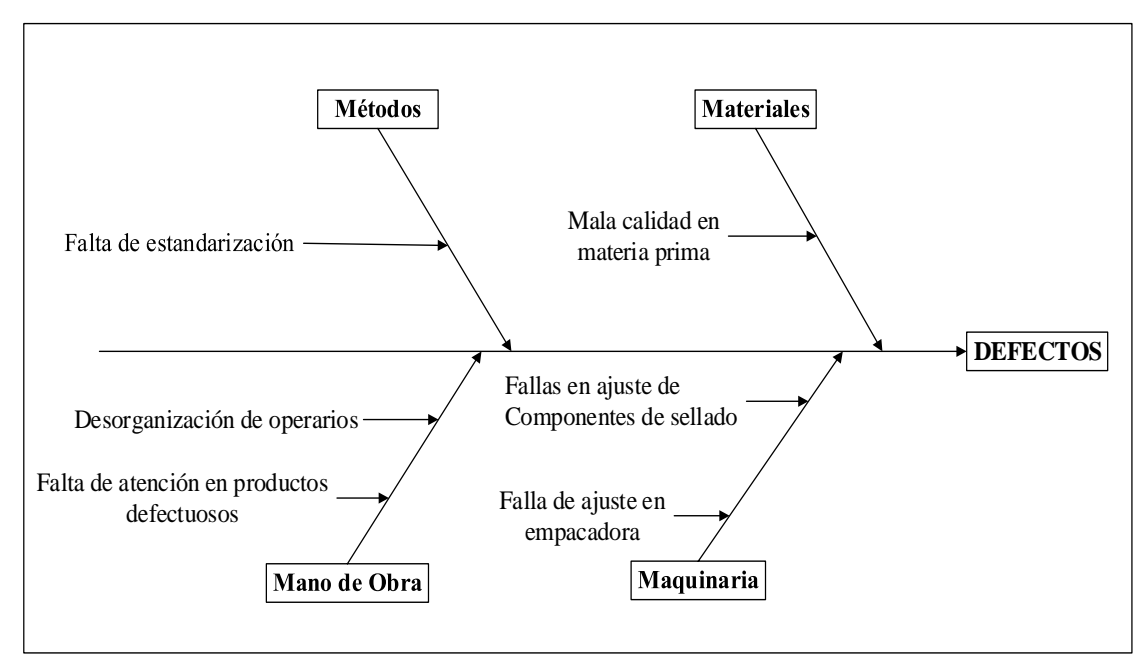

*Figura 21: Diagrama de Ishikawa de los Defectos en el Proceso de Producción*
## **Diagrama de Pareto para Categorización de Problemas**

En la tabla 29, se describe los problemas encontrados en cada desperdicio con la frecuencia de ocurrencia en una semana y sus respectivos porcentajes con el fin de categorizarlos.

| <b>Problemas encontrados</b> |                                               |                                    |               |       |                        |  |  |  |
|------------------------------|-----------------------------------------------|------------------------------------|---------------|-------|------------------------|--|--|--|
| $N^{\circ}$                  | Problemática                                  | Frecuencia<br>(ocurrencias/semana) | $\frac{0}{0}$ | Acum. | $\frac{0}{0}$<br>Acum. |  |  |  |
| $\mathbf{1}$                 | Larga distancia de ubicación                  | 20                                 | 8,70%         | 20    | 8,70%                  |  |  |  |
| $\overline{2}$               | Demoras en paradas<br>programadas             | 20                                 | 8,70%         | 40    | 17,39%                 |  |  |  |
| 3                            | Paradas no programadas                        | 20                                 | 8,70%         | 60    | 26,09%                 |  |  |  |
| $\overline{4}$               | Ubicación incorrecta de<br>maquinaria         | 20                                 | 8,70%         | 80    | 34,78%                 |  |  |  |
| 5                            | Carencia de lugar de desechos                 | 20                                 | 8,70%         | 100   | 43,48%                 |  |  |  |
| 6                            | Selladora dañada                              | 20                                 | 8,70%         | 120   | 52,17%                 |  |  |  |
| $\overline{7}$               | Fallas en ajuste de componentes<br>de sellado | 20                                 | 8,70%         | 140   | 60,87%                 |  |  |  |
| 8                            | Falla de ajuste en empacadora                 | 20                                 | 8,70%         | 160   | 69,57%                 |  |  |  |
| 9                            | Falta de estandarización                      | 18                                 | 7,83%         | 178   | 77,39%                 |  |  |  |
| 10                           | Falta de atención en productos<br>defectuosos | 15                                 | 6,52%         | 193   | 83,91%                 |  |  |  |
| 11                           | Difícil acceso a materiales                   | 15                                 | 6,52%         | 208   | 90,43%                 |  |  |  |
| 12                           | Trabajos cruzados                             | 6                                  | 2,61%         | 214   | 93,04%                 |  |  |  |
| 13                           | Mala calidad en materia prima                 | 5                                  | 2,17%         | 219   | 95,22%                 |  |  |  |
| 14                           | Responsabilidades no definidas                | $\overline{3}$                     | 1,30%         | 222   | 96,52%                 |  |  |  |
| 15                           | Carga en pesaje de material                   | $\overline{3}$                     | 1,30%         | 225   | 97,83%                 |  |  |  |
| 16                           | Desorganización de operarios                  | 3                                  | 1,30%         | 228   | 99,13%                 |  |  |  |
| 17                           | Capacidad de respuesta de<br>colaboradores    | $\overline{2}$                     | 0,87%         | 230   | 100,00%                |  |  |  |
|                              | <b>TOTAL</b>                                  | 230                                |               |       |                        |  |  |  |

*Tabla 29: Diagrama de Pareto para Categorización de Problemas:*

En la Figura 22, se determina que los primeros 9 ítems corresponden al 80% de los problemas que la empresa tiene en su proceso de producción, mismos que se deben evaluar o hacer un estudio más a fondo para reducirlos o eliminarlos.

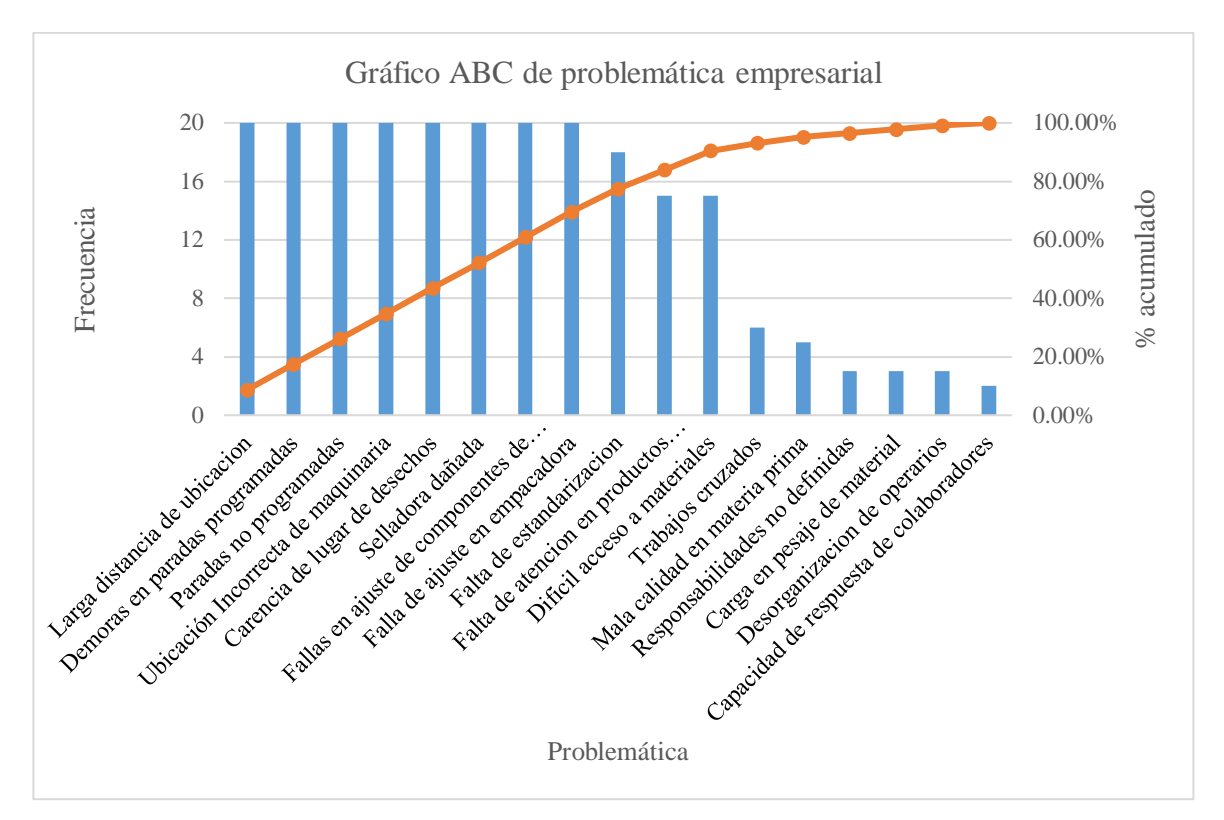

*Figura 22: Gráfico ABC de Problemática Empresarial*

### **Esperas**

Las esperas aparecen cada vez que la máquina debe ser preparada para cada producto según especificaciones como lo muestra en la Figura 23, el operario debe realizar ciertas actividades para la preparación, mismas que tienen un tiempo de duración de 27,10 minutos obtenido del estudio de tiempos mostrado en el Anexo 2, debido a que no se tiene un procedimiento estandarizado y existen materiales en el lugar equivocado, provocando que este tiempo aumente y detenga las demás actividades.

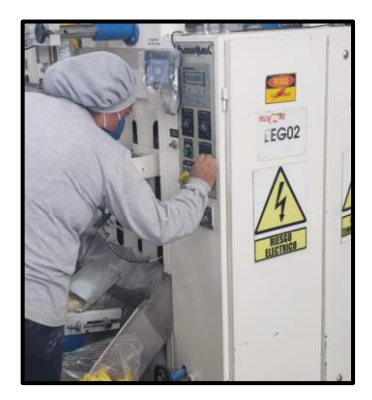

*Figura 23: Transporte del Operario en Búsqueda de Objetos*

### **Transporte**

Existen transportes innecesarios del operario dentro del proceso, esto ocurre al momento de la búsqueda de elementos indispensables para la preparación de la máquina como herramientas y kit de limpieza, mismos que se encuentran en sitios inadecuados, provocando que el tiempo de transporte sea de 60,59 segundos y 158,94 segundos respectivamente, mismas que no generan valor al proceso como se muestra en la Figura 24.

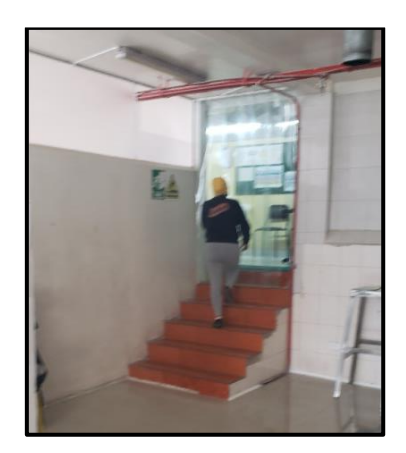

*Figura 24: Transporte del Operario en Búsqueda de Objetos*

## **Defectos**

Debido a las fallas de la máquina por el ajuste incorrecto de los componentes que la conforman por parte del operario en la actividad del sellado, se generan productos defectuosos, que se considera como un desperdicio importante y crítico dentro del proceso como se muestra en la Figura 25.

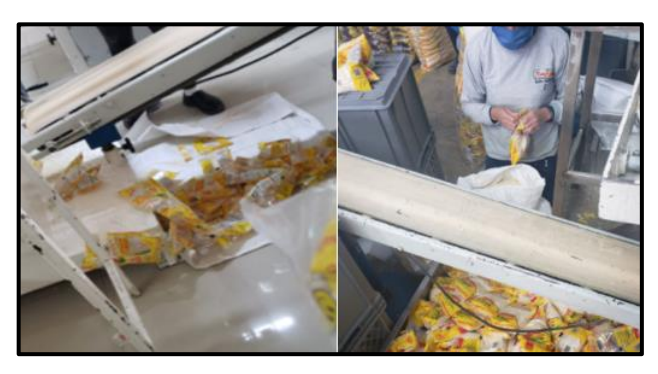

*Figura 25: Productos Defectuosos*

Una vez analizadas las causas de cada problema encontrado, en la Tabla 30 se ve el porcentaje del daño que genera cada uno, mientras que en la Tabla 31 se presenta la herramienta de Lean Manufacturing que permita controlar o eliminar dicho problema y por ende dicho desperdicio.

| $N^{\circ}$    | <b>MUDA</b>                              | Problema Encontrado                                                                                                    | Porcentaje de daño |
|----------------|------------------------------------------|----------------------------------------------------------------------------------------------------|--------------------|
| $\mathbf{1}$   | Sobreproducción                          |                                                                                                    |                    |
| $\overline{2}$ | Transporte                               | -Larga distancia de ubicación de<br>objetos.                                                                                                    |                    |
|                |                                          | -Carencia de lugar de desechos.<br>-Selladora dañada.                                                                                               | 26,09%             |
| $\overline{3}$ | Esperas                                  | -Falta de estandarización<br>-Demoras<br>paradas<br>en<br>programadas.<br>-Paradas no programadas.<br>-Ubicación<br>incorrecta<br>de<br>maquinaria. | 33,91%             |
| $\overline{4}$ | Sobre procesamiento                      |                                                                                                    |                    |
| 5              | Inventario                               |                                                                                                    |                    |
| 6              | Movimientos<br>innecesarios              |                                                                                                    |                    |
| $\overline{7}$ | Defectos                                 | -Fallas<br>ajustes<br>de<br>en<br>componentes de sellado.<br>-Falla de ajustes en empacadora.                                                       | 17,39%             |
| 8              | Desaprovechamiento<br>del Recurso Humano |                                                                                                    |                    |
| 9              | <b>Recursos Naturales</b>                |                                                                                                    |                    |

*Tabla 30: Porcentaje de Daño de cada Desperdicio Detectado*

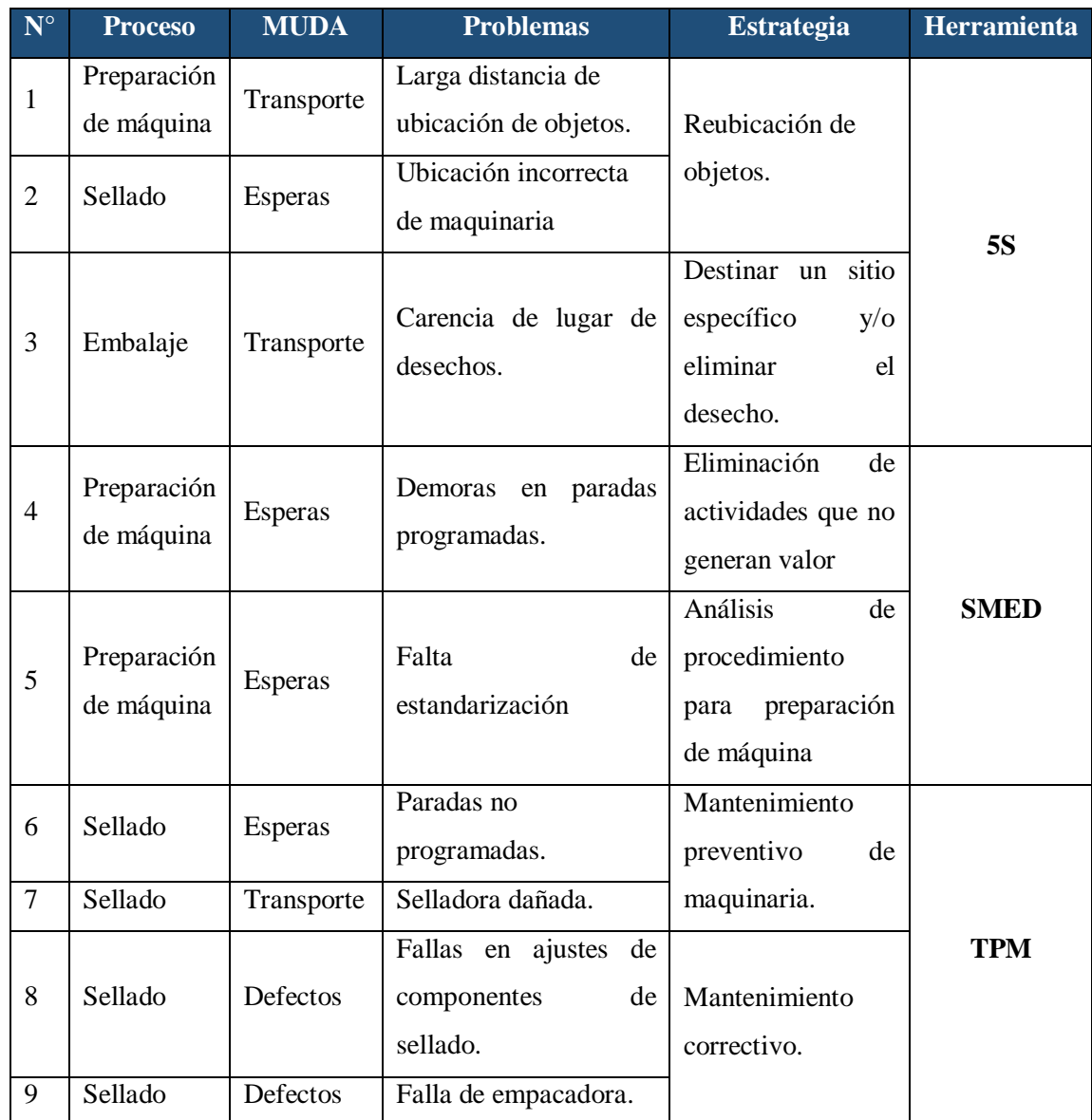

## *Tabla 31:Selección de Herramientas Lean a Utilizar*

## **3.1.4 Desarrollo de la Propuesta**

Al saber los problemas en la empresa y estrategias que atacarán los mismos, se procederá con un diagnóstico usando las herramientas de Lean Manufacturing, para plantear una propuesta detallada y a su vez realizar un plan de implementación del mismo, que permita aumentar la productividad en el proceso de empacado y almacenamiento.

### **Plan de Mejoramiento de la Productividad**

Para que la empresa Mascorona y Soleg Ltda. mejore su productividad, se debe realizar un enfoque en las decisiones y acciones con el fin de cumplir objetivos corporativos, siempre teniendo en cuenta los recursos invertidos como: humanos, materiales, monetarios, etc.

Existen varios criterios en el estudio del mejoramiento de la productividad, entre los más importantes se tiene: medición, evaluación, planeación y mejoramiento, mismos que se deben considerar constantemente en la aplicación de actividades planificadas.

Es por eso, que se propone un plan de mejoramiento para la empresa en estudio a través de la aplicación de la Filosofía de Lean Manufacturing estructurado en diferentes manuales de las diversas herramientas utilizadas.

Dentro de este plan se han contemplado 3 herramientas útiles para la mejora del proceso como lo son las 5's, SMED y TPM. La primera en mención, se enfocan en un ambiente libre de actividades que no agregan valor al proceso y generan conciencia en el personal, haciendo que vean a la empresa como suya, participando también al mejoramiento continuo de la misma.

Por otro lado, la aplicación de la herramienta SMED, ayuda en la reducción de tiempo de preparación de maquinaria, mejorando la capacidad de producción del sistema dentro de la empresa, además de la estandarización de las actividades realizadas en dicho proceso.

Finalmente, el TPM es una herramienta que permite evitar las averías en la maquinaria mediante planes de mantenimiento productivo, disminuyendo así tiempos de reprocesos, defectos en el producto, paros no programados en la máquina y aumentando la eficiencia de la misma.

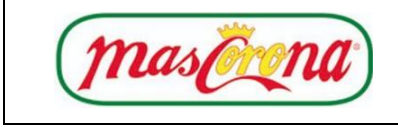

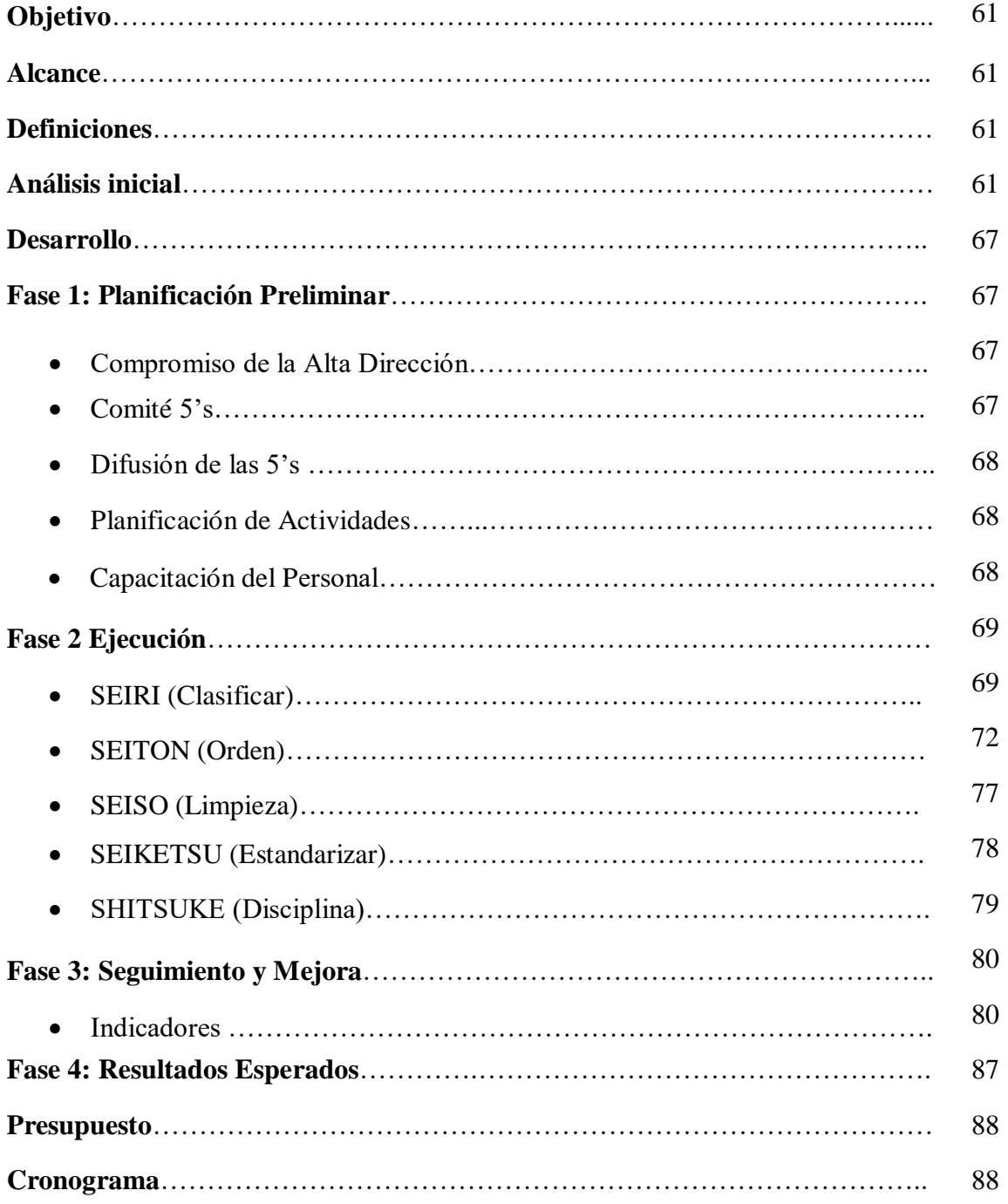

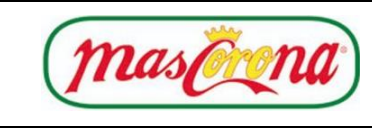

## **Objetivo:**

Proporcionar lineamientos generales para la aplicación de las 5's en la empresa Mascorona y Soleg Ltda.

## **Alcance:**

Eliminar objetos del área del proceso de producción con los lineamientos planteados, además de la reducción de tiempos de actividades innecesarias que no generan valor al producto ni al proceso.

## **Definiciones**

- **5's:** Metodología orientada al mejoramiento de las condiciones de trabajo que permita la reducción de desperdicios, con la aplicación de 5 criterios de: clasificación, orden, limpieza, estandarización y disciplina.
- **Seiri:** Es el retiro de objetos innecesarios dentro del área de trabajo.
- **Seiton:** Se considera como la filosofía del orden.
- **Seiso:** Gestión de la limpieza en áreas de la empresa.
- **Seiketsu:** Estandarización y seguimiento de las anteriores "s".
- **Shitsuke:** Es el cambio de mentalidad en la empresa para crear una disciplina**.**

## **Análisis Inicial**

La herramienta que se utiliza para la clasificación es la hoja de evaluación, en la que se determina la naturaleza de cada elemento; viendo así, la necesidad del mismo.

**Seiri**

A continuación, en la Tabla 32 se contemplan 7 criterios indispensables con respecto a la organización y clasificación del sitio a evaluar.

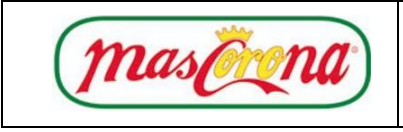

## *Tabla 32:Evaluación de Seiri*

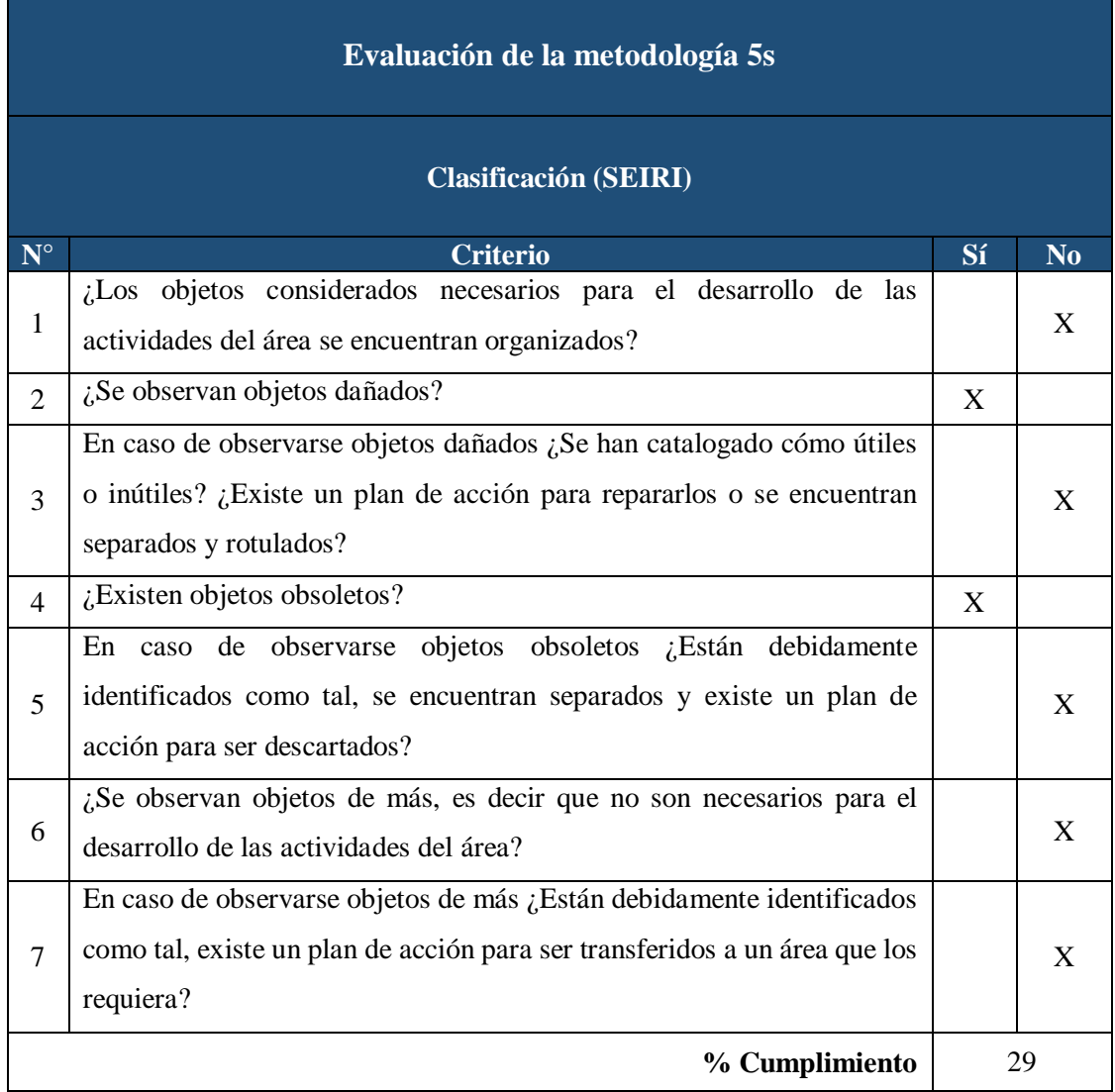

Como lo muestra la tabla anterior, se tiene un 29% de cumplimiento con respecto a la primera "s" SEIRI, esto se debe a que en dicha área se encuentran elementos, herramientas, objetos, etc. que no tiene un uso específico, se encuentran dañados, o en lugares incorrectos, siendo un estorbo para el proceso.

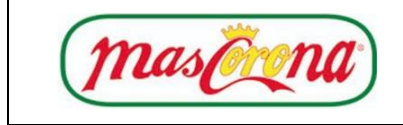

## **Seiton**

Con respecto al SEITON, de la misma manera se contemplan 7 aspectos a evaluar como lo muestra la Tabla 33, con el fin de distinguir cuántos de ellos están siendo incumplidos por parte de los operarios del área del estudio.

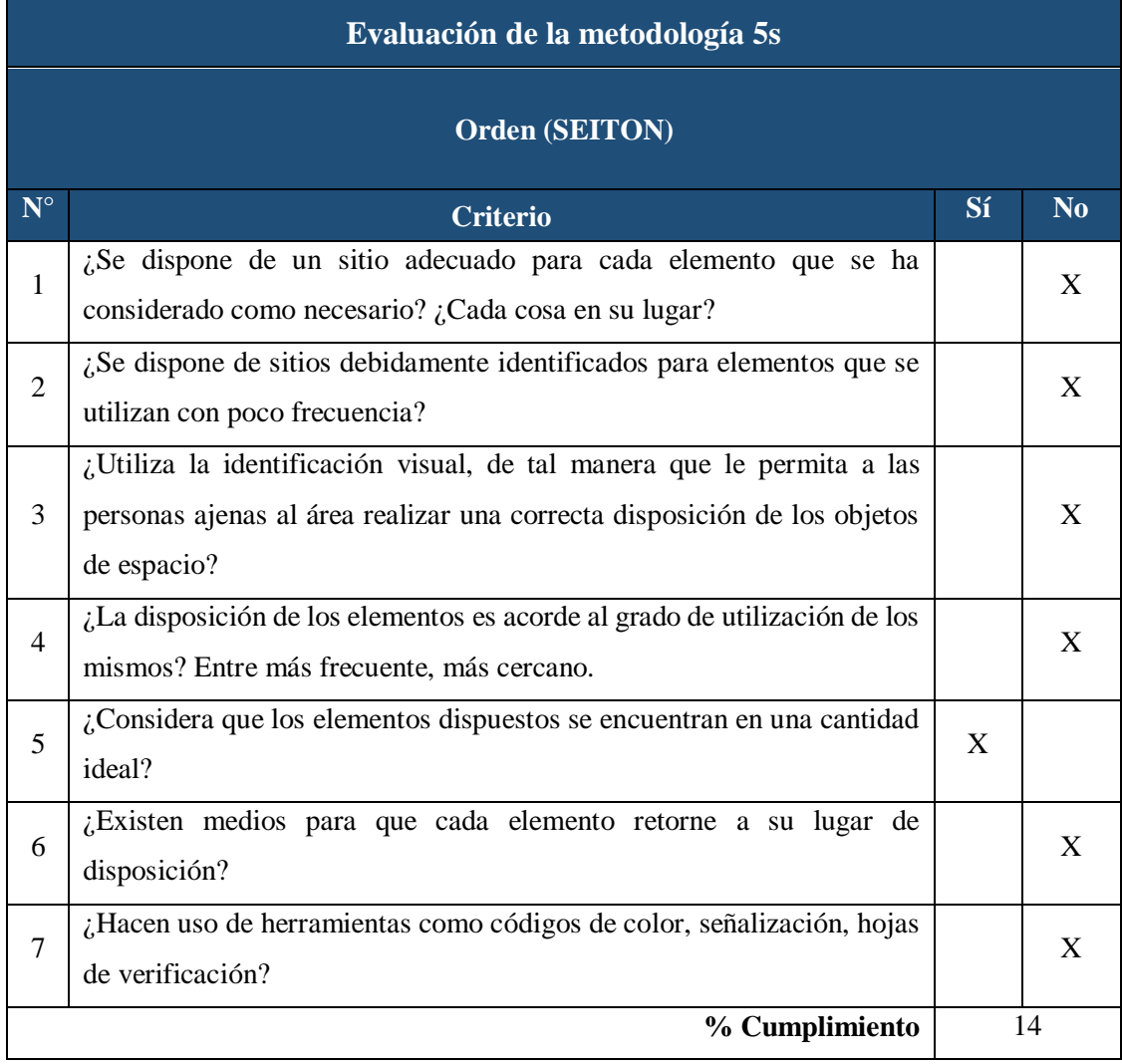

## *Tabla 33:Evaluación de Seiton*

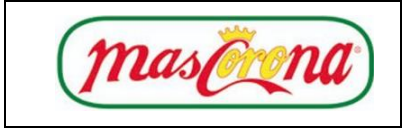

## **Manual de la Herramienta 5's Código: MHS**

Como lo muestra la Tabla anterior, el SEITON cumple un 14% de todos los aspectos evaluados, debido a que solamente se cumple el criterio de cantidad ideal de cada elemento. Con respecto a los demás, se debe buscar una mejora, especialmente la designación de sitios específicos para cada objeto o elemento.

**Seiso** 

Para el criterio de limpieza, solamente se tiene 5 aspectos muy importantes mostrados en la Tabla 34, a pesar de que esta "s" se considera una de las menos críticas, se realiza su estudio y evaluación.

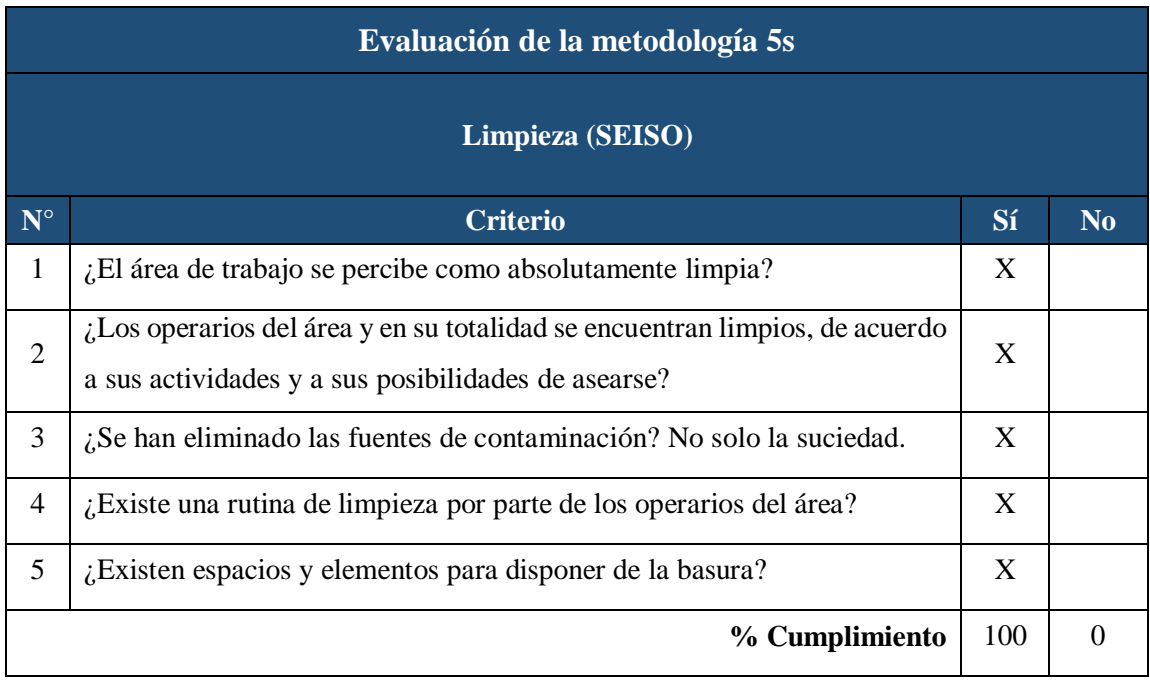

### *Tabla 34:Evaluación de Seiso*

El área tiene un grado alto de limpieza, esto se debe a la aplicación de las normas BPM que se debe llevar en una empresa de alimentos, por lo que en este principio solo se le da seguimiento para la continuidad del mismo.

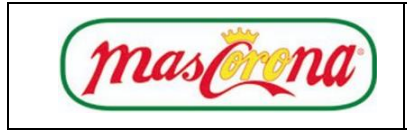

Las jornadas de limpieza son realizadas por los mismos empleados que operan la maquinaria, al finalizar cada pedido, antes de la calibración de la máquina y al fin de la jornada laboral.

## **Seiketsu**

En la Tabla 35, se muestra los criterios a evaluar para la estandarización, mismos que son indispensables para mantener de la mejor manera las "s" de clasificación, orden y limpieza.

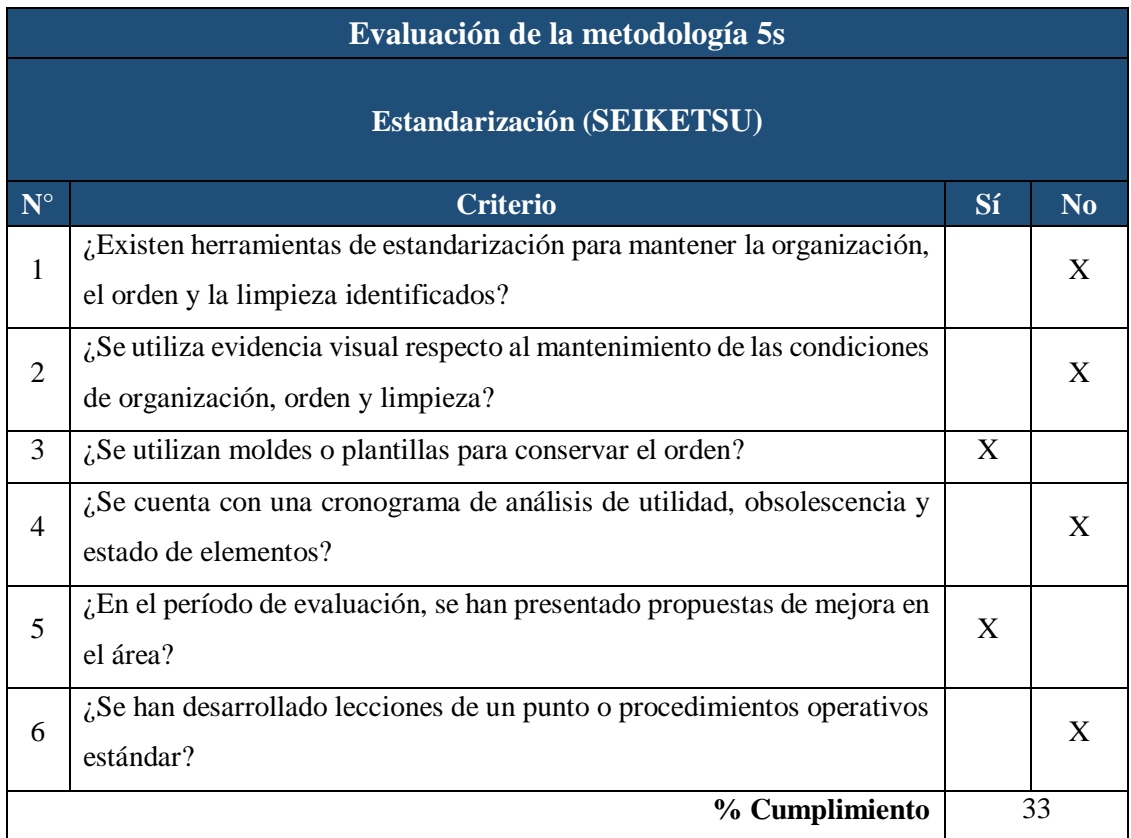

## *Tabla 35: Evaluación de Seiketsu*

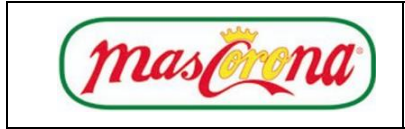

## **Manual de la Herramienta 5's Código: MHS**

Como lo muestra la tabla anterior, se tiene un 33% de cumplimiento, debido a que existen muchas actividades que se realizan, pero no se mantienen a lo largo del tiempo, debido a que no existe una estandarización de las mismas.

## **Sheitsuke**

Finalmente, se muestra la evaluación de la disciplina, misma que es necesaria para la generación de cultura en los trabajadores de la empresa. En la Tabla 36, se muestran los criterios a evaluar para este aspecto, teniendo un 50% de cumplimiento.

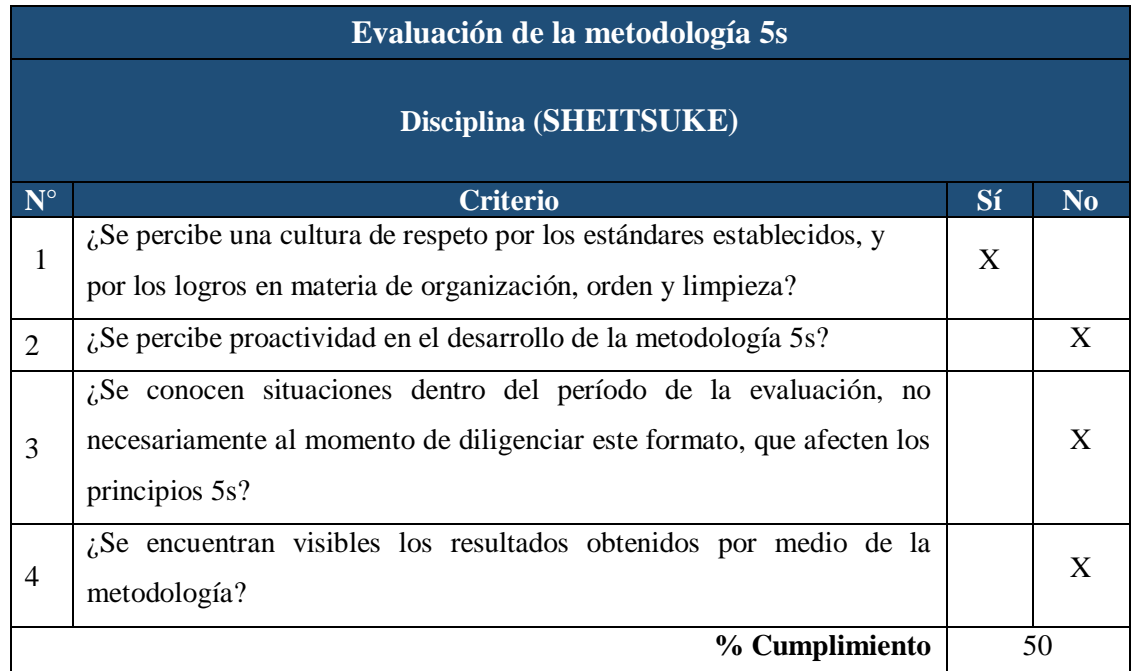

## *Tabla 36:Evaluación de Sheitsuke*

En términos generales, se tiene un porcentaje del 45%, recalcando que la "s" con menor cumplimiento es la de orden como se muestra en la Figura 26, misma que se puede aumentar con el planteamiento de actividades de mejora y poder obtener un porcentaje de cumplimiento aceptable con respecto a la actual.

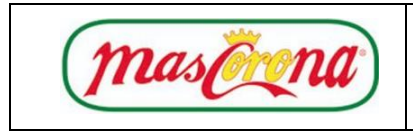

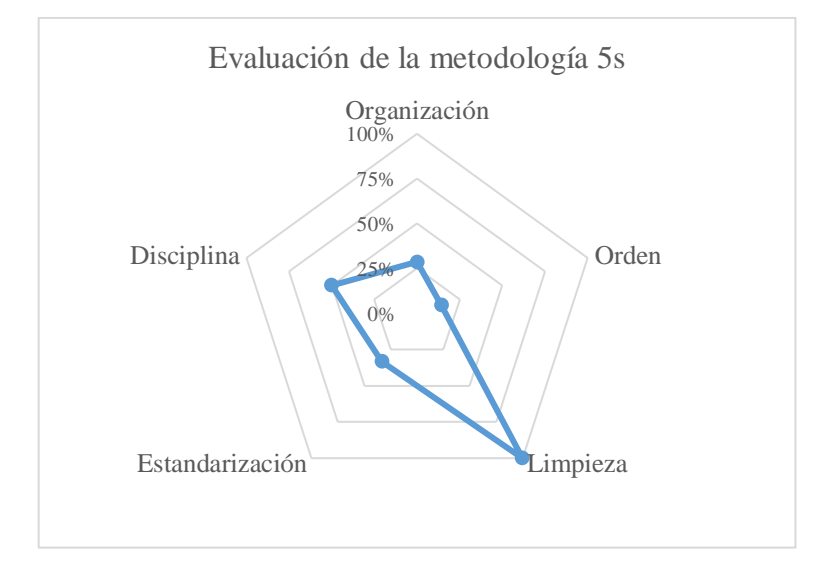

## *Figura 26: Evaluación Inicial de las 5's*

Como se muestra en la figura anterior, los criterios que actualmente la empresa tiene un correcto desempeño de cumplimiento es la limpieza y en un menor grado, la disciplina. Mientras tanto, se ha descuidado en los criterios de organización, orden y estandarización con un bajo cumplimiento de los aspectos considerados en la evaluación inicial.

## **Desarrollo**

## **Fase 1: Planificación Preliminar**

## **Compromiso de la Alta Dirección**

La empresa debe tener el apoyo total de la Alta Gerencia, misma que debe brindar su completo apoyo al proyecto comprendiendo la importancia de la aplicación de la metodología y los buenos resultados que esta pueda generar. Una de las principales actividades es la de participar en todas las fases programadas propuestas con una financiación de las mismas en los recursos necesarios para la implementación, generando cambios y opinando en propuestas de mejora. Se considera de mucha importancia que la participación de la Alta Gerencia y motivación que genera la misma en el del personal con el fin de alcanzar los objetivos 5's

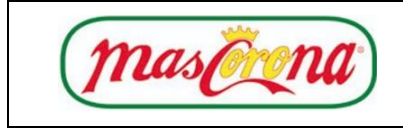

## **Comité 5's**

Se recomienda la creación de un comité encargado de gestionar, revisar y actualizar el presente manual con el fin de mantenerlo activo en la empresa. Dicho comité puede ser escogido según las capacidades de los trabajadores y administrativos de diferentes áreas para que ayuden de una u otra forma en la aplicación y mejora del manual. Para ello, es bastante necesario aplicar las fases de: Planificar, Hacer, Verificar y Actuar.

El comité estará encargado de realizar las siguientes actividades según las fases propuestas, con el fin de implementar de una manera correcta la herramienta y el debido cumplimiento del objetivo planteado en el actual manual de 5's, como se presenta en la Tabla 37.

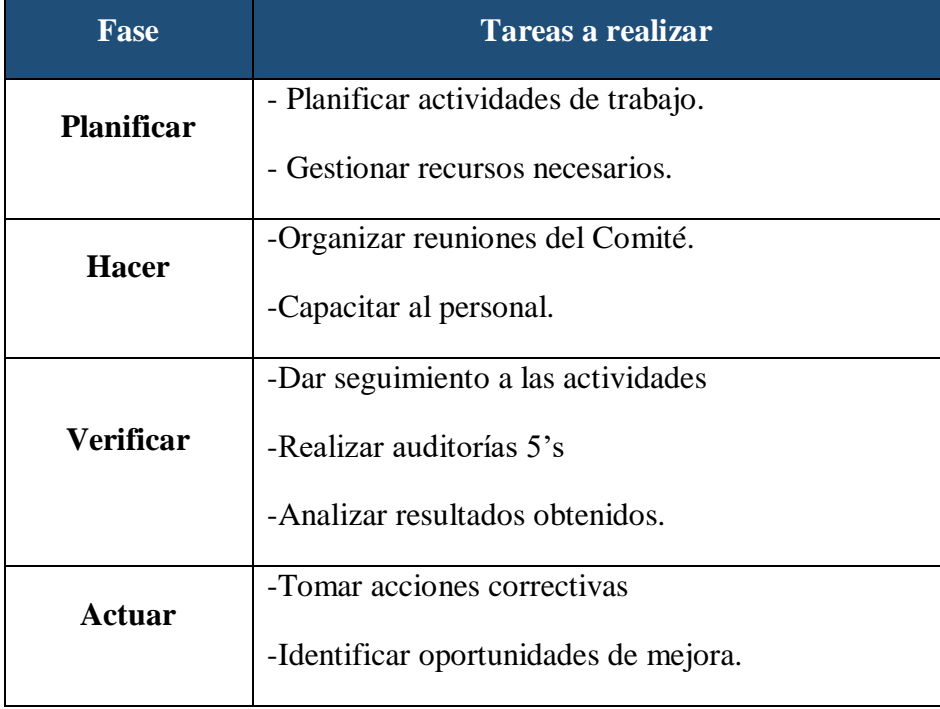

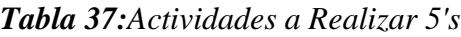

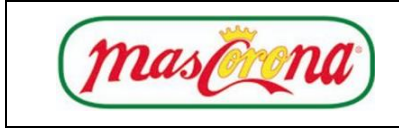

## **Difusión de las 5's**

Definir la política de calidad filosofía 5's por parte de Alta Dirección, así como también los objetivos en la aplicación de la herramienta y su alcance respectivo con el apoyo del Comité formado mediante capacitaciones al personal.

## **Planificación de Actividades**

Se debe planificar las actividades más importantes de la fase 1 con el fin de irlas cumpliendo de la mejor manera en el tiempo tentativo estipulado. Dicho de otra manera, se debe realizar un cronograma de actividades como el mostrado en la tabla ##.

## **Capacitación del Personal.**

La capacitación al personal es una de las actividades más importantes en el deseo de implementar la metodología 5's, debido a que se debe transmitir los conocimientos y bases necesarias de dicha herramienta con el fin de crear hábitos y cierta cultura en los trabajadores de la empresa, intentando la captación de la importancia y los beneficios que ellos, y toda la empresa pueda tener.

Estas capacitaciones deberán realizarse a la Alta dirección y sector administrativo en general como Supervisores y Jefes de Producción, integrantes del comité conformado y finamente a los trabajadores.

## **Fase 2: Ejecución**

**Seiri**

La selección es de suma importancia dentro de un área, debido a que permite clasificar los objetos necesarios e innecesarios con el fin de mantener el lugar de trabajo en buenas condiciones y libre de objetos inservibles para el proceso, esto se lo realiza para poder llevar a cabo todas las actividades de la mejor manera posible.

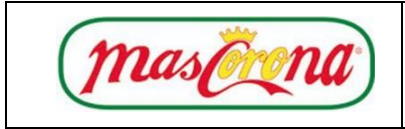

Para definir qué acción tomar con los elementos del área, se plantean las siguientes preguntas generales para la disposición de cada uno.

- $\bullet$  *i*Es necesario este elemento?
- $\bullet$  *i*Si es necesario, es necesario en esta cantidad?
- ¿Si es necesario en esta cantidad, tiene que estar localizado aquí?

A continuación, en la Tabla 38 se detallan los elementos, maquinaria, equipos y herramientas que se encuentran dentro del área de empacado y almacenamiento identificando si los mismos son útiles y necesarios, con las preguntabas mostradas anteriormente.

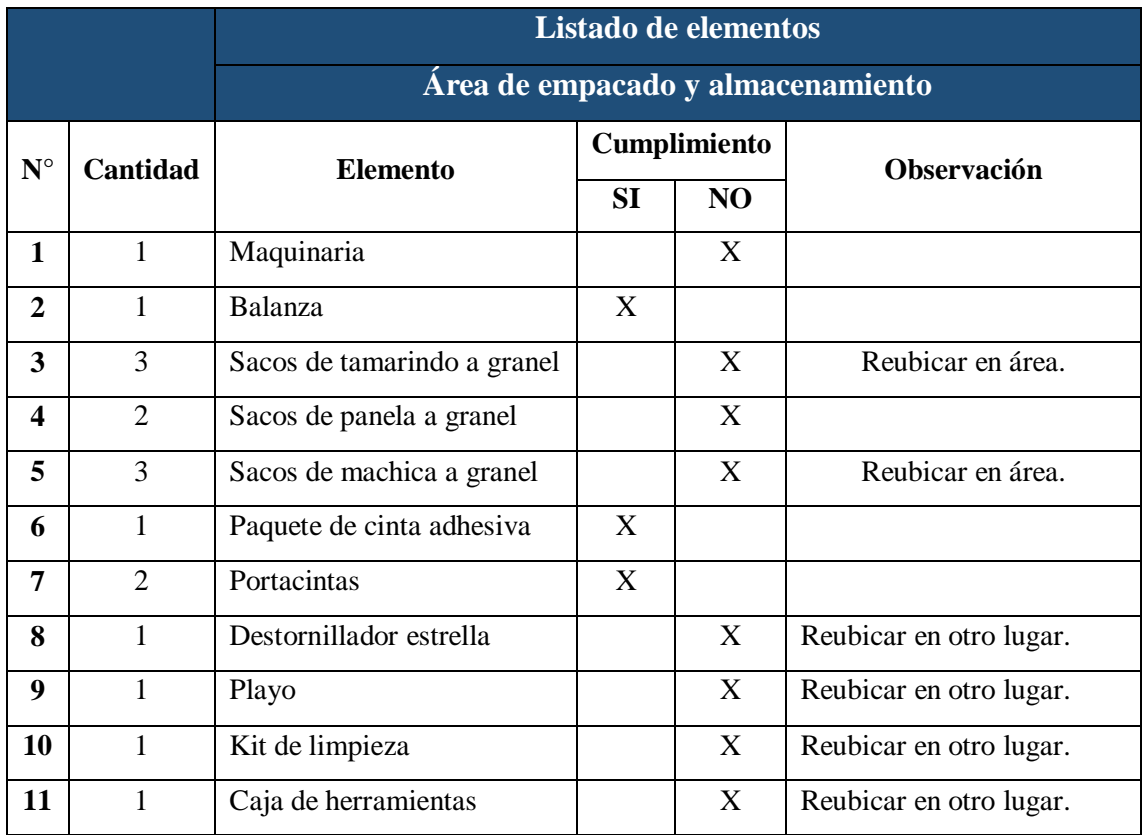

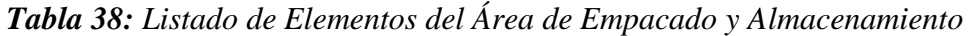

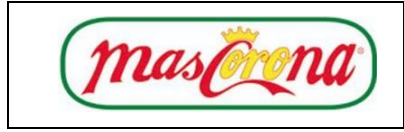

## **Tarjetas Rojas**

Para realizar la reubicación de los elementos que no son útiles dentro del área de la línea 1 (granos), se propone la utilización de las tarjetas rojas con el fin de asignar una actividad específica para cada uno, ya sean estas: desechar, vender, mover a otra área, arreglar, guardar, etc.

En la Figura 27 se presenta un modelo de tarjeta roja que puede ser utilizada para dichos elementos mencionados anteriormente, detallando los campos específicos informativos y las acciones a tomar según sea el caso.

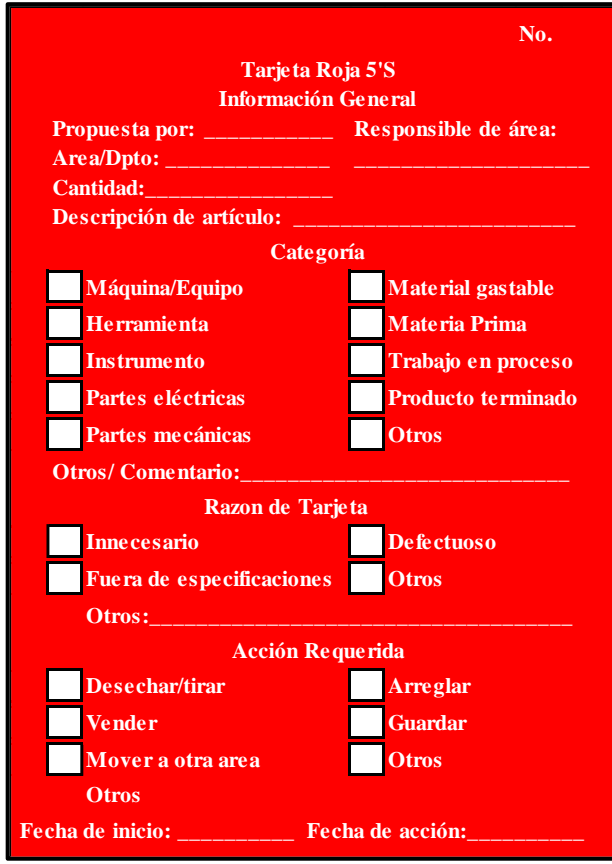

*Figura 27: Formato de Tarjetas Rojas*

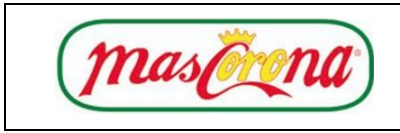

## **Manual de la Herramienta 5's Código: MHS**

Se considera necesario seccionar en 3 partes la tarjeta propuesta, en "Categoría" se debe seleccionar el tipo de objeto a analizar con el fin de tener una correcta ubicación de la tarjeta. En la sección de la "Razón", se consideran parámetros de las posibles causales para la colocación de la tarjeta, finalmente se define el "Tipo de acción" a tomar según decisiones del encargado del proceso.

## **Registro Fotográfico:**

A continuación, se presenta un registro fotográfico de las ubicaciones que se plantea para las tarjetas rojas en el área de empacado y almacenamiento de la empresa Mascorona y Soleg Ltda en la Tabla 39. Donde se observa que cada tarjeta roja se recomienda colocar en la maquinaria debido a estar obsoleta, en los sacos a granel de materia prima por estar ubicados en el área que no le corresponde, las herramientas por encontrarse en un sitio alejado del lugar dónde se las utiliza con frecuencia, al igual que el playo y destornillador ubicados encima de la maquinaria. Finalmente se observa que el kit de limpieza también entra en este grupo de objetos recomendados a colocar dichas tarjetas debido a que se encuentran ubicados en las oficinas de la empresa, a una distancia considerable del área de utilización como lo es el de empacado dónde se encuentra la maquinaria.

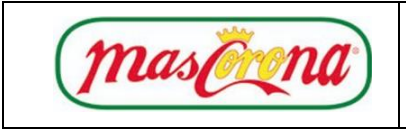

## **Manual de la Herramienta 5's Código: MHS**

## *Tabla 39: Designación de Tarjetas Rojas*

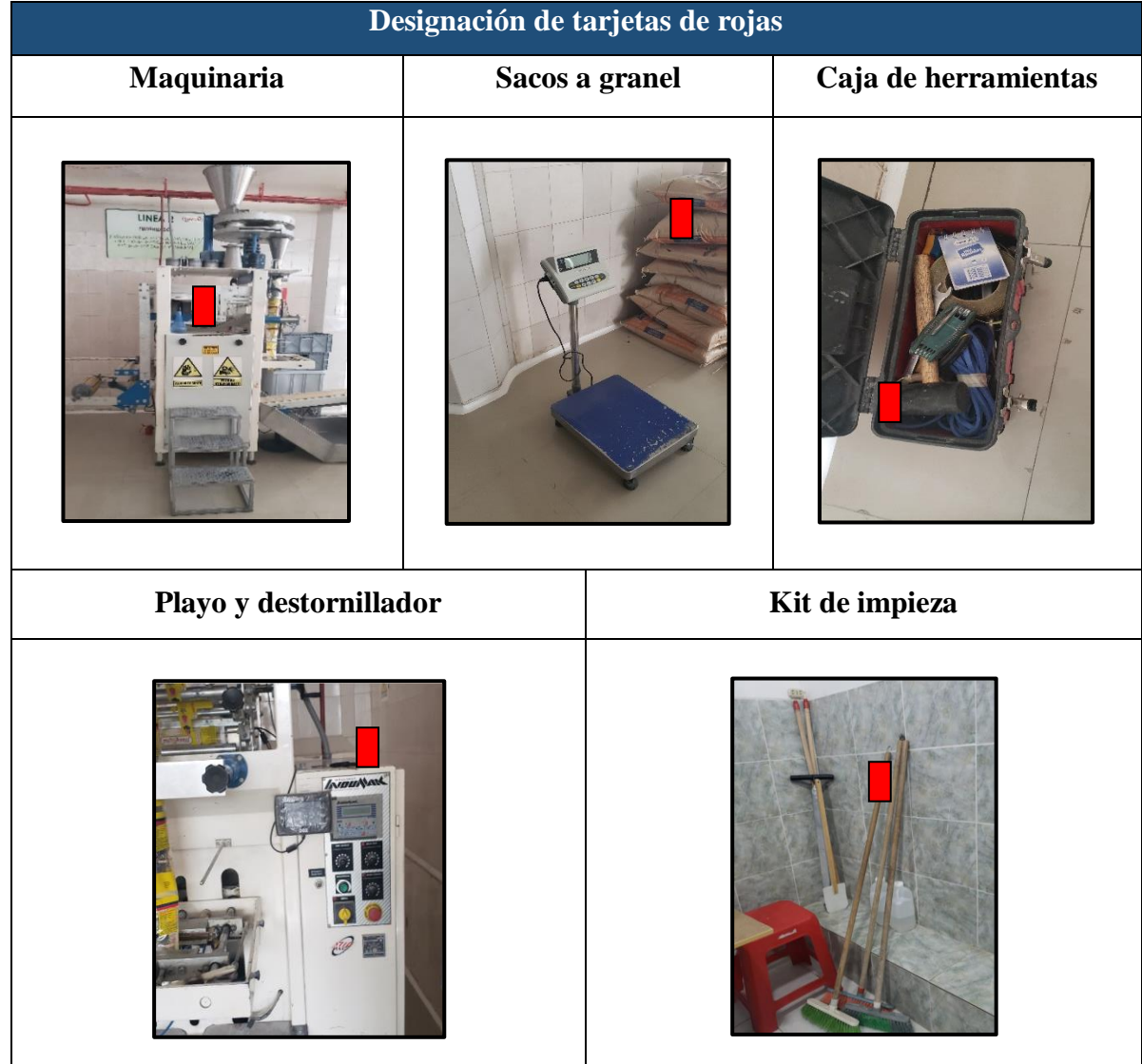

## **Seiton**

## **Analizar y Definir Nuevo Lugar de Ubicación**

Es indispensable colocar cada elemento mencionado anteriormente en un lugar específico y determinado con el fin de identificarlos de manera más rápida y sencilla.

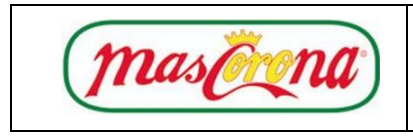

Una vez realizadas las acciones propuestas para cada elemento según lo especificado en las tarjetas rojas, se define un puesto especifico según el código de colores mostrado en la Tabla 40.

| <b>Color</b>    | <b>Delimitación</b>                     |  |  |  |
|-----------------|-----------------------------------------|--|--|--|
| <b>VERDE</b>    | Kanban,<br>material y producto<br>en    |  |  |  |
|                 | proceso.                                |  |  |  |
| <b>AMARILLO</b> | Pasillos<br>material<br>peatonales<br>V |  |  |  |
|                 | terminado incompleto.                   |  |  |  |
| <b>ROJO</b>     | Producto<br>conforme,<br>Scrap,<br>no   |  |  |  |
|                 | químicos, residuos peligrosos.          |  |  |  |
| <b>AZUL</b>     | Lugares fijos.                          |  |  |  |
| <b>NARANJA</b>  | Espacio disponible                      |  |  |  |
|                 | Tableros y/o paneles eléctricos.        |  |  |  |

*Tabla 40: Clasificación de Colores para 5's*

Se recomienda disponer de una mesa pequeña de trabajo con el fin de tener objetos como herramientas manuales, equipos o materiales ordenados adecuadamente como paquete de cintas y portacintas. A continuación, se designa un color para la posición de cada elemento, objeto, herramienta o maquinaria en la Tabla 41, mismos que se recomienda representarlos mediante cintas o pintura del color según sea necesario.

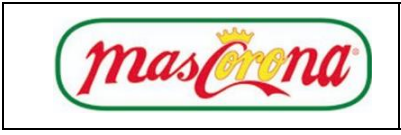

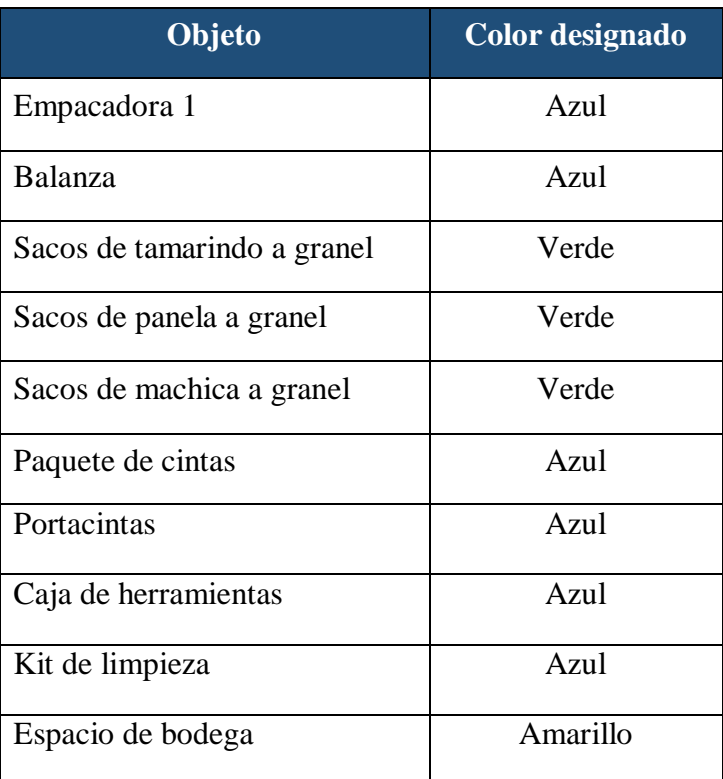

## *Tabla 41:Designación de Colores por Objeto*

## **Ubicación Recomendada**

En base a los objetos que se utilizan para la preparación de la máquina, y tomando en cuenta que la posición del operario normalmente es junto a la misma, se optó por lógica ubicar las herramientas y kit de limpieza en el área de empacado en la parte posterior y lateral de la empacadora respectivamente, sin afectar el espacio de trabajo para el operario.

En la Figura 28 se muestra la distribución propuesta de los elementos con el fin de mejorar el proceso de producción, manteniendo un orden específico de los objetos con los colores que se deberían pintar en cada ubicación para mantener el sitio designado a cada uno de ellos.

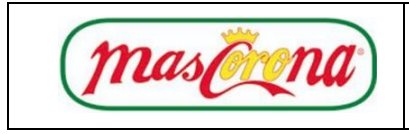

Cabe mencionar que el propósito de la reubicación de ciertos objetos como: caja de herramientas (misma que se propone distribuirlas en una mesa de trabajo) y el kit de limpieza, es el de disminuir distancias y tiempos de búsqueda. En la Tablas 42 y 43, se observa los criterios propuestos.

*Tabla 42: Tiempo y Distancia del Transporte del Kit de Limpieza*

| <b>Criterio</b> | <b>Antes</b> | <b>Propuesto</b> |  |
|-----------------|--------------|------------------|--|
| Distancia (m)   |              | 1,5              |  |
| Tiempo (s)      | 60,59        | 10,00            |  |

*Tabla 43: Tiempo y Distancia del Transporte de Herramientas*

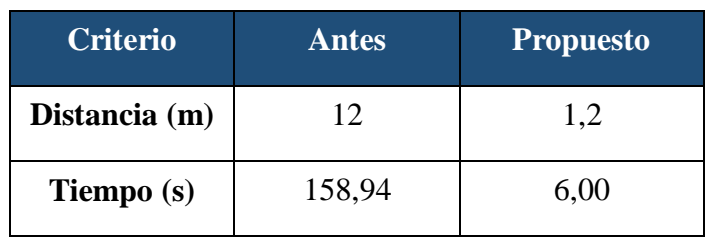

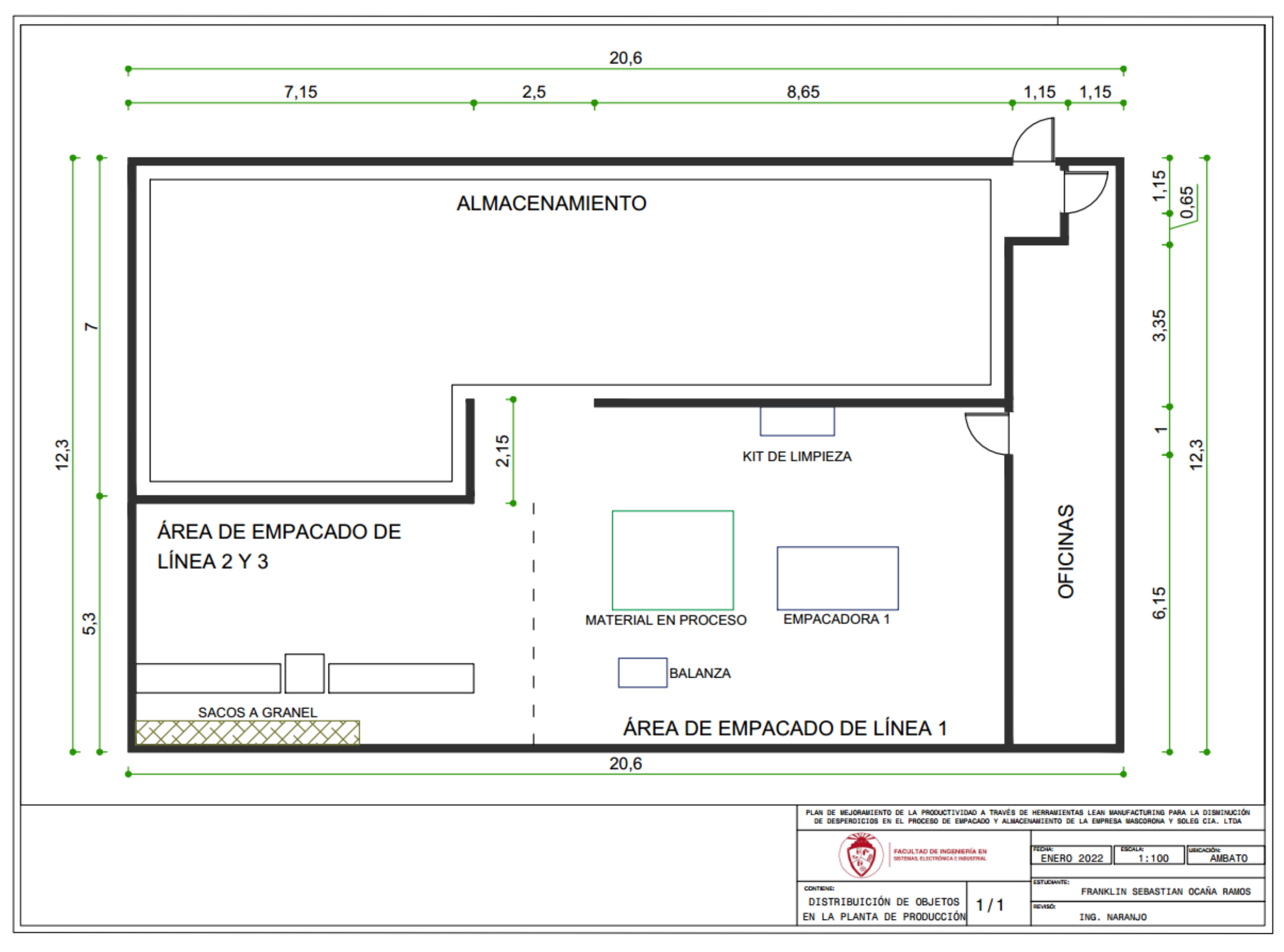

*Figura 28: Distribución de Objetos en la Planta de Producción*

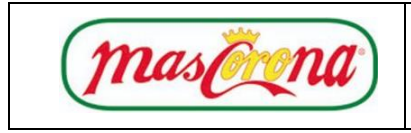

Es importante mencionar que para realizar el cambio de utillaje a la maquinaria se necesita ir por de una caja de herramientas fuera del área como se muestra en la Figura 29.

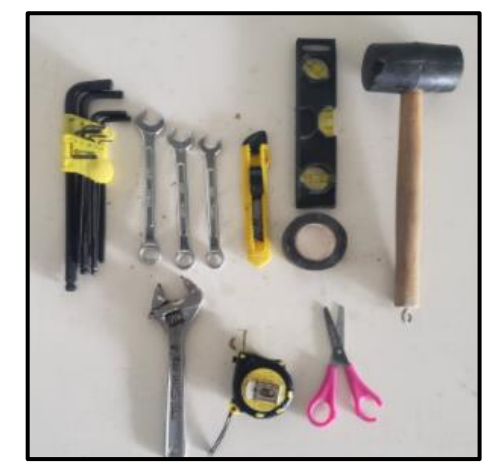

*Figura 29: Herramientas Utilizadas en el Proceso*

Es por eso, que se propone colocar dichas herramientas en un lugar dentro del área cerca de la máquina, distribuidas en una mesa designando la posición de cada herramienta como se muestra en la Figura 30, con el propósito de disminuir dicho tiempo de búsqueda, además de un listado de todas las herramientas existentes, mismas que se detallan en la Tabla 44.

Es recomendable llevar un control de las herramientas existentes en la empresa de una manera periódica, debido a que pueden perderse y estar fuera de su ubicación recomendada, estar dañadas con opción a reparación, o prácticamente obsoletas, es por ello que en el registro de control propuesto se puede detallar todas las novedades que ocurran al respecto.

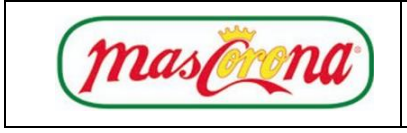

## *Tabla 44: Listado de Herramientas*

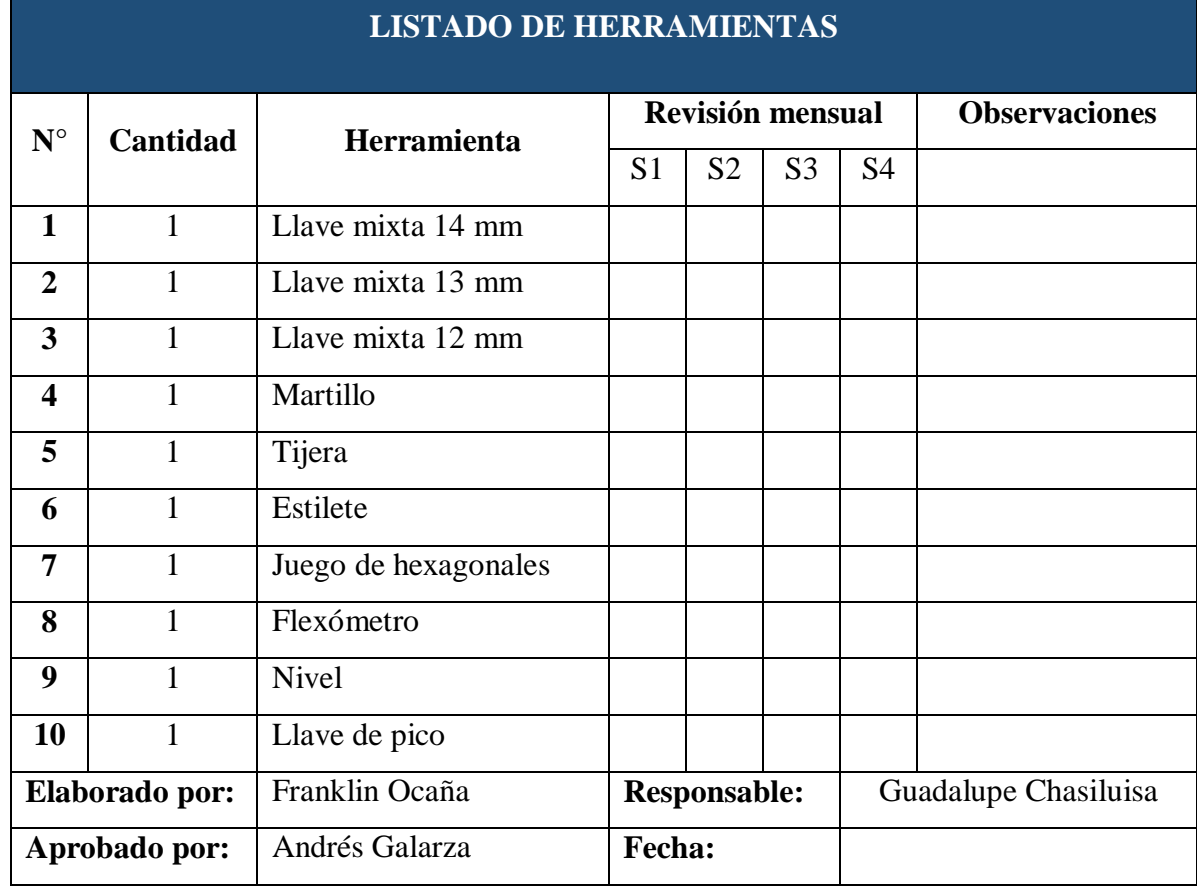

En el tablero propuesto en la Figura 30, se determina la ubicación de cada herramienta con un dibujo de cada una de ellas y el nombre respectivo, esto permite una mayor facilidad de ordenamiento y control de las mismas.

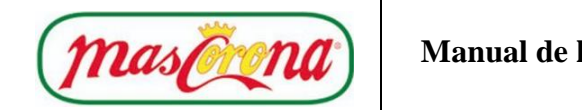

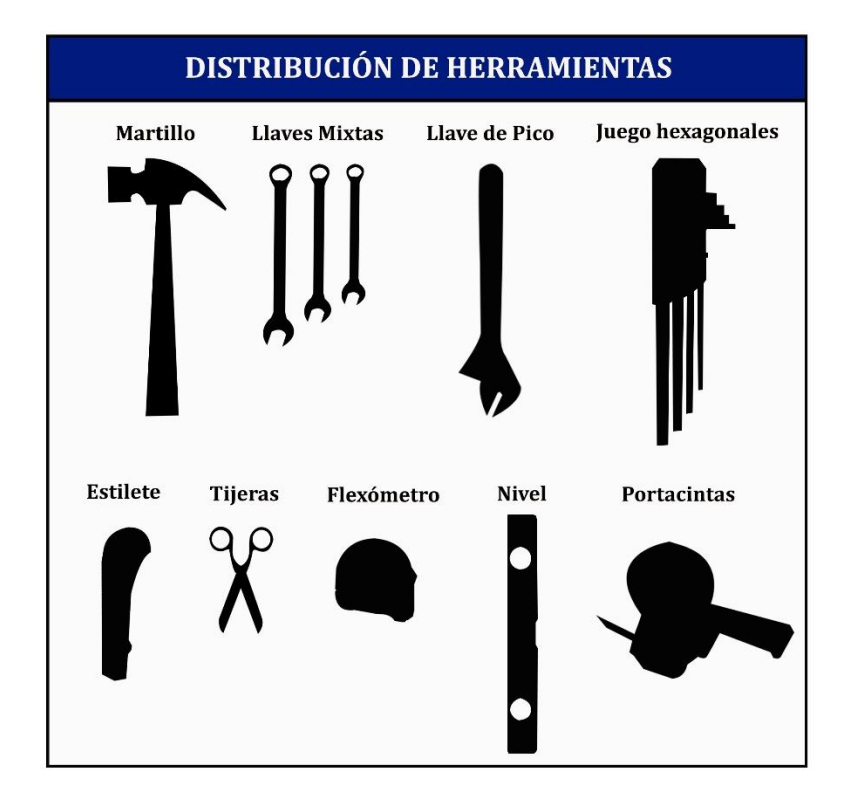

*Figura 30: Distribución de Herramientas en Mesa de Trabajo*

## **Seiso**

El objetivo de esta "s" es de eliminar fuentes de suciedad y crear hábitos de limpieza en todo el personal. Como se muestra en la auditoria inicial, este aspecto se cumple prácticamente en su totalidad, pero con el fin de mejorar las actividades de limpieza, se proponer reubicar los elementos utilizados, como se explicó en el "orden", mismos que se encuentran un poco alejados para reducir esos tiempos de transporte.

Además, se mantiene una limpieza de la máquina y del área después de cada lote fabricado, procurando ensuciar lo menos posible durante la jornada. Para esto, la empresa cuenta con un registro diario de limpieza de cada área, el cual permite un control óptimo de limpieza como lo solicitan las BPM, certificación que la empresa posee.

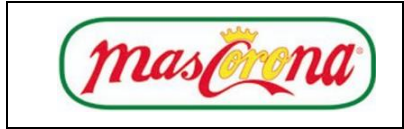

Asimismo, se recomienda identificar constantemente las causas más frecuentes por las que se generan desperdicios o desechos en el área de trabajo.

## **Seiketsu**

Con respecto a la estandarización, es de mucha importancia tomar en cuenta las "s" anteriores, y mantener a lo largo del tiempo las actividades propuestas, combinando el recurso de control visual sobre dichos parámetros.

## **Clasificación**

 Aplicación de tarjetas rojas para la decisión constante de acciones específicas de ciertos elementos según formato establecido en la Figura 27.

## **Orden**

- Mantener el orden de los elementos, equipo, herramientas, materia prima, etc. en el área de proceso. Para lo cual, en la Figura 28 se presenta la estandarización de los puestos mediante un layout indicando los sitios propuestos designados para cada objeto.
- Mantener activa y actualizado el listado de herramientas según el formato de la Tabla 39, además de su ubicación según lo recomienda la Figura 30.

## **Limpieza**

 Llevar un control del registro de limpieza actualizándolo según lo crea necesario el responsable.

Realizadas las 3 "s" anteriores, se recomienda tomar en cuantas los siguientes criterios en la empresa para su cumplimiento:

- Designación de responsabilidades en cuanto a las actividades planteadas por el comité.
- Desarrollar de manera continua las tres primeras "s" y respetar actividades planteadas en cada una de ellas.

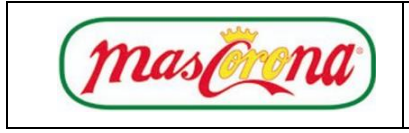

 Determinar mejora de manera global de las anteriores "s", considerando los siguientes aspectos que se muestran la Tabla 45.

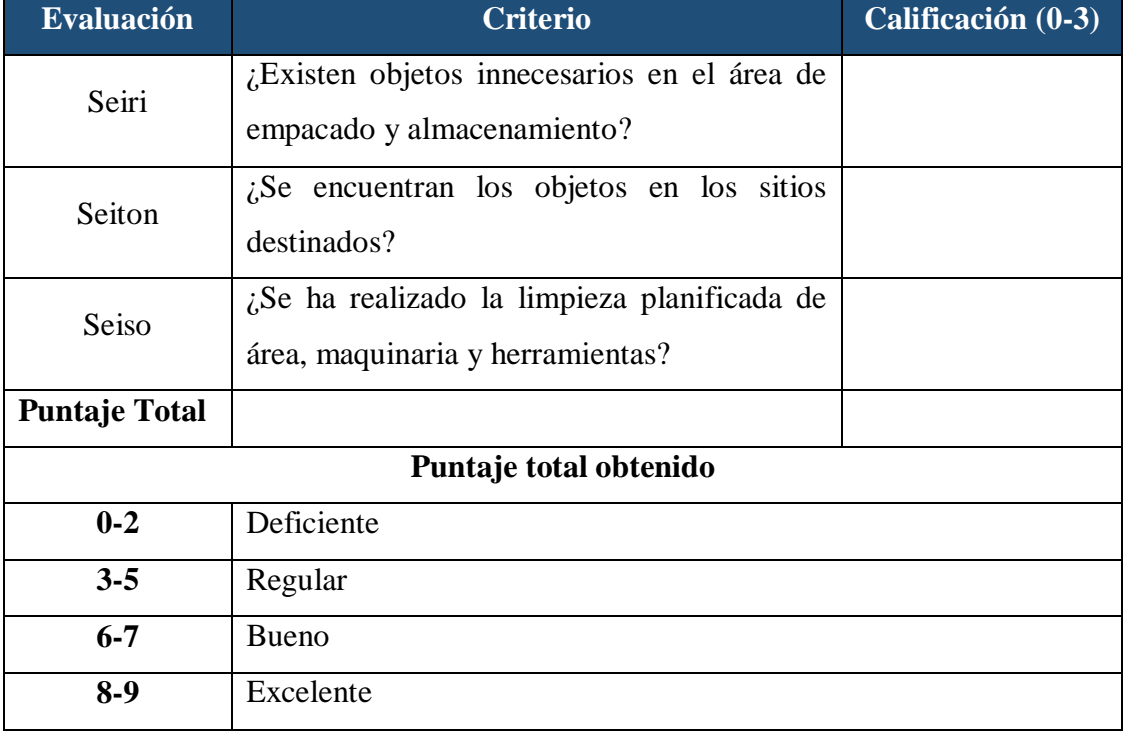

## *Tabla 45: Esquema de Evaluación*

## **Shitsuke:**

La meta de la filosofía de disciplina es llegar a la concientización de todo el personal involucrado, por lo que se considera necesario la dotación de trípticos que contengan información acerca de las 5's de forma resumida como se muestra en la Figura 31, lo cual ayude a mejorar la comprensión sobre dicha filosofía.

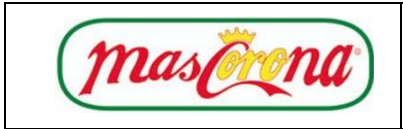

Se considera importante mencionar que para una buena aplicación de la herramienta 5's, se debe integral a todo el personal y fomentar actividades que requieran disciplina.

## **Integrar al Personal en Actividades 5's**

- Mantener comunicación de la Alta Gerencia y Comité 5's con los demás trabajadores.
- Participación de cada colaborador con opiniones de mejora, sugerencias, recomendaciones, etc.
- Capacitación constante.

## **Fomentar Actividades que Requieran Disciplina**

- Mantener el orden en cada puesto de trabajo durante y al final de la jornada laboral.
- Evitar ensuciar su área de trabajo.
- Limpiar su puesto de trabajo al final de la jornada.
- Respetar normas y políticas empresariales.

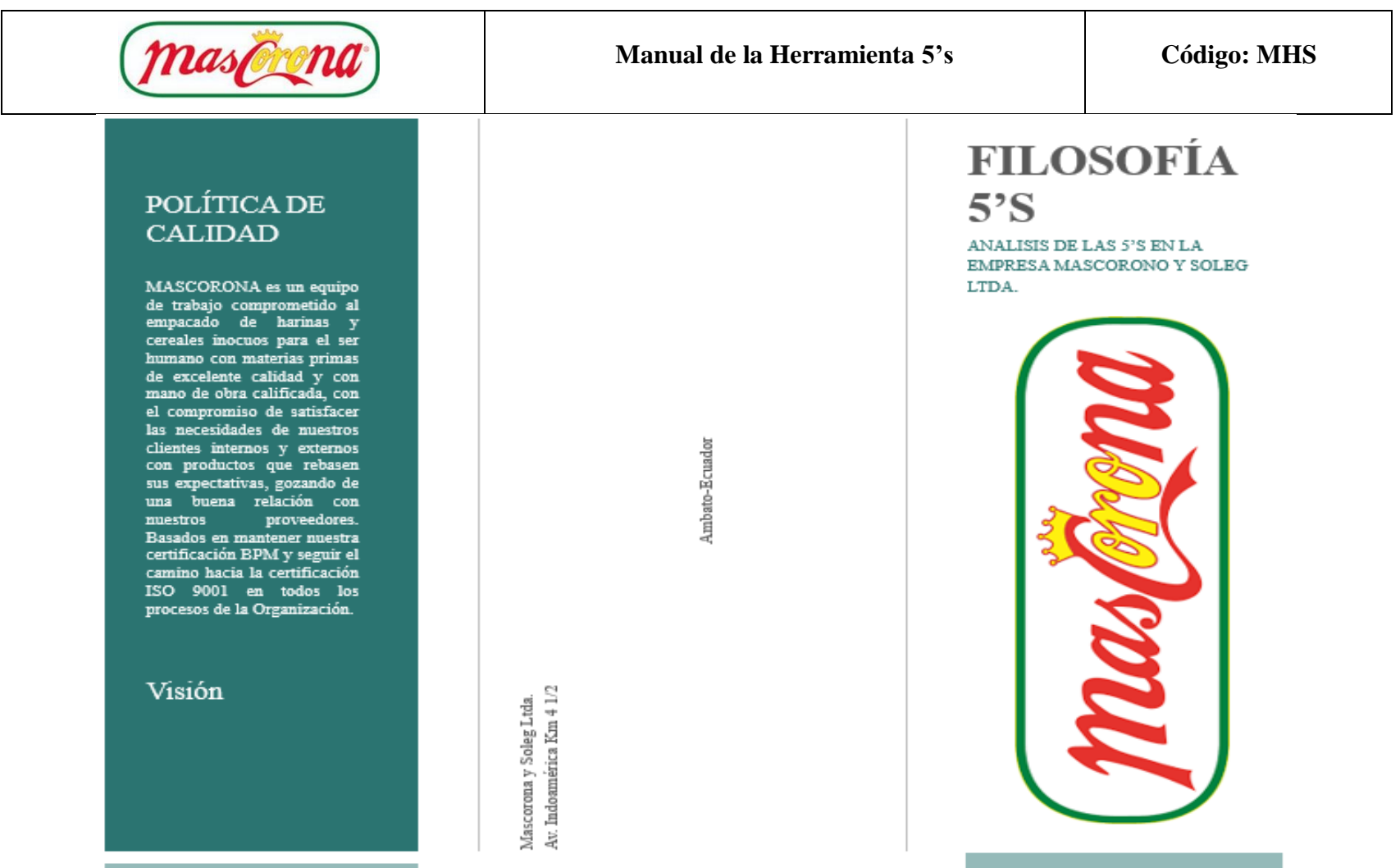

**Figura 31:** Tríptico de Información 5's

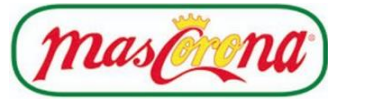

## **Manual de la Herramienta 5's Código: MHS**

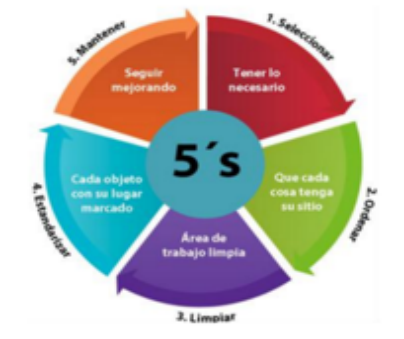

### ¿Qué son las 5's?

Son un grupo de actividades que crean condiciones laborales en forma organizada limpia ordenada reforzando  $\mathbf{y}$ comportamientos, entornos de trabajo e interacción social entre trabajadores y gerencia.

### Principios

Seiri (Organizar) Seiton (Ordenar) Seiso (Limpiar) Seiketsu (Estandarizar) Shitsuke (Mejorar)

"Ninguno de nosotros es tan bueno como todos nosotros juntos"

Ray Kroc.

#### Definición

· SEIRI.

Separar lo que en verdad sirva de lo que no aporta a la empresa.

· SEITON.

Buscar un lugar para cada elemento de la empresa.

· SEISO.

Mirar a la limpieza como parte del trabajo autónomo y rutinario.

· SEIKETSU.

Conservar el orden estandarizando procedimientos.

· SHITSUKE.

Promover la filosofia a través del ejemplo.

### Ofertas clave

¡No sea tímido! Muéstreles lo increíble que es. Liste o resuma aquí los puntos clave sobre su actividad. Y un consejo más para el camino...

### Clientes principales

Es posible que quiera mencionar a algunos de sus clientes más impresionantes aquí:

- · Compañía grande e importante
- · Compañía muy conocida
- · Compañía impresionante

#### Elaborado por:

Franklin Ocaña Ambato 0979150764 Frank\_hbk21@hotmail.es

Mascorona y Soleg Ltda.

https://www.mascorona.com/

*Tríptico de información 5's – continuación.*

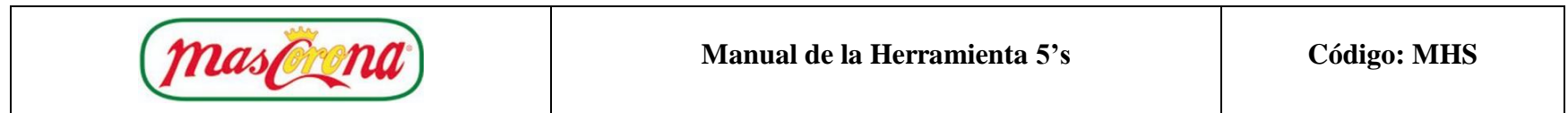

## **Plan de acción.**

## *Tabla 46: Plan de Acción Metodología 5's*

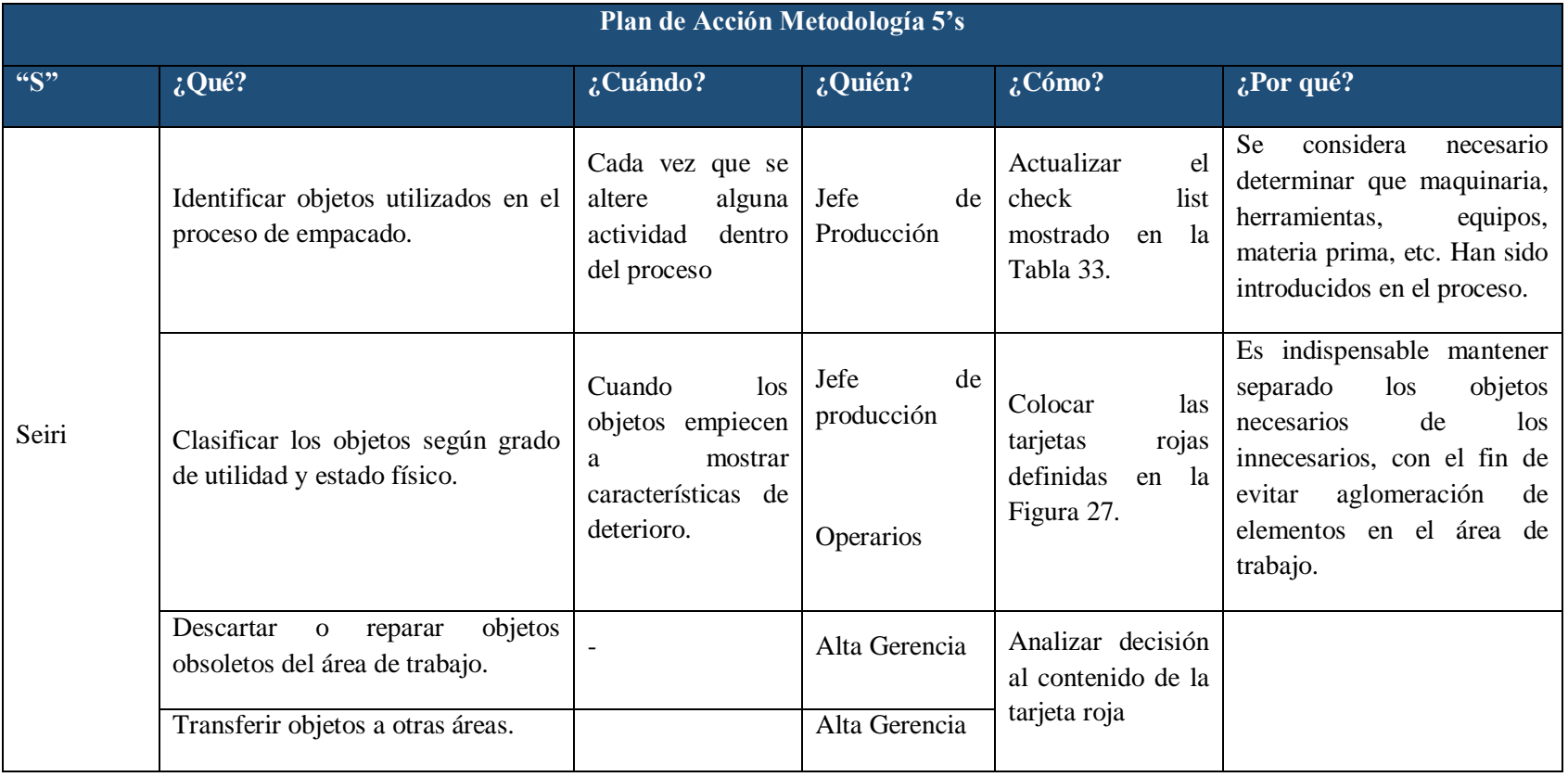

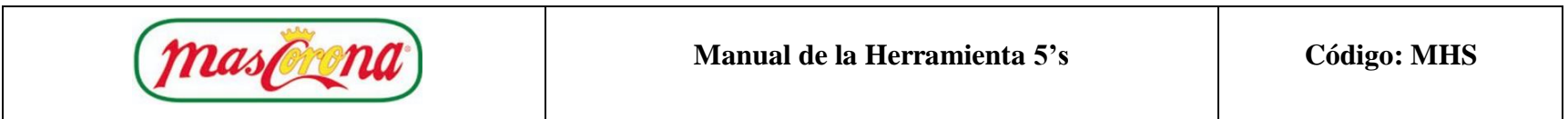

# continuación-Plan de acción metodología 5's

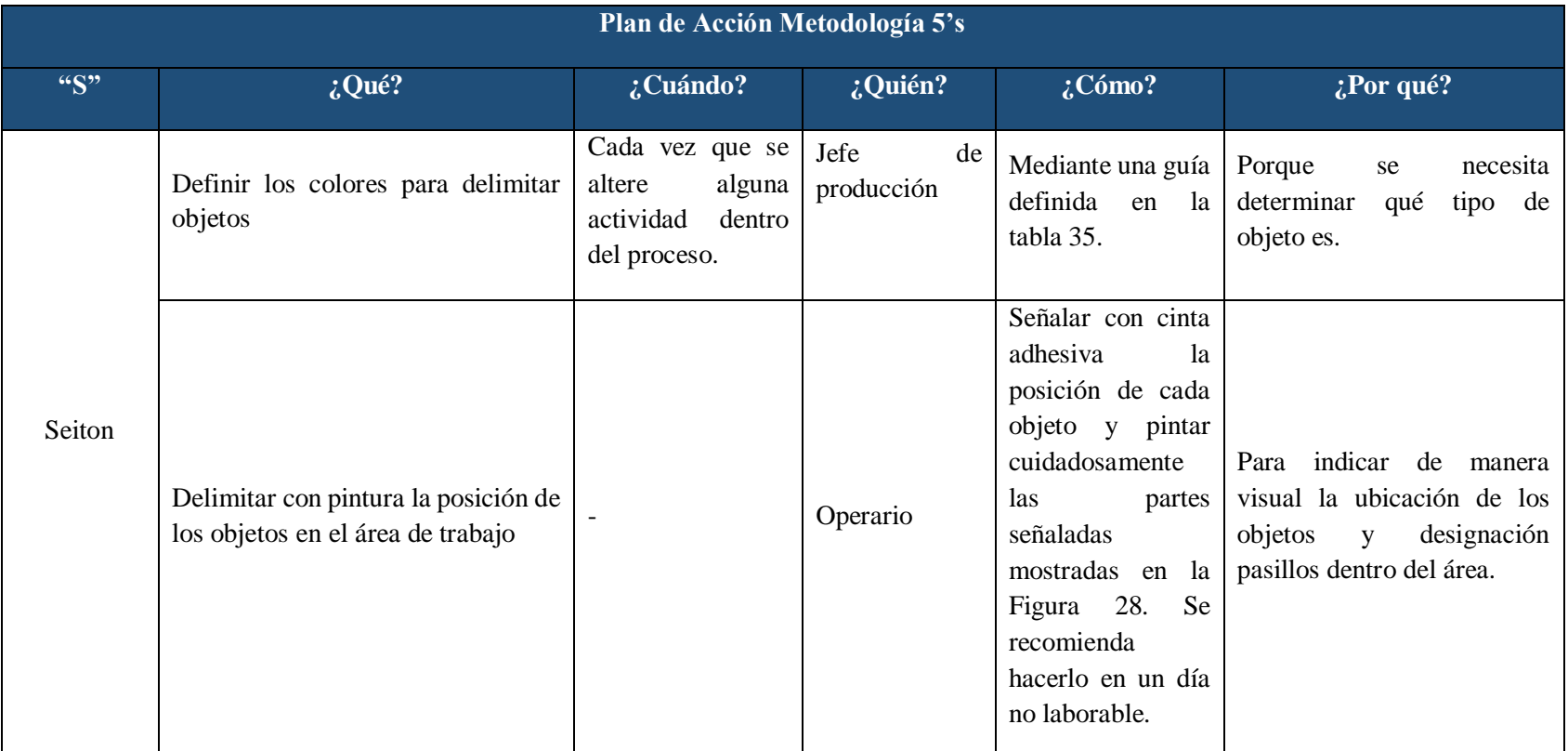

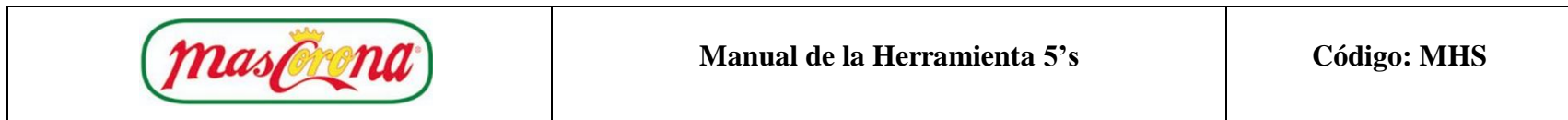

## continuación-Plan de acción metodología 5's

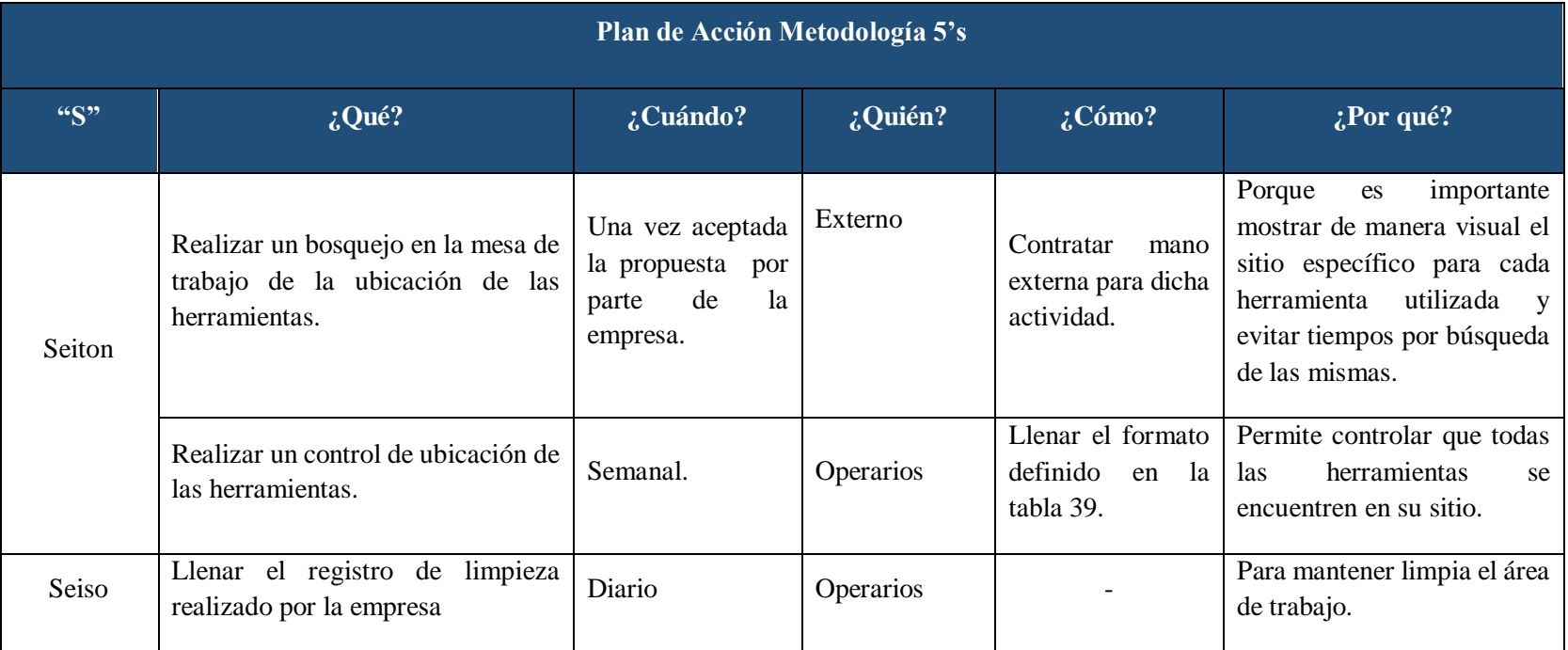

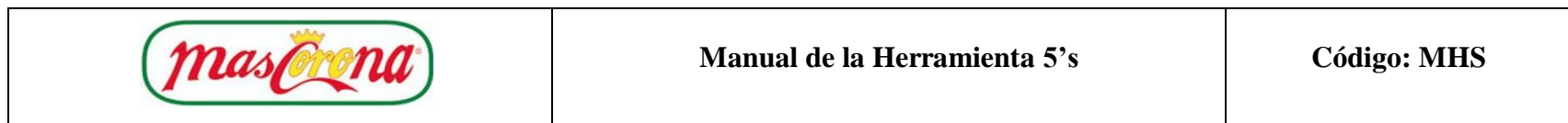

## continuación-Plan de acción metodología 5's

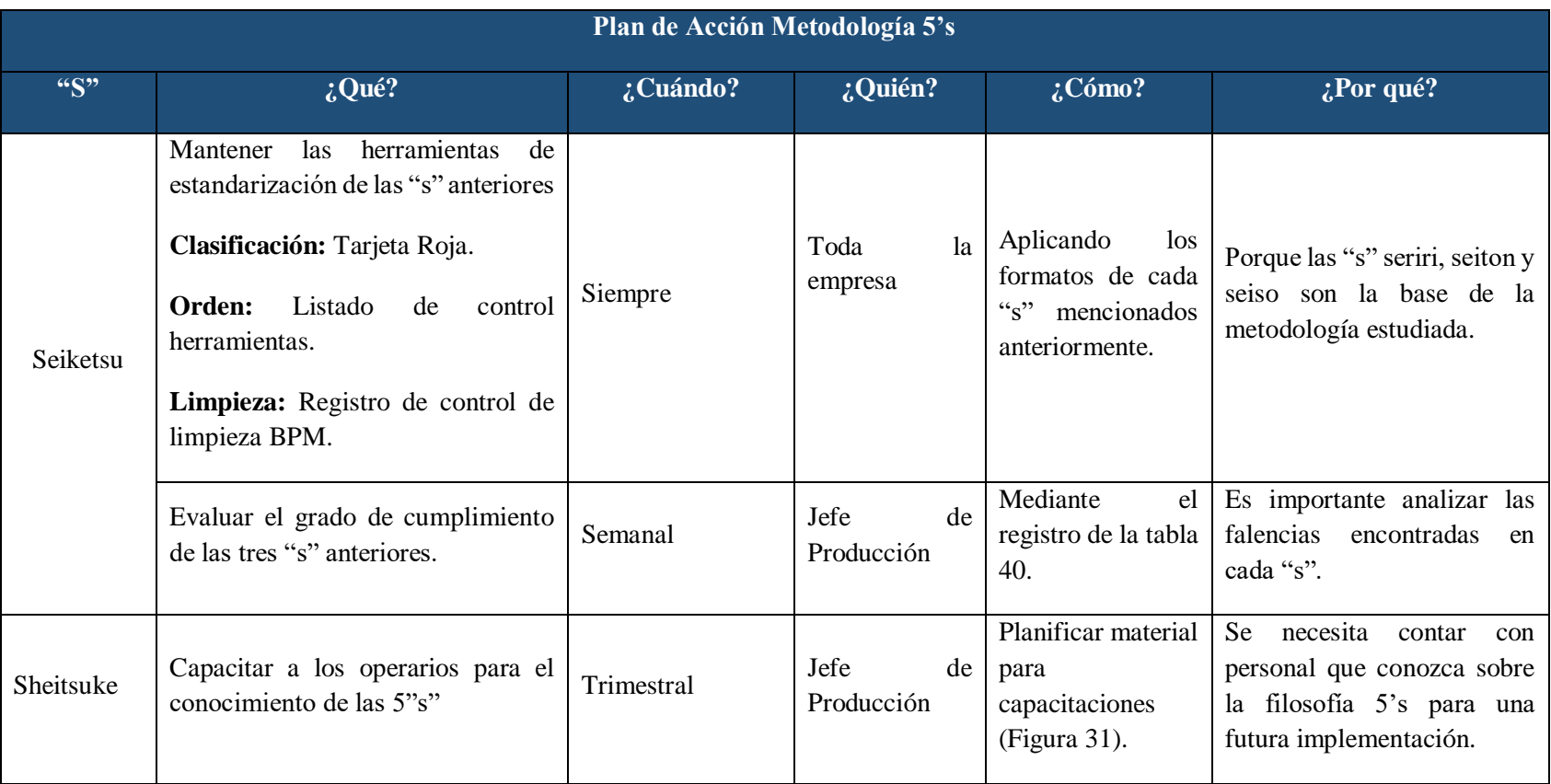
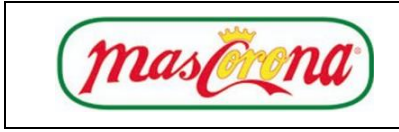

#### **Fase 3: Seguimiento y Mejora**

#### **Indicadores**

Una vez aplicadas las 5's en la empresa Mascorona y Soleg Ltda. se recomienda realizar una evaluación encargada por el comité designado, con el fin d determinar si se está mejorando en cada criterio. Para ello, se propone desarrollar la misma metodología aplicada para el análisis inicial 5's y analizar oportunidades de mejora en los aspectos evaluados que no se estén cumpliendo.

#### **Seiri**

En caso de implementación de la metodología 5's en el proceso productivo de la empresa, me podría mejorar cada una de las "s". Con respecto a la clasificación y sus aspectos de evaluación, se conseguiría una organización de todos los elementos que corresponden al área, dando una acción específica a aquellos que ya se encuentran dañados u obsoletos. En la Tabla 47, se presenta a evaluación de la primera "s".

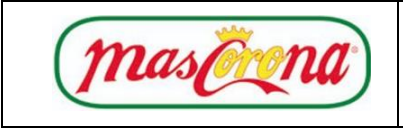

## *Tabla 47: Evaluación Seiri Propuesta*

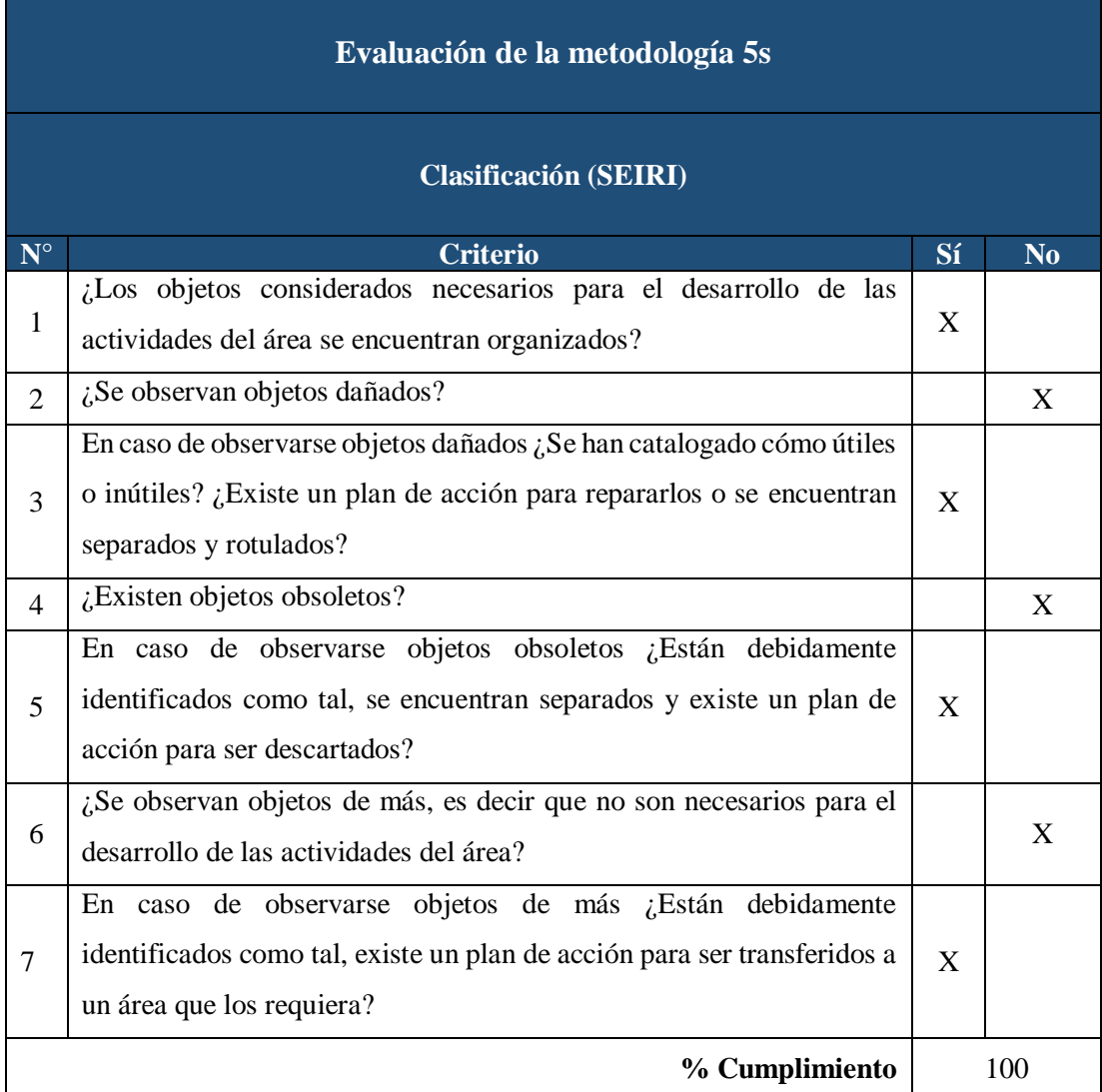

#### **Seiton**

Con respecto a la "s" de orden, se tendría un sitio específico señalizado con un color determinado para cada objeto según su frecuencia de utilización, es decir, mientras más frecuente sea su uso, más cercano de lugar debe colocarse, según lo evaluado en la Tabla 48.

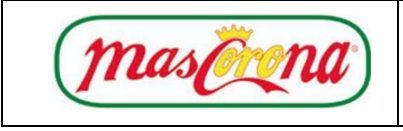

# *Tabla 48: Evaluación Seiton Propuesta*

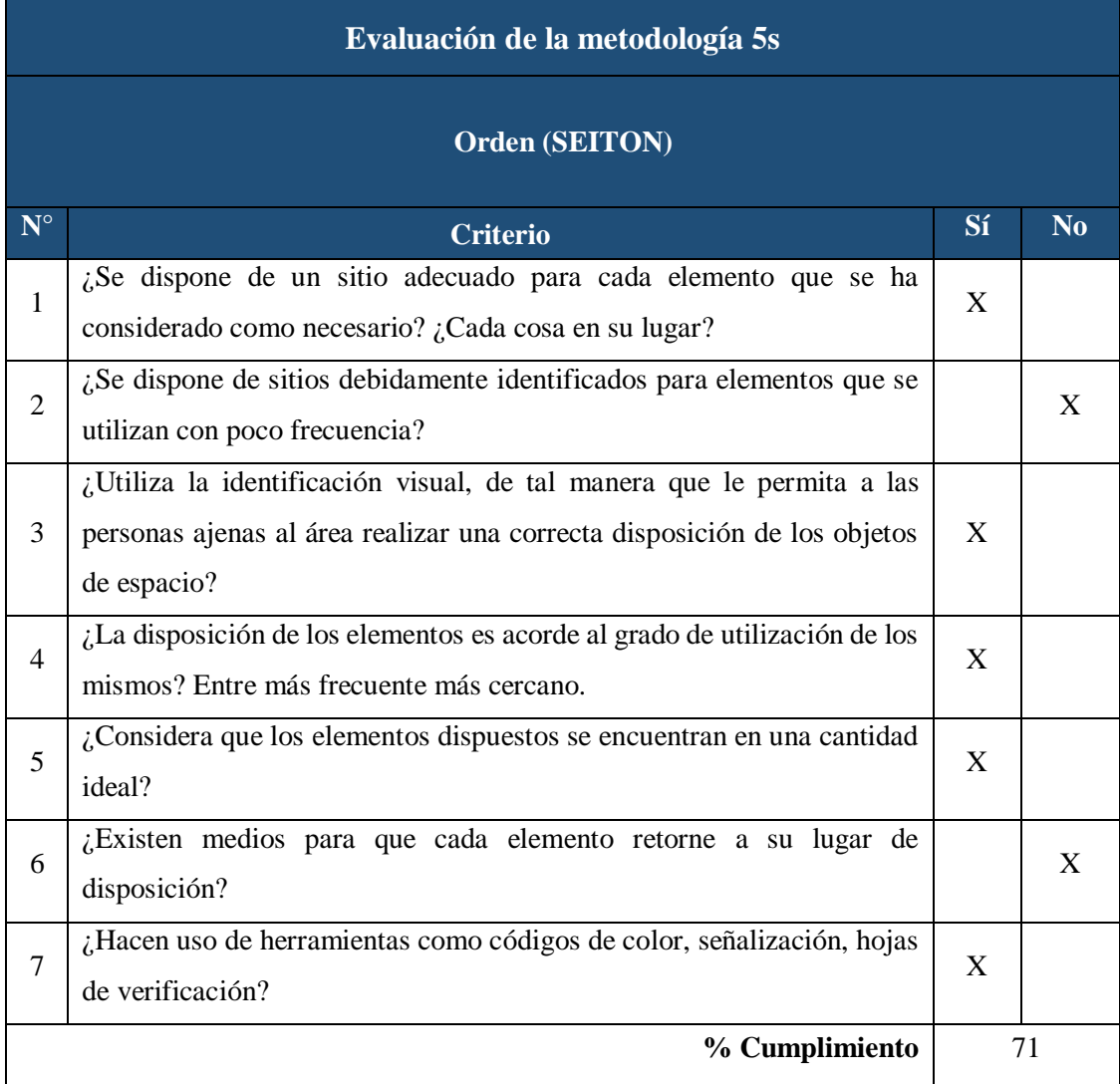

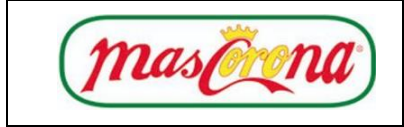

#### **Seiso**

El control de limpieza se va a mantener como la empresa lo ha estado realizando, debido a que en su análisis inicial se obtuvo un 100% de cumplimiento, cabe mencionar que la organización posee una certificación BPM por lo que solo se recomienda analizar periódico a posibles fuentes de suciedad que se presenten en un futuro, la evaluación propuesta se presenta en la Tabla 49.

#### *Tabla 49: Evaluación Seiso Propuesta*

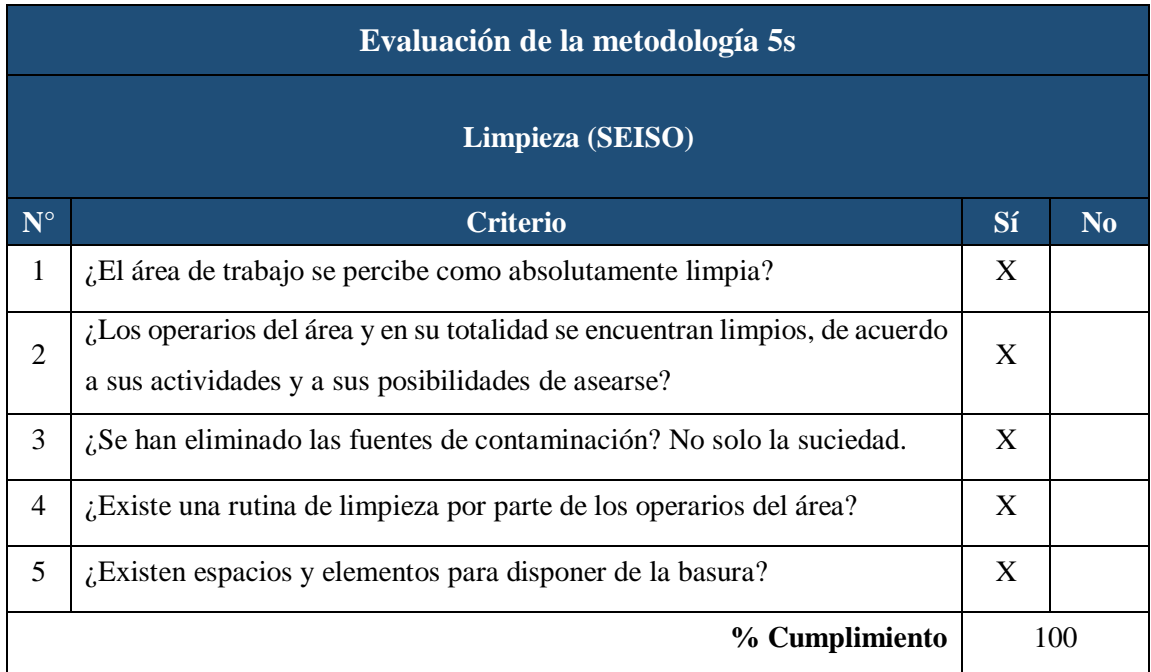

#### **Seiketsu**

La estandarización de las tres primeras "s" se basa en la aplicación de tarjetas rojas para la clasificación de objetos, mientras que para el orden de cada uno de ellos se define un color especifico según su utilización dándoles un sitio adecuado y finalmente realizar un control de limpieza, mostrada en la tabla 50.

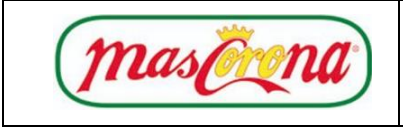

# *Tabla 50: Evaluación Seiketsu Propuesta*

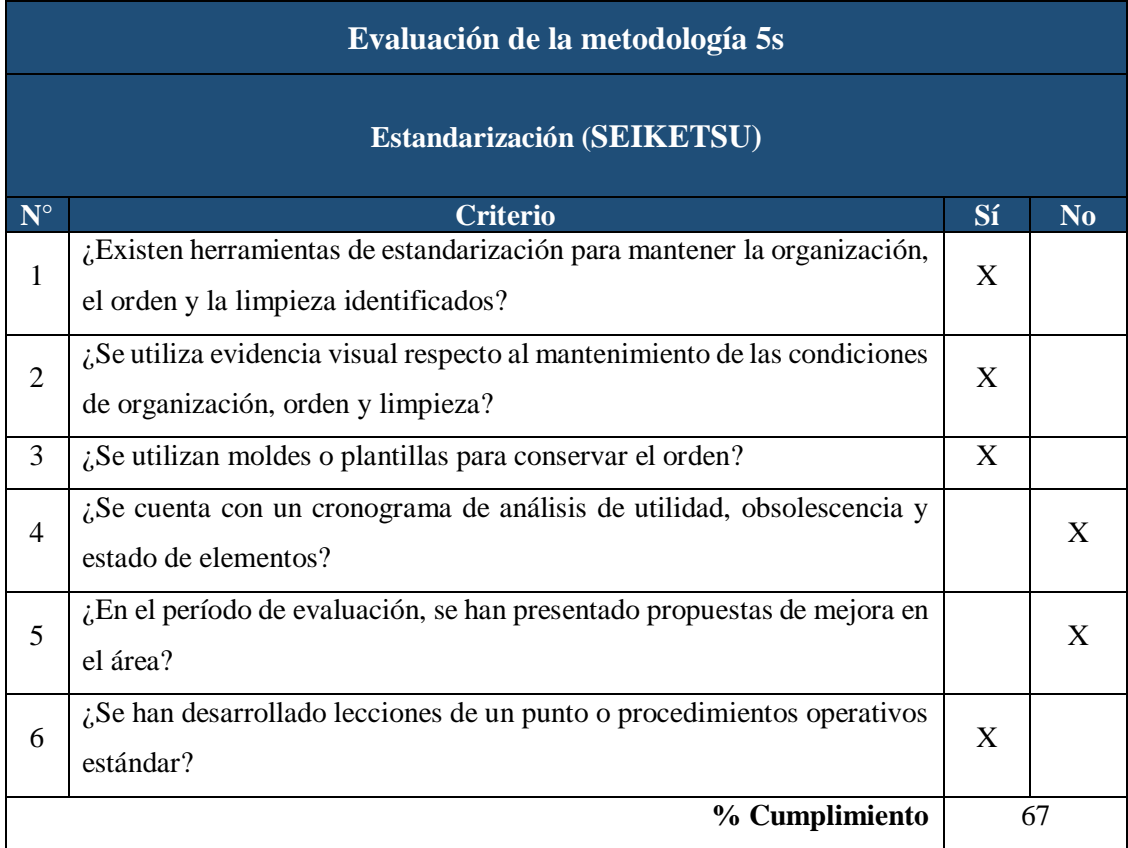

#### **Sheitsuke**

Para llevar a cabo la mejora de esta "s" se propone realizar una evaluación periódica de los aspectos que presenta la Tabla 51, se podría conseguir un compromiso total por parte del personal de la empresa con respecto a la metodología de las 5's.

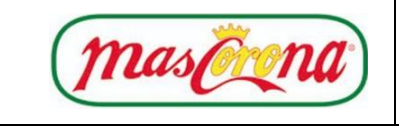

#### **Manual de la Herramienta 5's Código: MHS**

#### *Tabla 51: Evaluación Sheitsuke Propuesta*

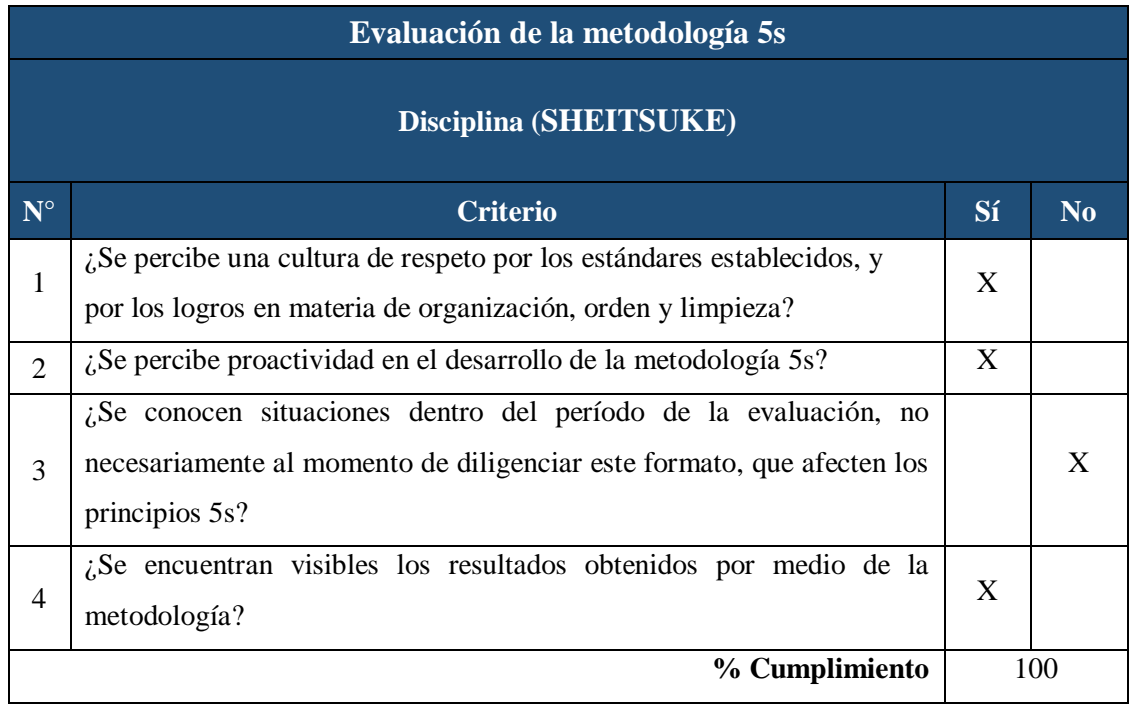

Una vez evaluadas cada "s", se obtiene un indicador de cumplimiento de la metodología en estudio, en este caso si se aplicara lo propuesto en dicho manual, se obtendría un aumento del 43%, es decir un total de 88% en líneas generales, además, se muestra un resumen del porcentaje de cada "s" evaluada, como lo muestra la Figura 32, donde se aprecia que la organización, limpieza y disciplina, se encuentran en el 100% de cumplimiento, mientras que el orden y la estandarización mejorarían su porcentaje de cumplimiento, sin embargo, se encontraría oportunidades de mejora.

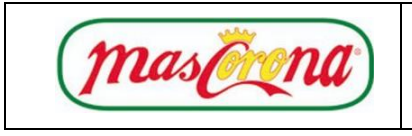

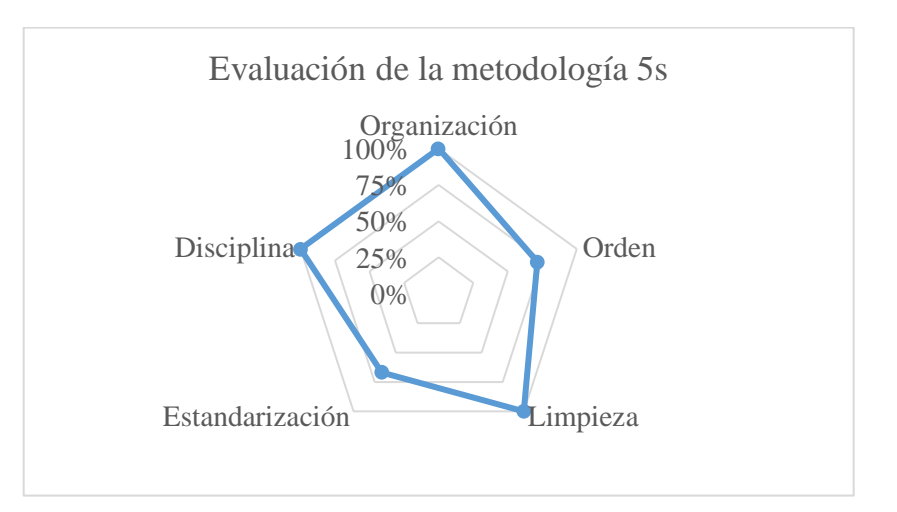

# *Figura 32: Tríptico de Información 5's*

Según la Figura 32, se presenta una mejora con la propuesta planteada, donde se puede identificar un cumplimiento total de los criterios de organización, orden, estandarización y disciplina, considerando que en el orden y estandarización todavía habría aspectos en los cuales trabajar para llegar a un cumplimiento total de los criterios según las evaluaciones realizadas.

#### **Fase 4: Resultado Esperados**

- Con la aplicación e implementación de la herramienta 5's en la empresa, se pretende deshacerse de todos los objetos innecesarios que se encuentre en el área de trabajo.
- Reubicar objetos necesarios para el proceso en lugares estratégicos con el fin de disminuir, y si es posible eliminar, tiempos de transporte, especialmente en la actividad de preparación de maquinaria, reduciendo de esta manera el tiempo total en el cambio de utillaje de la empacadora.

Concientizar a los trabajadores sobre la importancia de la metodología de las 5's, creando el hábito de cada uno de los criterios que envuelven a esta herramienta.

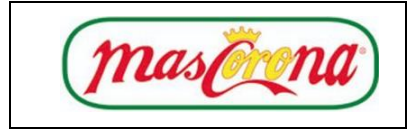

#### **Presupuesto**

Para llevar a cabo el Manual 5's, es necesario realizar todas las actividades definidas en cada una de las "s", es por eso que a continuación en la Tabla 52 se detalla un presupuesto aproximado para la implementación de esta filosofía, teniendo u valor total de \$ 60,00.

| <b>Criterio</b>                 | $\text{Costo}(\$)$ |
|---------------------------------|--------------------|
| Tarjetas rojas (100 unidades)   | 15,00              |
| Transporte de maquinaria dañada | 10,00              |
| Pintura, cintas de colores      | 15,00              |
| Tablero de herramientas         | 15,00              |
| Material para capacitaciones    | 5,00               |
| <b>TOTAL:</b>                   | 60,00              |

*Tabla 52: Presupuesto de Implementación de las 5's*

#### **Cronograma**

A continuación, se presenta el cronograma de actividades para la aplicación de la herramienta 5's en la tabla 53, mismo que se recomienda realizarlo en los meses estipulado para conseguir los objetivos planteado.

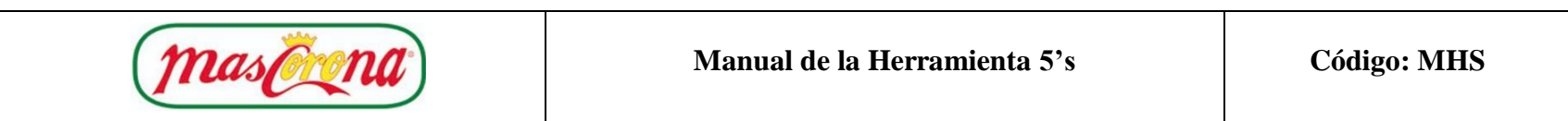

# *Tabla 53: Cronograma de la Metodología de las 5's*

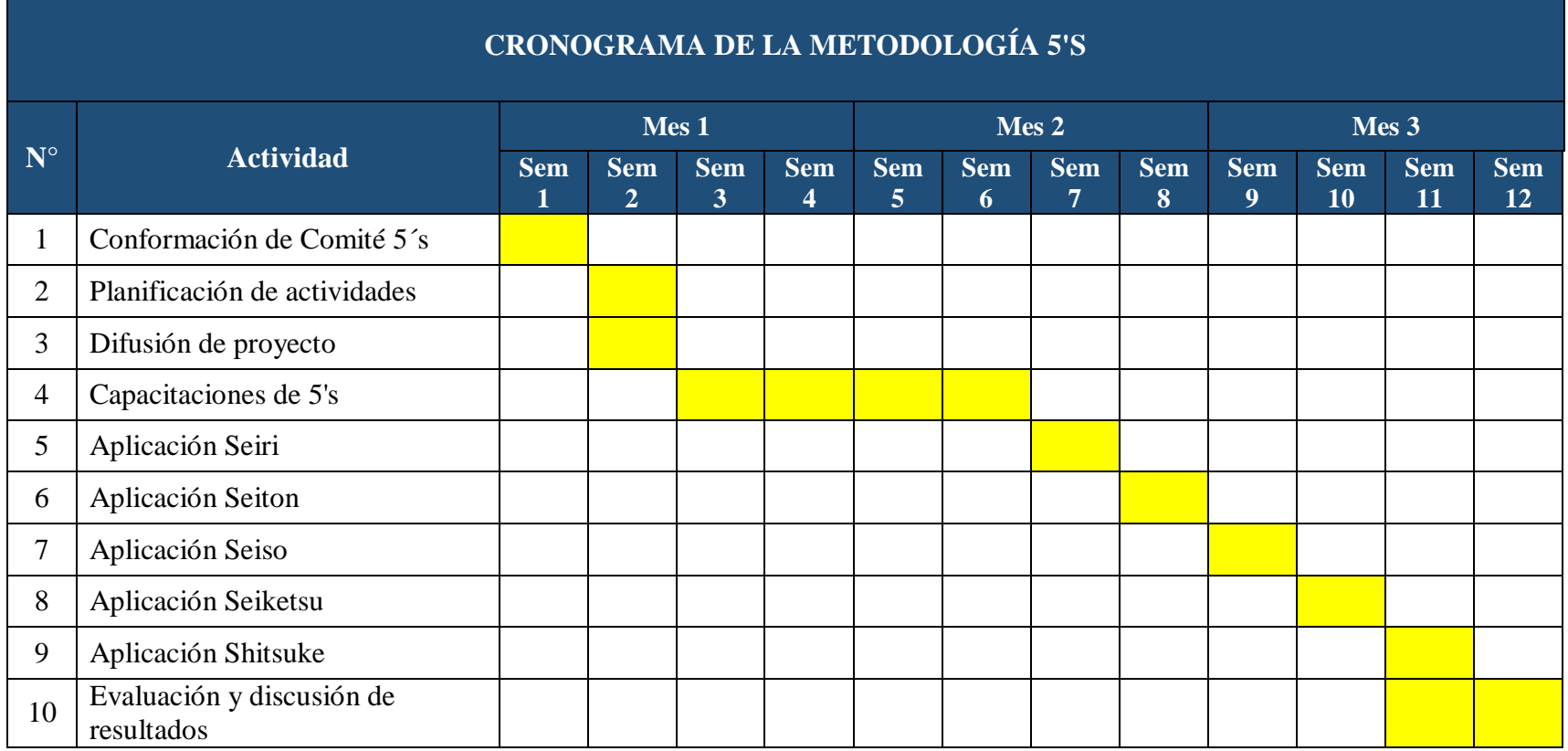

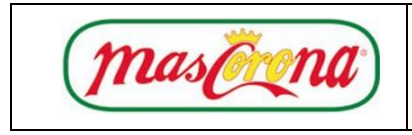

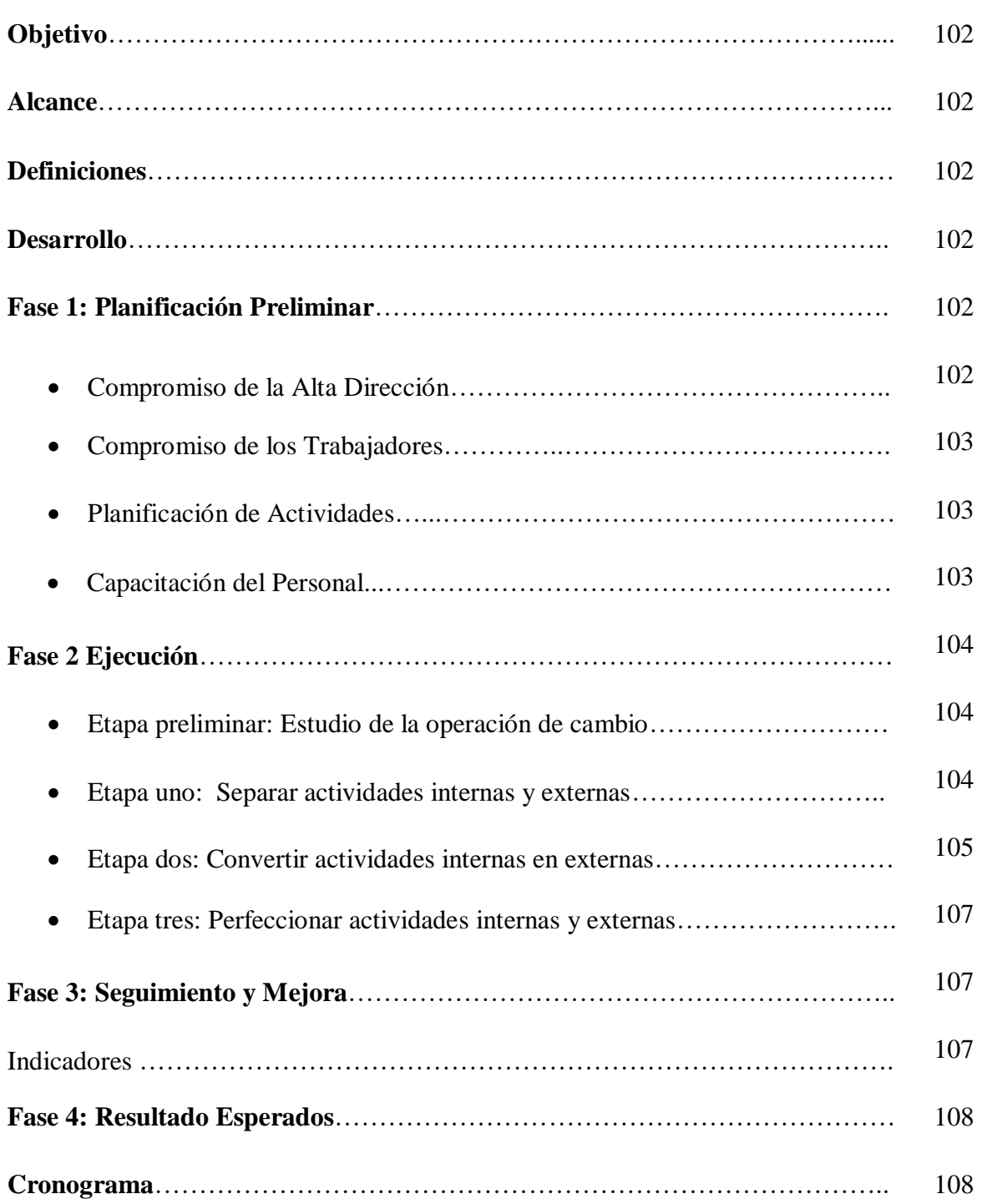

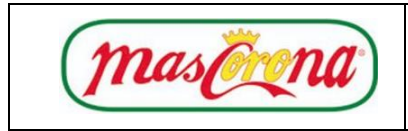

# **Objetivo:**

Proporcionar lineamientos generales para la aplicación del SMED en la empresa Mascorona y Soleg Ltda.

## **Alcance:**

Disminuir los tiempos de preparación de maquina mediante el estudio de las actividades internas y externas realizadas con el fin de mejorar capacidades de producción para el proceso.

#### **Definiciones:**

- **Tiempo de Cambio:** Tiempo desde que se fabrica la última pieza del producto que sale hasta la primera pieza OK del producto entrante.
- **Preparación:** Son las operaciones necesarias para el cambio de producto.
- **Actividad Interna:** Son las operaciones de la preparación que sólo pueden realizarse con máquina parada.
- **Actividad Externa:** Son las operaciones de la preparación que pueden realizarse con la máquina en marcha.

#### **Fase 1: Planificación Preliminar**

#### **Compromiso de la Alta Dirección**

Para conseguir los objetivos planteados por la empresa, la Alta Dirección debe comprometerse en la aplicación de la herramienta SMED, proporcionando todos los recursos necesarios para el correcto desarrollo.

Una vez puesto en marcha el proyecto, se recomienda dar un seguimiento adecuado y continuo a los procedimientos redactados en dicho documento.

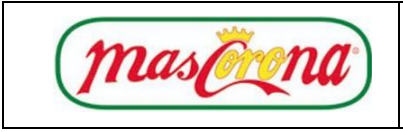

#### **Compromiso de los Trabajadores**

Los trabajadores deberán responsabilizarse en las actividades encomendadas por la Alta Dirección, con el fin de salvaguardar los intereses de la empresa teniendo así un beneficio mutuo que eleve los estándares productivos de la organización.

#### **Planificación de Actividades**

Para comenzar el desarrollo de las actividades se deberá realizar una correcta planificación de las mismas y un seguimiento adecuado con el propósito de verificar el objetivo planteado en el manual, mismas que se presentan en la Tabla 54.

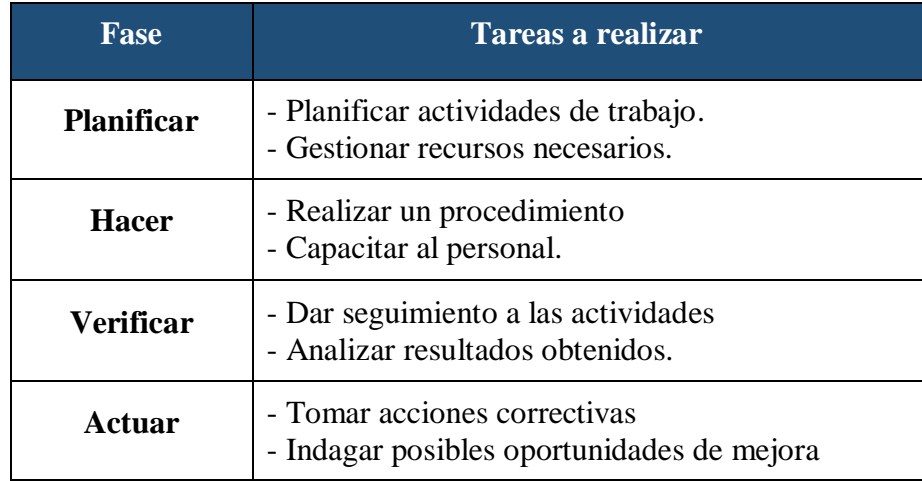

#### *Tabla 54: Actividades a Realizar SMED*

#### **Capacitación del Personal.**

La capacitación al personal encargado de operar la maquinaria es de vital importancia debido a que es el punto central de la línea de producción.

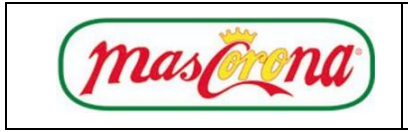

Se debe planificar capacitaciones periódicas a los trabajadores sobre la metodología en estudio y el procedimiento descrito en la preparación y cambios de utillaje de la empacadora.

#### **Fase 2: Ejecución**

#### **Etapa Preliminar: Estudio de la Operación de Cambio**

Se considera necesario realizar un análisis detallado de las actividades del cambio de conos, para lo cual se definieron las operaciones necesarias y se determinaron tiempos que intervienen en la preparación de la maquinaria.

Se utilizaron herramientas dentro del estudio de métodos como el cursograma analítico y diagrama de recorrido del trabajador dentro del área para determinar la movilización del mismo en búsqueda de los elementos necesarios para la preparación de la máquina como mismo que se mostró anteriormente.

#### **Etapa uno: Separar Actividades Internas y Externas**

Las actividades internas se consideran aquellas que se realizan cuando la máquina se encuentra sin operar, mientras que las actividades externas cuando la máquina se encuentra operando. A continuación, en la Tabla 55 se muestra la clasificación de dichas actividades con el fin de determinar cuáles pueden ser convertidas a externas, cabe mencionar que los tiempos de transporte se reduciría con la aplicación del Manual 5's, debido a que ciertos objetos fueron reubicados según su utilización.

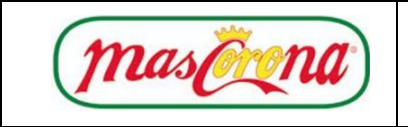

**MHSMED**

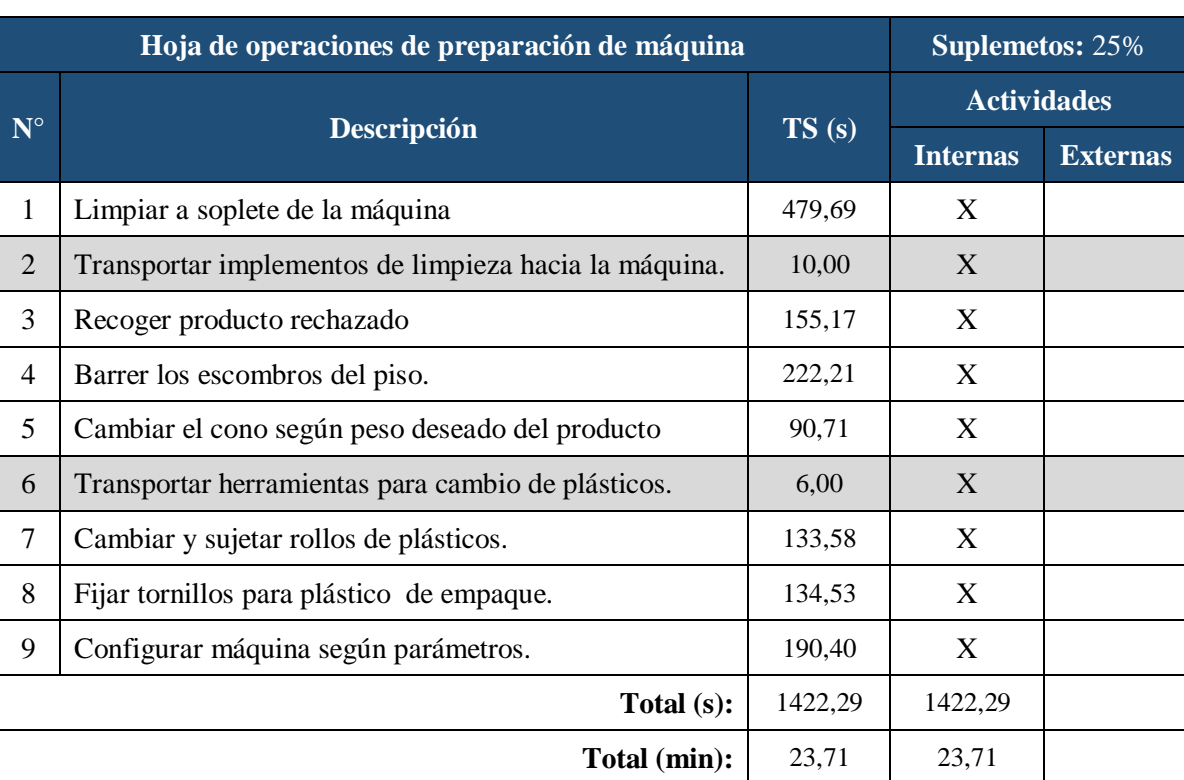

## *Tabla 55: Hoja de Operaciones de Preparación de Máquina*

#### **Etapa dos: Convertir Actividades Internas en Externas**

Una vez que se define las actividades internas y externas, es decir actividades que actualmente se realizan con la máquina en funcionamiento y cuáles no, se categoriza las actividades que pueden ser realizadas mientras la máquina funciona, con el fin de reducir este tiempo de preparación y mejorar el proceso.

Se recomienda realizar el análisis de las actividades con el fin de que la categorización de estas sea efectuada de la mejor manera posible, para ello el evaluador se puede sustentar en preguntas como: ¿esta actividad se podría hacer con la máquina en marcha?, considerando todos los aspectos que involucra la actividad, como se muestra en la Tabla 56.

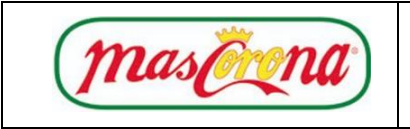

**MHSMED**

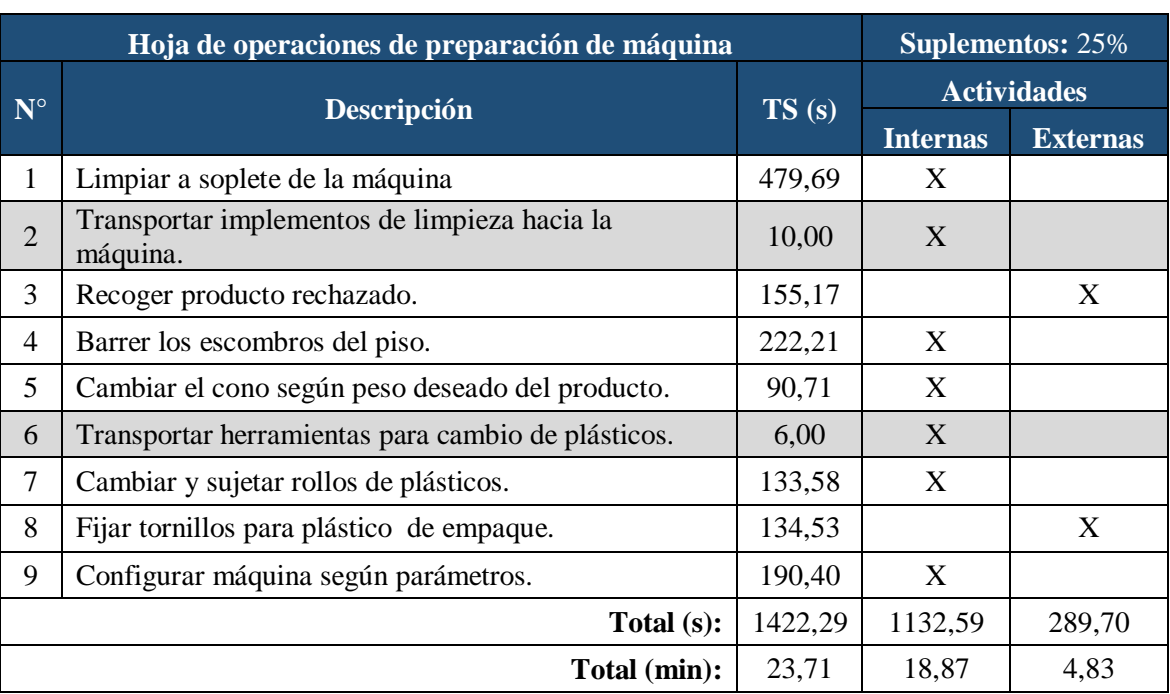

## *Tabla 56: Conversión de Actividades Internas en Externas*

Según la Tabla 56 se debe tomar en cuenta los siguientes cambios realizados para las actividades definidas a continuación:

 **Recoger Producto Rechazado:** Inicialmente esta actividad se realizaba con la maquina parada, por lo tanto, se la consideraba una actividad interna, no obstante, se observa que se la puede realizar con la máquina en funcionamiento, memorando así el tiempo de preparación como lo demuestra la Figura 32.

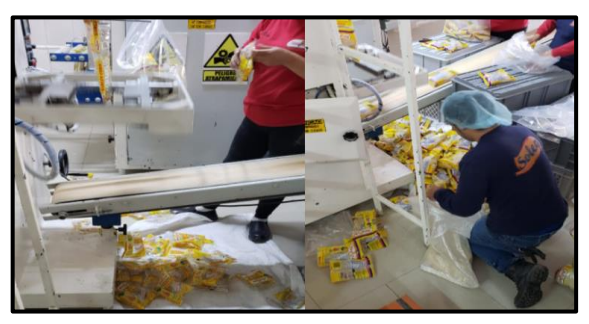

*Figura 33: Recolección de Producto Defectuoso*

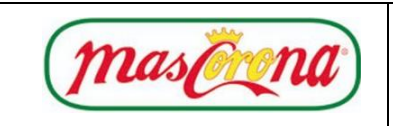

 **Fijar Tornillos para Plástico de Empaque:** Esta actividad se la realizaba con pernos normales y para su sujeción correspondiente se utilizaba una llave mixta 15mm, obligando a q dicha actividad se la ejecute con la máquina parada. Se deberá cambiar el perno normal a un perno con cabeza de mariposa, lo cual permite cambiar dicha actividad a externa, disminuyendo así el tiempo de preparación.

## **Etapa tres: Perfeccionar Actividades Internas y Externas**

Para mejorar las actividades de preparación de máquina, se considera oportuno la aplicación de las 5's, herramienta que va de la mano con la metodología SMED y puede ayudar de manera significativa al mejoramiento del proceso.

Las 5's permite mejorar tanto actividades internas como externas, especialmente en la reducción de tiempos de transporte de herramientas, kit de limpieza para preparación de maquinaria y demás elementos utilizados en el proceso. Para ello se recomienda llevar un control de la aplicación del Manual 5's.

#### **Fase 3: Seguimiento y Mejora**

#### **Indicador**

Una vez aplicada la metodología SMED en la empresa Mascorona y Soleg Ltda. se recomienda realizar inspección con el fin de determinar si existe mejoras a través del cálculo de la eficiencia que se propone como indicador de la herramienta como lo muestra la Tabla 57.

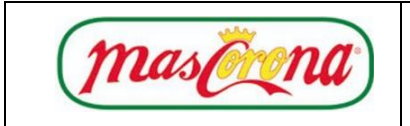

# *Tabla 57: Indicador de la Herramienta SMED*

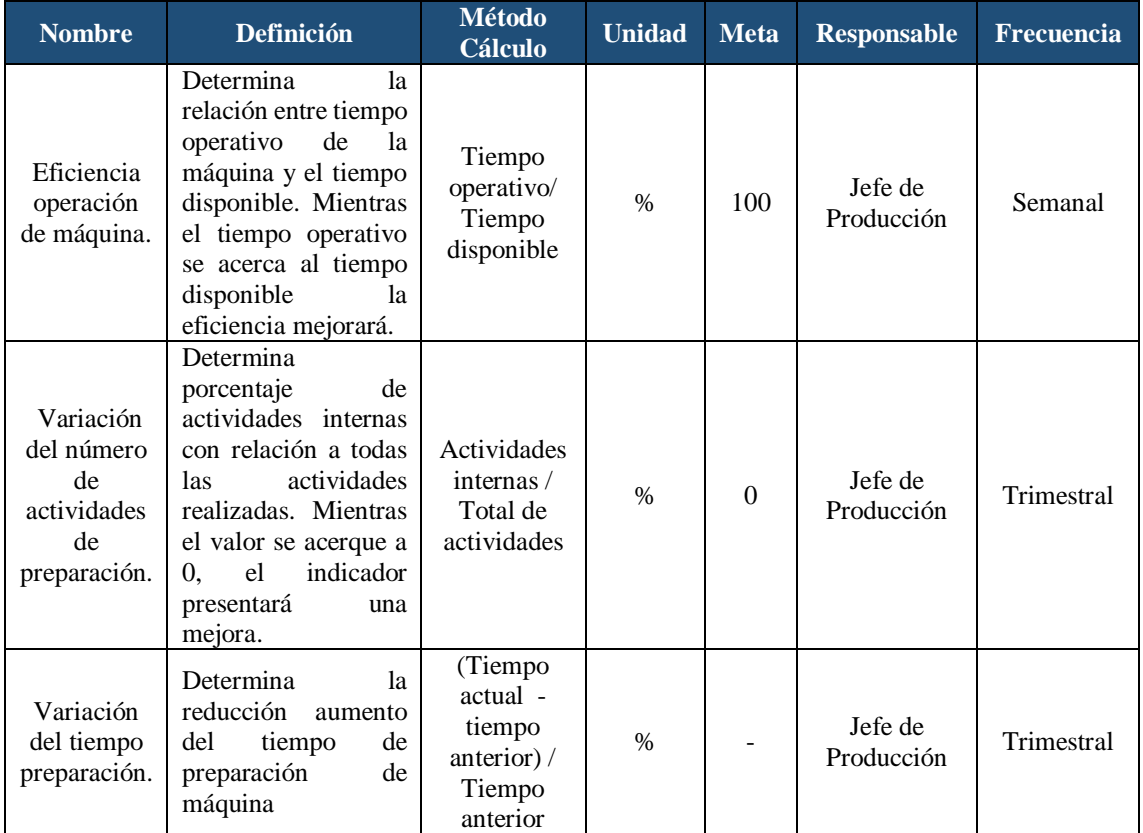

#### **Fase 4: Resultado Esperados**

 Disminución del tiempo de preparación de maquinaria y aumento de capacidad de producción del sistema.

#### **Cronograma**

A continuación, se presenta el cronograma de actividades para la aplicación de la herramienta SMED en la Tabla 58, mismo que se recomienda realizarlo en el tiempo estipulado para conseguir los objetivos planteados.

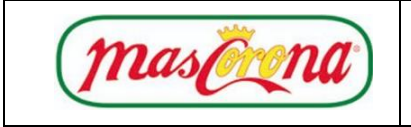

# *Tabla 58: Cronograma SMED*

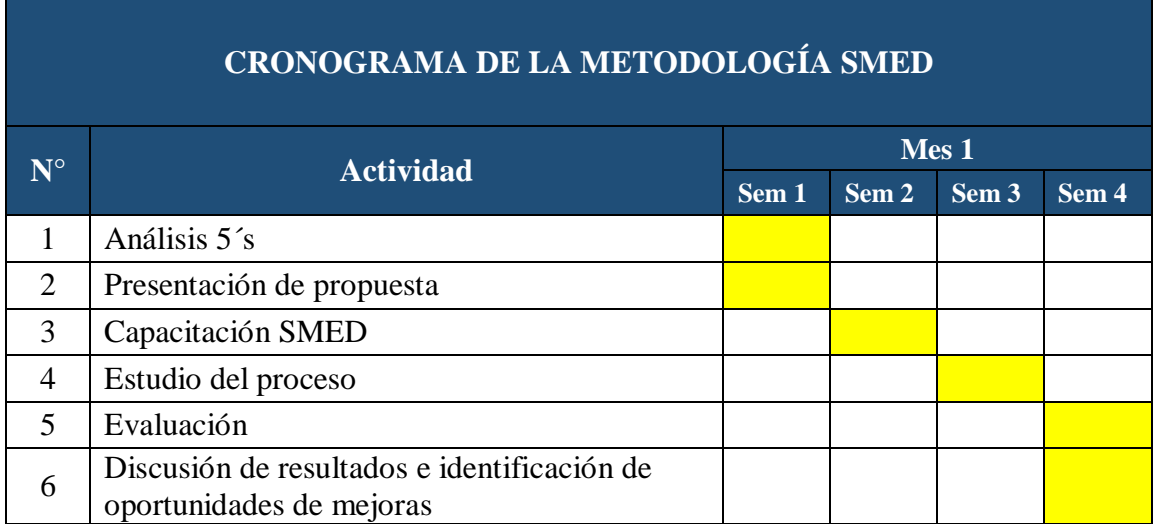

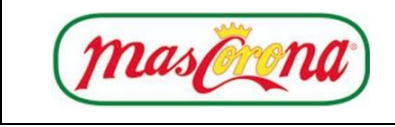

# **Código: MHTPM**

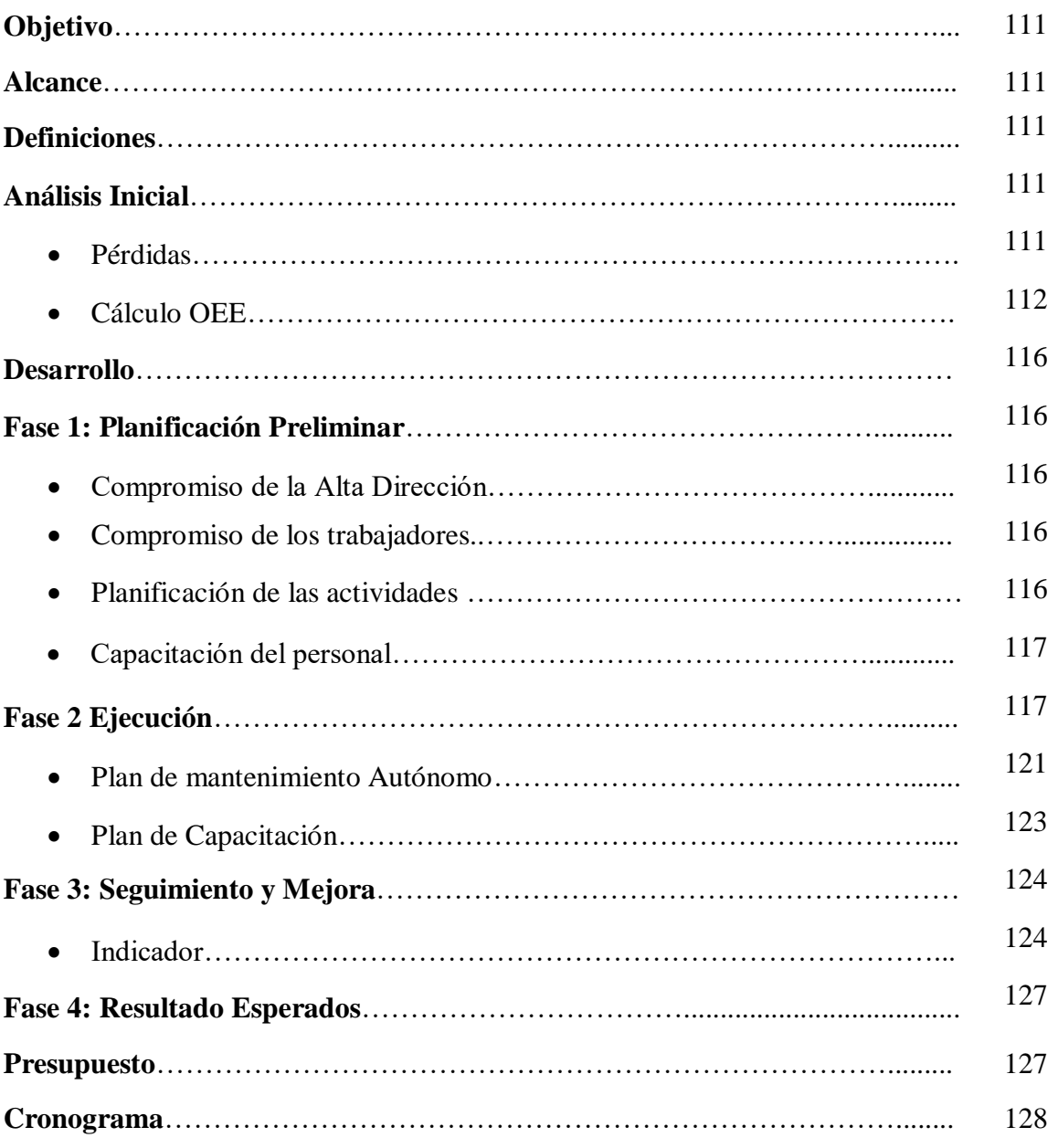

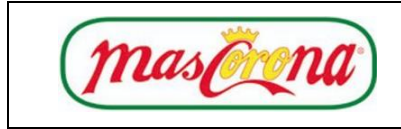

# **Objetivo:**

Proporcionar lineamientos generales para la aplicación del TPM en la empresa Mascorona y Soleg Ltda.

#### **Alcance:**

Eliminación de fallas o averías dentro de la máquina o posibles sucesos inesperados dentro del funcionamiento de la misma mediante el cálculo de indicadores como el OEE.

#### **Definiciones:**

- **Fallos del Equipo:** Es la perdida de disponibilidad de nuestro equipo por razones imprevistas.
- **Ajuste de Maquina:** Pérdida por ajustes o reconfiguración de la máquina.
- **Paros Menores:** Pérdidas repentinas del rendimiento por paros menores a 5 min.
- **Velocidad de Operación:** Es la deficiencia en la velocidad de la máquina,
- **Defectos en el Proceso:** Recibimiento de elementos o piezas defectuosas en el proceso.
- **Perdida por Puesta en Marcha, Cambios o Paradas:** Es la pérdida de calidad producida mientras el sistema inicia hasta que alcanza niveles estables.

#### **Análisis Inicial**

#### **Pérdidas**

En la empresa existen pérdidas producidas por la máquina que pueden ser solventados con el TPM, a continuación, se detallan cada una de ellas y el por qué se los consideró en el estudio del proceso de fabricación.

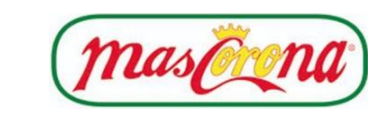

#### **Tiempos Muertos por Cambio de Producto (PP)**

A lo largo de una jornada laboral, en la línea 1, se realizan 4 cambios de conos correspondientes a la preparación de la máquina, con un tiempo aproximada de 27,10 minutos en cada cambio. Cabe mencionar que, para el producto en estudio, se considera la preparación del cambio como una al día, según la planificación de la empresa en los productos a fabricar.

## **Paros Menores**

La máquina utilizada para el proceso de empacado solo posee un botón de paro de emergencia, más no uno de pausa, esto hace que la máquina tenga que reiniciarse produciendo así un paro menor de 3,21 minutos detallado en la tabla 20, tiempo utilizado para la recalibración.

#### **Defectos en el Proceso**

Al cabo de la producción de empaque realizado en la máquina, el sistema de etiquetado del códex en los productos falla regularmente, debido a la vibración de la máquina y a la falta de estabilidad que tiene el mismo.

# **Defectos por Arranque y cambio de Producto**

Una vez realzada la preparación y arranque de la máquina se tiene una cantidad mínima de productos defectuosos que se contemplan en los reprocesos.

# **Efectividad Total de los Equipos (Overall Equipment Effectiveness)**

Para el cálculo del OEE, se debe considerar tres parámetros importantes como: disponibilidad, eficiencia y calidad.

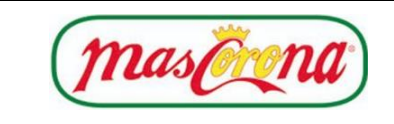

#### **Disponibilidad**

Para calcular la disponibilidad de la empacadora, realizamos una relación entre el tiempo disponible y las paradas no programadas y paro menor, como lo muestra la ecuación 8.

$$
Disponibilidad = \frac{(TD - PP) - PNP}{TD - PP} * 100\%
$$
\n(8)

#### **Donde:**

**TD:** Tiempo disponible.

**PP:** Paradas programadas o parada menor.

**PNP:** Paradas no programadas.

Se considera un tiempo disponible para la realización del producto en estudio de 90 minutos definido anteriormente, una parada no programada para preparación de la máquina de 27,10 determinado en la Tabla 20.

Disponibilidad = 
$$
\frac{(90 \text{ min} - 27,10 \text{ min})}{90 \text{ min} - 27,10 \text{ min}} * 100\%
$$
  
Disponibilidad = 100 %

#### **Eficiencia**

Mediante la ecuación 9, se realiza el cálculo de la eficiencia, con el fin de determinar cómo se comporta la máquina en este criterio, que básicamente es una relación entre el tiempo disponible y tiempo operativo (tomando en cuenta paradas programadas y menores) para el producto, mostrados en la Tabla 20.

Eficiencia = 
$$
\frac{\text{ttempo operativo}}{\text{tempo disponible}} * 100\%
$$

\nEficiencia = 
$$
\frac{59,69 \text{ min}}{90 \text{ min}} * 100\%
$$

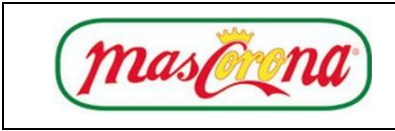

Eficiencia =  $66,32\%$ 

#### **Calidad**

Para obtener el porcentaje de calidad de la empacadora se debe ver la cantidad de productos que se realizan al día y la cantidad de productos defectuosos como se muestra en la ecuación 10, defectos que pueden ser: fundas a medio llenar, fundas vacías y mala impresión de fecha de vencimiento.

Para el análisis de la calidad se tomó en cuenta la cantidad de producción real aproximada de un mes según los días destinados para el producto representativo de la línea 1 (granos), cabe mencionar que ciertos productos no cumplen con la calidad especificada y se consideran defectuosos, es decir, se vuelven a empacar, datos que se muestran en la Tabla 59.

| Día                     | Cp teórica<br>(u/hora) | Cp teórica<br>(u/jornada) | Producción<br>planificada<br>(u/jornada) | Producción<br>real | <b>Producto</b><br>defectuoso |
|-------------------------|------------------------|---------------------------|------------------------------------------|--------------------|-------------------------------|
| $\mathbf{1}$            | 16                     | 24                        | 20                                       | 21,65              | 1,65                          |
| $\overline{2}$          | 16                     | 24                        | 20                                       | 21,32              | 1,32                          |
| $\overline{\mathbf{3}}$ | 16                     | 24                        | 20                                       | 21,23              | 1,23                          |
| $\overline{\mathbf{4}}$ | 16                     | 24                        | 20                                       | 21,54              | 1,54                          |
| 5                       | 16                     | 24                        | 20                                       | 21,42              | 1,42                          |
| 6                       | 16                     | 24                        | 20                                       | 21,30              | 1,30                          |
| $\overline{7}$          | 16                     | 24                        | 20                                       | 21,71              | 1,71                          |
| 8                       | 16                     | 24                        | 20                                       | 21,25              | 1,25                          |
| 9                       | 16                     | 24                        | 20                                       | 21,11              | 1,11                          |
| 10                      | 16                     | 24                        | 20                                       | 21,20              | 1,20                          |

*Tabla 59: Número de Productos Defectuosos en la Jornada*

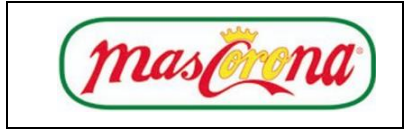

#### continuación-Número de productos defectuosos en la jornada

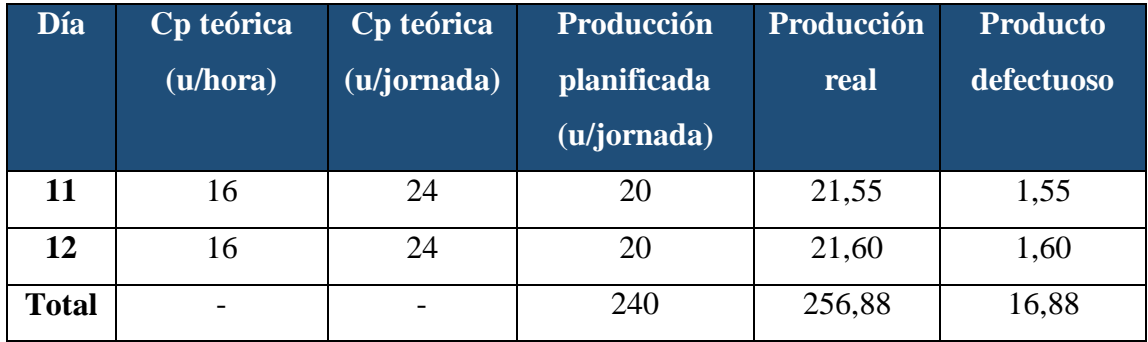

Calidad = 
$$
\frac{\text{Cantidad Producido defectuosos}}{\text{Cantidad Producido}}
$$
 \* 100%  
\nCalidad =  $\frac{256,88 \text{ sacos} - 16,88 \text{ sacos}}{256,88 \text{ sacos}}$  \* 100%  
\nCalidad = 93,45 %

Esta medición nos ayuda a notar la capacidad real para producir sin tener defectos, para el cálculo de la OEE se utiliza la ecuación 4, donde se obtuvo un resultado de 58,81% considerado inaceptable, según lo determina la Tabla 4 eficacia global de equipos productivos, esto se debe a que el valor de la eficiencia afecta notablemente al valor general al ser el menor de los tres parámetros por el tiempo operativo actual, debido a la existencia de paros menores y un tiempo elevado en la preparación de la máquina.

$$
OEE = Disponibilidad * Ericiencia * Calidad
$$
\n
$$
OEE = 1 * 0,6632 * 0,9345
$$
\n
$$
OEE = 0,6197 = 61,97\%
$$
\n(4)

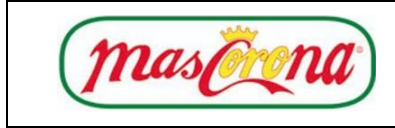

#### **Desarrollo**

#### **Fase 1: Planificación Preliminar**

#### **Compromiso de la Alta Dirección**

Es de suma importancia la eficiencia con la que la máquina trabaja y la calidad con la que elabora la producción, es por eso que se considera necesario la participación de la alta dirección con el fin de eliminar estos problemas comprometiéndose en el proyecto a desarrollarse en el presente manual.

#### **Compromiso de los Trabajadores**

Los trabajadores deberán tener en cuenta la importancia de dar un correcto mantenimiento a la máquina para evitar posibles fallos y obtener una reducción en productos defectuosos, así como reducir y/o eliminar actividades de mantenimiento por paros no programados.

#### **Planificación de Actividades**

En la tabla 60, se presenta las actividades necesarias para el desarrollo del mantenimiento y limpieza de equipos y maquinaria, mismas que se debe cumplir.

| <b>Fase</b>      | Tareas a realizar                                                        |  |  |  |
|------------------|--------------------------------------------------------------------------|--|--|--|
| Planificar       | - Planificar actividades de trabajo.<br>- Gestionar recursos necesarios. |  |  |  |
| <b>Hacer</b>     | - Realizar un cronograma y capacitar al personal.                        |  |  |  |
| <b>Verificar</b> | - Dar seguimiento a las actividades<br>- Analizar resultados obtenidos.  |  |  |  |
| Actuar           | - Indagar posibles oportunidades de mejora                               |  |  |  |

*Tabla 60: Actividades a realizar TPM*

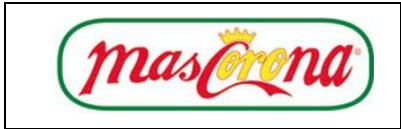

#### **Capacitación del Personal.**

Capacitar al personal en actividades de mantenimiento preventivo para la máquina según los días especificados en el cronograma, dando importancia a los parámetros a considerar en la jornada.

## **Fase 2: Ejecución**

## **Plan de Mantenimiento Autónomo**

Para tener un instructivo de la maquinaria se debe tener en cuenta los siguientes parámetros mediante actividades programadas lo siguiente: cero averías, cero pérdidas y cero accidentes.

Los trabajadores deberán considerar ciertos criterios, mismos que muestran las actividades que se deben realizar para la correcta limpieza de la máquina antes de iniciar una jornada de trabajo que se detallan a continuación:

# **Revisar el Compresor**

El compresor se encuentra en la parte externa del área de empaque, por lo que se debe encender y verificar si la presión sube adecuadamente y alzar el paso de aire.

#### **Limpieza de la Máquina**

El área de la máquina desde la parte posterior hasta la zona de la banda debe estar ordenada como lo muestra las Figuras 33 y 34, para lo cual el operador debe asegurarse de que el área no tenga residuos de granos, polvo y obstrucciones en los lugares de difícil acceso de la máquina tales como la entrada de la tolva, los engranes, piso, alrededores.

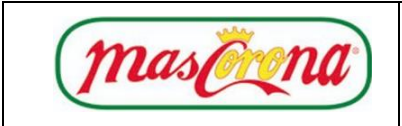

**Código: MHTPM**

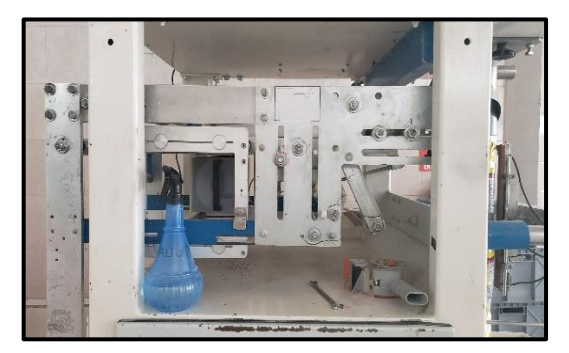

*Figura 34: Juego de Rollos*

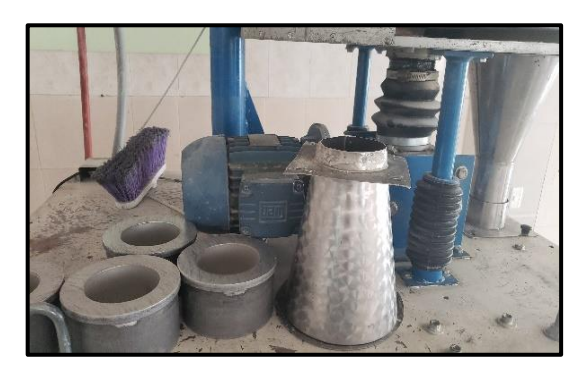

*Figura 35: Entrada de Material (Tolva)*

# **Revisión de Instalaciones**

El operario deberá revisar fugas de aceites, conectores mal ubicados o líneas de presión de aire rotas, ubicados en el lateral de la máquina como lo muestran las Figuras 35 y 36.

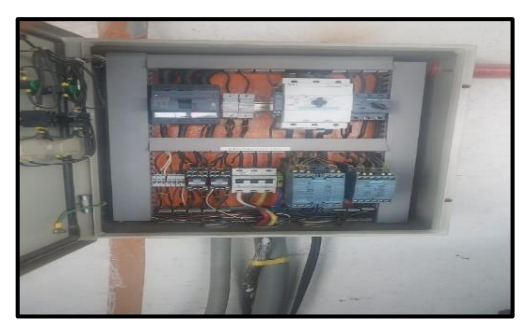

*Figura 36: Caja de Revisión Eléctrica*

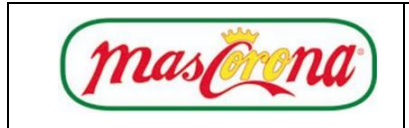

**Código: MHTPM**

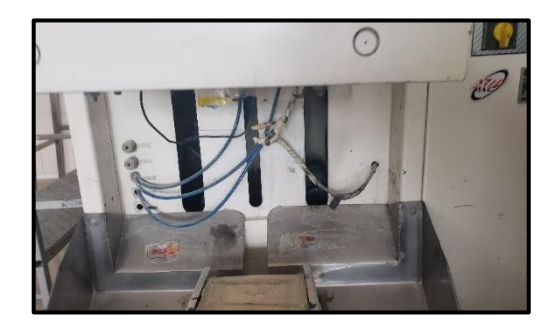

*Figura 37: Sistema Neumático Principal*

# **Revisar Funcionamiento de Empacadora**

Se deberá verificar el correcto funcionamiento de la máquina, así como también los botones de Marcha y Paro que tenga la misma, botones que se distinguen en la vista frontal de la máquina de la Figura 37.

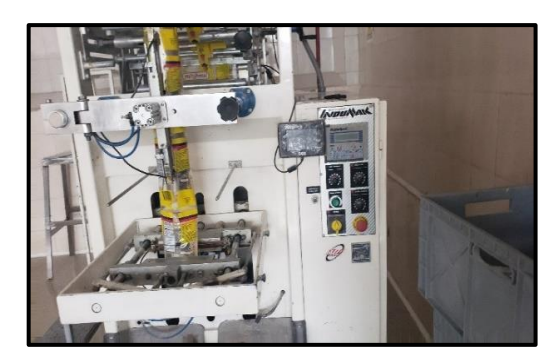

*Figura 38: Vista Frontal de Empacadora*

#### **Revisar Transportadora**

Se debe inspeccionar roturas o escombros que dificulten la función de la banda transportadora de la Figura 38, así como la fricción de la misma.

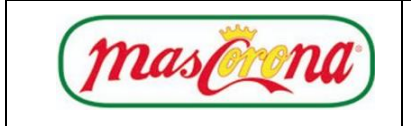

**Código: MHTPM**

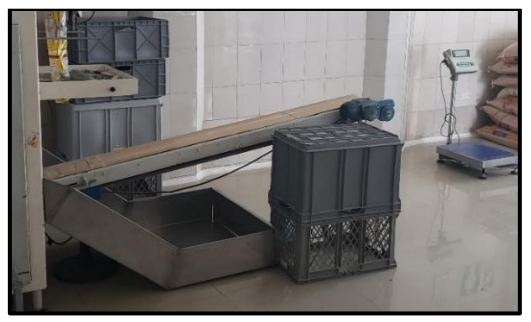

*Figura 39: Banda Transportadora*

# **Centrar Lámina de Empaque**

Revisar rodillos de sujeción que se presentan en la Figura 39 de la maquinaria hasta que se encuentre como se muestra en la figura, teniendo en consideración la sujeción y ajuste entre ellos.

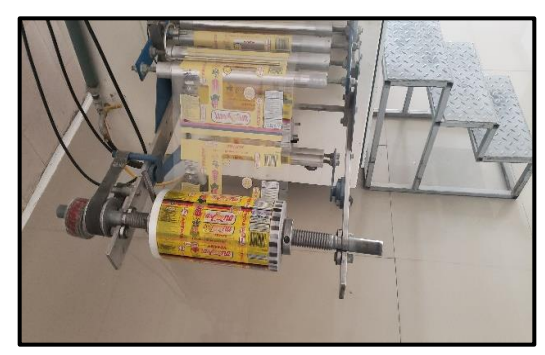

*Figura 40: Sujeción de Rollos*

# **Revisar Control de Freno**

Se revisa los parámetros de funcionamiento correcto de freno según la Figura 40 para que el empaque se esté bien colocado y asegurarse que la base no está floja o desgastada.

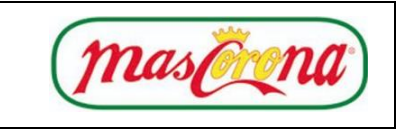

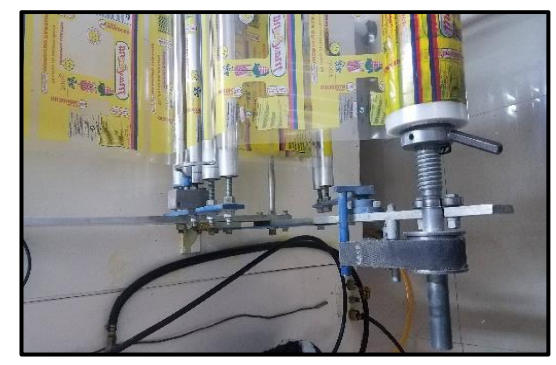

*Figura 41: Vista lateral de Sujeción*

# **Revisión de Ajuste de Selladora**

La selladora debe estar correctamente sujetada a la máquina, con el fin de evitar que la impresión sea de manera defectuosamente.

#### **Plan de Mantenimiento Preventivo**

Se basa según el fabricante de la máquina, viendo las recomendaciones de mantenimiento para cada unidad medible.

Para realizar el mantenimiento se deberá obtener ciertas piezas que se deterioran con rapidez, cambiándolas cada cierto tiempo sin que importe sí parecen estar o no en buenas condiciones, para corregir en el momento oportuno, y así reforzar la máquina, como se presenta en la Tabla 61.

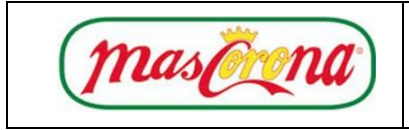

*Tabla 61: Elementos con Mayor Desgaste de la Empacadora*

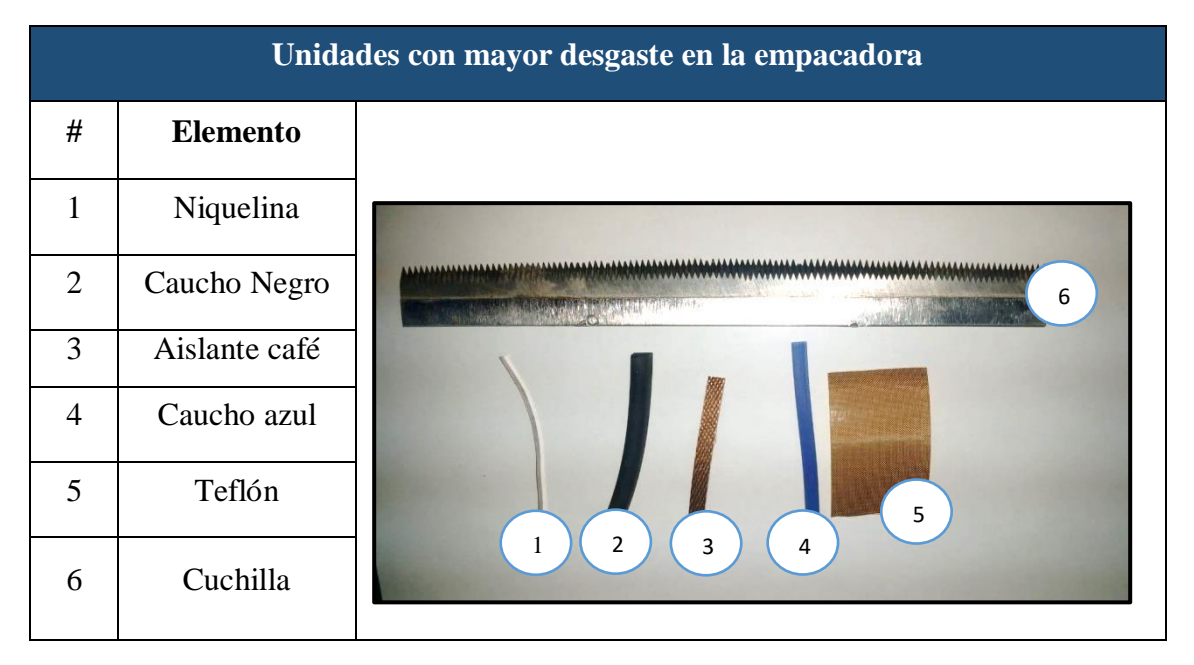

Se usan los consumibles más utilizados del sellado horizontal y vertical teniendo en cuenta el tiempo de uso de cada unidad, por lo que se elabora la Tabla 62 donde se da a conocer el tiempo de cambio de cada uno.

| Empacadora Línea 1 (granos) |                  |                   |                  |              |  |  |  |
|-----------------------------|------------------|-------------------|------------------|--------------|--|--|--|
| <b>Mensual</b>              | <b>Bimensual</b> | <b>Trimestral</b> | <b>Semestral</b> | <b>Anual</b> |  |  |  |
| Engrasar                    | Caucho           | Lubricación       | Válvulas         | Correa de    |  |  |  |
|                             | Negro            | general           | neumáticas       | freno        |  |  |  |
| Teflón                      | Aislante         |                   | Cuchilla         | Niquelina    |  |  |  |
|                             | café             |                   |                  |              |  |  |  |
|                             | Caucho           |                   |                  |              |  |  |  |
|                             | Azul             |                   |                  |              |  |  |  |

*Tabla 62: Planificación de Actividades Generales de Mantenimiento*

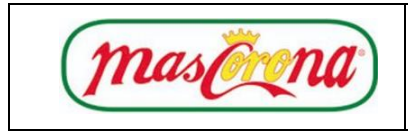

Con lo descrito anteriormente se establece un registro de mantenimiento autónomo para estandarizar las actividades diariamente, mismas que se especifican en la Tabla 63.

| <b>CHECK LIST DE MANTENIMIENTO DE MAQUINARIA</b> |                                 |  |               |                 |            |    |                      |  |
|--------------------------------------------------|---------------------------------|--|---------------|-----------------|------------|----|----------------------|--|
| Área<br>Inspección de equipo                     |                                 |  |               |                 |            |    |                      |  |
|                                                  | Hora de arranque                |  | Fecha:        |                 |            |    |                      |  |
| <b>Funciones</b><br><b>Item</b>                  |                                 |  | <b>Cumple</b> | <b>Informar</b> | Corrección |    | <b>Observaciones</b> |  |
|                                                  |                                 |  | SI            | NO <sub>1</sub> |            | SI | NO                   |  |
| 1                                                | Limpieza en el área             |  |               |                 | Supervisor |    |                      |  |
| $\overline{2}$                                   | Limpieza interna                |  |               |                 | Supervisor |    |                      |  |
| $\overline{\mathbf{3}}$                          | Revisar aceite                  |  |               |                 | Mant. Ext  |    |                      |  |
| $\overline{\mathbf{4}}$                          | Revisar cableado                |  |               |                 | Mant. Ext  |    |                      |  |
| 5                                                | Revisar líneas neumáticas       |  |               |                 | Mant. Ext  |    |                      |  |
| 6                                                | Revisar panel de control        |  |               |                 | Mant. Ext  |    |                      |  |
| 7                                                | Centrar lámina de<br>empaque    |  |               |                 | Mant. Ext  |    |                      |  |
| 8                                                | Revisar control de freno        |  |               |                 | Supervisor |    |                      |  |
| $\boldsymbol{9}$                                 | Revisar banda<br>transportadora |  |               |                 | Mant. Ext  |    |                      |  |
| Realizado por:                                   |                                 |  |               | Revisado por:   |            |    |                      |  |

*Tabla 63:Check List de Mantenimiento de Máquina*

#### **Plan de Capacitación**

Se dará capacitaciones para conocimiento general del TPM a todos los miembros de la empresa como lo muestra la Tabla 64, con el fin de informar los beneficios que esta herramienta otorga a la empresa, además de la socialización y generación de compromiso de cada uno de ellos con la organización.

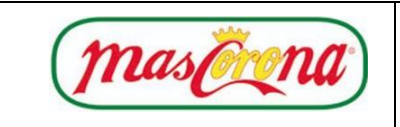

# **Código:**

**MHTPM**

# *Tabla 64: Plan de Capacitación TPM*

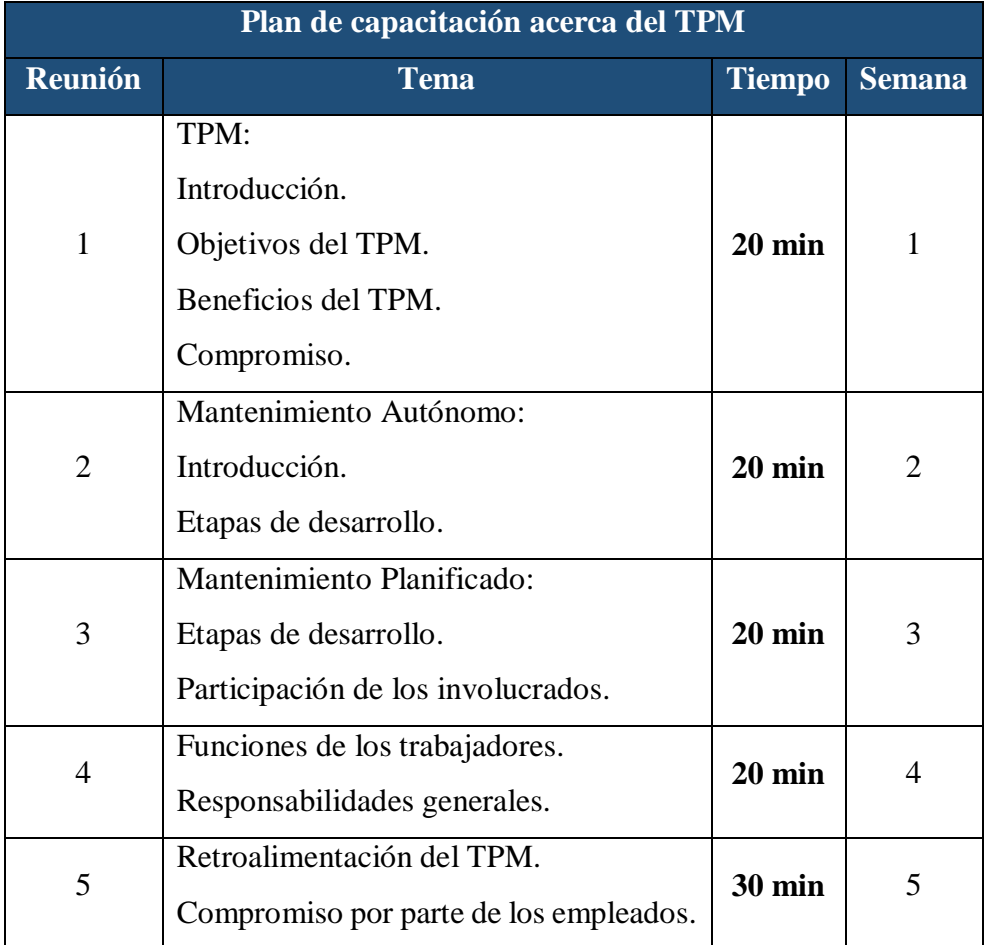

#### **Fase 3: Seguimiento y Mejora**

#### **Indicador**

Según dichas consideraciones tomadas anteriormente, teóricamente se reducirían los defectos al 0%, pero por imprevisto se recomienda manejar ese porcentaje en  $\pm$  1% de margen de error. Con dichos parámetros, se presenta el indicador OEE propuesto con los criterios de disponibilidad, eficiencia y calidad, que se define de la siguiente manera en la Tabla 65.

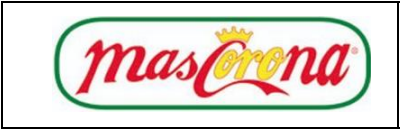

# **Código:**

**MHTPM**

#### *Tabla 65: Indicador del TPM*

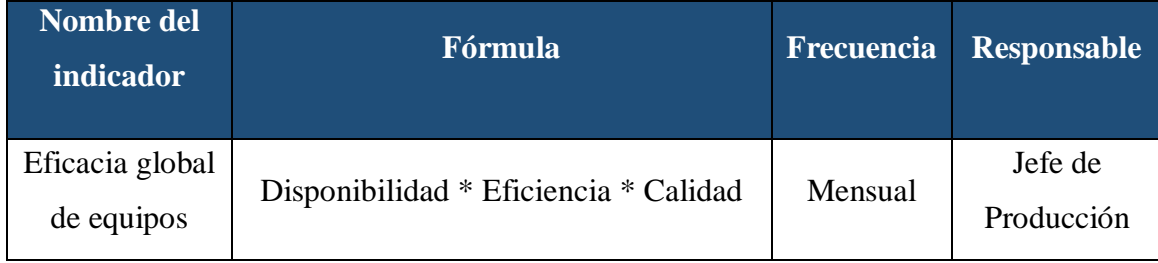

#### **Disponibilidad**

Se determina la disponibilidad de la máquina mediante la ecuación 8, considerando un tiempo disponible de 70 minutos según estudio realizado, las paradas programadas para preparación de máquina aplicando herramientas de Lean Manufacturing se redujeron a 18,87 minutos como lo muestra en el manual SMED y ya no existirían paradas no programadas debido al mantenimiento preventivo.

Disponibilidad = 
$$
\frac{(\text{TD-PP}) - \text{PNP}}{\text{TD-PP}} \times 100\%
$$

\nDisponibilidad = 
$$
\frac{(70 \text{ min} - 18,87 \text{ min}) - 0 \text{ min}}{70 \text{ min} - 18,87 \text{ min}} \times 100\%
$$

\nDisponibilidad = 100 %

#### **Eficiencia**

Mediante la ecuación 9, se realiza el cálculo de la eficiencia, con el fin de determinar cómo se comporta la máquina en este criterio, tomando en cuenta que el tiempo operativo es la diferencia entre el tiempo disponible y las paradas programadas paros menores y no programados.

$$
Efficiencia = \frac{\text{ttempo operativo}}{\text{ttempo disponible}} * 100\%
$$
\n(9)

$$
Eficiencia = \frac{51,13 \text{ min}}{70 \text{ min}} * 100\%
$$

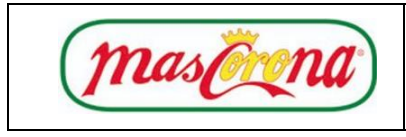

#### Eficiencia =  $73,04\%$

#### **Calidad**

De la misma manera se realiza el cálculo de la calidad con la ecuación 10, tomando en cuenta que, mediante el plan realizado ya no existiría productos defectuosos en el proceso como se presenta en la tabla 66.

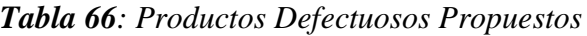

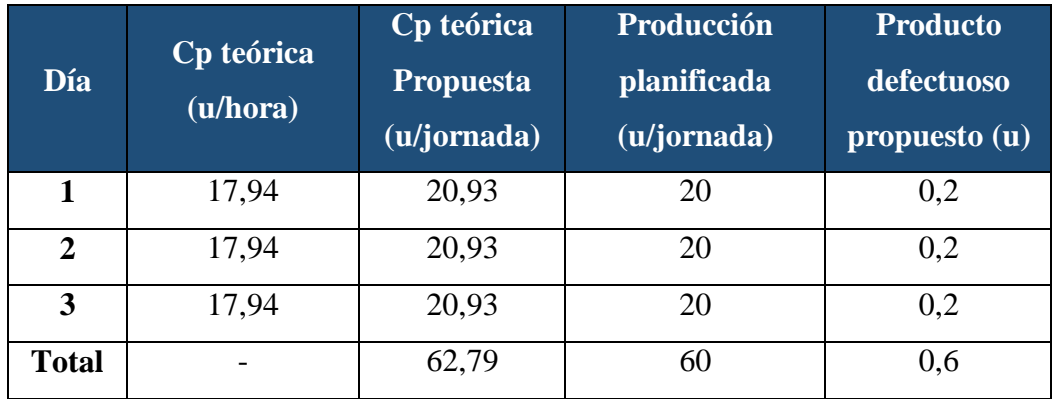

\n
$$
Calidad = \frac{Cantidad \text{ Producido defectuosos}}{Cantidad \text{ Producido}}
$$
\n
$$
*100\%
$$
\n
$$
(10)
$$
\n

Calidad = 
$$
\frac{62,79 \text{ sacos} - 0.6 \text{ sacos}}{62,79 \text{ sacos}} \times 100\%
$$

\nCalidad = 
$$
99,04\%
$$

Con los tres criterios calculados anteriormente, se procede a determinar el nuevo indicador OEE mediante la ecuación 4, con un resultado de 72,33%, mismo que se lo categoriza como estado regular según la Tabla 4. Esto se debe a la reducción de tiempos de preparación de máquinas y eliminación de reprocesos dentro del empacado con la ayuda del mantenimiento.

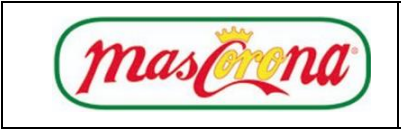

 OEE = Disponibilidad ∗ Eficiencia ∗ Calidad (4)  $OEE = 1 * 0,7304 * 0,9904$  $OEE = 0,7233 = 72,33\%$ 

#### **Fase 4: Resultado Esperados**

Incremento progresivo del indicador de la efectividad global de los equipos.

#### **Presupuesto**

En la tabla 67 se presenta el presupuesto de implementación del Manual TPM, teniendo un valor total de \$168,40 al año, mismo dinero que serviría para realizar actividades de mantenimiento preventivo, evitando así la mano de obra indirecta para arreglos mensuales de maquinaria.

| <b>Elemento</b>   | <b>Cantidad</b> | Costo unitario (\$) | Costo Total (\$) |
|-------------------|-----------------|---------------------|------------------|
| Niquelina         | 1               | 28,00               | 28,00            |
| Caucho negro      | 2 <sub>m</sub>  | 5,00                | 10,00            |
| Caucho azul       | 2 <sub>m</sub>  | 5,00                | 10,00            |
| Teflón            | 5 <sub>u</sub>  | 0,40                | 2,00             |
| Aislante          | 2 <sub>u</sub>  | 7,50                | 15,00            |
| Cuchilla          | 2u              | 25,00               | 50,00            |
| Grasa             | 1 u             | 5,00                | 5,00             |
| Correa de freno   | 1 <sub>u</sub>  | 15,00               | 15,00            |
| Aceite lubricante | 2 <sub>u</sub>  | 6,70                | 13,40            |
| Capacitaciones    |                 | 20,00               | 20,00            |
| <b>TOTAL</b>      |                 |                     | 168,40           |

*Tabla 67: Presupuesto de la Herramienta TPM*
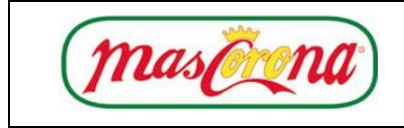

### **Cronograma**

A continuación, se presenta el cronograma de actividades para la aplicación de la herramienta TPM en la tabla 68, mismo que se recomienda realizarlo en el tiempo estipulado para conseguir los objetivos planteados.

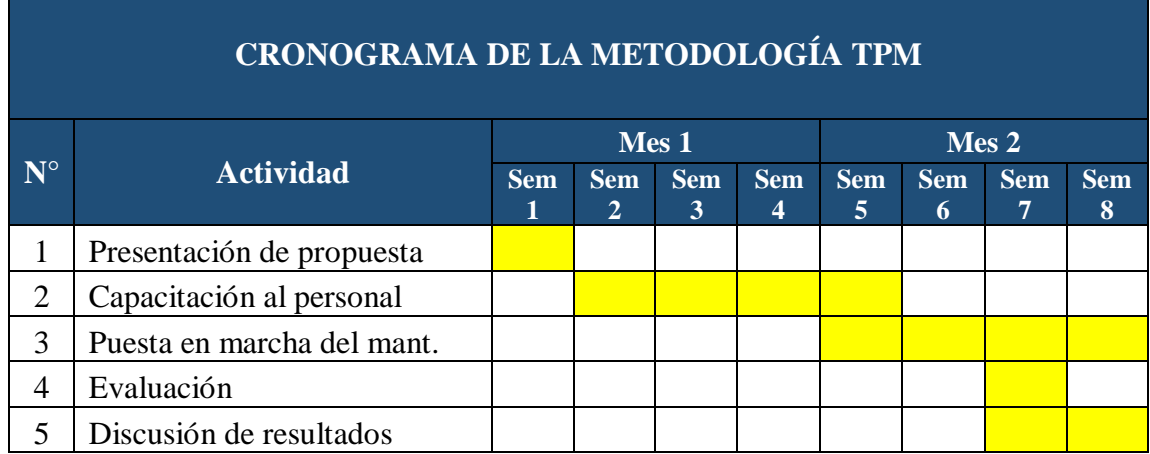

# *Tabla 68: Cronograma de Actividades TPM*

# **Cálculo de la Capacidad de Producción Propuesta**

Una vez analizadas las 5's y el SMED, se procede determinar la capacidad de producción de la actividad de sellado para el producto en estudio, en el tiempo de 1,5 horas destinados para la fabricación de mismo, tomando en cuenta la reducción del tiempo de preparación de la máquina de 8,23 minutos, es por eso que se propone un nuevo tiempo disponible para el empaque de quinua de 1,17 horas. Con ello, se determina el nuevo tiempo de operación (tiempo de ciclo) mediante la ecuación 6.

Tiempo de ciclo = 
$$
\frac{\text{tiempo de preparación}}{\text{tamaño del lote}} + \text{tiempo de ciclo de operación}
$$
 (6)  
Tiempo de ciclo =  $\frac{18,87 \text{ min}}{20 \text{ sacos}} + 2,40 \frac{\text{min}}{\text{ saco}}$ 

Tiempo de ciclo = 
$$
3,34 \frac{\text{min}}{\text{saco}}
$$

Habiendo determinado el nuevo tiempo de operación, se calcula la capacidad de producción teórica del sellado mediante le ecuación 5:

$$
Cp(selfado) = \frac{1 \text{ saco}}{3,34 \text{ minutes}} * \frac{60 \text{ minutes}}{1 \text{ horas}}
$$
  
\n
$$
Cp(selfado) = \frac{17,94 \text{ sacos}}{\text{hora}} * \frac{1,5 \text{ horas}}{1 \text{ jornada}}
$$
  
\n
$$
Cp(selfado) = \frac{26,91 \text{ sacos}}{\text{jornada}}
$$

De la misma manera, para la capacidad de producción de la jornada (6 horas) de la línea 1, lo define el tiempo de ciclo de la máquina, que con la propuesta planteada es de 3,34 minutos/unidad, por lo tanto, aplicando la fórmula de capacidad de producción se tendría una capacidad de 107,78 sacos / jornada.

$$
Cp(selfado) = \frac{1 \text{ saco}}{3,34 \text{ minutes}} \times \frac{60 \text{ minutes}}{1 \text{ hora}} \times \frac{6 \text{ horas}}{1 \text{ jornada}}
$$

$$
Cp(selfado) = \frac{107,78 \text{ sacos}}{\text{jornada}}
$$

De la misma manera, en la Figura 41 se representa una jornada ideal de empaque de algún producto, donde se observa la disminución de tiempo de la preparación de la maquinaria y la producción que se obtendría en cada lote.

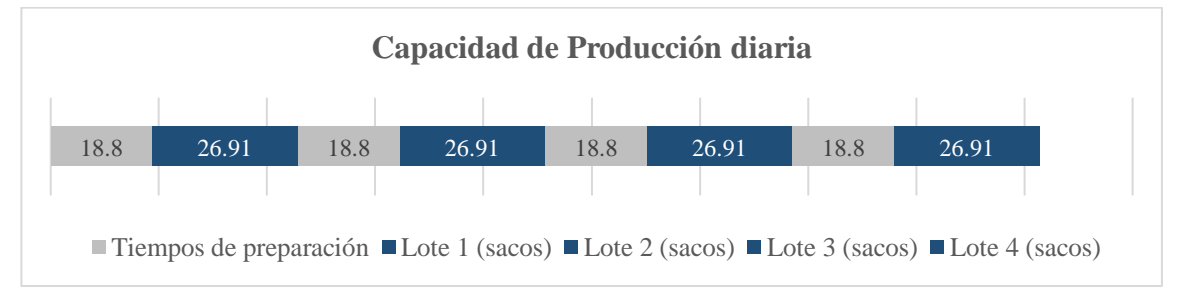

*Figura 42: Vista lateral de sujeción*

En la Tabla 69 se presenta un resumen de la mejora del Set-up, tiempo de ciclo y capacidad que tendría el sistema después de la aplicación de las herramientas de Lean Manufacturing.

|                  | <b>Set Up</b>   | <b>Set Up</b>      | Reducción | <b>TC</b>            | Cp                    | $\mathbf{C}\mathbf{p}$          |
|------------------|-----------------|--------------------|-----------|----------------------|-----------------------|---------------------------------|
| <b>Actividad</b> | actual<br>(min) | propuesto<br>(min) | (min)     | propuesto<br>(min/u) | propuesta<br>(u/hora) | <i>propuesta</i><br>(u/jornada) |
| Sellado          | 27,10           | 18,87              | 8,23      | 3,34                 | 17,94                 | 26,91                           |

*Tabla 69: Resumen de Tiempos Aplicando la Metodología SMED*

#### **Variación de la Capacidad de Producción**

A continuación, se establece la variación de la capacidad de producción propuesta con respecto a la actual, con el fin de determinar el número de unidades (sacos) que se podrían producir si el tiempo de preparación de la máquina es cada vez menor.

Con la ayuda de la ecuación 11, se determina dicho parámetro considerando las capacidades mencionadas anteriormente.

$$
\Delta Cp \text{ mejorada} = Cp \text{ propuesta} - Cp \text{ real}
$$
\n
$$
\Delta Cp \text{ mejorada} = 17,94 \frac{\text{sacos}}{\text{hora}} - 16,00 \frac{\text{sacos}}{\text{hora}}
$$
\n
$$
\Delta Cp \text{ mejorada} = 1,94 \frac{\text{sacos}}{\text{hora}}
$$
\n(11)

De la misma manera, se determina el porcentaje que mejoraría la capacidad de producción en caso de aplicar las herramientas Lean Manufacturing, mediante la ecuación 12.

$$
\Delta\% = \frac{\text{valor final-valor inicial}}{\text{valor inicial}} * 100
$$
\n
$$
\Delta\% = \frac{17,94 - 16,00}{16,00} * 100
$$
\n
$$
\Delta\% = 12,13\%
$$
\n(12)

#### **Productividad Propuesta**

Para el cálculo de la productividad después de la propuesta planteada, se considera una variación en los factores de mano de obra directa e indirecta, mismos que se contemplan en la ecuación 7.

#### **Mano de Obra Directa**

Considerando los mismos 90 minutos para la producción de la demanda diaria de quinua, y según el sueldo básico definido anteriormente de \$400,00, se tiene que el valor para esta actividad es de \$3,41 diario, es decir, \$10,23 semanal.

#### **Insumos**

Con respecto a los insumos, al tener la capacidad de empacar 81 sacos de quinua de 500gr, se necesitarían \$6523,00 semanalmente.

#### **Mano de Obra Indirecta**

Este factor se reduciría en un tercio, debido a que se contrataría el servicio cada tres meses para revisión general de la maquinaria, es decir a relación de \$33,33 semanales.

$$
Productividad Global = \frac{Salidas}{Entradas}
$$
 (7)

Productividad Global =  $\frac{1}{\text{mano de obra} + \text{insumos} + \text{mano de obra indirecta} + \text{energía eléctrica}}$ Salidas

> Productividad Global = \$20712,51  $$10,23 + $6523,00 + 33,33 + 3,02$

Productividad Global = 
$$
\frac{$20712,57}{$6569,58}
$$

Productividad Global  $= 3.15$ 

Cabe mencionar que, al reducir el tiempo disponible de la máquina de 90 minutos a 70 minutos en el proceso de empacado de la quinua de 500gr, la empresa sería capaz de empacar más productos en la jornada como se muestra en el cálculo de la capacidad de producción, es decir, aumentaría su número de ventas globales de la línea 1.

#### **VSM Propuesto**

Una vez realizado el análisis del proceso actual del empaque y almacenamiento de la quinua de 500 gr, se presenta el VSM propuesto con la eliminación de los desperdicios identificados de esperas, transporte y defectos que afectan al proceso de producción.

En la Figura 42 se demuestra la reducción del tiempo de ciclo de la actividad considerada como cuello de botella, que en esta ocasión es el sellado y con la ayuda de herramientas de Lean Manufacturing como el SMED y 5's y TPM. Por un lado, el SMED permite realizar un análisis de la preparación de maquinaria y disminuir el tiempo de dicha actividad, tiempo que puede ser ocupado en la realización de las demás actividades, mientras que las 5's se pueden utilizar como complemento con el fin de mantener el orden y la limpieza en el área de trabajo facilitando la realización de las actividades de los operarios y finalmente la aplicación del TPM que permite obtener un indicador que revela la efectividad de la máquina existente.

Todo el conjunto de estas herramientas Lean, permite que se pueda obtener una mejora en el proceso productivo, reflejado en la capacidad de producción del sistema si estas fueran aplicadas.

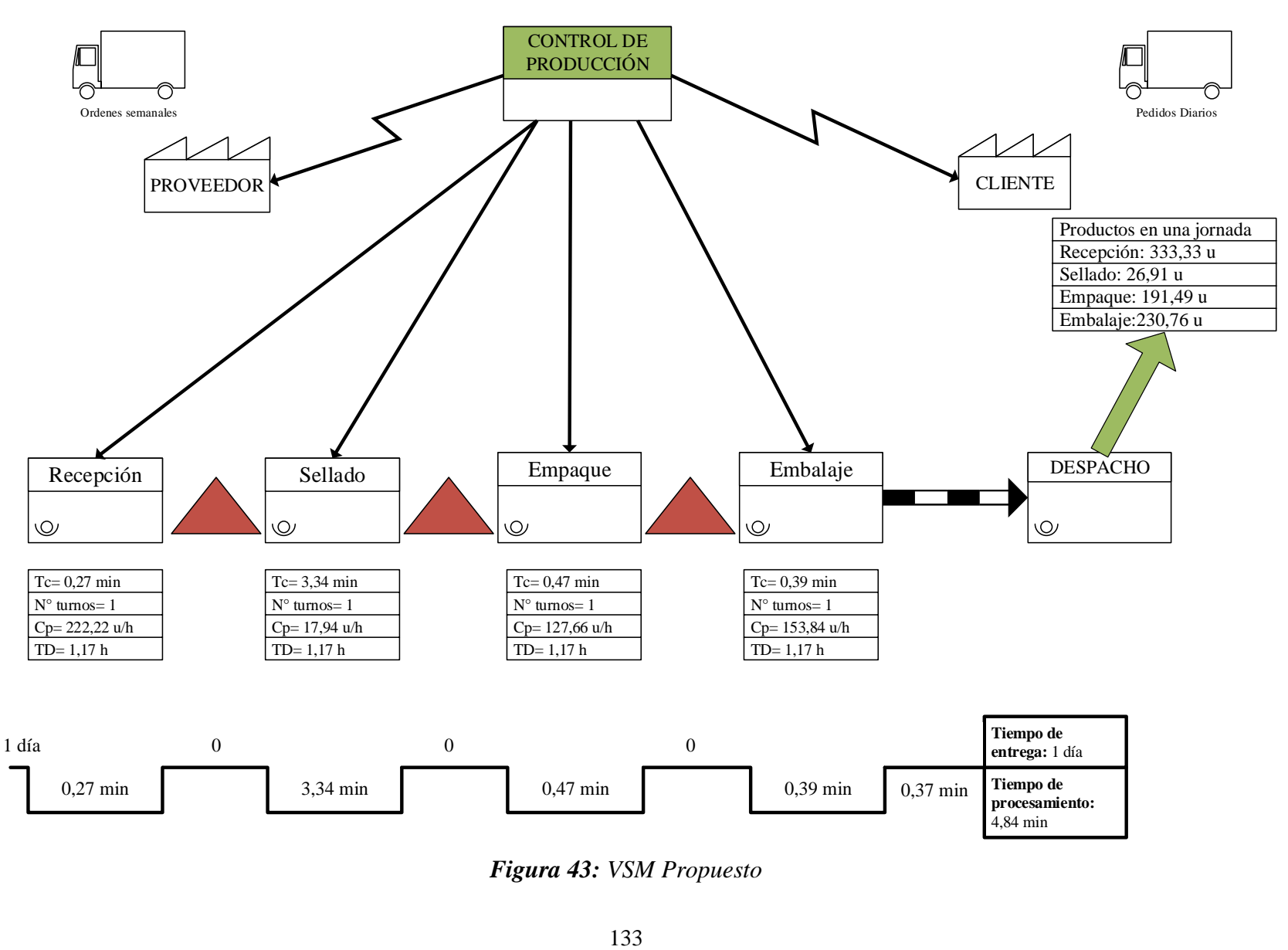

*Figura 43: VSM Propuesto*

### **3.1.5 Estudio FlexSim**

El diseño de la planta es creado a partir del Layout de la empresa, en donde se ha modelado en 3D para poder llegar a tener un visual parecido a la realidad, exportando el archivo de AutoCad hacia FlexSim.

### **Configuración de Empleados**

La velocidad del operario que maneja la Línea 1, va a ser de 0,8 m/s, medida tomada a partir de la distancia recorrida al dar un paso de 80 cm en el periodo de 1 segundo, siendo mujer y realiza todas las operaciones involucradas.

### **Configuración de Salidas**

Para la configuración del proceso, usamos FluidGenerator que se muestra en la Figura 43, para poder simular de manera visual la materia prima a granel, habiendo convertido lo estudiado según la demanda diaria de 20 sacos y el desperdicio de 1,4 sacos, recalcando que cada saco posee 91 productos de quinua de 500g.

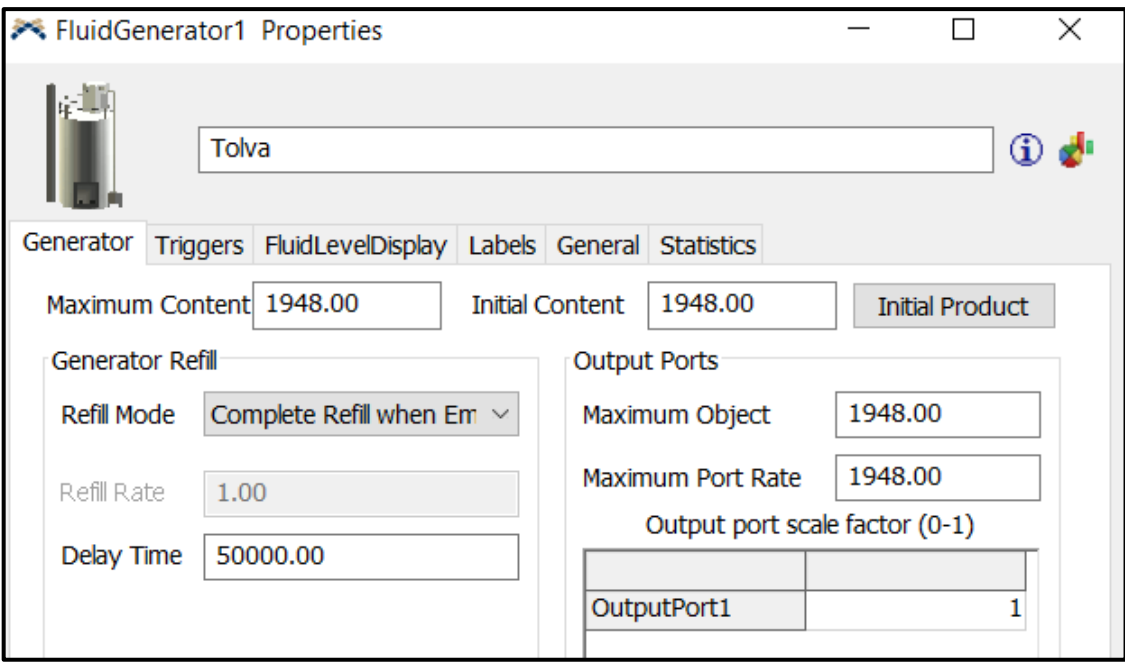

*Figura 44: Parámetros de Salida del FluidGenerator*

#### **Empacadora**

Para visualizar la empacadora, utilizamos un FluidToltem como lo detalla en la Figura 44, con un máximo de objetos de la salida de la tolva con el fin de generar los productos que se pondrán en las unidades con las que trabajamos (sacos)

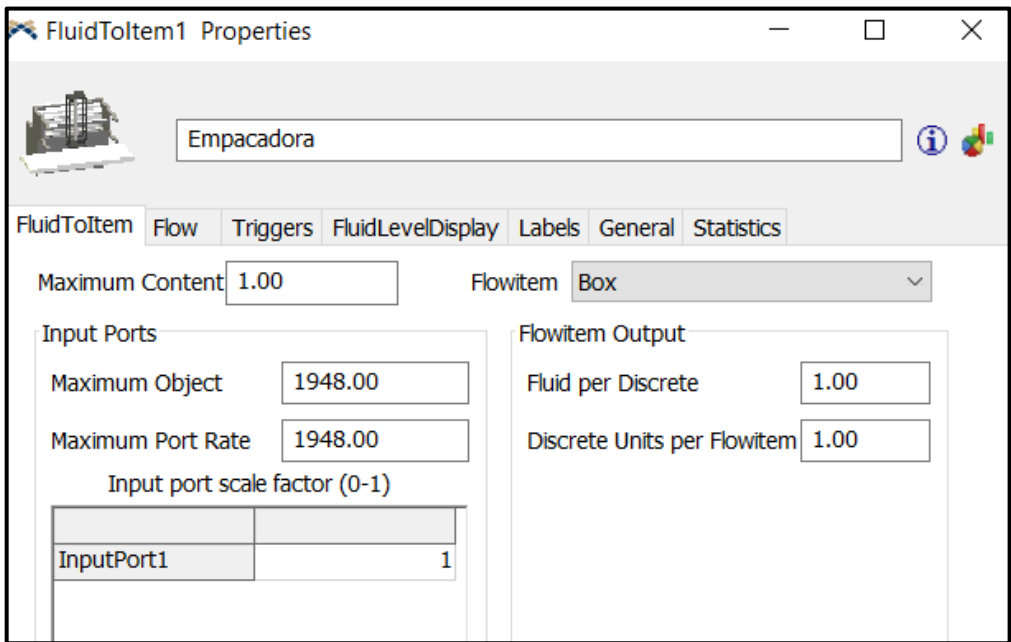

*Figura 45: Parámetros de Salida del FluidToltem*

# **Configuración de Procesadores**

#### **Procesador 1 (Banda)**

Como lo detalla la Figura 45 usamos el tiempo de operación de la banda para poder generar el tiempo que se demoran los productos en llegar a dicha banda, teniendo así la simulación del proceso de sellado.

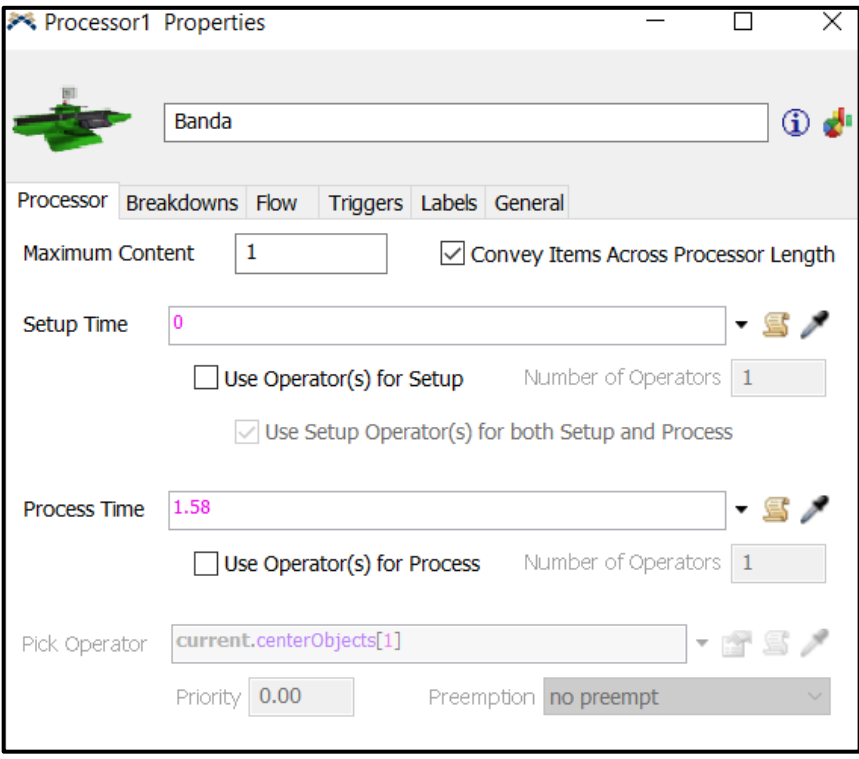

*Figura 46: Propiedades del Procesador 1 (banda)*

Se toma en cuenta el tiempo de preparación y de recepción, como breakdown, para lo cual colocamos el tiempo a iniciarse a los 0s, y usando el tiempo de 1633,11s y un tiempo de 50000 solo para que no suceda un evento similar en toda la jornada.

También realizamos otro breakdown, esta vez para el paro menor que sucede al reprocesar el material defectuoso, cuyo valor está dado por 3,21 min y puesto en la simulación como 192,6 segundos, mismo que se define en la Tabla 70.

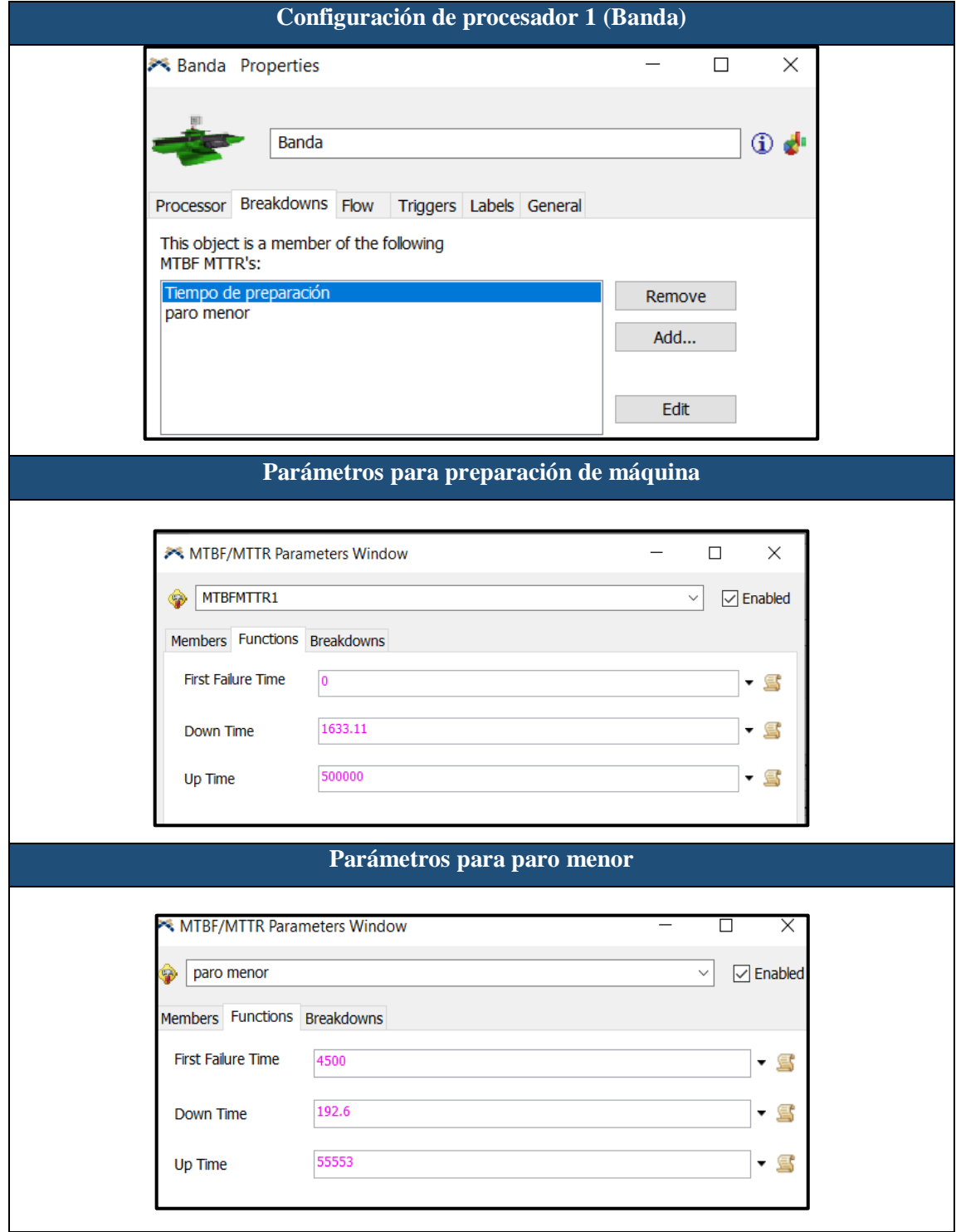

*Tabla 70: Configuración de Paros Programados y no Programados*

Para representar los productos defectuosos, configuramos la salida de producto, teniendo en cuenta que según la tabla 71, la cantidad de defectuosos es 182 unidades o 1,4 sacos.

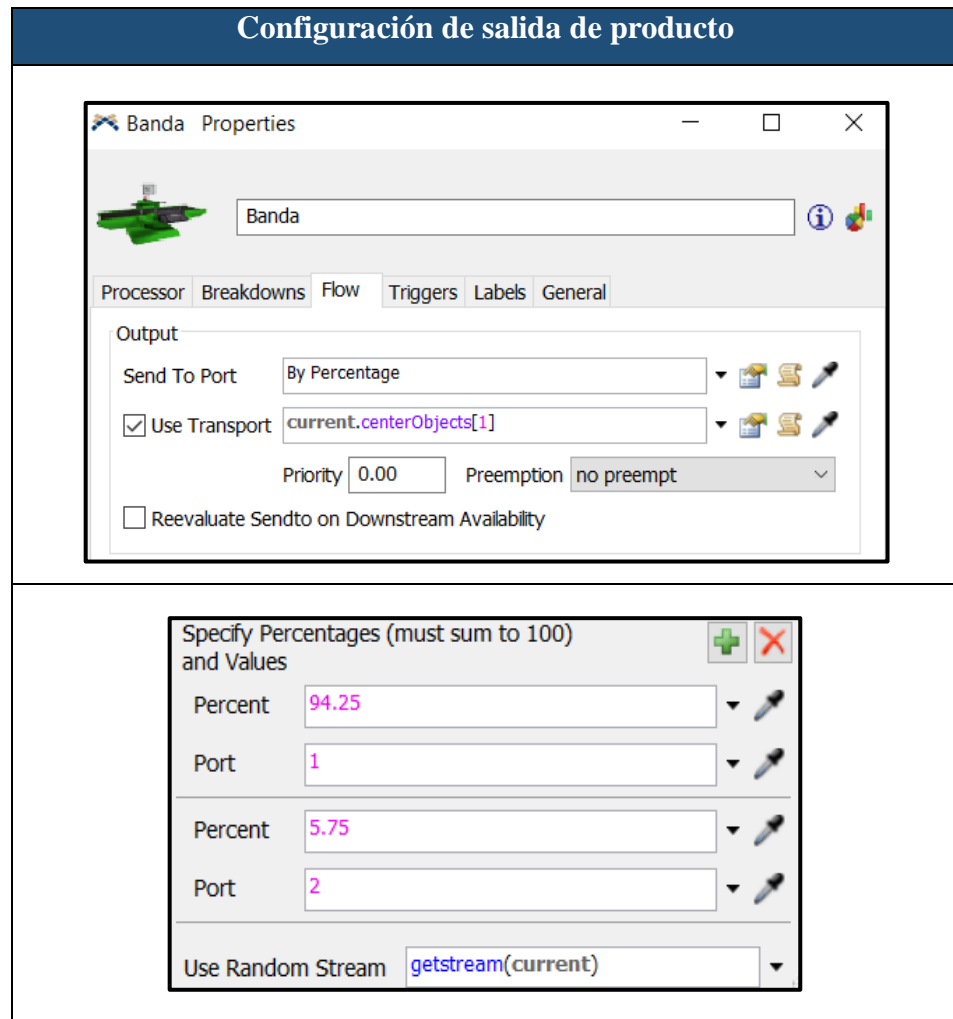

*Tabla 71: Configuración de la Salida del Producto*

#### **Proceso empaque**

Para el proceso de empaque, tomamos un flowItem llamado combiner, en donde se visualizará como se llenan los sacos de quinua, contando con un tiempo de 23,53s, el cual usa para ubicar los productos dentro del saco, teniendo como entradas solamente los productos sin defectos y las fundas de empaque; combinándolas cada 91 productos según especifica cada costal de 45,5Kg como se indica en la Tabla 72.

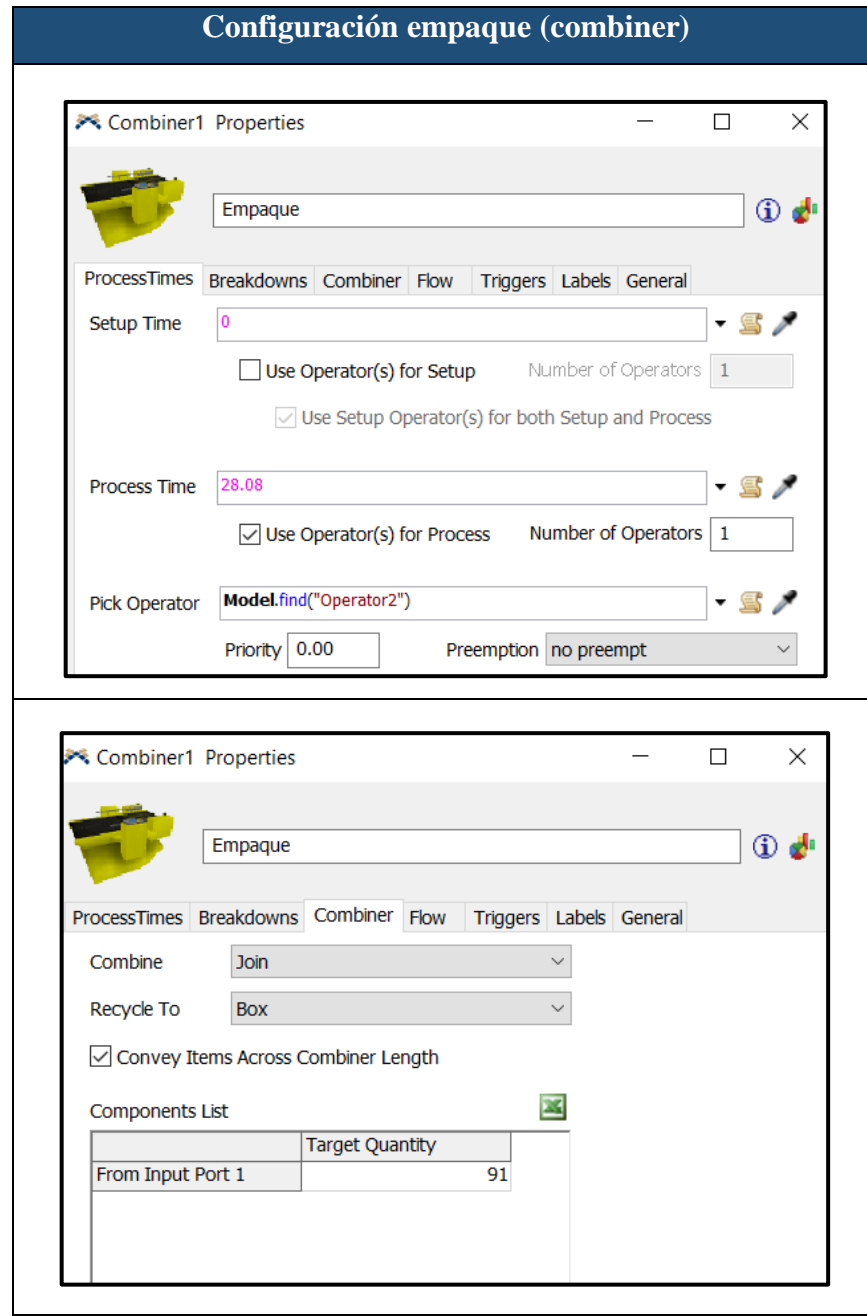

*Tabla 72: Configuración de Combiner para Proceso de Empacado*

#### **Proceso de Embalaje**

Para el proceso de embalaje, usamos el tiempo señalado de 23,53s el cual usan para poder sellar completamente los sacos de quinua como se presenta en la Figura 46.

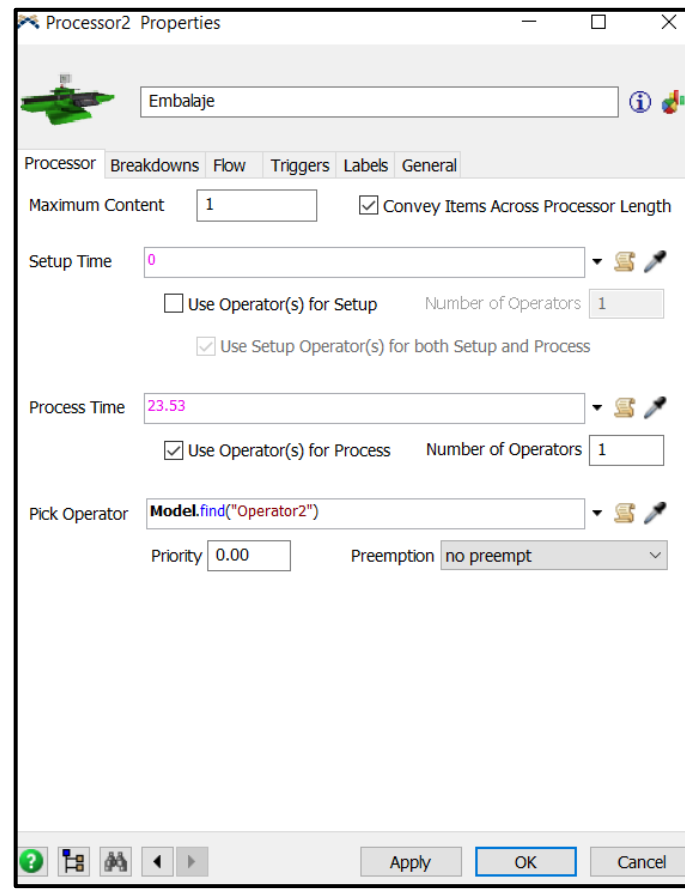

*Figura 47: Configuración del Procesador 2 (Embalaje)*

# **Resultados Obtenidos con la Simulación**

# **Diagnóstico Inicial**

**Banda**

En la banda tenemos un porcentaje de ocio del 14%, además de un tiempo de preparación de la máquina, contemplado por un breakdown, es del 30%, lo cual hace que se desperdicie el tiempo destinado de producción como se muestra en la Figura 47.

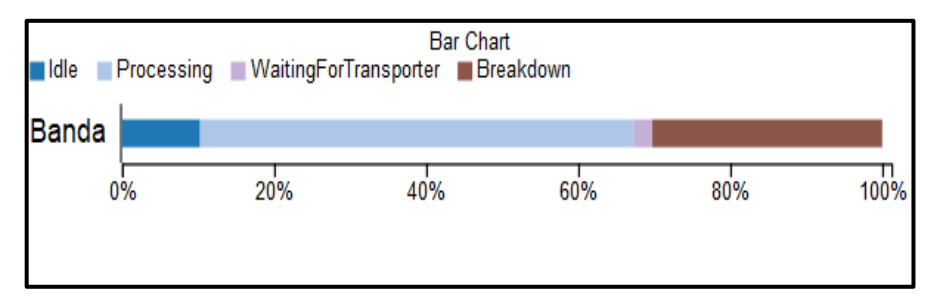

*Figura 48: Flujo de Proceso Actual*

#### **Bodega**

Con el tiempo establecido de la máquina, el tiempo que se dio para la orden de 20 sacos se hizo en el tiempo establecido como se muestra en la Figura 48, lo cual se puede entender por el tiempo justo que posee, que habrá días en los que tendrán q sobrepasar ese tiempo y talvez no llegar a completar los 20 sacos en el tiempo establecido.

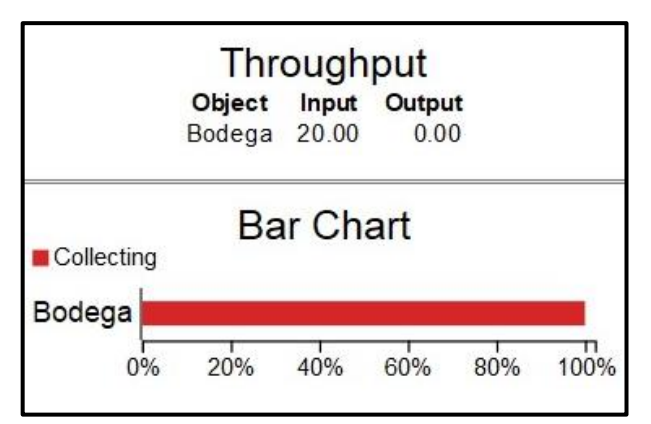

*Figura 49: Salida de Demanda en Bodega*

#### **Desperdicios**

Como se muestra en la Figura 49 se tiene los 182 productos defectuosos que representan unos 1,4 sacos dentro de la jornada al terminar la simulación.

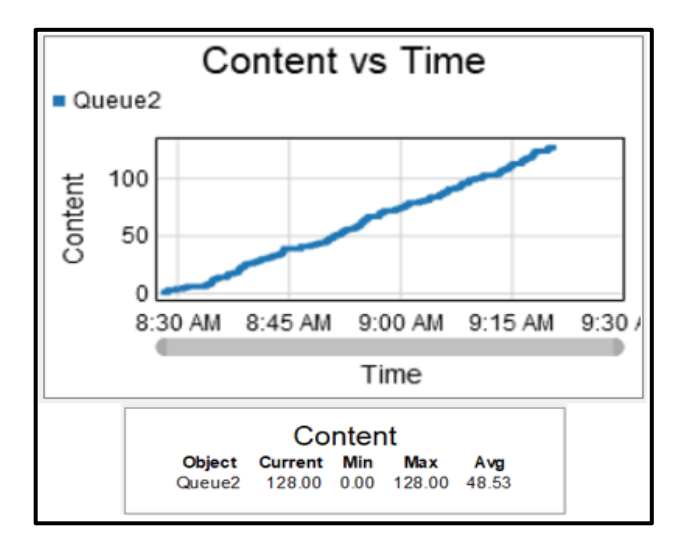

*Figura 50: Análisis Tiempo vs Contenido de Productos Defectuosos Actual* 

# **Ambiente Inicial**

En la Figura 50 se tiene el ambiente actual de la empresa de manera que se pueda ver el paso de los productos desde el inicio de la jornada, hasta el término de la misma en la realización de la demanda de Quinua 500g.

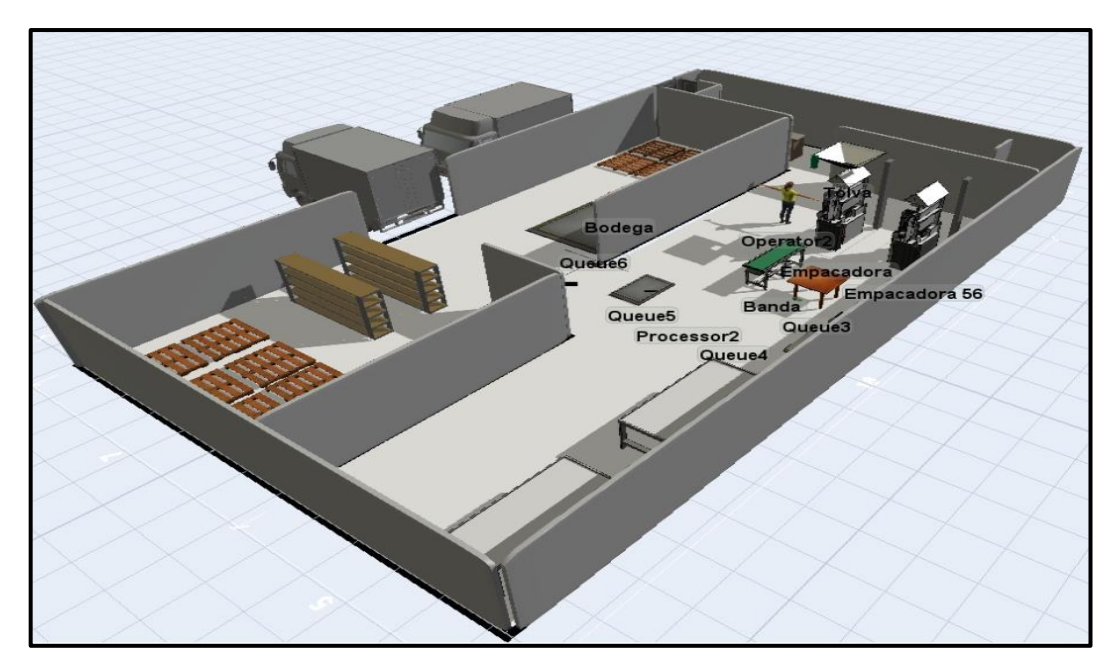

*Figura 51: Ambiente Inicial de la Empresa*

#### **Propuesta**

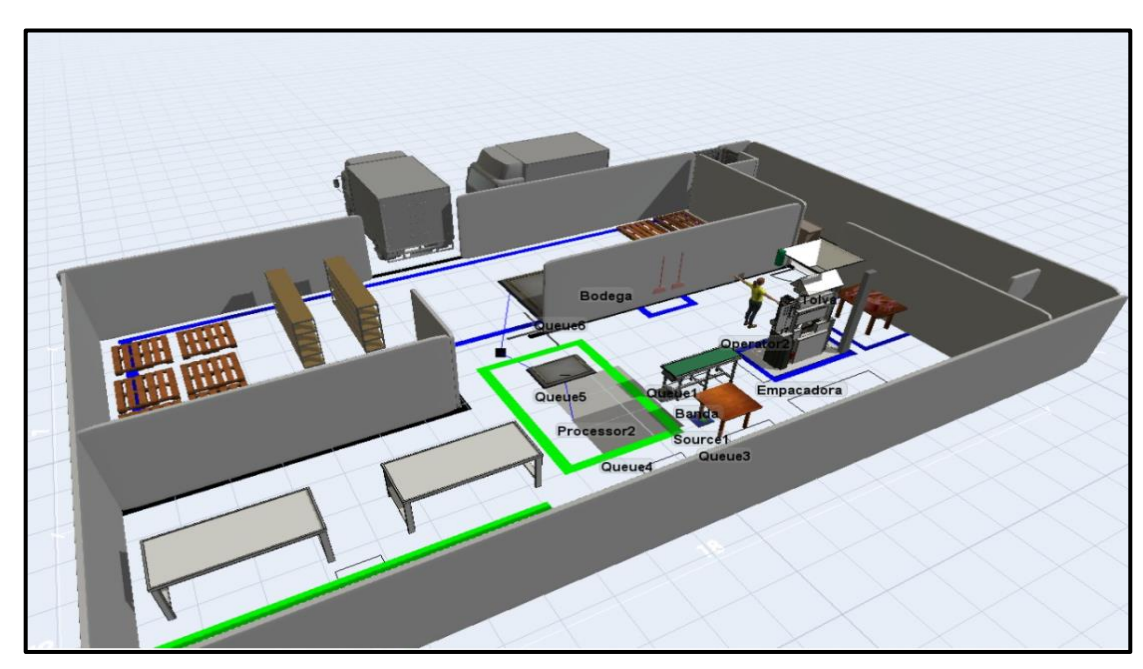

**Ambiente y Tiempos Propuestos**

*Figura 52: Ambiente de la Empresa Propuesto*

#### **Análisis**

Se plantea una distribución, basándonos en los objetos que tenían que ser eliminados y acercando los recursos necesarios para el trabajo del área de empacado y almacenamiento dentro de la empresa, a través de lo cual se reducen tiempos en tomar objetos que son necesarios para la preparación de la máquina y una mejor fluidez en el transporte de los quintales a la zona de almacenamiento.

#### **Discusión**

En la Figura 51 se presenta el ambiente propuesto, además, al cambiar los datos del procesador y eliminar el paro menor como se propone en el presente documento, el tiempo de producción baja considerablemente, por lo que se puede replantear la demanda de producción. De igual forma se puede completar de manera entera todo el producto, eliminando teóricamente los productos defectuosos.

**Banda**

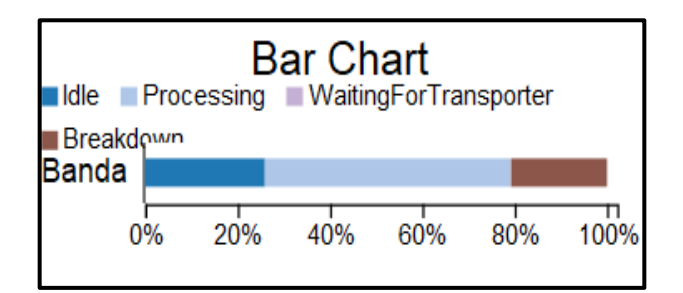

*Figura 53: Flujo de Proceso Propuesto*

#### **Análisis**

Se tomó los parámetros normales del ambiente laboral, cambiando las condiciones iniciales de la preparación de la máquina. Al eliminar actividades que no agregaban valor y dejando al mínimo los paros no programados por el mantenimiento que se le da a la máquina

# **Discusión**

Se disminuye el tiempo de preparación de la máquina en un 10% como se presenta en la Figura 52, lo que a su vez eliminó el tiempo de espera para el siguiente proceso.

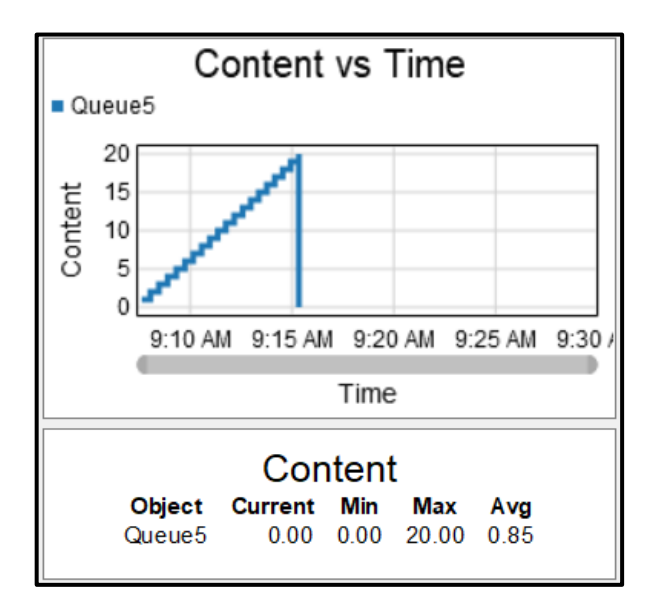

### **Almacenamiento**

*Figura 54: Análisis Tiempo vs Contenido de Productos Defectuosos Propuesto*

#### **Análisis**

Se toma el tiempo que producción que funciona sin esperas por paros no programados, y con la reducción de tiempo en la preparación que se le da a la maquina empacadora en cada cambio de producto.

### **Discusión**

El tiempo de llegada en la jornada se redujo considerablemente como lo muestra la Figura 53 bajando más de 5 min al tiempo actual de la producción.

### **CAPÍTULO IV**

#### **CONCLUSIONES Y RECOMENDACIONES**

#### **4.1 Conclusiones**

- Para el estudio inicial de la empresa Mascorona y Soleg Ltda. en el área de empacado y almacenamiento, se tomó la línea de producción que más demanda posee según el Departamento de Ventas con la ayuda de la herramienta ABC, siendo esta la línea de granos, misma que tiene a la quinua de 500 gr como su producto más representativo. Además, mediante el diagrama de la cadena de valor VSM se analizó los desperdicios dentro del proceso siendo estos transportes, defectos y esperas, mismos que limitan a la empresa a tener una capacidad de producción de 16,00 sacos/hora definida por la actividad de sellado considerada el cuello de botella del sistema y una productividad global del producto representante de la línea de 3,08.
- Se identificaron las causas de los desperdicios identificados en el VSM mediante el diagrama Ishikawa, de entre los que sobresalen: largas distancias de ubicación de objetos, demoras por paradas programadas y no programadas, averías en la máquina generando productos defectuosos y falta de estandarización en el proceso, siendo este el producto de las actividades que no generan valor como: transportes de herramientas y objetos de limpieza, preparación de maquinaria y reprocesos de productos.
- Para los desperdicios encontrados se propuso la aplicación de herramientas de Lean Manufacturing como: 5's, SMED, y TPM, mismas que se presentan en un plan general de mejoramiento de productividad. Con la herramienta 5's se redujeron tiempos de transporte de objetos en la preparación de la máquina en la actividad de sellado, que, además, con ayuda de la herramienta SMED esta actividad puede reducirse a 18,87 minutos, mejorando la capacidad de producción del sistema a 17,94 sacos/hora. Por otro lado, con la herramienta TPM, se eliminaría los defectos producidos por la máquina a través de mantenimientos autónomos. De este modo, la aplicación de este plan podría aumentar la

productividad global de la quinua de 500 gr a 3,15; al reducir tiempos de preparación de máquina, se tendría más tiempo disponible durante la jornada para el empaque de granos, aumentando así, la producción diaria de la línea.

 Se comprobó la propuesta a partir de una simulación del software FlexSim, en el cual se manifiesta una mejora en el proceso de empaque representando parte de la empresa en un ambiente virtual, con esta simulación se aumentaría el tiempo disponible de la máquina de un 8% a un 23%, mismo que serviría para el empaque de más productos. De este modo, se podría realizar un nuevo estudio de demanda por parte del Departamento de Ventas con el fin de aprovechar dicho recurso.

#### **4.2 Recomendaciones**

- Realizar un estudio similar a la propuesta en el presente trabajo con los demás productos correspondientes a la línea 1 con el fin de consolidar los procesos de la empresa y poder determinar la productividad total del sistema.
- Capacitar de manera continua al personal sobre la metodología de Lean Manufacturing y los beneficios que estas puedan generar a la empresa, especialmente sobre las herramientas aplicadas en el estudio como lo son: 5's, TPM y SMED; con el fin de socializar los nuevos cambios de mejora propuestos y el valor que estos generen a la empresa, comprometiendo tanto a la alta dirección como a los operarios en el cumplimiento de los objetivos trazados por la empresa.
- Aplicar una Gestión por Procesos basándose en la normativa ISO 9001:2015 con el fin de complementar la normativa BPM existentes en la empresa, mismas que practican principios básicos de higiene en la manipulación de alimentos, debido a que no existen actividades estandarizadas en las demás áreas de la empresa.
- Analizar las 3 líneas de producción, a través de una perspectiva del control de calidad con el fin de ver la variabilidad que tienen los procesos, verificando que el valor real del resultado este dentro del rango de tolerancia.
- Realizar un estudio de mercado por parte del departamento de ventas, donde se priorice la evaluación de demanda de cada uno de los productos de las líneas pertenecientes al proceso de empaque en la empresa debido a que se tendría una mayor capacidad de producción.

# **BIBLIOGRAFÍA**

- [1] C. Abanto, "Propuesta de un plan estratégico incluyendo gestión de calidad para productores de maiz morado del valle de Condebamba con miras a crear oferta exportable," Tesis de Ingeniería Industrial, Universidad privada del Norte, Cajamarca-Peru, 2017.
- [2] R. Calero, "Estandarización de los procesos de producción basado en la metodología Lean Manufacturing para la fabricación de cisternas, en la empresa Remolques Tramontana S.A.C," Tesis de ingeniería Industrial, Universidad Peruana de los Andes, Huancayo-Peru, 2017.
- [3] B. Carballo, "La Gestión de procesos esbeltos como principios de mejora. Un caso aplicado a una comercializadora.," *3C EMpresa: Investigación y pensamiento crítico,*  vol. 7, no. 3, pp. 60-81, 28/08/2018 .
- [4] M. Castro, "Desarrollo de una línea de producción basado en metodología Lean Manufacturing," Tesis de Ingeniería Industrial, Universidad Carlos lll de Madrid, Madrid, 2017.
- [5] A. Barroso, "La implementación de Lean Manufacturing y el desempeño de las empresas," Universidad Técnica de Ambato, Ambato-Ecuador, 2018.
- [6] B. Carballo, A. Arellano and N. Ríos, "La gestión de procesos esbeltos como principio de mejora.Un caso aplicado a una comercializadora," *3c empresa. ,* vol. 7, no. 3, pp. 61-81, 2018.
- [7] J. Martinez, C. Judith and J. Nuño, "Mejora en el tiempo de atención al paciente en," *Nova Scientia,* vol. 8, no. 16, pp. 17-40, 2016.
- [8] C. María, "Reducción de desperdicios de producto semielaborado y de lugares de difícil acceso en máquinas empacadoras de sopas y consomés, en NESTLÉ," Universidad de San Carlos de Guatemala, Ambato-Ecuador, 2016.
- [9] "Mascorona," [Online]. Available: https://www.mascorona.com/. [Accessed 30 12 2021].
- [10] I. P. Marco, "Implementación de lean manufacturing para mejorar la productividad del área de control de calidad en una empresa comercializadora de maquinaria pesada y repuestos," Universidad Tecnlógica de Perú, Lima-Peru, 2019.
- [11] D. L. C. M. C. Néstor, "Gestión de la producción aplicando Lean manufacturing para mejorar la productividad en la empresa procesadora y comercializadora DELGADO S.A.C. CHICLAYO 2018," Universidad Señor de Sipán, Pimentel-Perú, 2018.
- [12] C. B. Mendivil, "La gestión de procesos esbeltos como principio de mejora, un caso aplicado a una comercializadora," *3cEmpresa,* vol. 7, no. 3, pp. 62-81, 2018.
- [13] N. Tejada, "Metodología de estudio de tiempo y movimiento," vol. 2, no. 1, pp. 39- 49, 2017.
- [14] R. Amán , "Repositorio UTA," Junio 2017. [Online]. Available: http://repositorio.uta.edu.ec/jspui/handle/123456789/25706.
- [15] F. Noboa, "Estudio de métodos y tiempos en la línea de producción de medias deportivas," vol. 1, no. 1, p. 10, 2016.
- [16] S. Estellés and M. Palmer, "Una revisión de las tablas de suplementos de la Organización," vol. 3, no. 2, p. 10, 2013.
- [17] E. Montesdeoca, "Repositorio UTN," Octubre 2015. [Online]. Available: http://repositorio.utn.edu.ec/handle/123456789/4504.
- [18] L. Mantilla and J. Sánchez, "Modelo tecnológico para el desarrollo de proyectos logísticos usando Lean Six Sigma," *Estudios Gerenciales,* vol. 28, no. 124, pp. 22- 43, 2012.
- [19] I. Escaida and P. Jara, "Mejora de procesos productivos mediante lean manufacturing," vol. 2, p. 4, 2016.
- [20] H. Gutiérrez and R. De la Vara Salazar, Control estadístico de calidad y seis sigma, Tercer edición, México: Intermanericana editores, 2013.
- [21] J. Vargas Hernández, "Lean Manufacturing ¿una herramienta de mejora de un sistema de producción?," *ngeniería Industrial. Actualidad y Nuevas Tendencias,* vol. 17, pp. 153-174, 2016.
- [22] T. Antonio , "«Mejoras de Lean Manufacturing en los sistemas productivos,» , vol. XXXVI, nº 2, pp. 276-310, 2011.," *Ciencia y Sociedad,* vol. XXXVI, no. 2, pp. 276- 310, 2011.
- [23] J. J. Hernández, , «Lean Manufacturing: Conceptos, técnicas e implementación,» , Madrid, 2013., Madrid, 2013.
- [24] M. Benítez, Análisis y mejora de los procedimientos de una empresa de ingeniería eléctrica, Sevilla, 2015.
- [25] K. Barcia and C. De Loor, "Metodología para Mejorar un Proceso de Ensamble Aplicando el Mapeo de la Cadena de Valor (VSM)," *Revista Tecnológica Espol,* vol. 20, no. 1, 2017.
- [26] E. González Valenzuela and L. Beltrán Esparza, "SMED: Reducción de cambio de la línea de producción 144 de maíz en el área de empaque de una empresa elaboradora de botanas en la Región Sur Sonora," *Revista Administrativa.*
- [27] K. Barcia, "Implementación de una Metodología con la Técnica 5S para Mejorar el Área de Matricería de una Empresa Extrusora de Aluminio," *Revista Tecnológica,*  vol. 18, no. 1, pp. 69-75, 2016.
- [28] H. Hiroyuki, manual para la implantación de JIT. Una guía completa para la fabricación Just in Time, Cambridge, 190.
- [29] J. Arboleda and F. Rubiano del Chiaro, Modelo propuesto para la implementación de la Metodología SMED en una empresa de alimentos de Santiago de Cali, 2017.
- [30] E. Felsinger and P. Runza, "Productividad: Un estudio de caso en un departamento de Siniestros," Buenos Aires, 2017.
- [31] D. Chipantiza and D. Aldás, "Gestión de la producción para reducir desperdicios de tiempo del proceso de aparado utilizando la metodología de cambio rápido de herramientas(SMED) en industrias de manufactura de calzado de cuero," 2017.
- [32] S. Shigeo, Una revolución en la producción: el sistema SMED, 3er edición, Routledge, 2017.
- [33] A. Domínguez, "Aplicación de la metodología SMED en los procesos de conformado de la empresa ECUAMATRIZ CÍA. LTDA.," Universidad Técnica de Ambato, Ambato, 2020.
- [34] T. Suzuki, TPM en industrias de procesos, 1992.
- [35] L. Cuatrecasas and F. Torell, TPM en un entorno Lean Management, Barcelona: Profit I, 2010.
- [36] L. Arbós, Gestión del mantenimiento de los equipos productivos, Madrid, 2012.
- [37] E. López, ""El mantenimiento productivo total TPM y la importancia del recurso humano para su exitosa implementación"," 2019. [Online]. Available: https://repository.javeriana.edu.co/bitstream/handle/10554/7276/Tesis262.pdf?sequ ence=1&isAllowed=y.
- [38] D. Pasuy , "Diseño de una metodoligía basada en una técnica inteligente para análisis de los tiempos muestros de una linea de producción. Aplicación en una empresa del sector alimenticio de la zona centro de Colombia," 2017.
- [39] C. Pérez , "Diseño para la implementación del paso 2 del pilar de mantenimiento planeado, para darle desarrollo a los pasos 1 2 Y 3 del pilar de mantenimiento autonomo de la metodología TPM en COLORQUIMICA S.A.," Peru, 2018.
- [40] K. Pérez , "Modelo de simulación para medir la productividad en el proceso de elaboración de calzado de la empresa Strocalza," Ambato, 2019.
- [41] M. Díaz and R. Zárate , "Simulación Flexsim, una nueva alternativa para la ingeniería hacia la toma de decisiones en la operación de un sistema de múltiples estaciones de prueba," *Científica,* pp. 97-104, 2018.
- [42] J. Reyes, J. Mula and M. D. Madroñero, "Development of a conceptual model for lean supply chain planning in industry 4.0: multidimensional analysis for operations management," *PRODUCTION PLANNING & CONTROL,* pp. 1-16, 2021.
- [43] A. Tejeda, "Mejoras de Lean Manufacturing en los sistemas productivos," vol. 11, no. 1, p. 5, 2016.

# **ANEXOS**

# **Anexo 1:** Estudio ABC de los Productos de la Línea

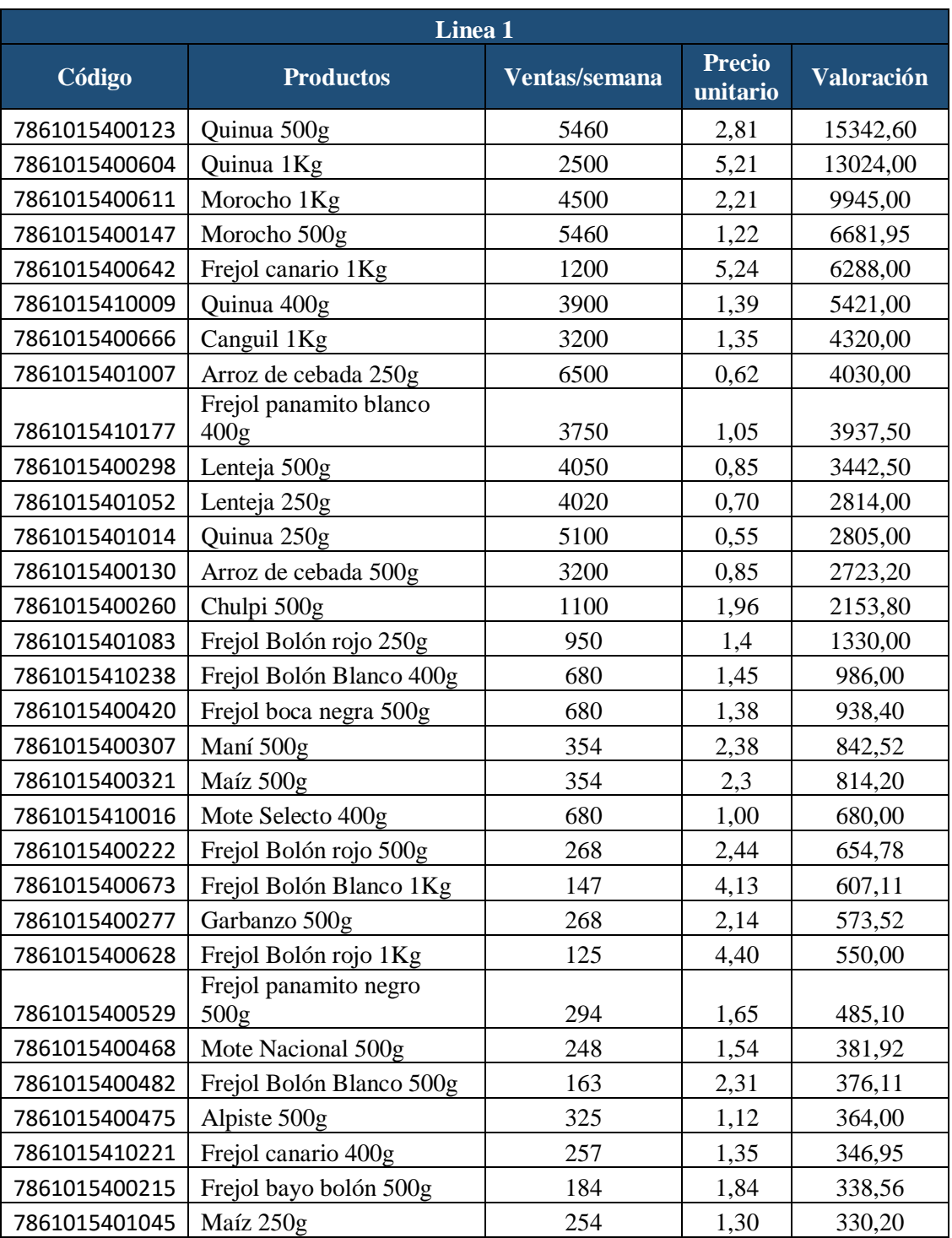

# **Tabla 73:** Valoración de los Productos de la Línea de Producción 1

| 7861015400239 | Frejol canario 500g    | 120   | 2,6  | 312,00   |
|---------------|------------------------|-------|------|----------|
| 7861015410238 | Frejol bayo bolón 400g | 215   | 1,45 | 311,75   |
| 7861015410260 | Maíz 400g              | 231   | 1,25 | 288,75   |
|               | Frejol panamito blanco |       |      |          |
| 7861015400345 | 500 <sub>g</sub>       | 214   | 1,32 | 283,02   |
| 7861015410139 | Morocho 400g           | 285   | 0,95 | 270,75   |
| 7861015410023 | Lenteja 400g           | 248   | 1,05 | 260,40   |
| 7861015410054 | Chulpi 400g            | 124   | 1,89 | 234,36   |
| 7861015401066 | Frejol canario 250g    | 135   | 1,50 | 202,50   |
| 7861015410030 | Canguil 400g           | 325   | 0,61 | 198,25   |
| 7861015400338 | Mote Selecto 500g      | 84    | 2,33 | 195,96   |
| 7861015400246 | Canguil 500g           | 256   | 0,75 | 192,00   |
| 7861015410184 | Frejol Bolón rojo 400g | 120   | 1,45 | 174,00   |
| 7861015400284 | Haba seca 500g         | 70    | 1,9  | 133,00   |
| 7861015410245 | Maní 400g              | 70    | 1,52 | 106,40   |
| 7861015401113 | Canguil 250g           | 126   | 0,50 | 63,00    |
|               | <b>Total</b>           | 62794 |      | 96754,04 |

**Tabla 74:** Valoración de los Productos de la Línea de Producción 1

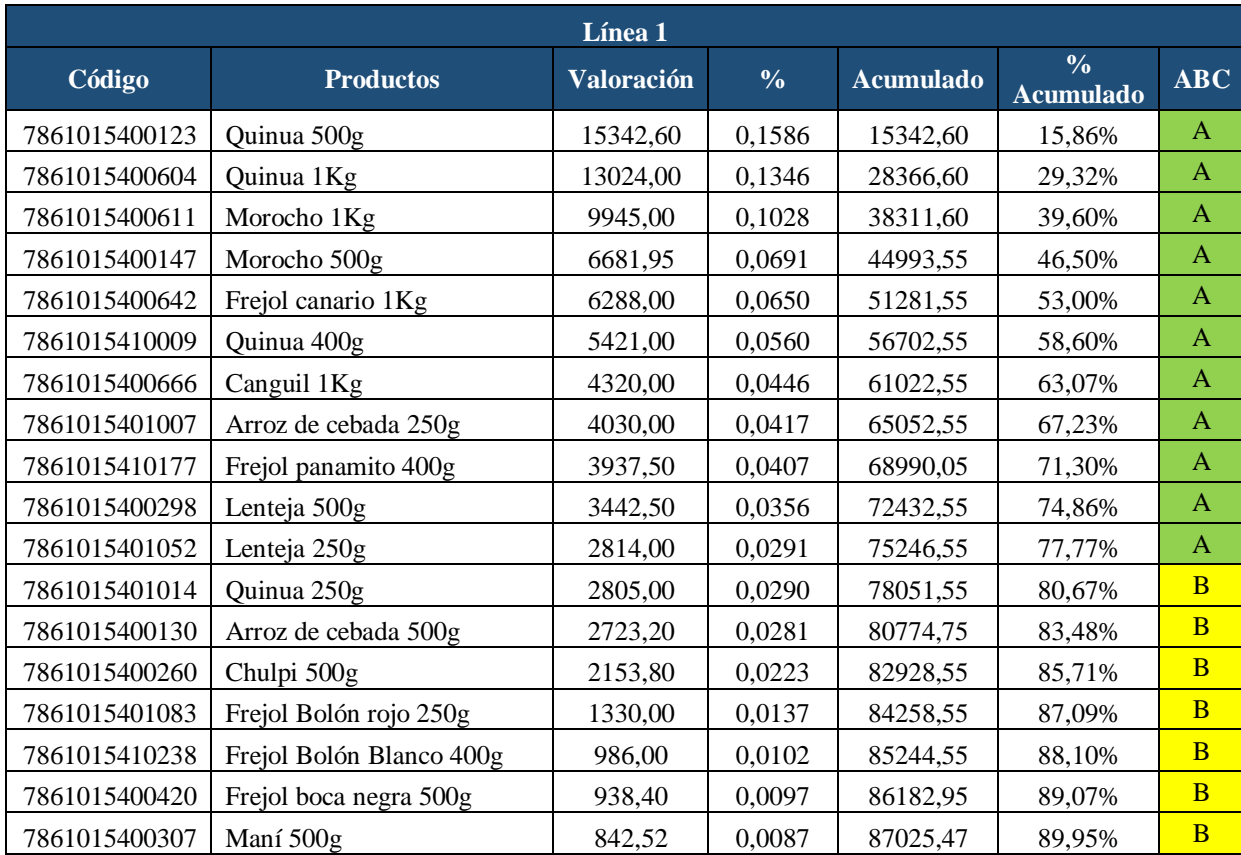

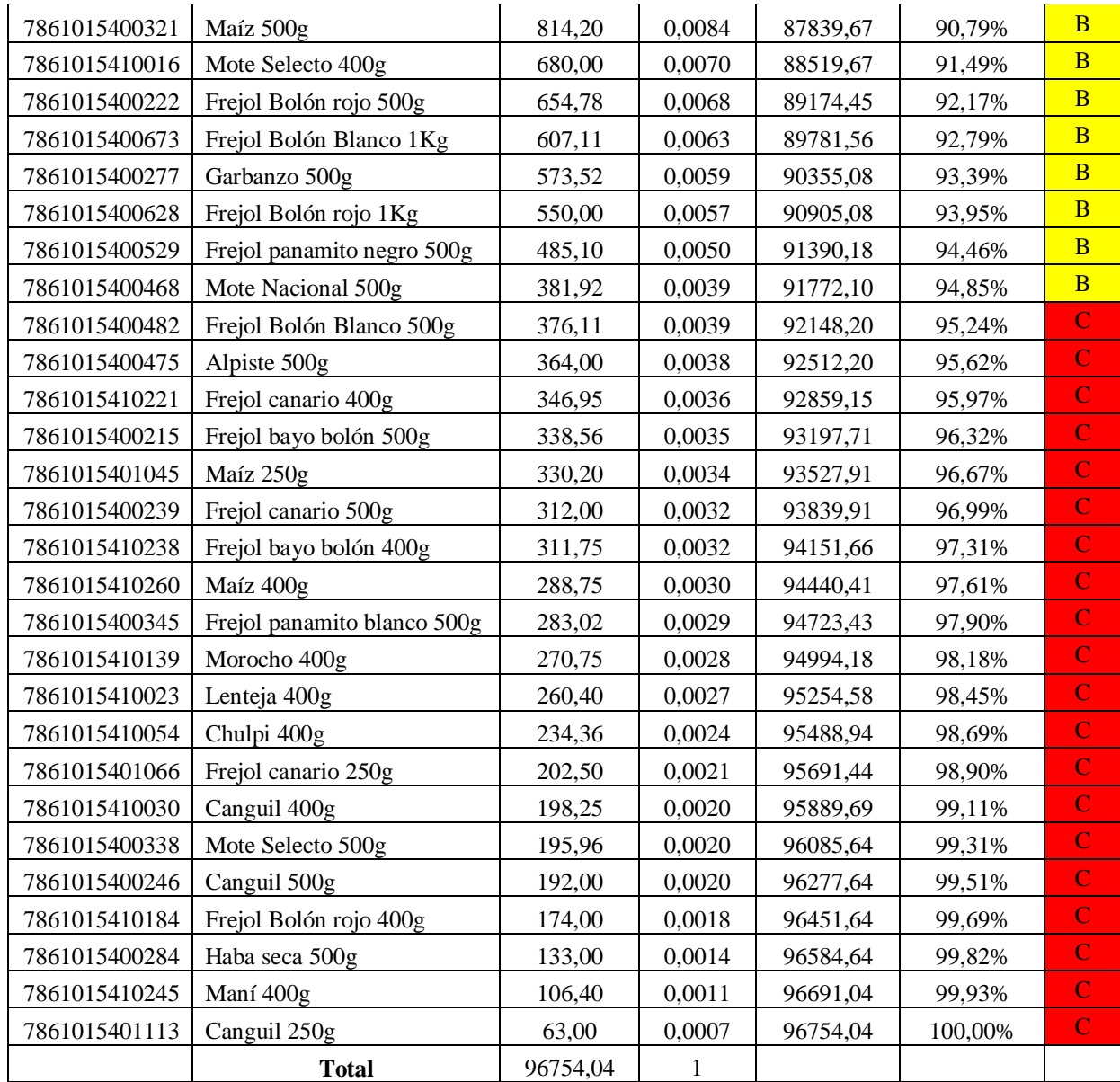

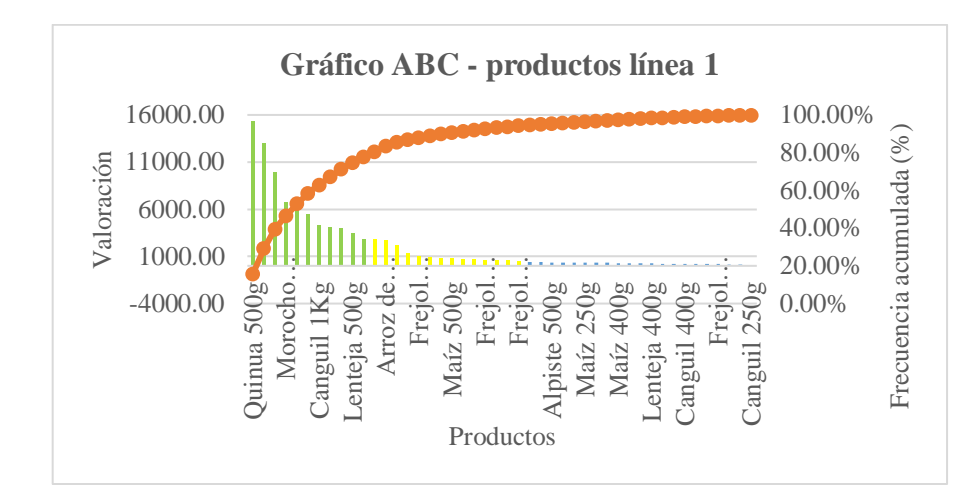

**Figura 55:** Gráfico ABC de Productos de la Línea 1

**Anexo 2:** Estudio de Tiempos de las Actividades

#### **Preparación de maquinaria**

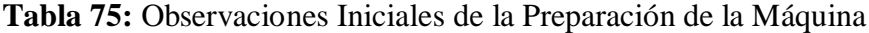

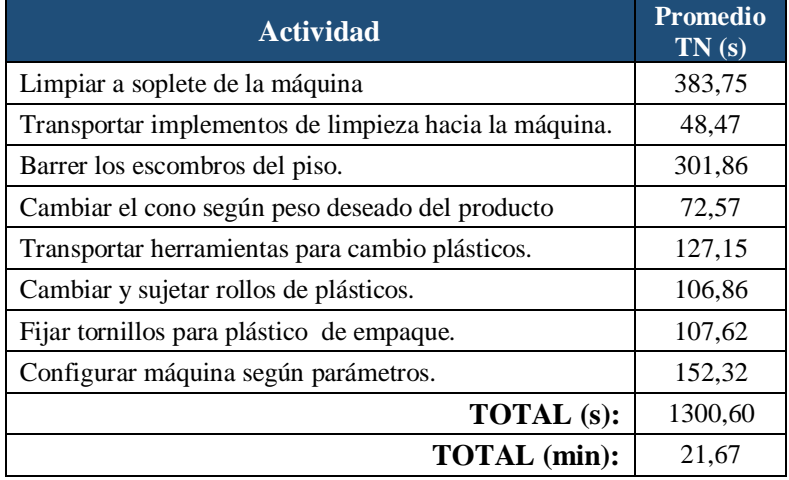

**Tabla 76:** Número de Observaciones para la Preparación de la Máquina

| TIEMPO DEL CICLO (min) | OBSERVACIONES A<br><b>REALIZAR</b> |  |
|------------------------|------------------------------------|--|
| 0.10                   | 200                                |  |
| 0.25                   | 100                                |  |
| 0.50                   | 60                                 |  |
| 0.75                   | 40                                 |  |
| 1.00                   | 30                                 |  |
| 2.00                   | 20                                 |  |
| 4.00 A 5.00            | 15                                 |  |
| 5.00 A 10.00           | 10                                 |  |
| 10,00 A 20,00          | 8                                  |  |
| 20.00 A 40.00          | 5                                  |  |
| <b>MÁS DE 40.00</b>    | 3                                  |  |
|                        |                                    |  |

**Tabla 77:** Suplementos de la Preparación de Máquina

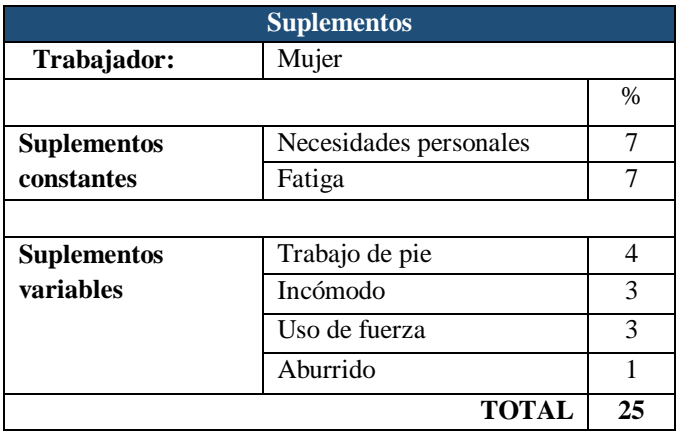

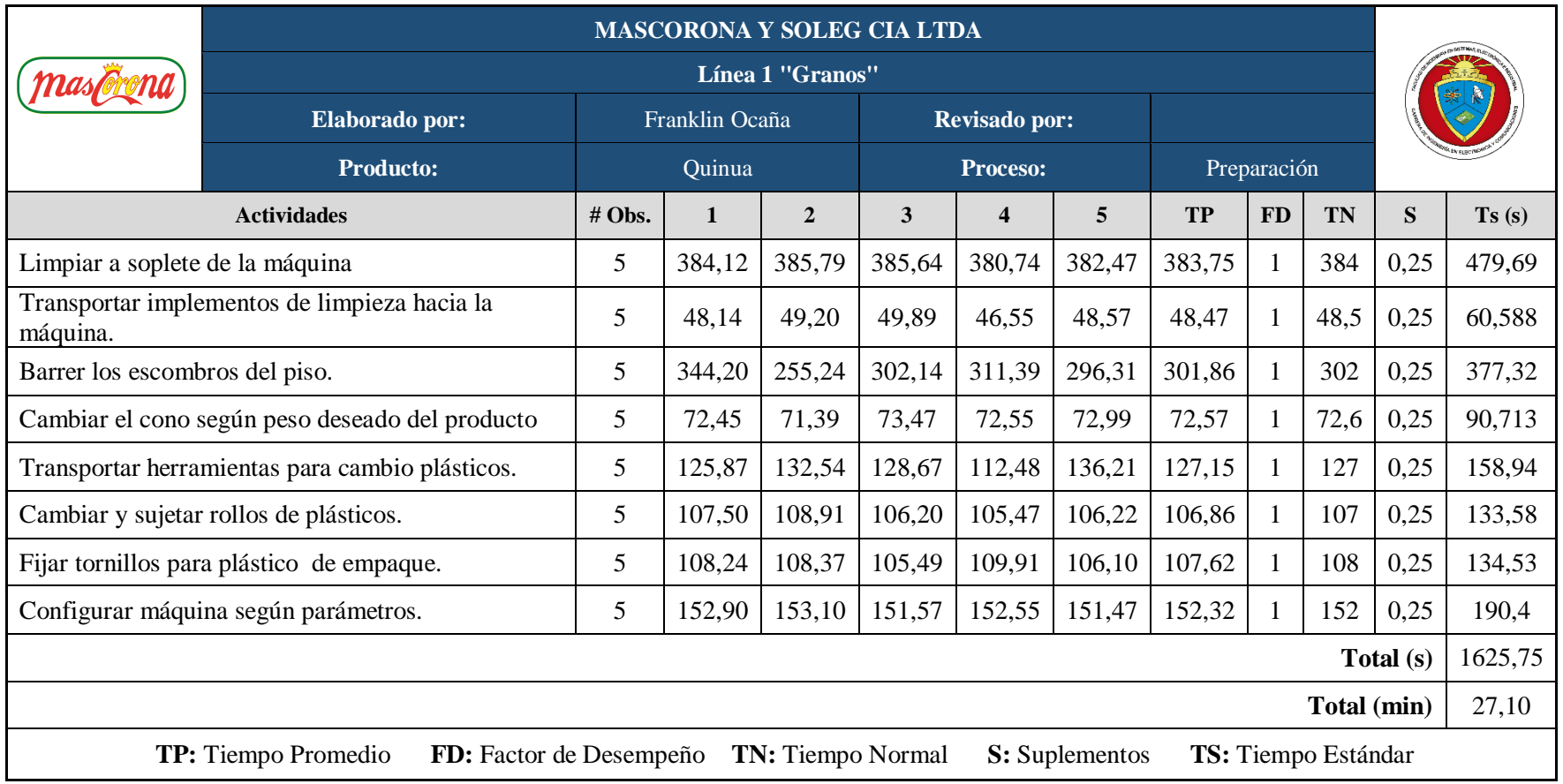

# **Tabla 78:** Tiempo Estándar de la Preparación de la Máquina

# **Reprocesos**

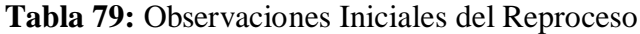

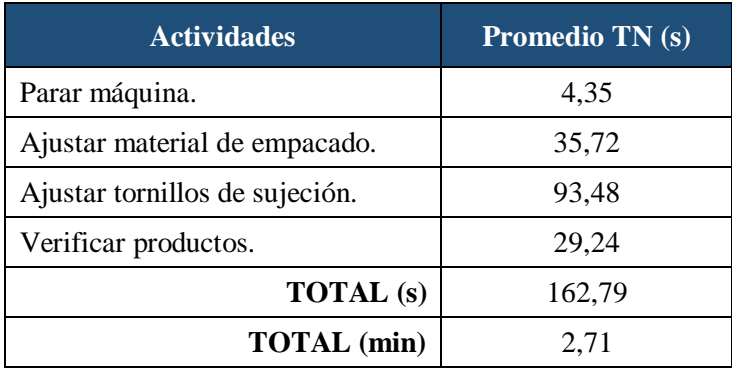

# **Tabla 80:** Número de Observaciones Adicionales a Realizar del Reproceso

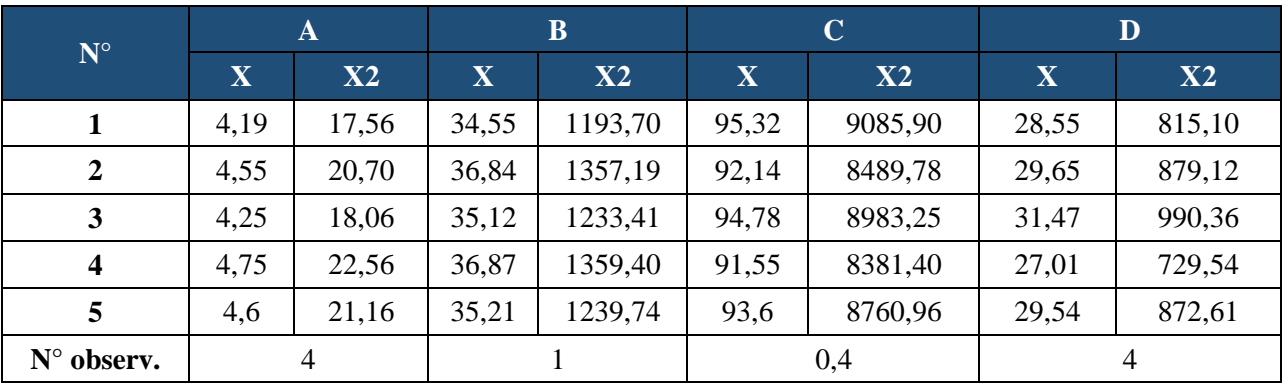

# **Tabla 81:** Suplementos del Reproceso

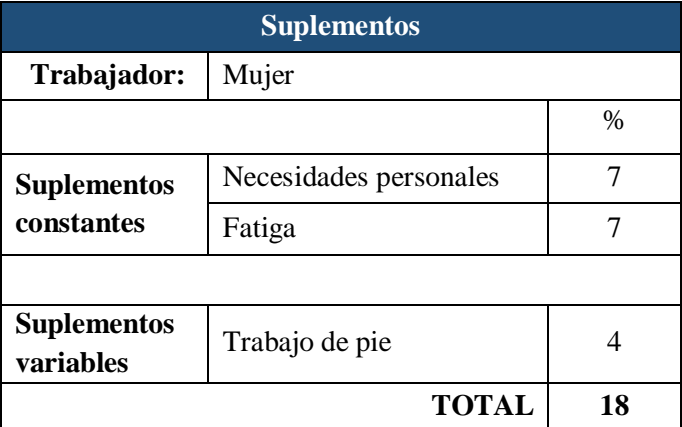

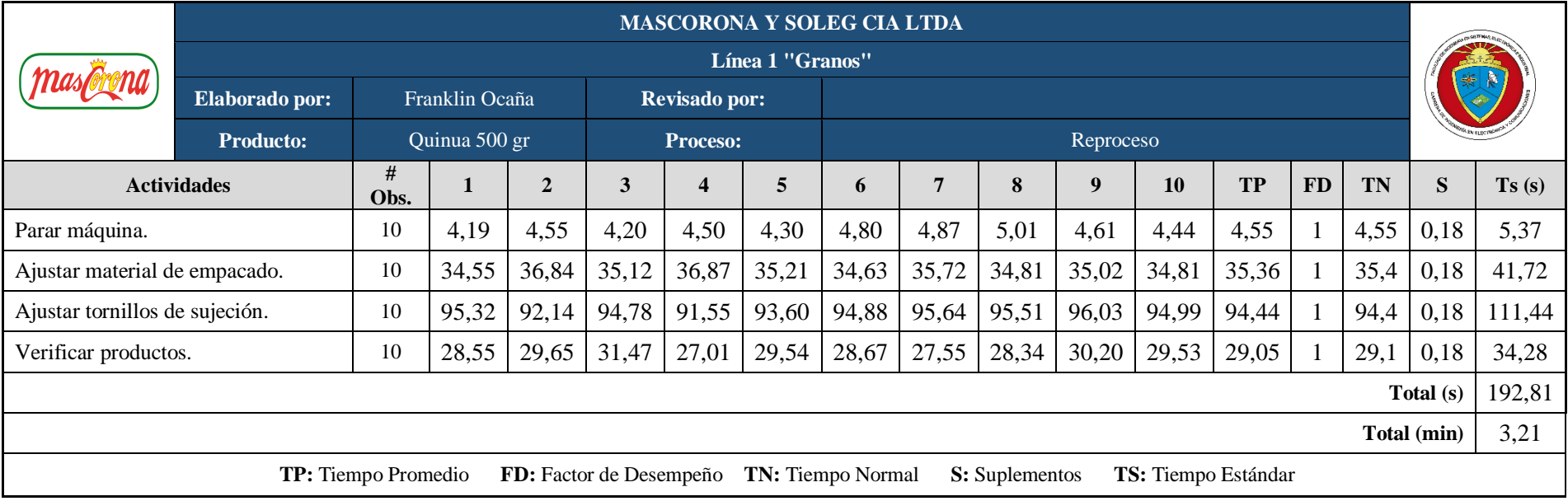

# **Tabla 82:** Tiempo Estándar del Reproceso

# **Anexo 3:** Tarjetas Rojas

**Tabla 83:** Tarjetas Rojas Recomendadas en el Área de Empacado y Almacenamiento

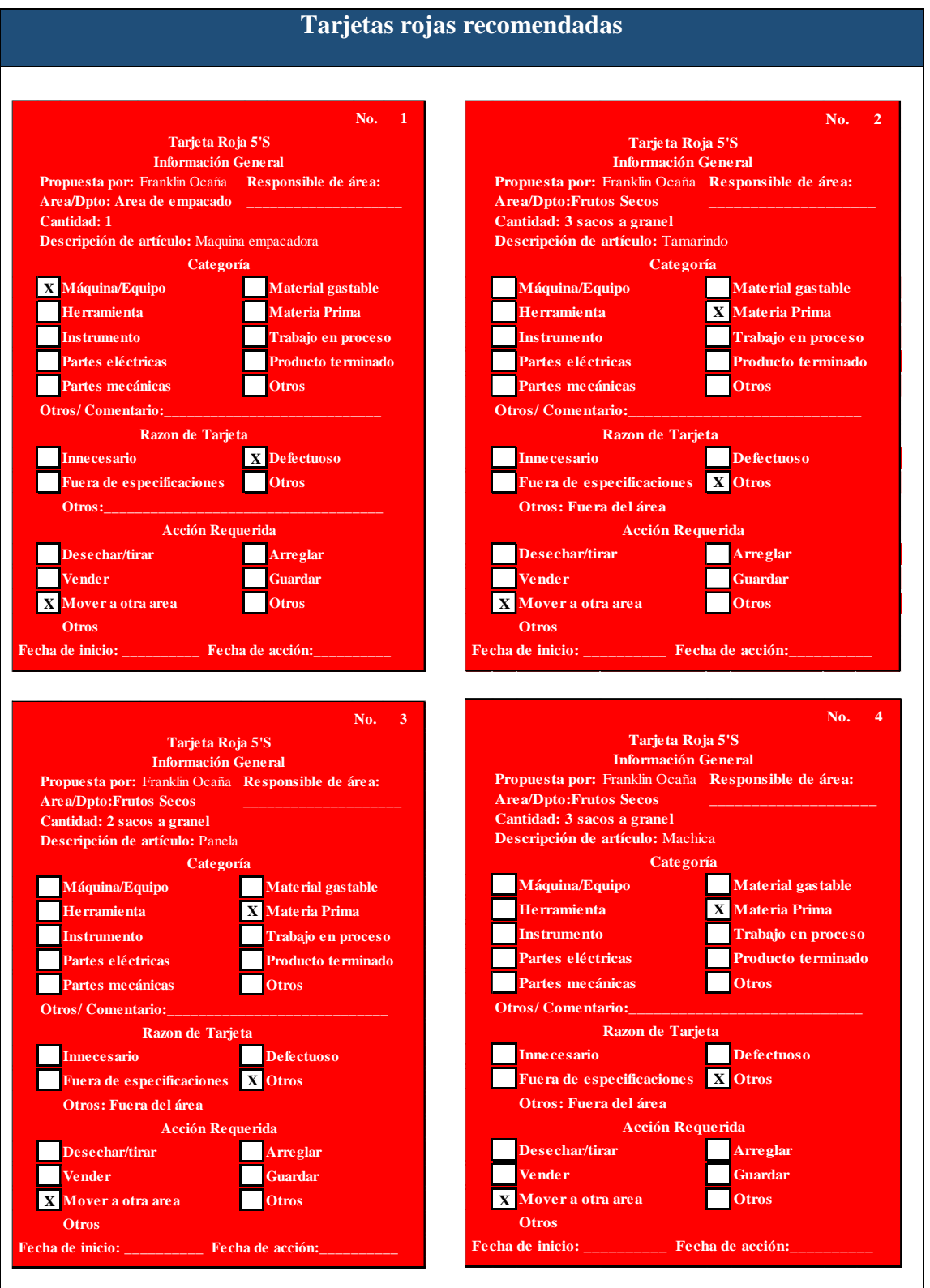

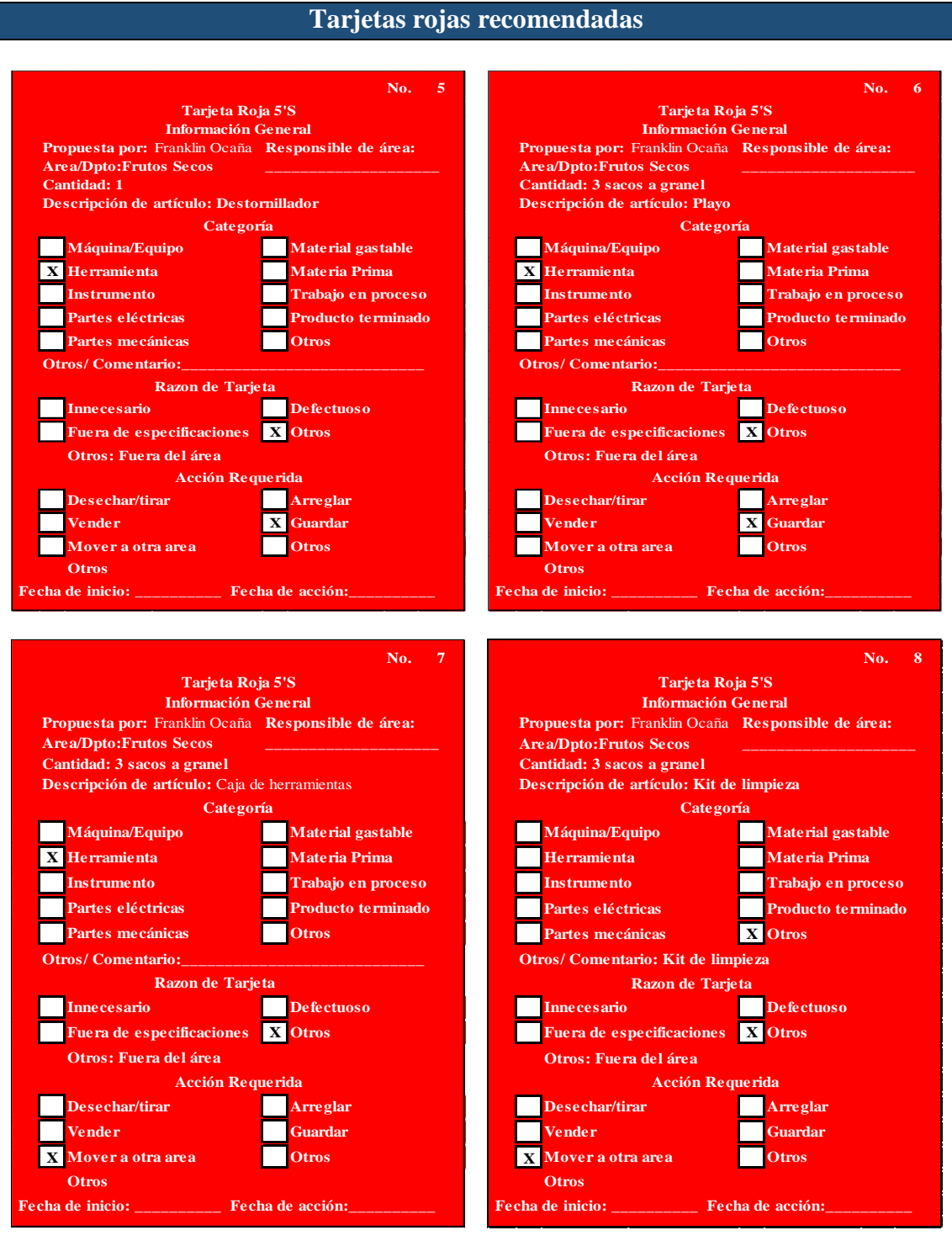

Tarjetas rojas recomendadas en el área de empacado y almacenamiento – continuación